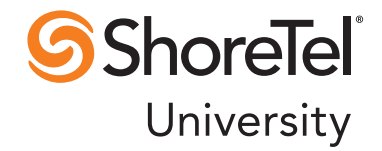

## ShoreTel Enterprise Contact Center Report Data Fields

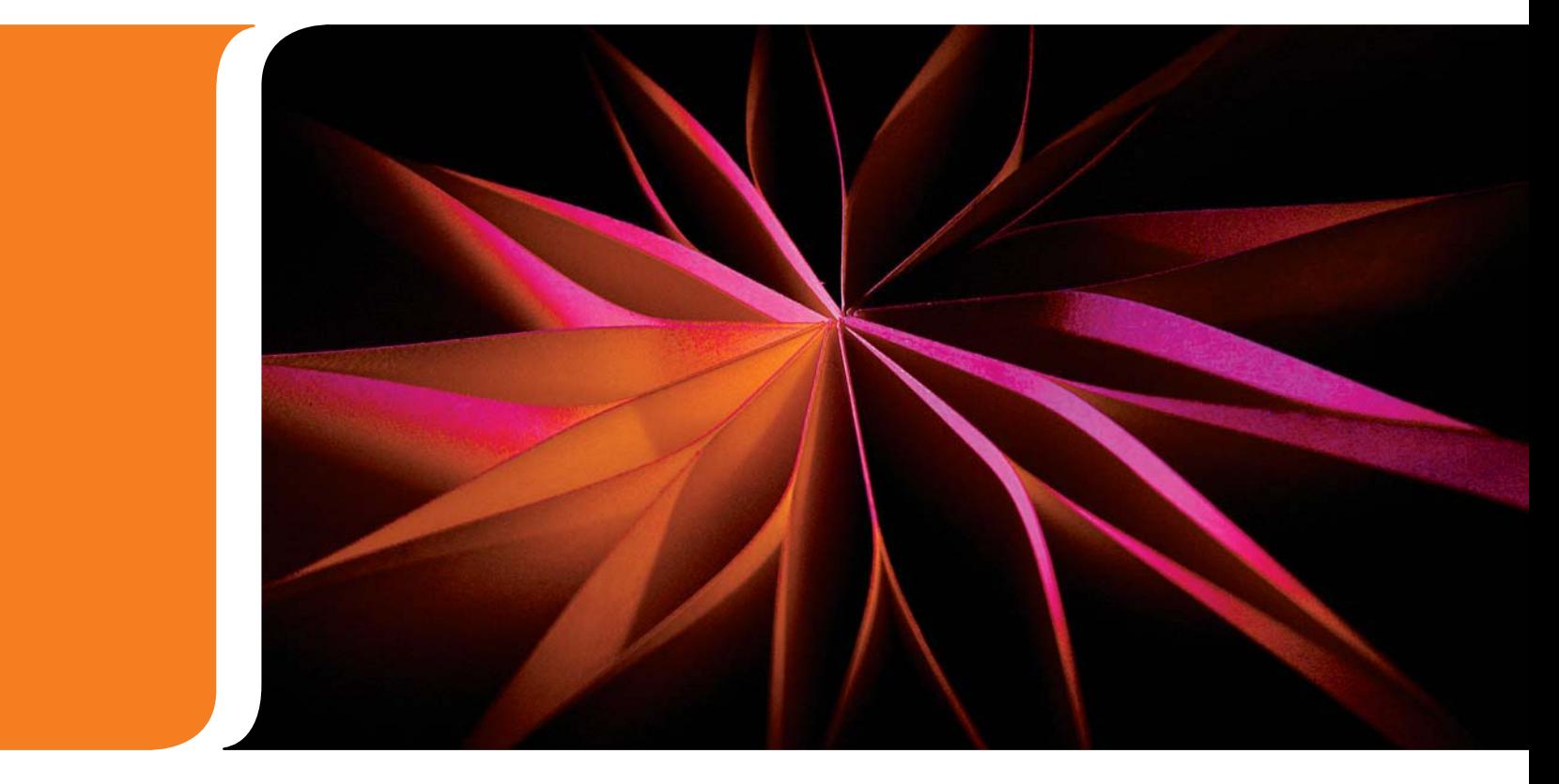

REFERENCE GUIDE **REFERENCE** GUIDE

### Document and Software Copyrights

Copyright © 1998-2011 by ShoreTel Inc., Sunnyvale, California, USA. All rights reserved.

Printed in the United States of America. Contents of this publication may not be reproduced or transmitted in any form or by any means, electronic or mechanical, for any purpose, without prior written authorization of ShoreTel, Inc. ShoreTel, Inc. reserves the right to make changes without notice to the specifications and materials contained herein and shall not be responsible for any damage (including consequential) caused by reliance on the materials presented, including, but not limited to typographical, arithmetic or listing errors.

### **Trademarks**

ShoreTel, ShoreCare, ShoreGear, ShoreWare and ControlPoint are registered trademarks of ShoreTel, Inc. in the United Sates and/or other countries. The ShoreTel logo and ShorePhone are trademarks of ShoreTel, Inc. in the United States and/or other countries.

All other copyrights and trademarks herein are the property of their respective owners.

### **Patents**

This product is covered by one or more of the following patents: United States patent 6,996,059, United States patent 7,003,091, United States patent 7,167,486, United States patent 7,356,129, Canadian patent 2,316,558, United States patent 7,379,540, United States patent 7,386,114, United States patent 7,450,574 and United States patent 7,450,703. The product is also covered by other pending patent applications. ShoreTel, Inc. All rights reserved.

### Version Information

ShoreTel Enterprise Contact Center Report Data Fields Release 7 Part Number: 850-1225-01 Version: GA1

### Company Information

ShoreTel, Inc. 960 Stewart Drive Sunnyvale, California 94085 Telephone: (408) 331-3300 Fax: (408) 331-3333 www.shoretel.com

# Table of Contents

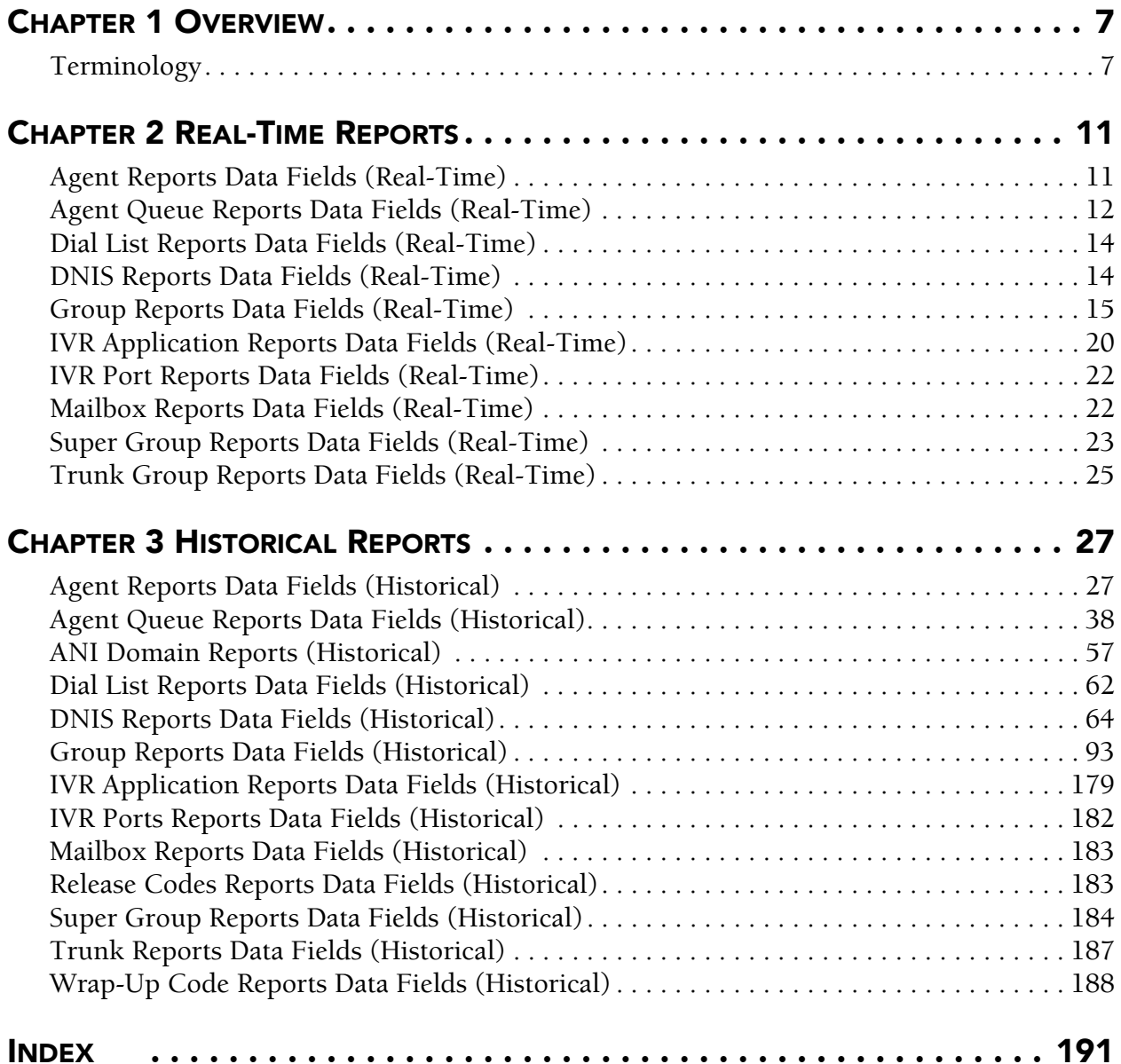

*Report Data Fields* Table of Contents

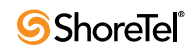

## Preface

#### **Objectives**

This guide describes data fields available from real-time and historical reports generated using the ShoreTel Contact Center supervisor applications Agent Manager and Contact Center Reports. It is intended for call center supervisors.

#### Documentation Overview

The following documents offer additional information about the Contact Center system:

- Release Notes
- Installation Guide
- Administrator Guide
- Applications Interface Guide
- Installing and Implementing Enterprise Contact Center Chat
- Supervisor Guide
- Using Agent Toolbar
- Context-Sensitive Online Help

Contact Center documentation can be found in the Documentation folder of the ShoreTel Contact Center Solution Installation CD and on the ShoreTel web site. The contextsensitive online help can be accessed from the Help menu of each Contact Center application.

#### Document Conventions

The following conventions are used in this guide:

- Data-entry fields, hypertext links, control buttons, keywords, and other items within the system management interface are in a **boldface** font.
- Information that you enter in data fields are in a data\_entry font.

*Report Data Fields*

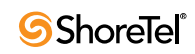

### <sup>C</sup> HAPTER *1*

## **Overview**

<span id="page-6-0"></span>Supervisors need detailed information to manage real-time activity, analyze performance, and take corrective action. Additionally, they need historical data to anticipate changes and trends. ShoreTel Contact Center generates reports that provide statistical analysis of the Contact Center system behavior in real-time, and that summarize past performance of the system over a specified time period.

This guide provides descriptions of the data fields available in the real-time and historical reports generated using the Contact Center supervisor applications. For information on creating reports, and hints on understanding report results, see the *Supervisor Guide*.

In addition to using the Contact Center supervisor applications to view data on your call center, you can also generate reports using 3rd party applications to retrieve information on voice interactions and agent and group activity. These feature are enabled through a license. For information on obtaining the appropriate license, and to receive documentation and support on the features, you need to be a member of the ShoreTel Developer Network.

#### <span id="page-6-1"></span>**Terminology**

The following are definitions of some basic terminology you need to successfully interpret your Contact Center reports:

- **Agent Group:** Agent groups form specialized units that receive and place calls. A group is a destination of the service entity in ShoreTel Contact Center Solution. Calls delivered to the group are presented to the most appropriate agent according to the specified routing policy.
- **Agent Queue:** Contact Center provides each agent with a personal queue, allowing voice calls (only) to be queued for that specific agent. This powerful and useful feature is extremely relevant for sales oriented and direct marketing organizations where individual agents are responsible for accounts. This functionality can also improve customer service in call centers with a small number of agents and fluctuating amounts of traffic, since agents can address higher priority calls while transferring their current interaction into their personal queue. Calls can also be routed to an individual agent first, and then expanded to a larger set of agents if the primary agent is not available. In addition, agent queues can be used as a routing destination by a service, IRN, or call control script.
- **Agent State:** A graphical representation of the agent's status indicates the activity and the state of an agent at any given time.
- **Automatic Call Distribution (ACD):** The ShoreTel system uses ACD to distribute calls in the contact center. ACD activity and performance within the ShoreTel Contact Center Solution is statistically evaluated, recorded, and reported.
- **Automatic Number Identification (ANI):** ANI is the series of digits sent by the Public Switched Telephone Network (PSTN) to the ShoreTel System. An ANI contains the dial number of the caller.
- **Average Speed of Answer (ASA):** ASA is the average time it takes a call to be answered from the time it was received.
- **Historical Reports Interval:** A system-wide amount of time defining the increments by which all collected data and statistical information is stored in the database for future analysis and reporting.
- **Interflow:** Interflow transfers calls waiting over the amount of interflow time to a different destination. Interflow parameters are defined per service.
- **Intelligent Routing Number (IRN):** IRNs are dial numbers used as entry points to the routing system. Each number can be used to define rules for routing the incoming call to various destinations, including services, call control scripts, and devices. The IRN is reached from the ShoreTel system by dialing the extension number assigned to the route point, which is then sent to the corresponding IRN.
- **Overflow:** Overflow is a routing technique that can improve customer service and optimize valuable resources. Highly trained or crosstrained agents are reserved as backups for groups experiencing unusually heavy call traffic. When the caller wait time exceeds the specified timeout, backup resources are automatically added to the pool and made available to handle customer calls.

The overflow timeout is the number of seconds a call is in queue, after the mandatory announcement. This value is specified in the Contact Center Director > Services entity > Overflow tab > Overflow Timeout option.

**Real-Time Interval:** The real-time reports reflect the actions and activities performed by monitored ACD entities on the contact center, along with various performance information based on statistic calculations. The ShoreTel Contact Center Solution uses a sliding window time period and reports statistical performance information over this amount of time.

The sliding time period is managed by the real-time interval and may be differently defined for each group, with intervals varying from 3 to 60 minutes. The real-time interval "moves" in increments of 1/60 of the defined period. (That is, if the defined period is set to 15 minutes, the increment will be 15 seconds.)

- **Service:** A service defines how a call is processed. Every incoming call to the contact center is assigned to a specific service, such as sales of specific products, banking services, or travel agency services, and so on.
- **Service Time Interval (STI):** STIs are the time periods for which the call service is monitored for real-time or historical statistical data purposes. The STI is determined for each group in the system in ShoreWare Contact Center Director. It is used to generate histograms for statistical analysis.
- **Super Group:** A super group is a collection of agent groups aggregated for statistical and reporting purposes. Super groups may contain several agent groups. They are used mainly to represent the hierarchy of the company–division–department. An agent group may belong to more than one super group.
- **Target Service Factor (TSF):** TSF is the percentage of calls answered within the Target ASA, out of all the calls that are routed to the group. This factor indicates how well the group is providing the level of service defined for it, based on the Target ASA. Abandoned and overflowed calls are considered as answered after the Target ASA.

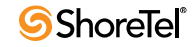

- **Trunk:** A trunk is a channel of conversation between the Public Switched Telephone Network (PSTN) and the ShoreTel System. These lines carry all the ACD calls, as well as external non-ACD calls, to and from the system.
- **Trunk Group:** A trunk group is a collection of trunk lines grouped together to act as a single line unit, with its own specific name and extension number. A trunk group is usually routed to a specific agent group.
- **Wrap-Up Codes:** A code entered by an agent during the wrap-up time in order to provide additional information for evaluating the actions of the contact center. In most cases, wrap-up codes provide information for evaluating calls for reporting purposes, including types of call (request or complaint); level of required action (urgent, regular, or low); status of the deal (closed, needs recall); and so on.
- **Wrap-Up Time:** An amount of time at the end of an ACD call in which an agent performs additional operations related to the call. This wrap-up time is set on the ShoreTel system, and reported by the ShoreTel Contact Center Solution for each agent. It is also reported as part of the Treatment Time (that is, the time it took to handle the call from the time the call entered the system).

*Report Data Fields Terminology* 

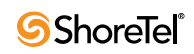

## <sup>C</sup> HAPTER *2*

## Real-Time Reports

<span id="page-10-0"></span>This chapter provides the available data points for real-time reports.

Your tabular reports may not contain all the fields described; and your graph reports may have different layouts, colors, and legends locations. See Chapter 2 of the *Supervisor Guide*  for information on creating real-time reports with the data and look and feel you want.

#### <span id="page-10-1"></span>Agent Reports Data Fields (Real-Time)

| <b>Field Name</b>             | <b>Description</b>                                                                                                    |
|-------------------------------|----------------------------------------------------------------------------------------------------|
| <b>ACD Calls</b>              | Number of currently active incoming ACD voice calls.                                                                                                    |
| <b>ACD Calls Answered</b>     | Number of ACD calls answered in the current interval.                                                                                                    |
| <b>Agent Name</b>             | Name of the agent.                                                                                                    |
| <b>Agent Number</b>           | ID number entered by the agent on login. This number is used to identify the<br>agent in the system.                                                                                              |
| <b>ANI</b>                    | ANI (CID) of the current ACD contact.                                                                                                    |
| Chat Contacts                 | Number of currently active incoming chat contacts.                                                                                                    |
| <b>Chat Contacts Answered</b> | Number of chat contacts answered in the current interval.                                                                                                    |
| Current ACD Group             | When the agent is busy with ACD activity, this is the group that this activity came<br>from.                                                                                                    |
| <b>DNIS</b>                   | DNIS of the current ACD contact.                                                                                                    |
| <b>Email Contacts</b>         | Number of currently active incoming ACD email contacts.                                                                                                    |
| <b>Email Contact Answered</b> | Number of email contacts answered in the current interval.                                                                                                    |
| Extension                     | Internal extension that the agent is currently logged onto.                                                                                                    |
| N.ACD Calls Handled           | Number of handled non-ACD voice calls (incoming and outgoing, internal and<br>external).                                                                                                    |
|                               | Non-ACD calls that fall within the following scenarios are instead counted as<br>ACD calls:                                                                                                    |
|                               | • A call that is whispered.                                                                                                    |
|                               | • An agent receives an ACD call and consults an agent that is part of another<br>group. When the consultation is complete this call is counted as a new non-<br>ACD call for the consulted agent. |
| O.ACD Calls                   | Number of currently active outbound ACD voice calls.                                                                                                    |
| O.ACD Calls Answered          | Number of outbound ACD calls handled in the current interval.                                                                                                    |

**Agent Reports Data Fields (Real-Time)**

| <b>Field Name</b> | <b>Description</b>                                                                                                    |
|-------------------|----------------------------------------------------------------------------------------------------|
| Release Code      | The code used by the agent when entering a release state.                                                                                                    |
| State             | The current agent state. Possible states are:<br>• ACD - Agent is on an ACD call.<br>• Busy -Agent is busy for some reason other than one of the possible values<br>(for example, ringing on ACD call, dialing outgoing non-ACD call).<br>• Idle - Agent is logged in and their extension is idle.<br>• In Rls - Agent is on an incoming call and released.<br>• Inc - Agent is on an incoming non-ACD call.<br>• Log Out - Agent is currently logged out.<br>• O Reserved - Agent is reserved for an outbound ACD call.<br>• O-ACD -Agent is handling an outbound ACD call.<br>• Out - Agent is on an outgoing non-ACD call.<br>• Out Rls - Agent is on an outgoing call and released.<br>• Release - Agent is in the release state. In this state, the agent is not<br>receiving ACD contacts.<br>• Ring - Agent's extension is ringing.<br>• Split -Agent is busy with an ACD call from another group. The Split<br>mode includes the time the call is ringing, the time the agent is in the call,<br>and the wrap-up time after the call.<br>• Wrap-up -The agent is in wrap-up state after an ACD contact. |
| <b>State Time</b> | The lapsed time since the agent entered the state (min:sec). The state time is not<br>reset in the followings situations:<br>• A busy and released agent changed state to Release again.<br>• An agent in a busy state changed state to Idle again.<br>The State Time continues to count from the time an agent first enters the Release<br>or Idle state, and the Contact Center Director > System Parameters > Agent<br>Preferences > Reset Idle Time On Non-ACD Call option is selected, in the<br>following circumtances:<br>• An agent completes a non-ACD activity while in release state.<br>• An agent's extension becomes busy with a non-ACD call and then returns<br>to Idle state.                                                                                                    |

**Agent Reports Data Fields (Real-Time)**

### <span id="page-11-0"></span>Agent Queue Reports Data Fields (Real-Time)

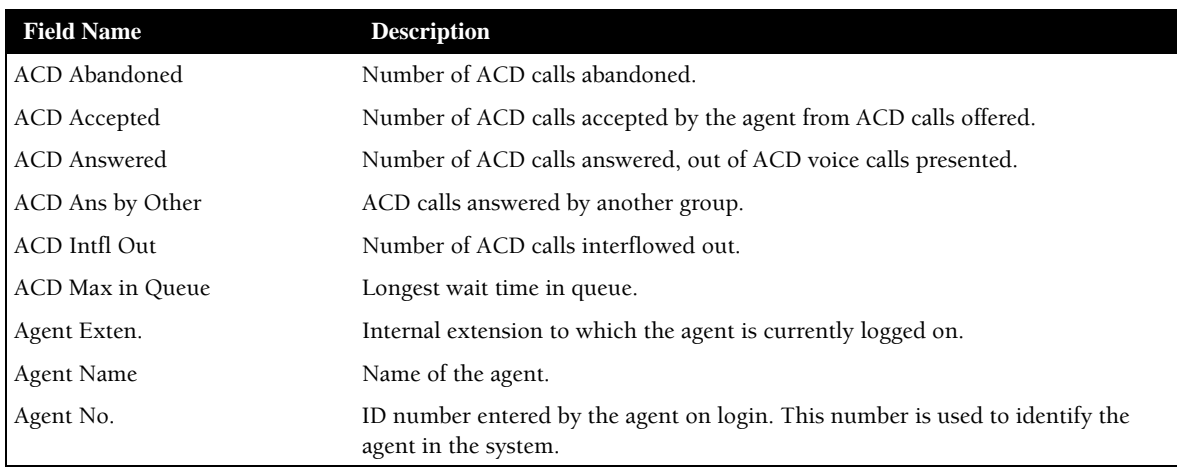

**Agent Queue Reports Data Fields (Real-Time)**

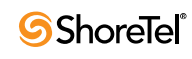

| <b>Field Name</b>         | <b>Description</b>                                                                                                    |
|---------------------------|----------------------------------------------------------------------------------------------------|
| ASA                       | Average Answer Time (sec).                                                                                                    |
| Avg ACD Abnd Time         | Average time an ACD call was in queue before being abandoned.                                                                                                    |
| Avg ACD in Queue          | Average time an ACD call was in queue.                                                                                                    |
| Avg ACD Intfl time        | Average time an ACD call was in queue before being interflowed out.                                                                                                    |
| Avg. ACD Talk Time        | Average talk time for ACD calls.                                                                                                    |
| Avg. OACD in Queue        | Average time an outgoing ACD call was in queue.                                                                                                    |
| Avg. OACD Talk Time       | Average talk time for outgoing ACD calls.                                                                                                    |
| Calls Prev Ans Abnd       | Number of ACD calls answered, placed back in the agent queue, and then<br>abandoned by the caller while in queue.                                                                                                    |
| Calls Prev Ans Answered   | Number of ACD calls answered, placed back in the agent queue, and then answered<br>again.                                                                                                    |
| Calls Prev Ans Queue Time | Queue time of incoming ACD calls that were answered and then placed back into<br>the agent queue.                                                                                                    |
| Calls Prev Ans Queued     | Number ACD calls, previously answered, that waited in the agent's queue.                                                                                                    |
| Calls Prev Ans Talk Time  | Talk time of incoming ACD calls that were answered and then placed back into the<br>agent queue, and then answered again.                                                                                                    |
| InB Above TSF             | Daily-calculated factor. The Target Service Factor measures how well the agent<br>handles calls in this queue.                                                                                                    |
|                           | There are three options to calculate the TSF. The first option it to divide the<br>number of calls answered within TASA seconds by the number of answered calls.<br>The second option is to divide the number of calls answered within TASA<br>seconds by the sum of the number of answered calls and the number of calls<br>abandoned after TASA seconds. The third option is to divide the number of calls<br>answered within TASA seconds by the accepted calls. |
| <b>OACD</b> Answered      | Number of outbound ACD calls answered in agent's queue.                                                                                                    |
| OACD Failed               | Number of outgoing ACD calls that have failed.                                                                                                    |
| OACD Pend In Queue        | Number of outbound ACD calls pending in agent's queue.                                                                                                    |
| OACD Queue Time           |                                                                                                    |
| Queued Calls              | Number of ACD calls currently in the agent's queue.                                                                                                    |
| Queued OACD Calls         | Number of outgoing ACD calls current in the agent's queue.                                                                                                    |
| <b>RPH</b>                | The agent's RPH for incoming calls.                                                                                                    |
| State                     | Agent's state.                                                                                                    |

**Agent Queue Reports Data Fields (Real-Time)**

### <span id="page-13-0"></span>Dial List Reports Data Fields (Real-Time)

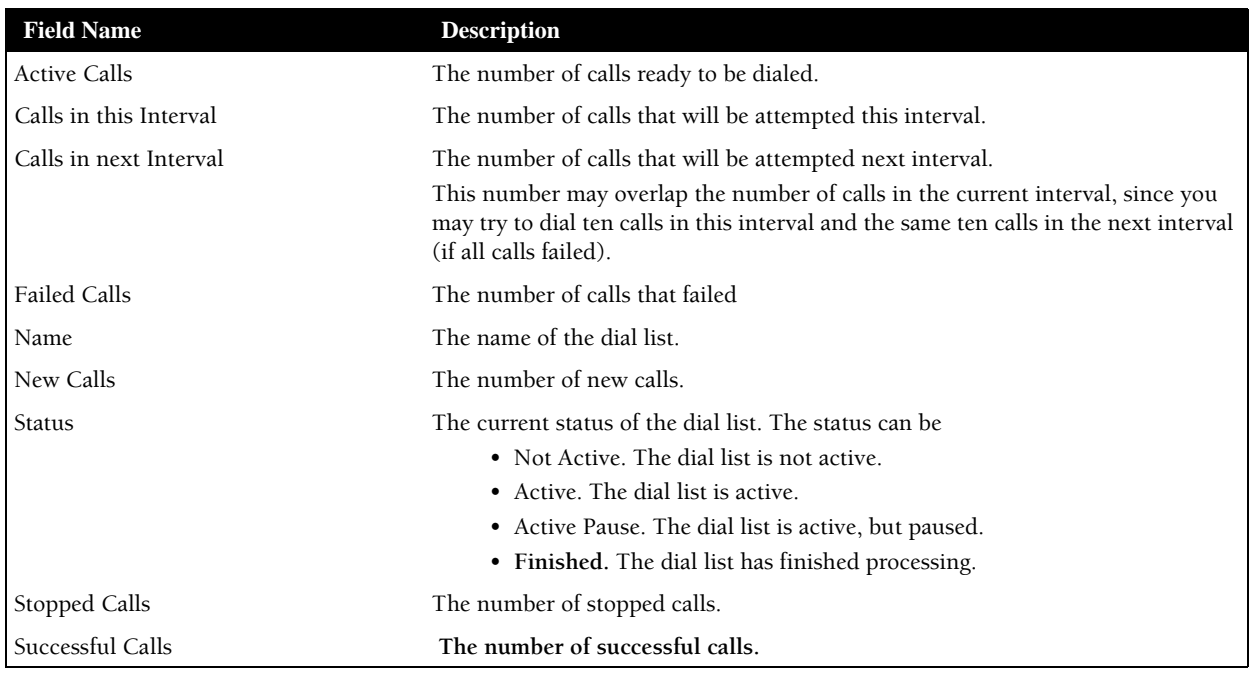

**Dial List Reports Data Fields**

### <span id="page-13-1"></span>DNIS Reports Data Fields (Real-Time)

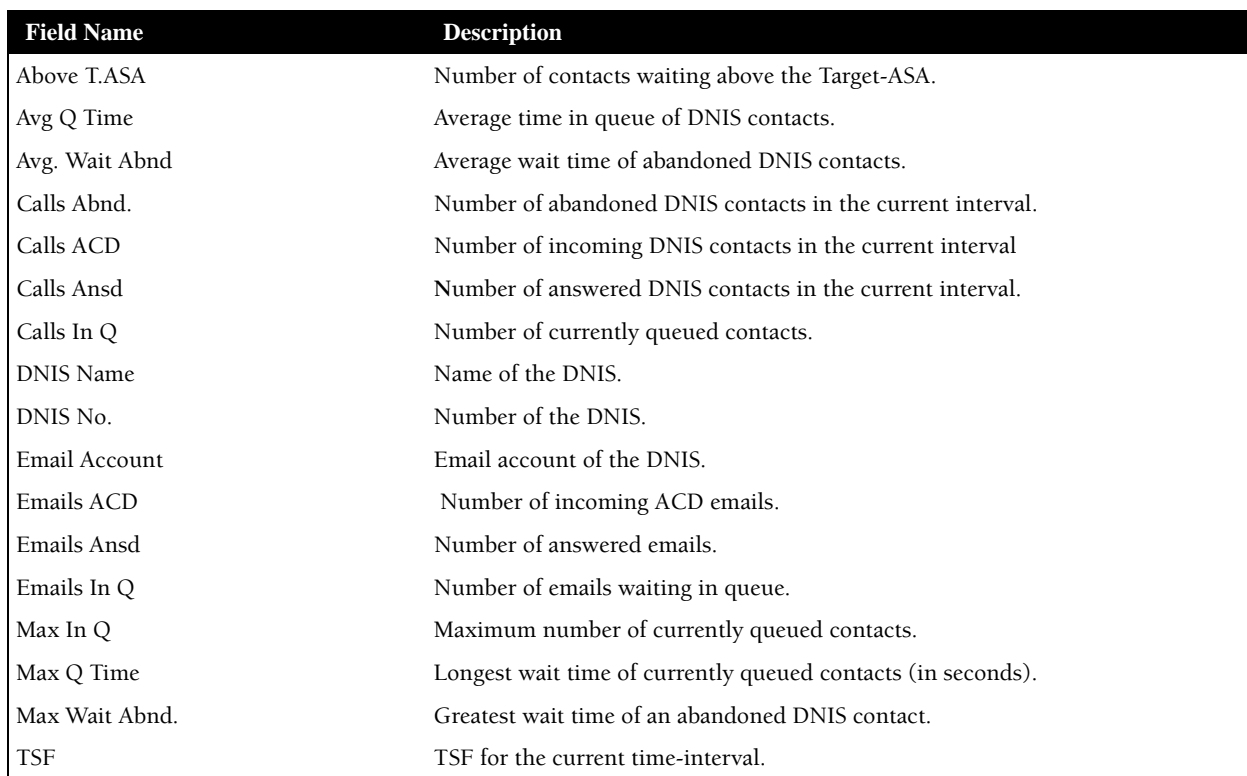

**DNIS Reports Data Fields (Real-Time)**

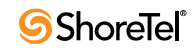

<span id="page-14-0"></span>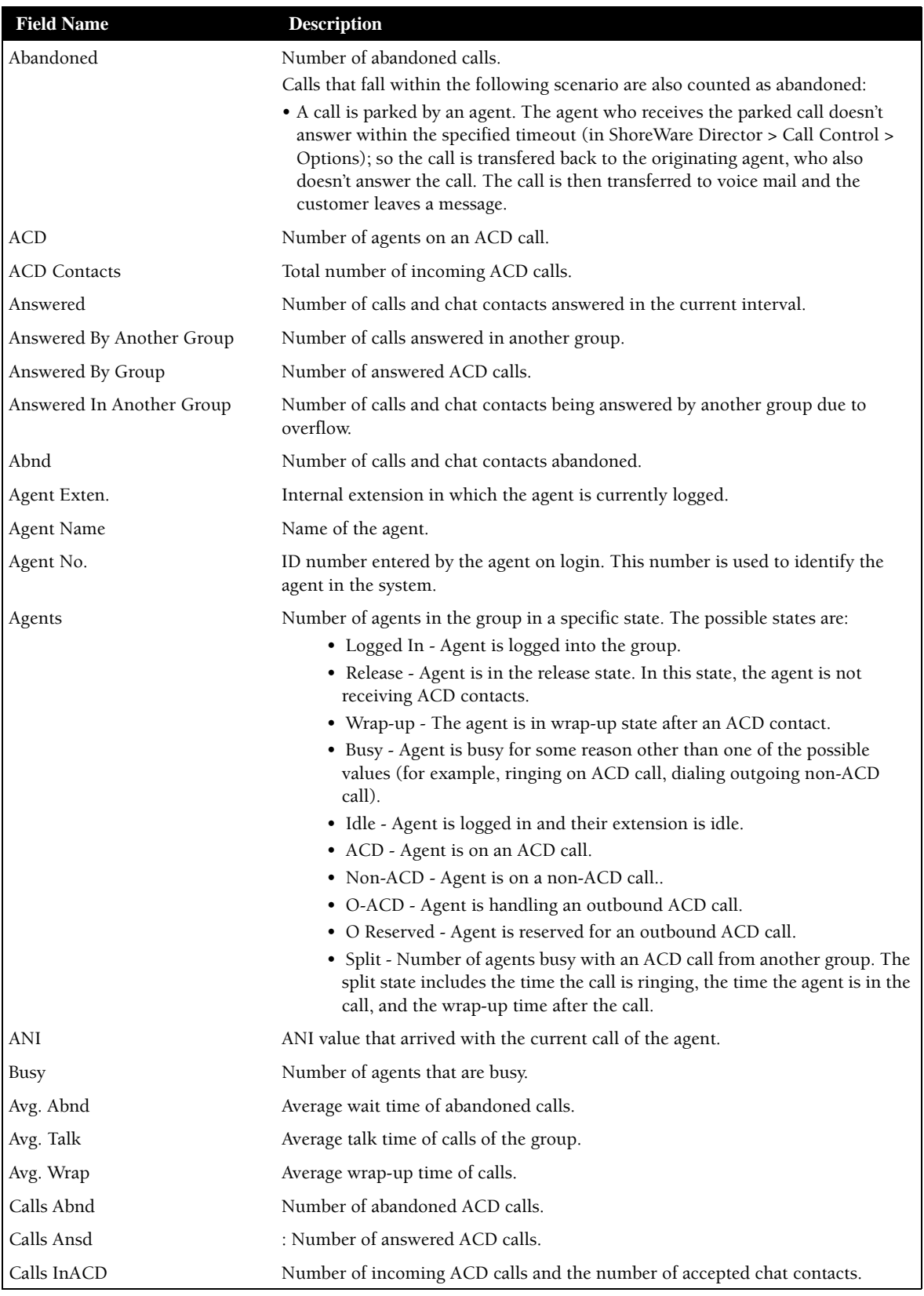

**Group Reports Data Fields (Real-Time)**

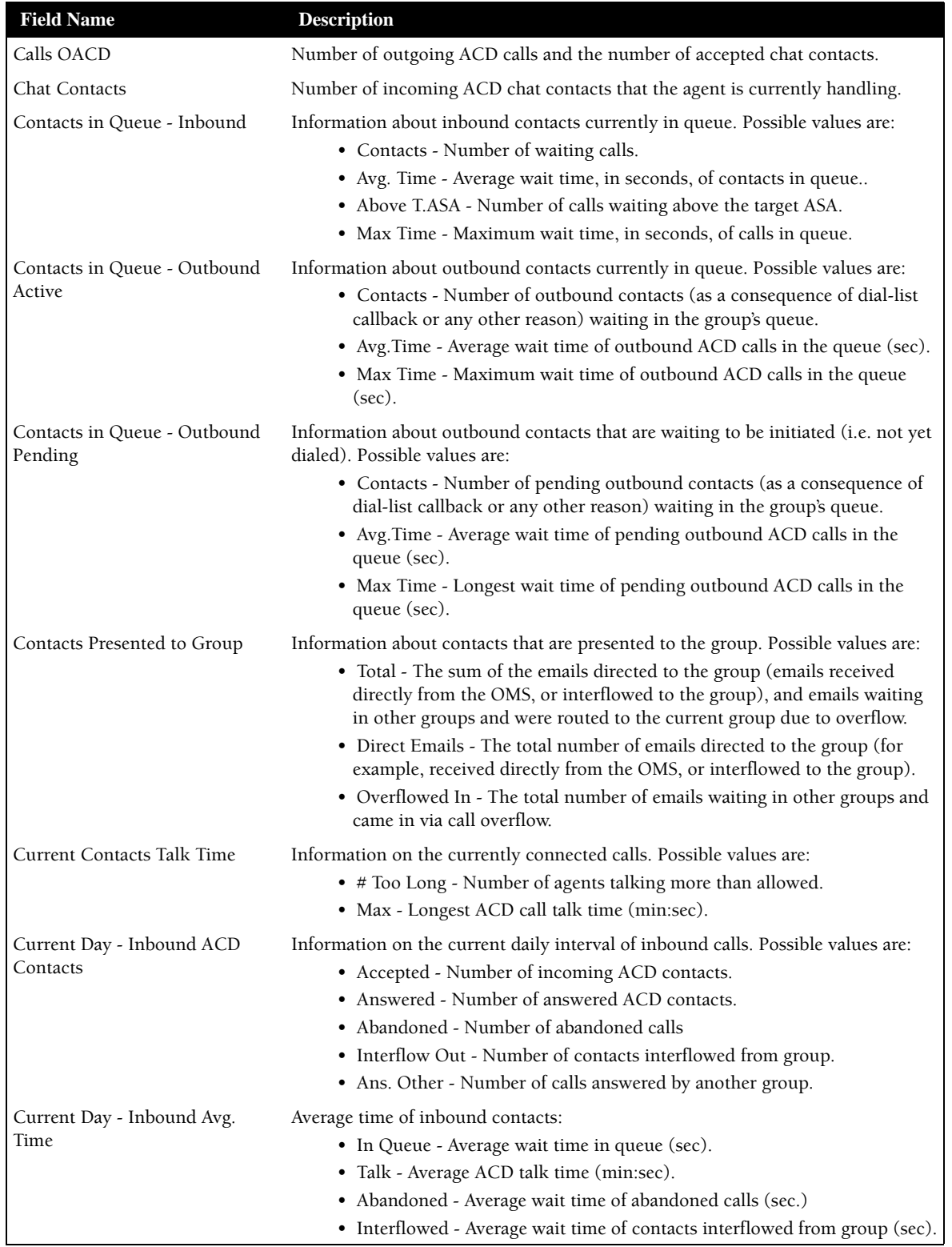

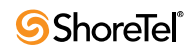

| <b>Field Name</b>                 | <b>Description</b>                                                                                                    |
|-----------------------------------|----------------------------------------------------------------------------------------------------|
| Current Day - Inbound Max<br>Time | Maximum time of inbound contacts:<br>• In Queue - Longest wait time in queue (sec).                                                                                                    |
|                                   | • Talk - Longest ACD talk time (min:sec).                                                                                                    |
|                                   | • Abandoned - Longest wait time of abandoned calls (sec).<br>• Interflowed - Longest wait time of contacts interflowed from group (sec).                                                                                                    |
| Current Day - Inbound Statistics  | Statistics for inbound contacts:<br>• TSF - The TSF for the current time-interval.<br>• RPH - The group's RPH.<br>• ASA - Average Answer Time (sec).                                                                                                    |
|                                   | DC Answered By Another Group Number of direct calls answered by another group.                                                                                                    |
| DC Answered By Group              | Number of direct calls answered by the group.                                                                                                    |
| DC Abandoned                      | Number of direct calls abandoned by the group.                                                                                                    |
|                                   |                                                                                                    |
| DC Interflowed Out                | Number of direct calls interflowed out of the group.                                                                                                    |
| Direct Calls (DC)                 | Number of Incoming ACD calls that entered directly to the group.                                                                                                    |
| <b>DNIS</b>                       | DNIS of the current call of the agent.                                                                                                    |
| Emails Accepted                   | Number of emails accepted by the agents.                                                                                                    |
| Emails Answered                   | Nurrent number of emails answered.                                                                                                    |
| <b>Email Contacts</b>             | Number of incoming ACD email contacts that the agent is currently handling.                                                                                                    |
| Emails in Q                       | Number of emails currently in queue.                                                                                                    |
| Emails Intfl                      | Number of emails that have been interflowed out.                                                                                                    |
| Group Name                        | Name of the group.                                                                                                    |
| Group No.                         | Number of the group.<br>Note: This field is displayed only if the report already existed before upgrading to<br>Contact Center 5.1 or later. Newer reports do not include this field.                                                                                                    |
| Hold                              | Number of calls currently put on hold.                                                                                                    |
| Idle                              | Number of agents that are idle.                                                                                                    |
| InB Above T.ASA                   | Number of (voice) calls waiting above the Target-ASA and the current number of<br>chat contacts above the Target-ASA.                                                                                                    |
| InB. ACD Calls                    | Number of incoming ACD Voice calls that the agent is currently handling.                                                                                                    |
| InB Calls In Q                    | Number of waiting (voice) calls and the current number of waiting chat contacts.                                                                                                    |
| InB Max In Q                      | The longest interval between the longest wait time of (voice) calls in the queue<br>and the longest wait time of chat contacts in the queue. The data is displayed in<br>seconds.                                                                                                    |
| InB TSF                           | Daily-calculated factor. The Target Service Factor, also known as LOS, measures<br>how well the agents in this group handle mail contacts. There are three options to<br>calculate the TSF. The first option it to divide the number of mail contacts<br>answered within TASA seconds by the number of answered mail contacts. The<br>second option is to divide the number of mail contacts answered within TASA<br>seconds by the sum of the number of answered mail contacts and the number of<br>mail contacts abandoned after TASA seconds. The third option is to divide the<br>number of mail contacts answered within TASA seconds by the accepted mail<br>contacts. |
| InCalls Abnd                      | Summarizes the number of abandoned (voice) calls and the number of<br>abandoned chat contacts.                                                                                                    |

**Group Reports Data Fields (Real-Time)**

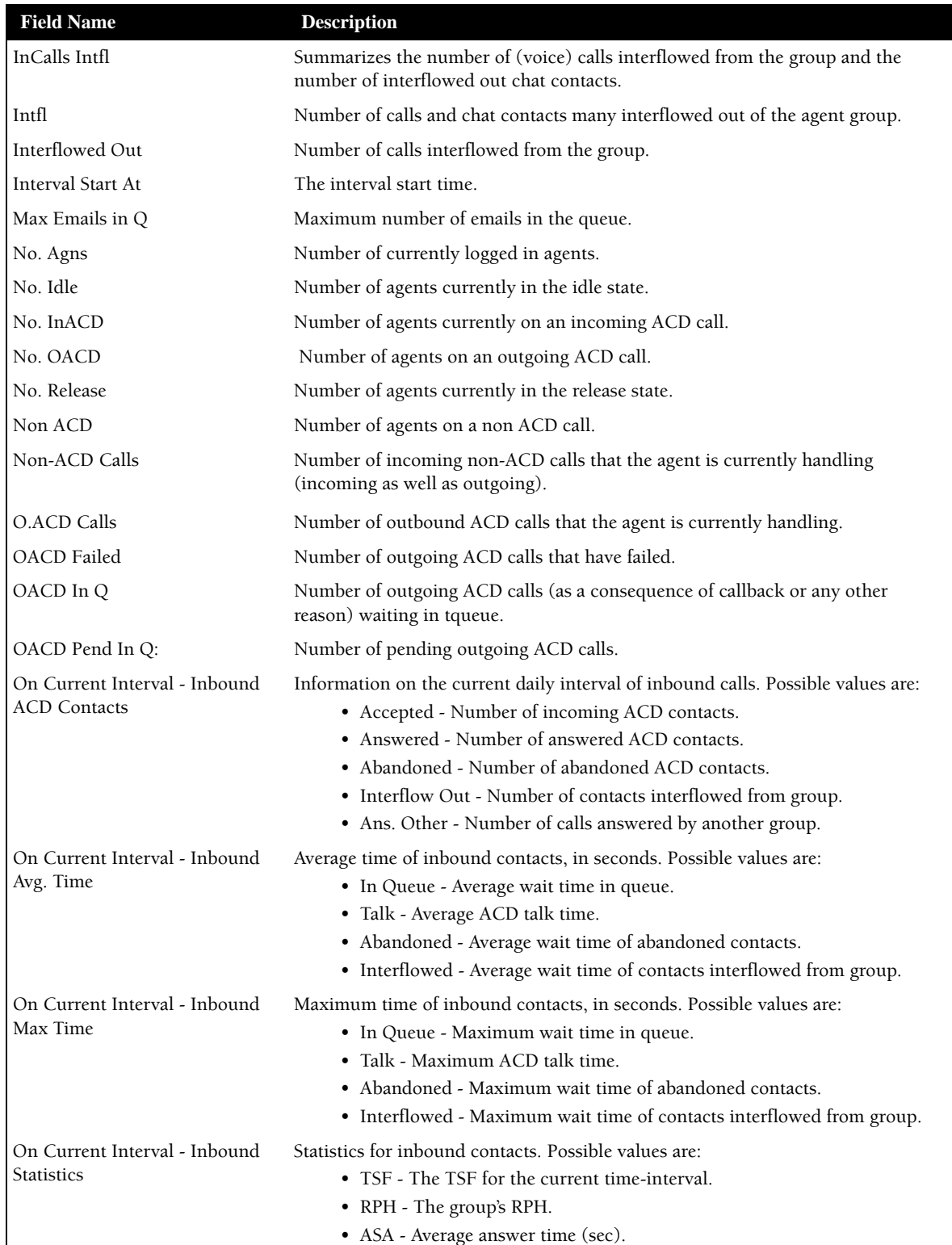

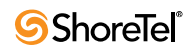

| <b>Field Name</b>                           | <b>Description</b>                                                                                                    |
|---------------------------------------------|----------------------------------------------------------------------------------------------------|
| On Current Interval - Outbound<br>ACD calls | Number of outbound ACD calls that were:<br>• Accepted - Number of outbound calls handled by the group.<br>• Answered - Number of outbound ACD calls answered by the group.<br>• Failed - Number of outbound ACD calls failed.<br>· Dialed - Number of outbound ACD calls dialed.<br>• Hung Up - Number of outbound ACD calls that were hung up.<br>• No Cust - Number of outbound ACD calls to customers. |
| On Current Interval - Outbound<br>Avg. Time | Information on the time of outbound contacts that were:<br>• In Queue - Average wait time of answered outbound ACD calls (sec).<br>• Talk - Average talk time of outbound ACD calls (sec).<br>· Failed - Average wait time of failed outbound ACD calls (sec).                                                                                                    |
| Max Time                                    | On Current Interval - Outbound Information on the time of outbound contacts that were:<br>• In Queue - Longest wait time of answered outbound ACD calls (sec).<br>• Talk - Longest talk time of outbound ACD calls (sec).<br>· Failed - Longest wait time of failed outbound ACD calls (sec).                                                                                                    |
| Outbound                                    | Number of agents on an outgoing call                                                                                                    |
| Overflowed In                               | Number of ACD calls that overflowed into the group.                                                                                                    |
| Overflowed In Abandoned                     | Number of calls overflowed in and abandoned.                                                                                                    |
| Overflowed In Answered By<br>Another Group  | Number of calls overflowed in and answered by another group.                                                                                                    |
| Overflowed In Answered By<br>Group          | Number of calls overflowed in and answered by the group.                                                                                                    |
| Overflowed In Interflowed Out               | Number of calls overflowed in and then interflowed out.                                                                                                    |
| Release                                     | Number of agents in the release state.                                                                                                    |
| Release Code                                | Name of the release code selected by the agent, for every released agent.                                                                                                    |
| Split                                       | Number of agents on an ACD call from another group.                                                                                                    |
| State                                       | Agent's state.                                                                                                    |
| <b>State Time</b>                           | Ttime the agent station is in the state indicated in the State field.                                                                                                    |
| To Group                                    | Treatment Of Contacts Presented Data on the treatment of contacts presented to the group. The possible values are:<br>• Answered By Group (Total) - Total number of contacts answered by this<br>group.<br>• Answered By Group (Direct Emails) - Number of direct emails routed to<br>this group and answered by this group.                                                                              |
|                                             | • Answered By Group (Overflowed In) - Number of emails routed to this<br>group due to overflow and answered by this group.                                                                                                    |
|                                             | • Answered By Another Group (Total) - Total number of emails answered<br>by another group.                                                                                                    |
|                                             | • Answered By Another Group (Direct Emails) - The number of direct<br>emails routed to this group and answered by another group.                                                                                                    |
|                                             | • Answered By Another Group (Overflowed In) - Number of emails routed<br>to this group, due to overflow, and answered by another group.                                                                                                    |
|                                             | • Interflowed Out (Total) - Total number of emails interflowed out.<br>• Interflowed Out (Direct Emails) - Number of direct emails routed to this<br>group, and were interflowed out of this group.<br>• Interflowed Out (Overflowed In) - Number of emails routed to this group<br>due to overflow and were interflowed out.                                                                             |

**Group Reports Data Fields (Real-Time)**

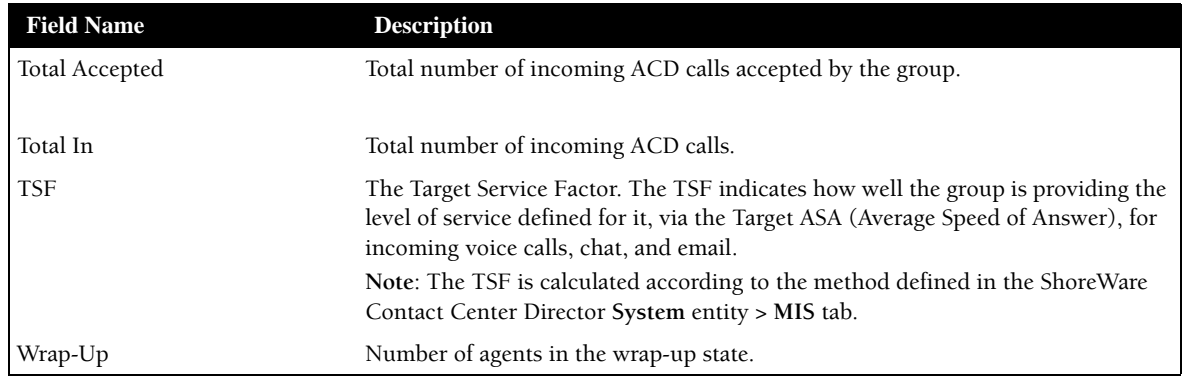

### <span id="page-19-0"></span>IVR Application Reports Data Fields (Real-Time)

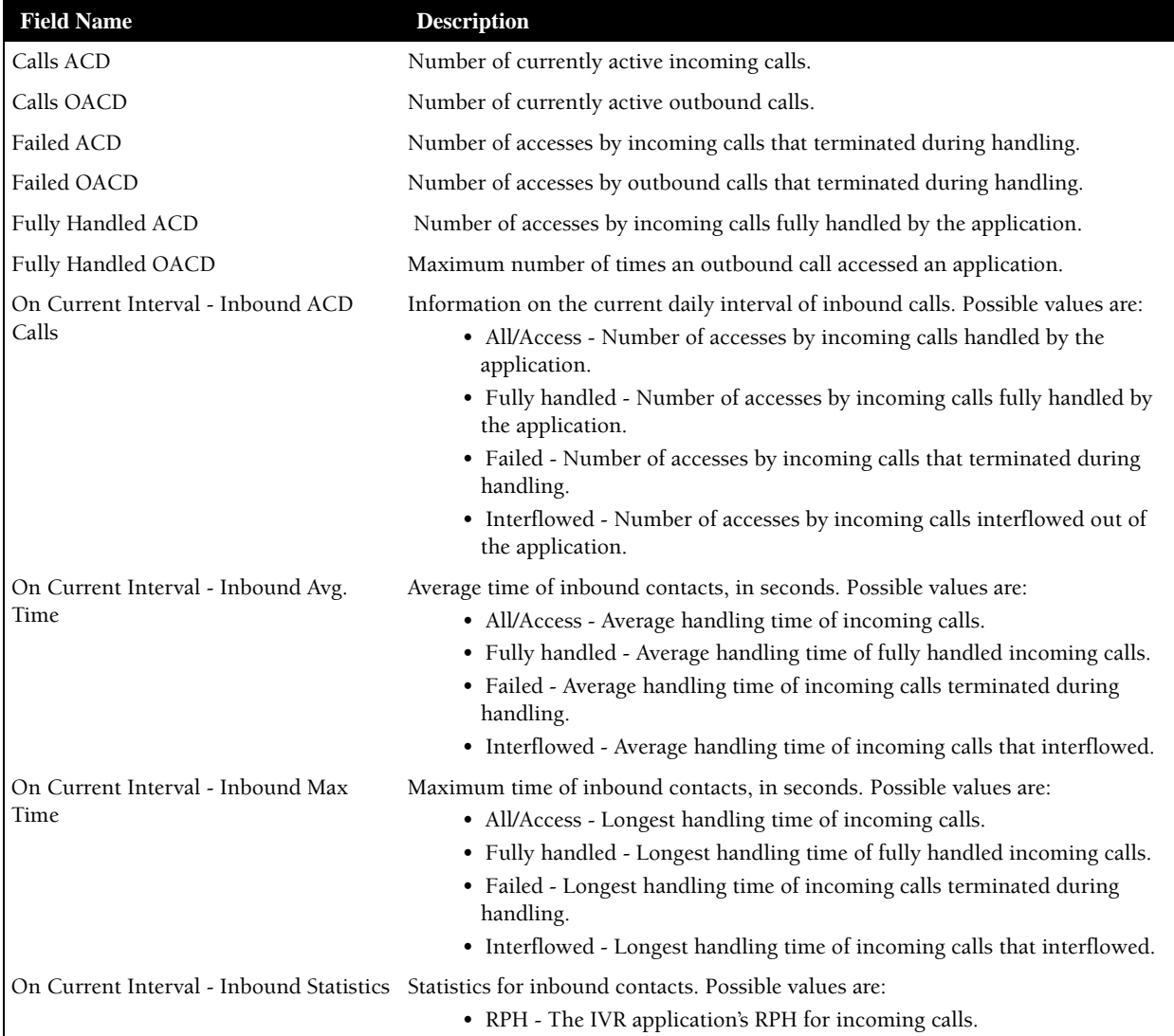

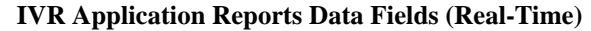

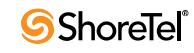

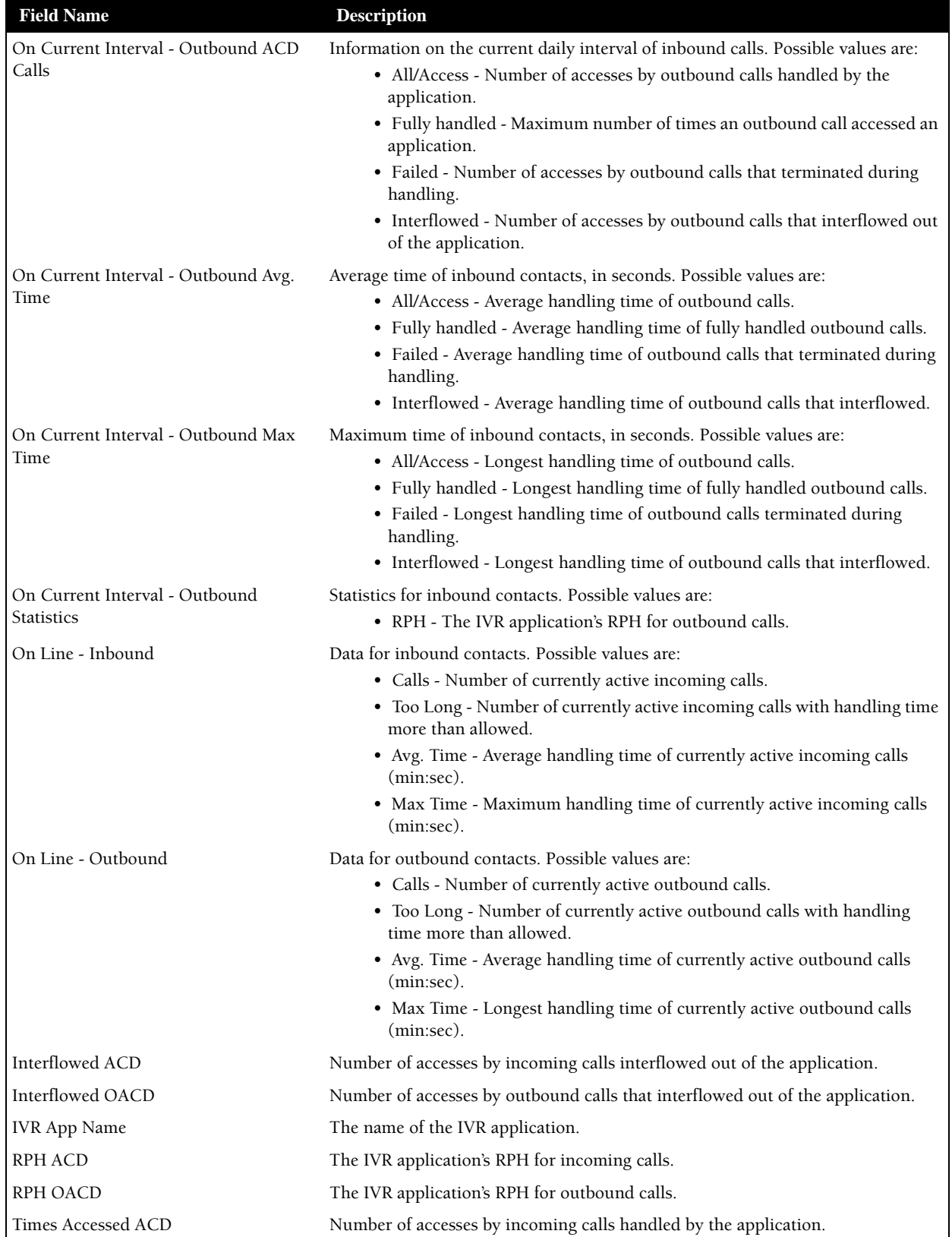

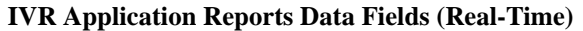

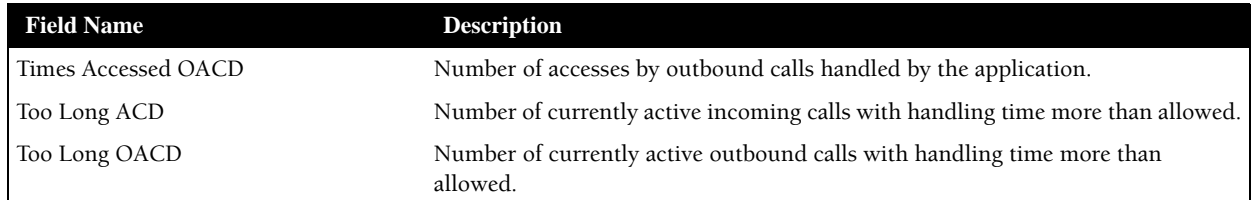

**IVR Application Reports Data Fields (Real-Time)**

#### <span id="page-21-0"></span>IVR Port Reports Data Fields (Real-Time)

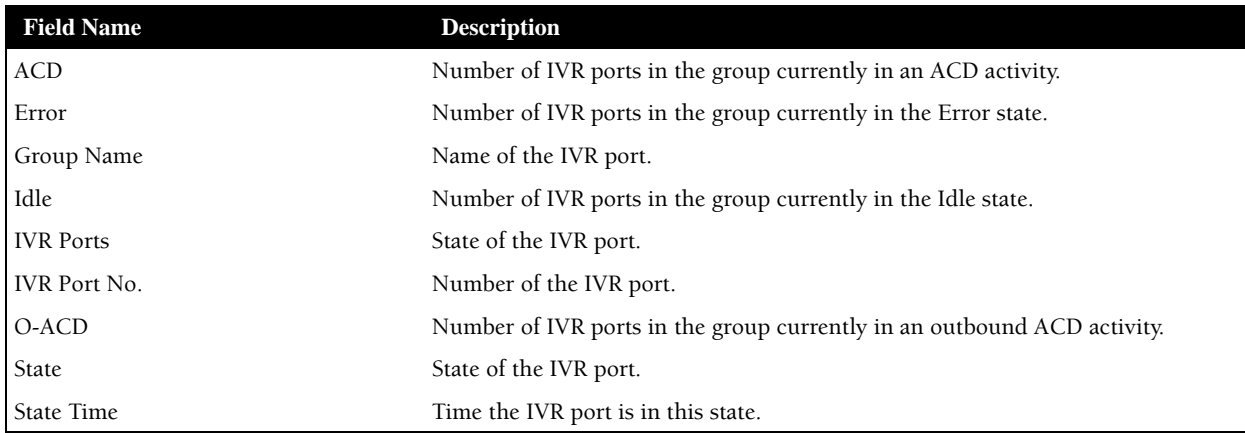

**IVR Port Reports Data Fields (Real-Time)**

### <span id="page-21-1"></span>Mailbox Reports Data Fields (Real-Time)

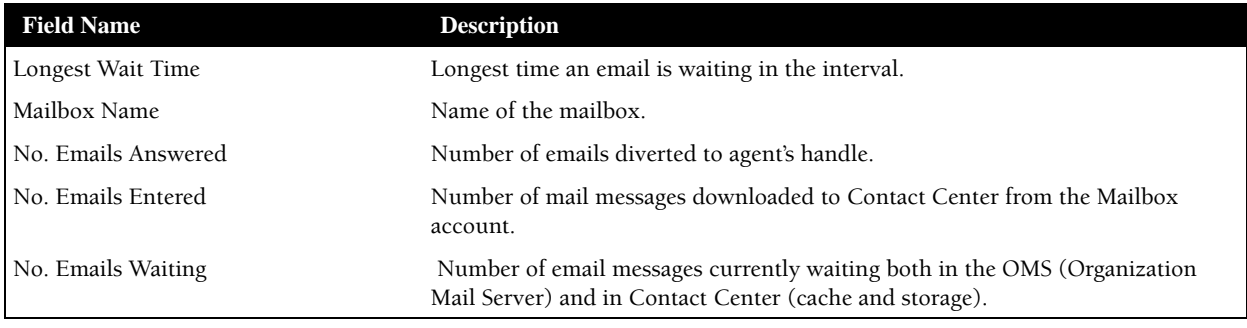

**Mailbox Reports Data Fields (Real-Time)**

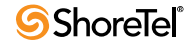

<span id="page-22-0"></span>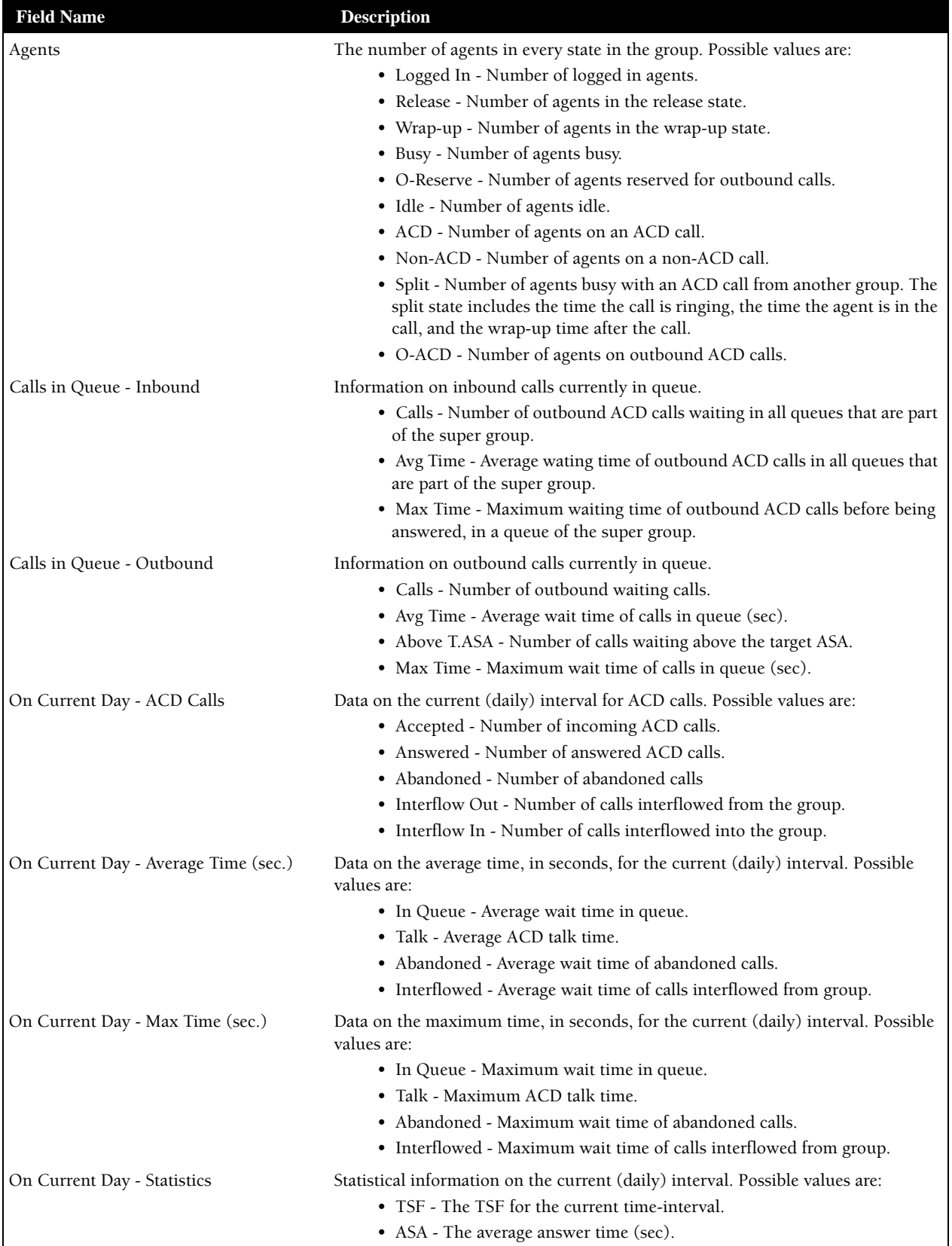

**Super Group Reports Data Fields (Real-Time)**

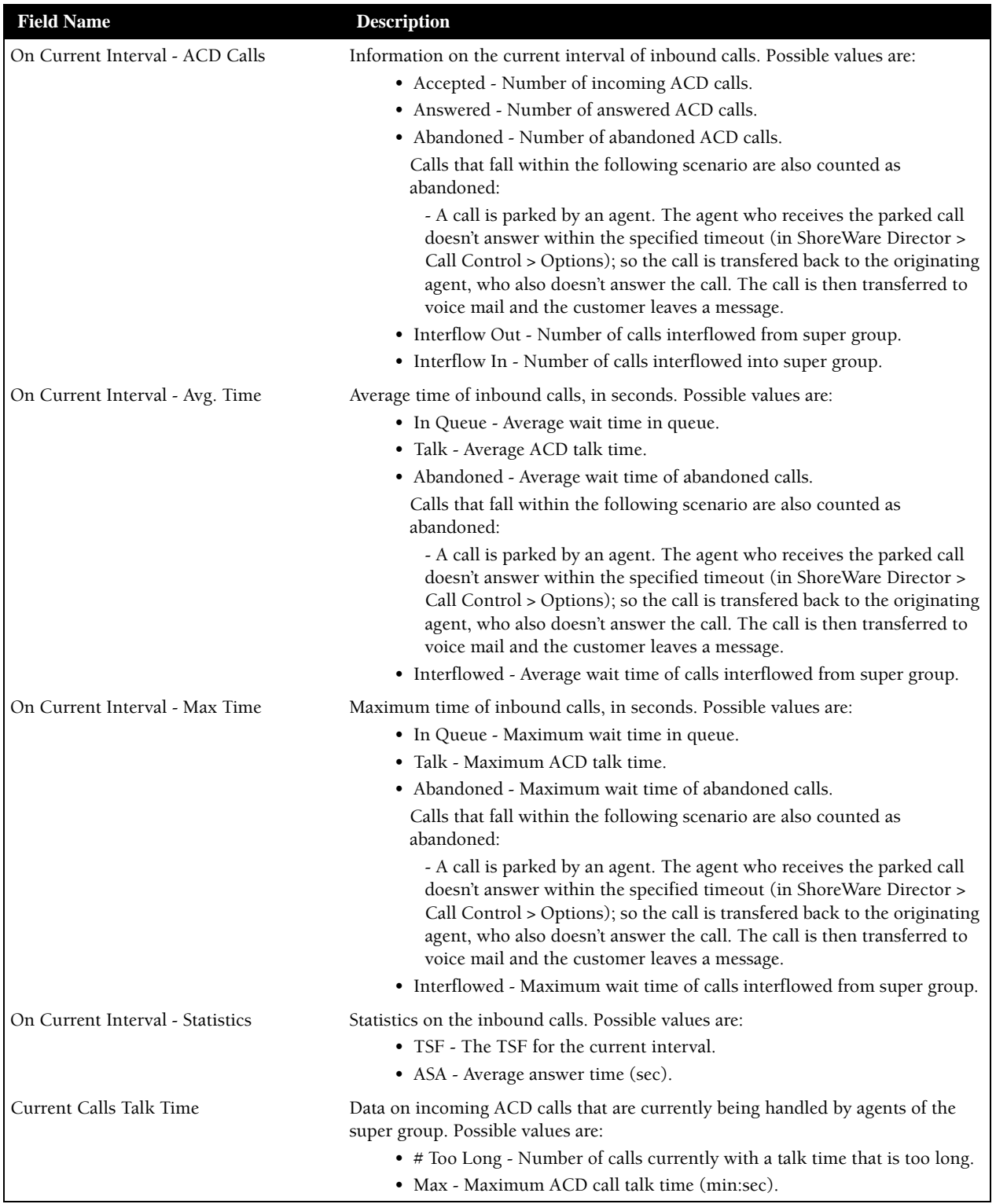

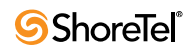

<span id="page-24-0"></span>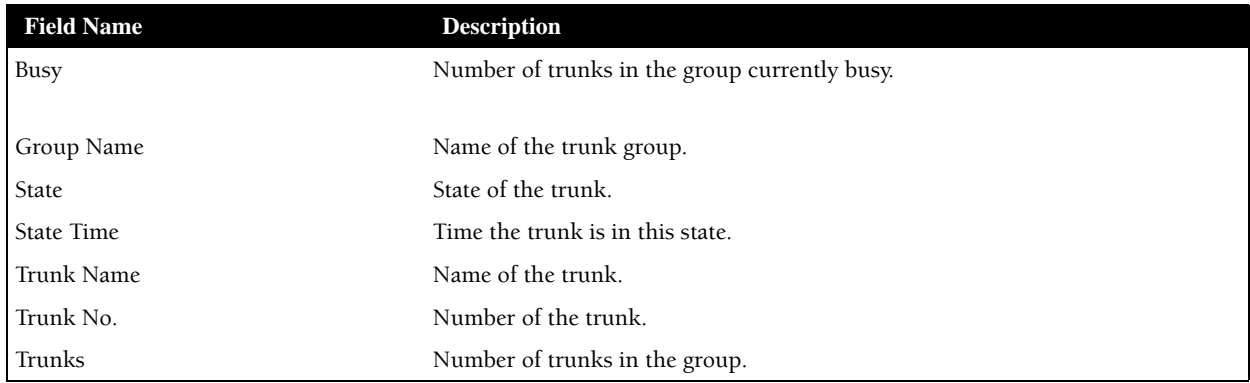

**Trunk Group Reports Data Fields (Real-Time)**

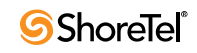

### <sup>C</sup> HAPTER *3*

## Historical Reports

<span id="page-26-0"></span>This chapter lists the available data points for historical reports.

Basic fields, indicated by a **B** in the following tables, are fields that contain specific data that may be used in calculating other information. Data in formula fields are the result these calculations. Formula fields are identified by a **F**, and the actual formula is presented in the tables.

#### <span id="page-26-1"></span>Agent Reports Data Fields (Historical)

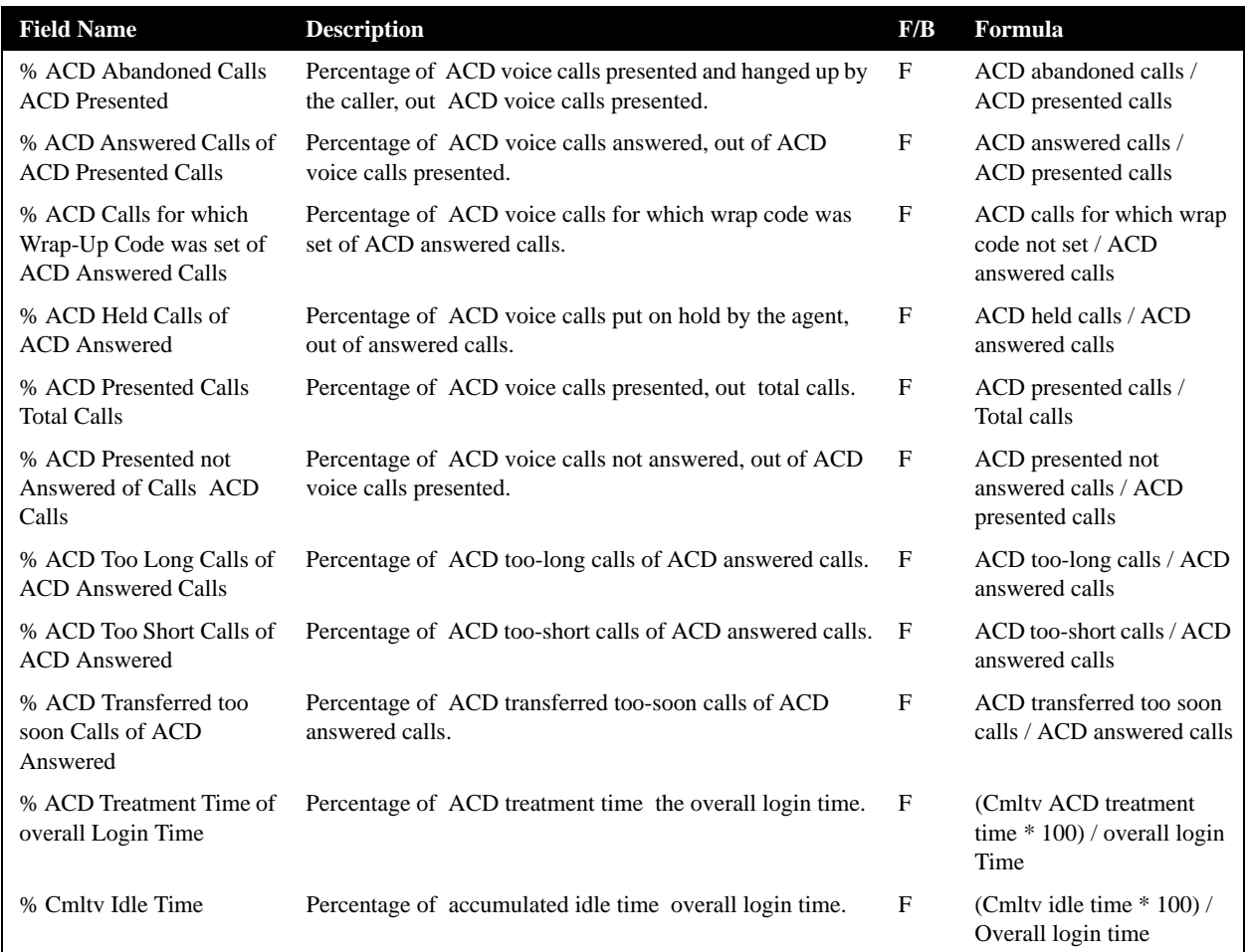

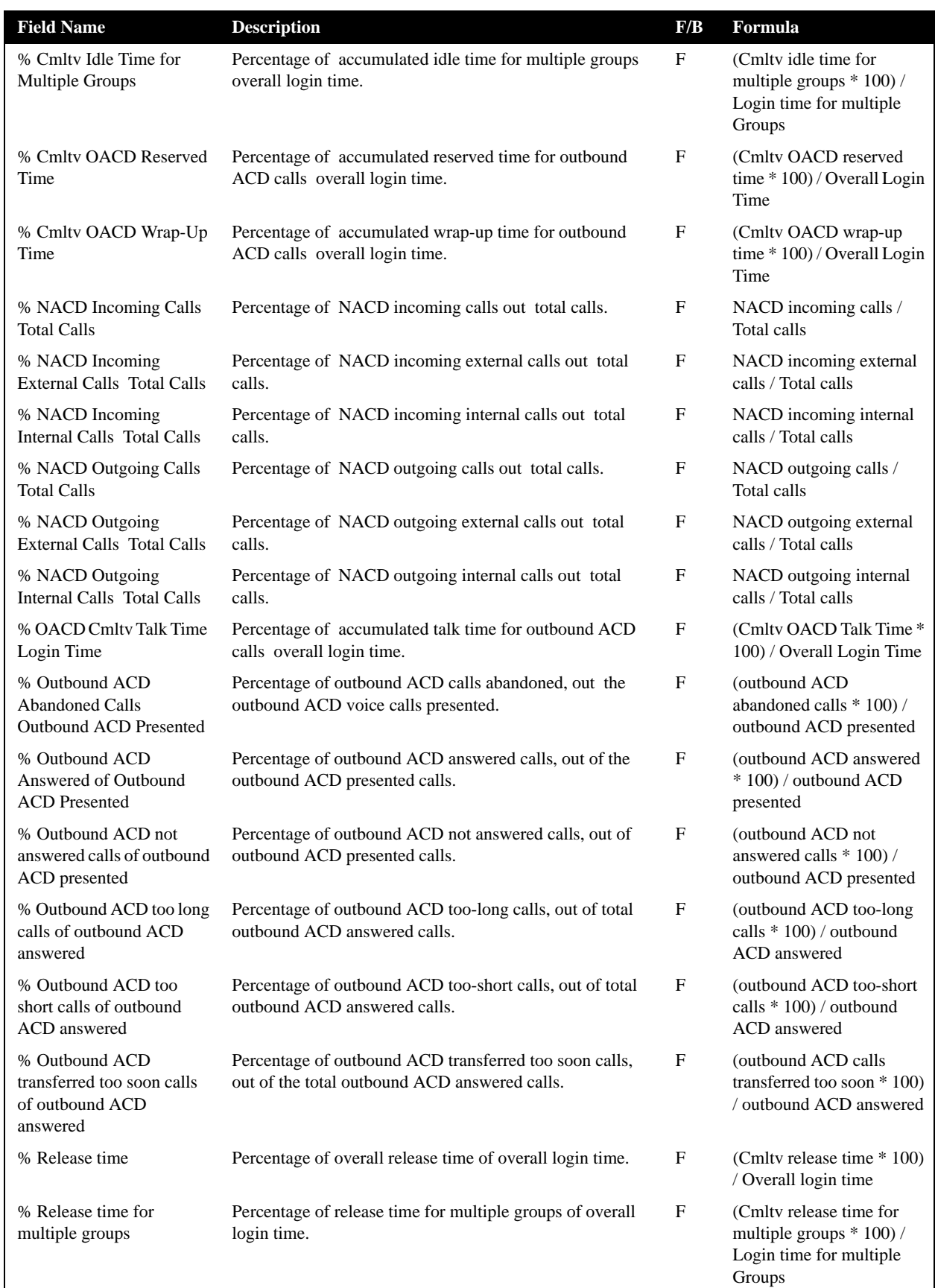

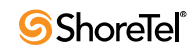

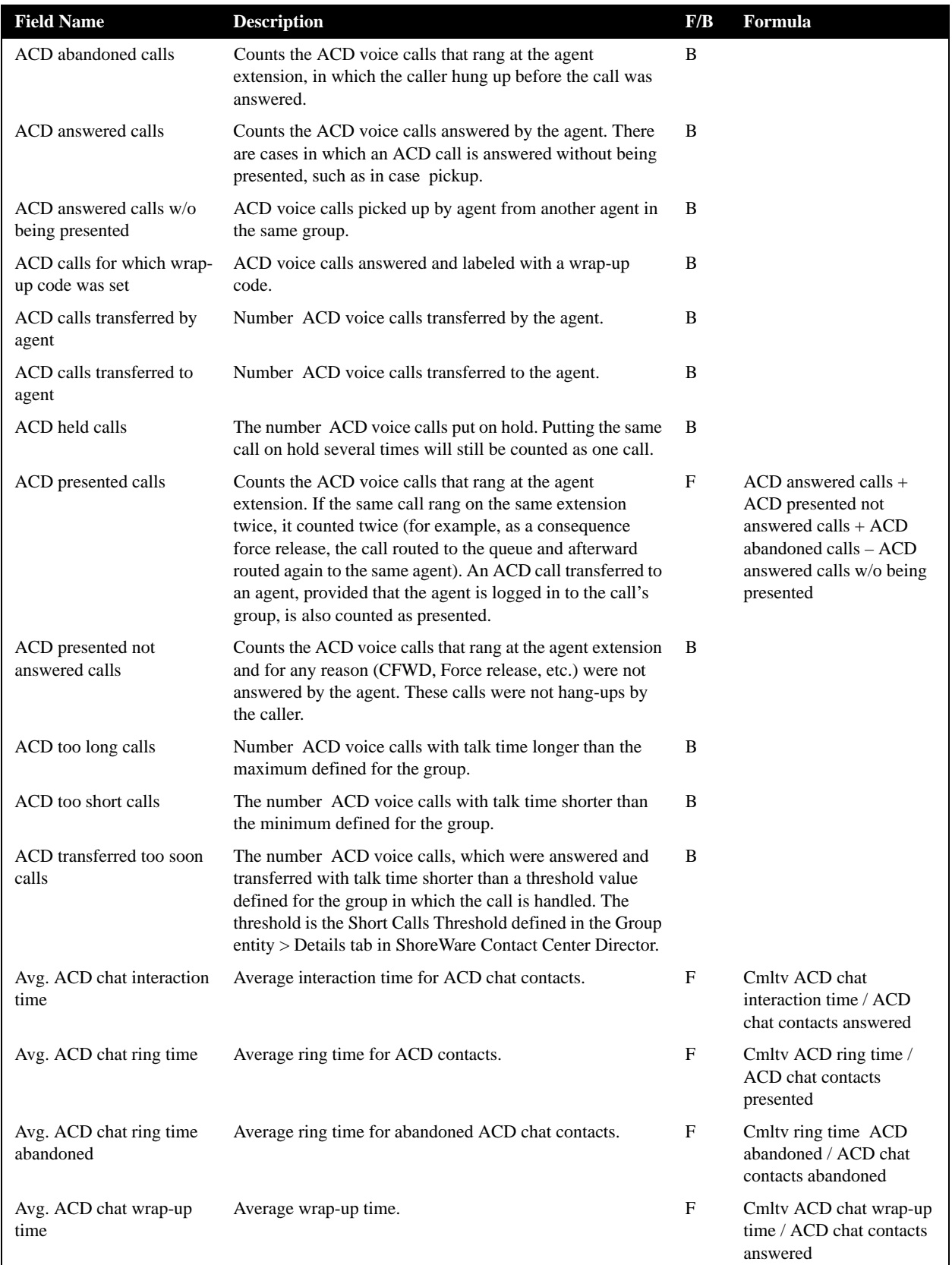

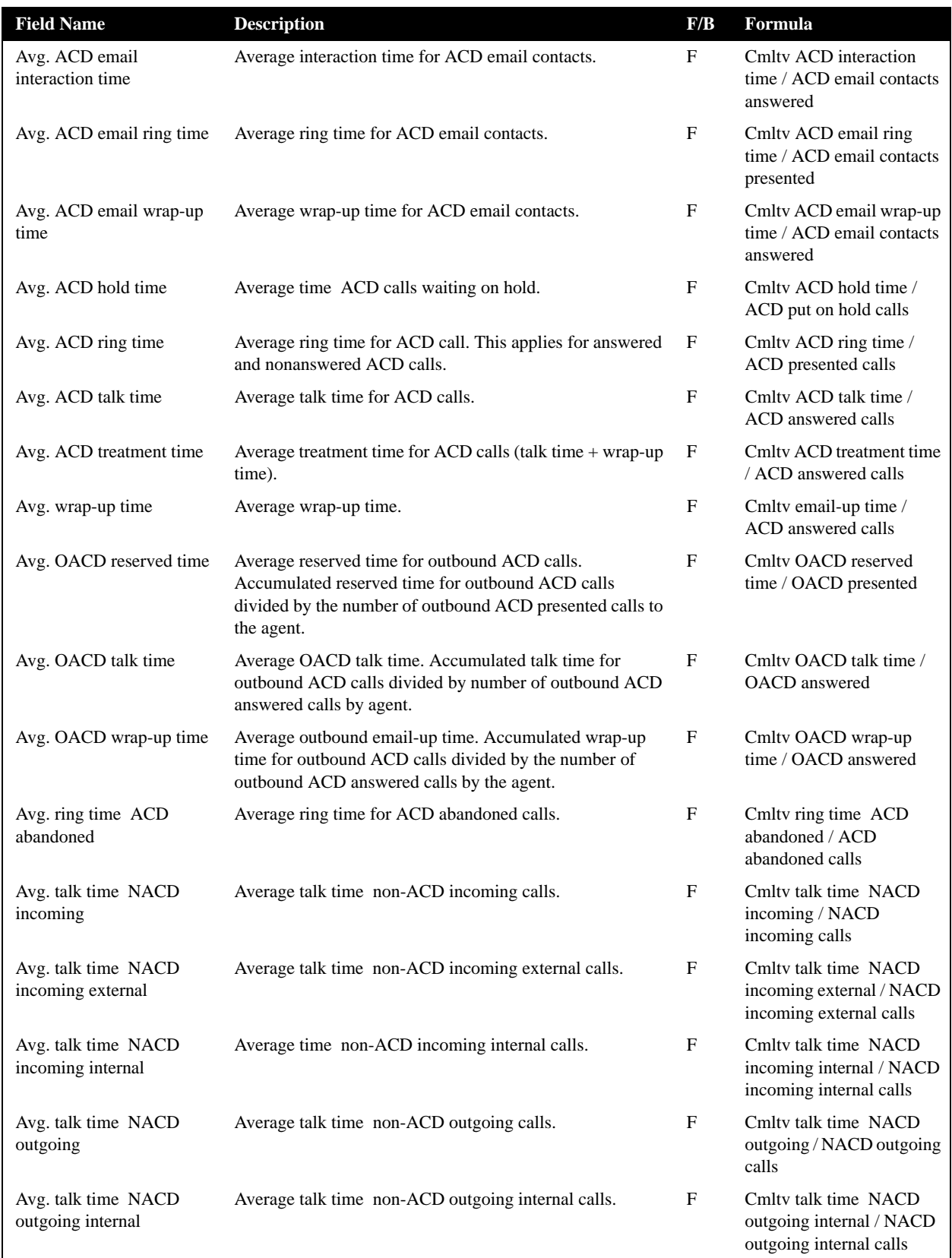

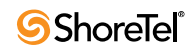

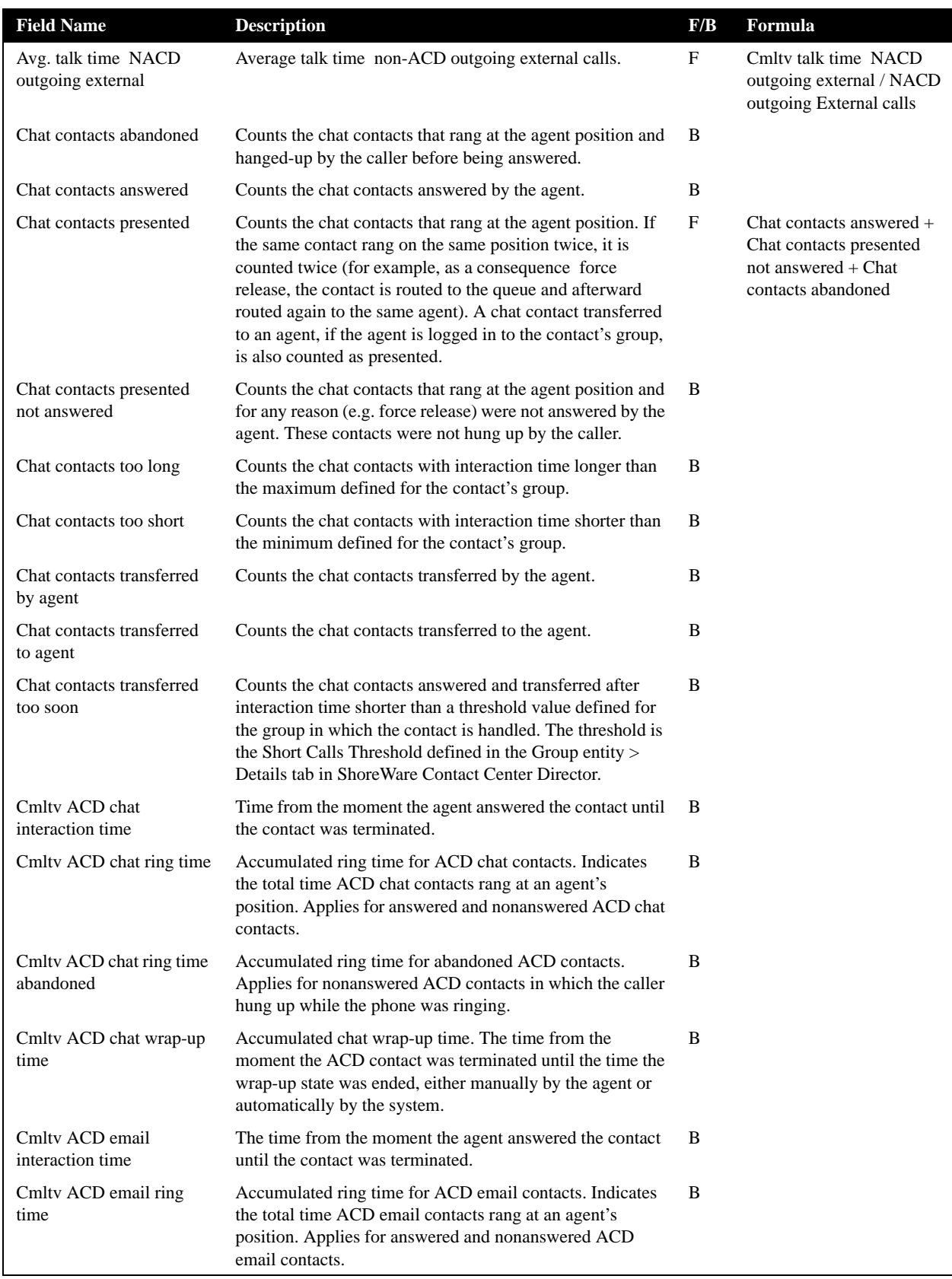

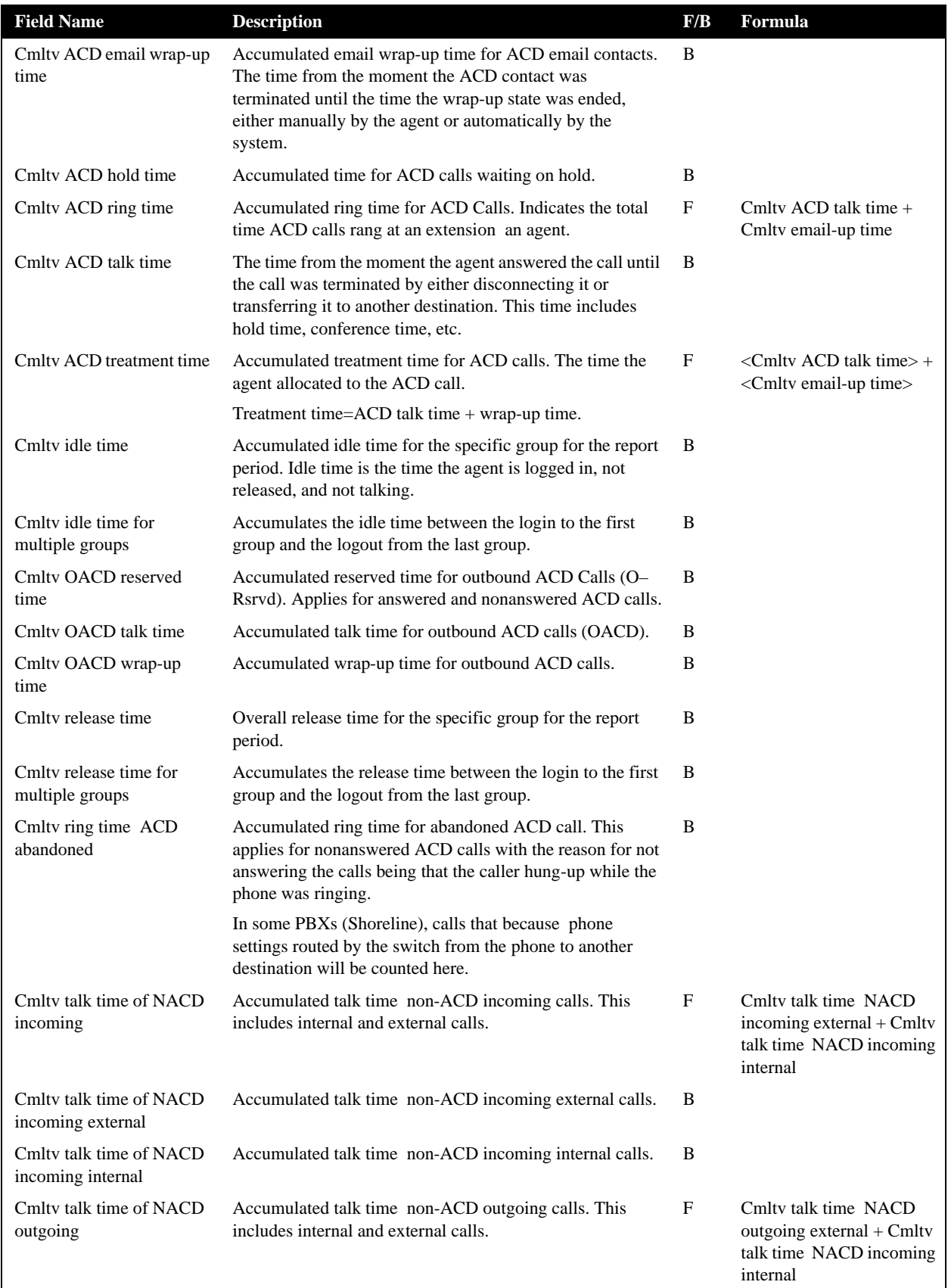

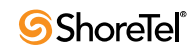

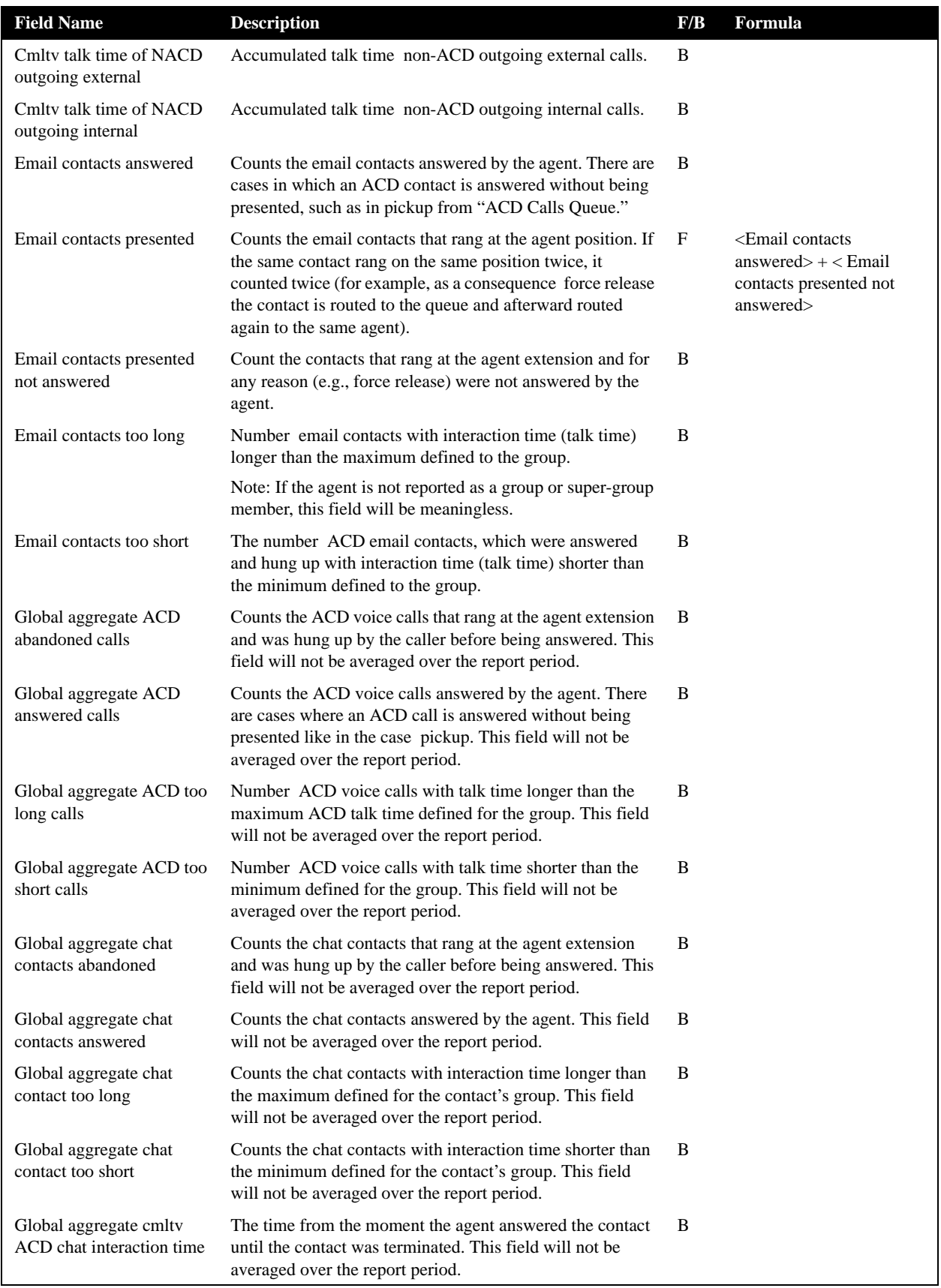

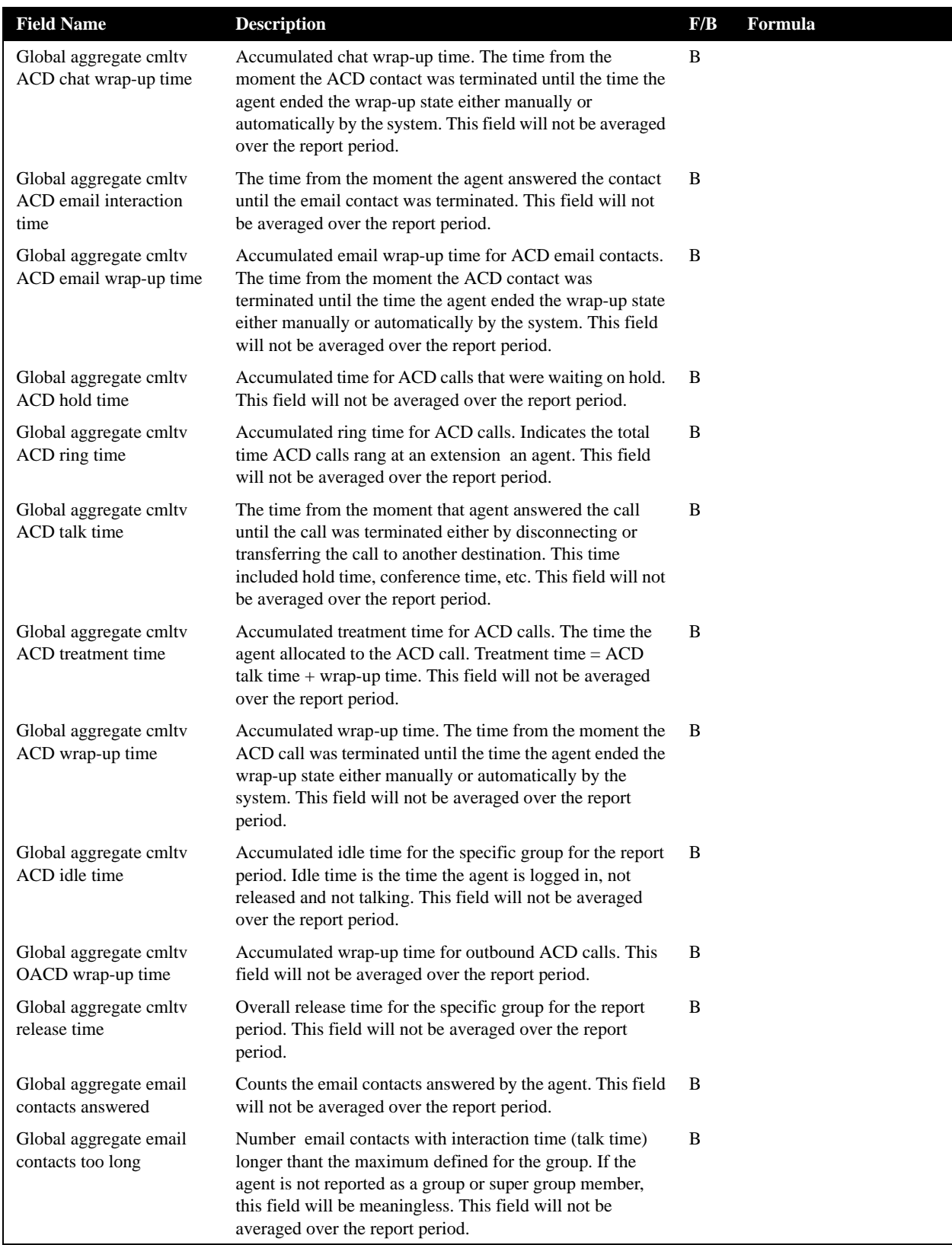

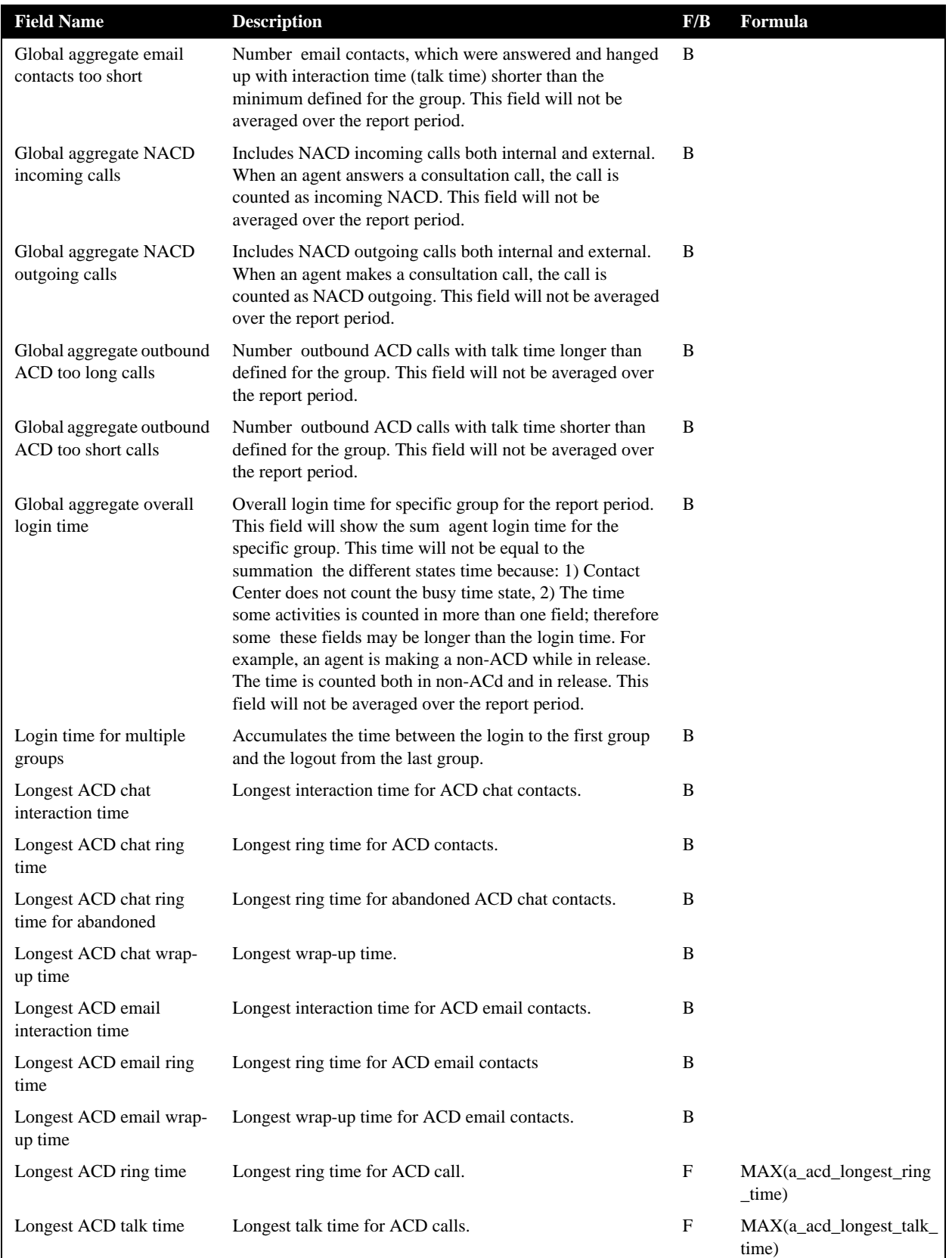

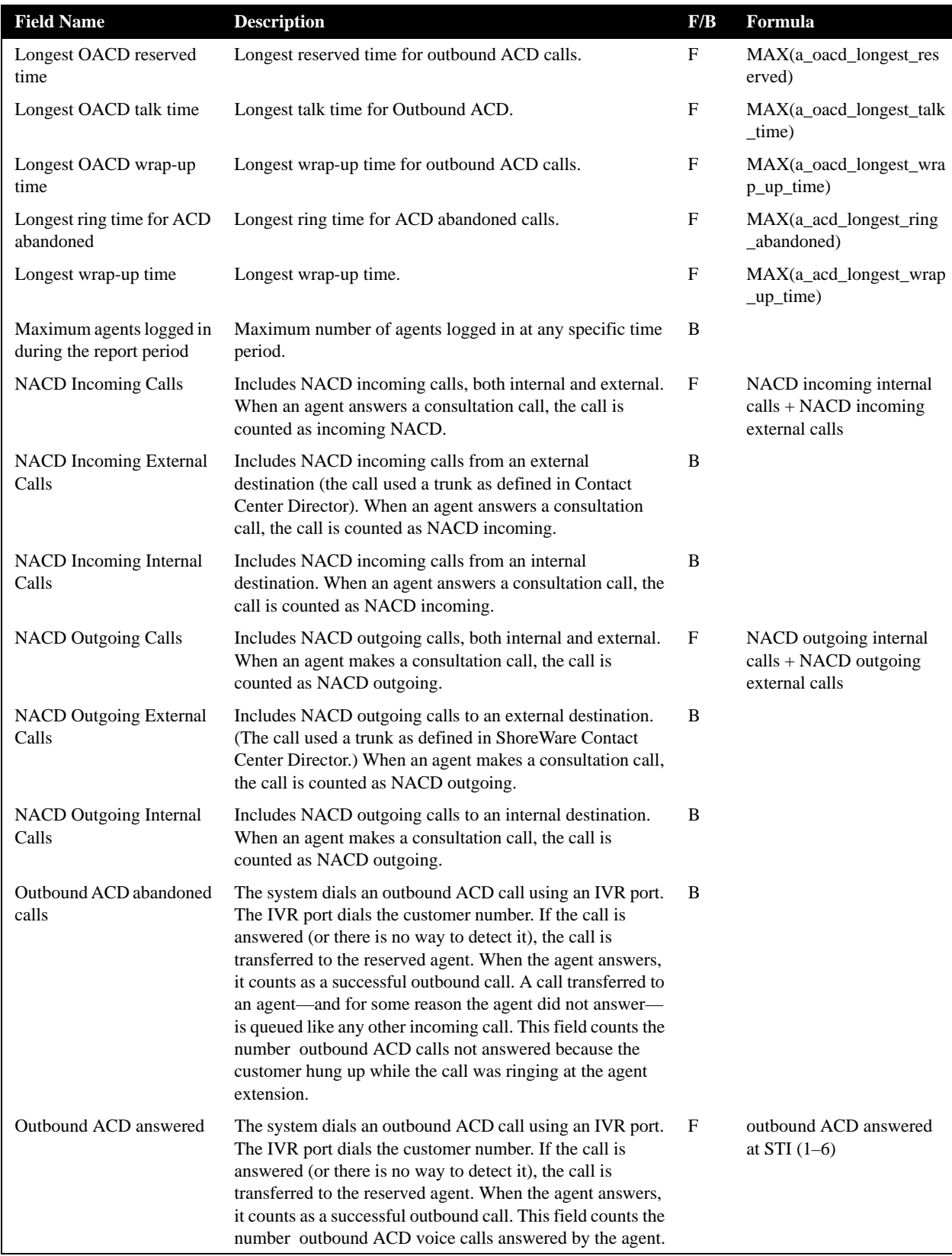

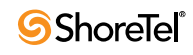
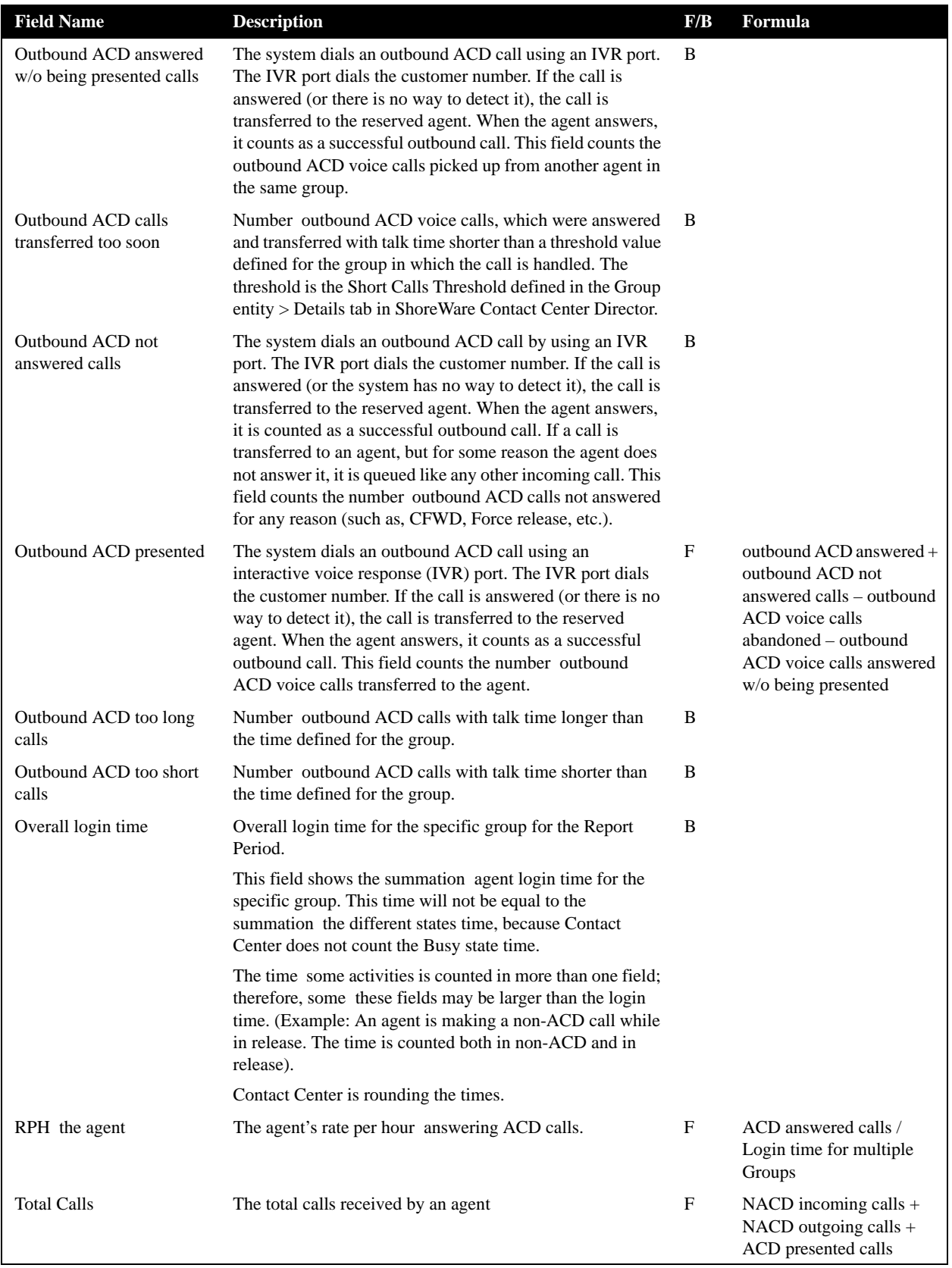

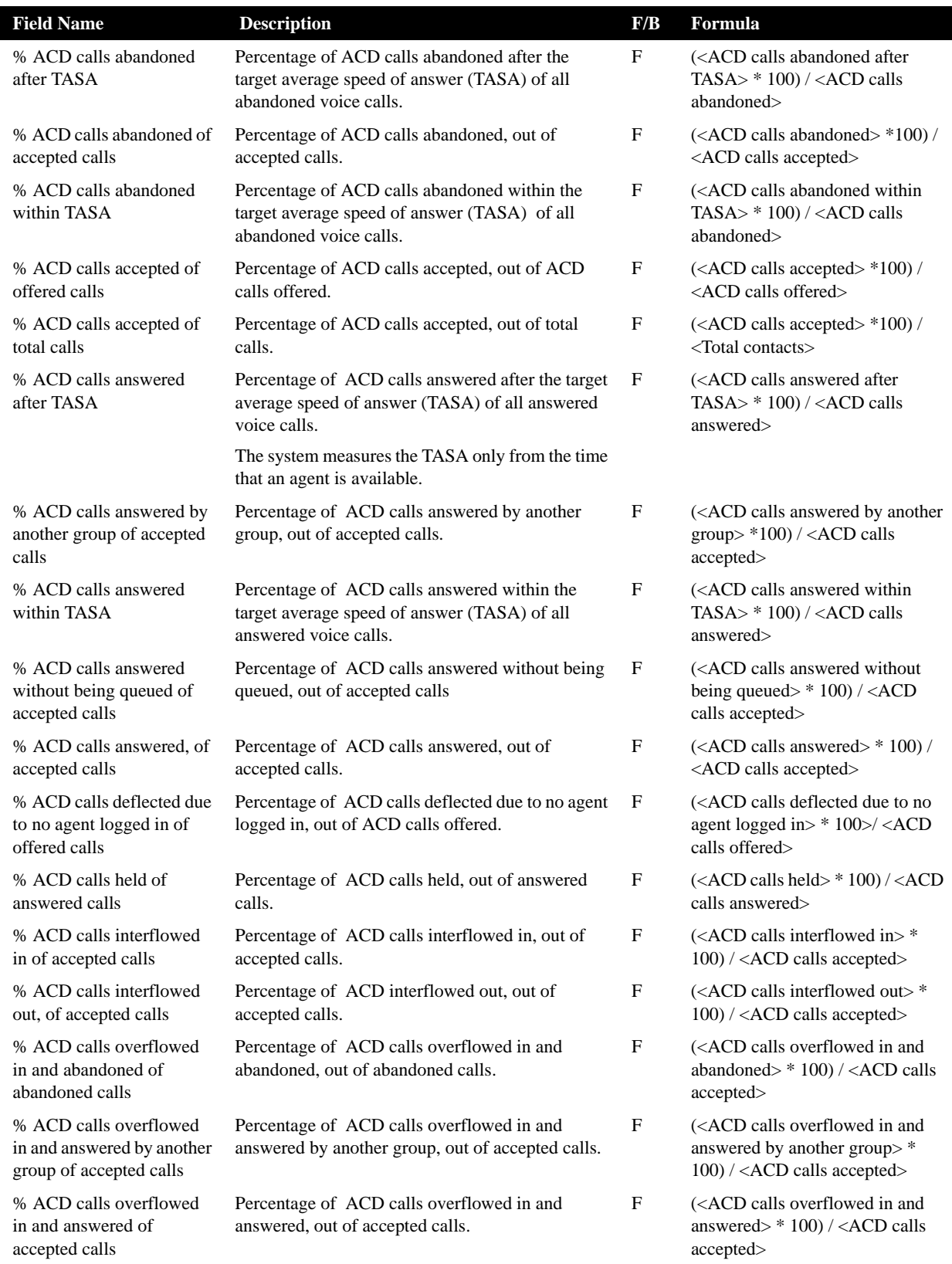

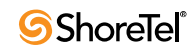

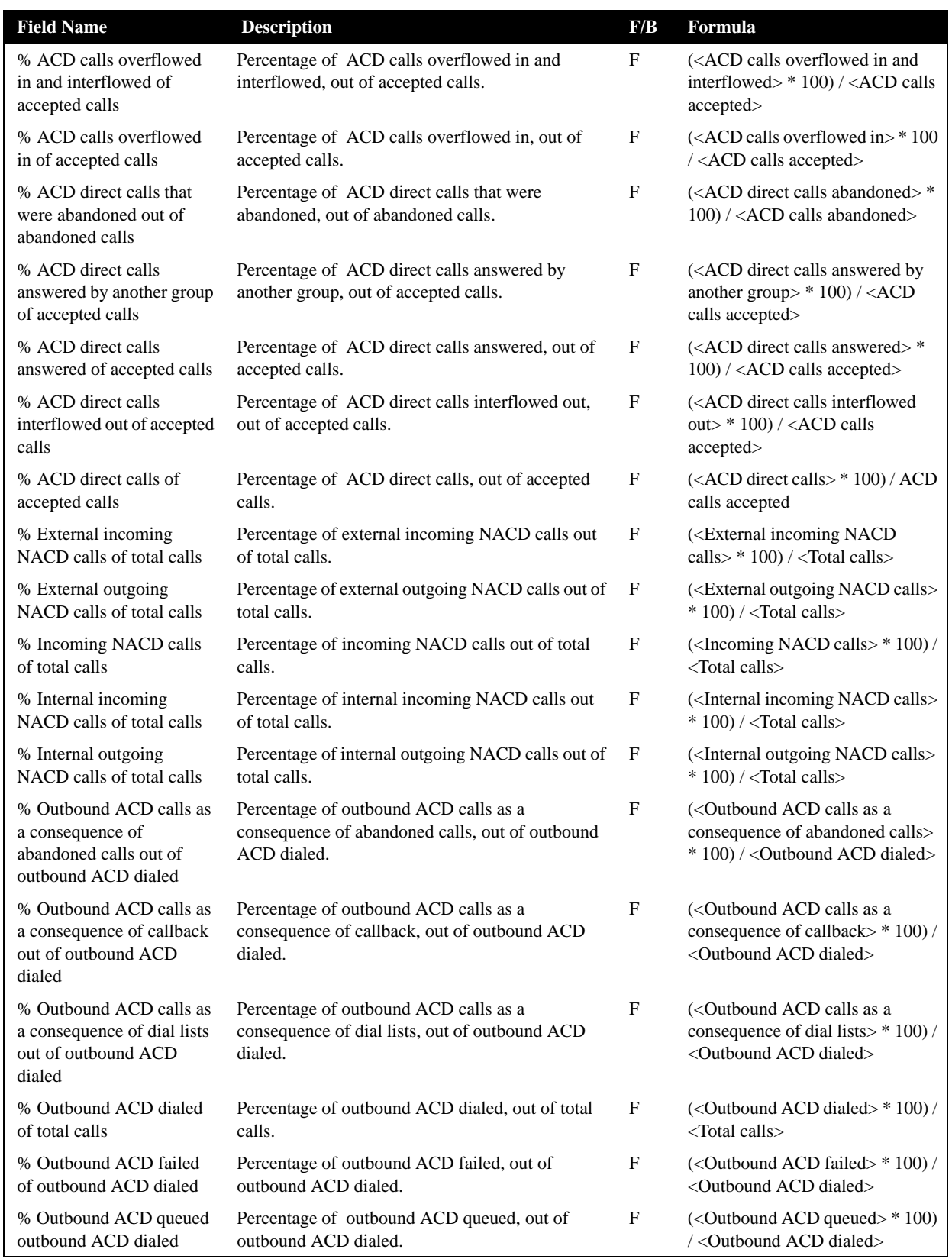

| <b>Field Name</b>                                             | <b>Description</b>                                                                                                    | F/B                       | Formula                                                                                                    |
|---------------------------------------------------------------|----------------------------------------------------------------------------------------------------|---------------------------|----------------------------------------------------------------------------------------------------|
| % Outbound ACD<br>successful of outbound<br><b>ACD</b> dialed | Percentage of outbound ACD successful, out of<br>outbound calls dialed.                                                                                                    | F                         | ( <outbound acd="" successful="">*<br/>100) / &lt; Outbound ACD dialed&gt;</outbound>                                                                                  |
| % Release time of login<br>time (hh:mm:ss)                    | Percentage of release time, out of login time.                                                                                                    | F                         | ( <cmltv (hh:mm:ss)="" release="" time=""><br/>*100) / <cmltv login="" time<br="">(hh:mm:ss)</cmltv></cmltv>                                                           |
| % Talk time of ACD calls<br>of login time                     | Percentage of talk time of ACD calls, out of login<br>time.                                                                                                    | F                         | ( <cmltv acd="" calls<br="" of="" talk="" time=""><math>(hh:mm:ss)</math> <math>&gt;</math> * 100) / &lt; Cmltv<br/>login time (hh:mm:ss)&gt;</cmltv>                  |
| % Talk time of ACD calls<br>of treatment time                 | Percentage of talk time of ACD calls, out of<br>treatment time.                                                                                                    | $\boldsymbol{\mathrm{F}}$ | ( <cmltv acd="" calls<br="" of="" talk="" time=""><math>(hh:mm:ss)</math> <math>&gt;</math> * 100) / &lt; Cmltv<br/>treatment time of ACD calls<br/>(hh:mm:ss)</cmltv> |
| % Talk time of incoming<br>NACD calls of login time           | Percentage of talk time of incoming NACD calls,<br>out of login time.                                                                                                    | $\mathbf F$               | ( <cmltv incoming<br="" of="" talk="" time="">NACD calls (hh:mm:ss)&gt; * 100) /<br/><cmltv (hh:mm:ss)="" login="" time=""></cmltv></cmltv>                            |
| % Talk time of outgoing<br>NACD calls of login time           | Percentage of talk time of outgoing NACD calls,<br>out of login time.                                                                                                    | F                         | ( <cmltv of="" outgoing<br="" talk="" time="">NACD calls (hh:mm:ss)&gt; * 100) /<br/><cmltv (hh:mm:ss)="" login="" time=""></cmltv></cmltv>                            |
| % Treatment time of ACD<br>calls of login time                | Percentage of treatment time of ACD calls, out of<br>login time.                                                                                                    | F                         | ( <cmltv acd<br="" of="" time="" treatment="">calls (hh:mm:ss)<math>&gt;</math> *100) / <cmltv<br>login time (hh:mm:ss)&gt;</cmltv<br></cmltv>                         |
| % Wrap-up time of ACD<br>calls of login time                  | Percentage of wrap-up time of ACD calls, out of<br>login time.                                                                                                    | F                         | ( <cmltv acd<br="" of="" time="" wrap-up="">calls (hh:mm:ss)<math>&gt;</math> * 100) / &lt; Cmltv<br/>login time (hh:mm:ss)&gt;</cmltv>                                |
| % Wrap-up time of ACD<br>calls of treatment time              | Percentage of wrap-up time of ACD calls, out of<br>treatment time.                                                                                                    | F                         | ( <cmltv acd<br="" of="" time="" wrap-up="">calls (hh:mm:ss)<math>&gt;</math> * 100) / &lt; Cmltv<br/>treatment time of ACD calls<br/>(hh:mm:ss)</cmltv>               |
| ACD calls abandoned                                           | The ACD voice calls that were abandoned.                                                                                                    | B                         |                                                                                                    |
| ACD calls abandoned after<br><b>TASA</b>                      | The ACD voice calls that were abandoned after the<br>target average speed of answer (TASA).                                                                                                    | B                         |                                                                                                    |
| ACD calls abandoned<br>within TASA                            | The ACD voice calls that were abandoned within<br>the target average speed of answer (TASA).                                                                                                    | B                         |                                                                                                    |
| ACD calls accepted                                            | A call enters a group immediately after the<br>mandatory announcement. There are few scenarios<br>in which a call, aimed to a group, will not be<br>accepted by the group. The calls accepted counts<br>all the calls actually entered into the group.                       | B                         |                                                                                                    |
| ACD calls answered                                            | Counts the number of calls answered by agents of<br>the group.                                                                                                    | B                         |                                                                                                    |
| ACD calls answered after<br><b>TASA</b>                       | The ACD voice calls that were answered after the<br>target average speed of answer (TASA).                                                                                                    | B                         |                                                                                                    |
| ACD calls answered by<br>another group                        | ACD calls waiting in the group queue may wait in<br>other groups' queues by overflowing to these<br>groups. It may be that an agent who logs in to one<br>the overflow groups will answer these calls. These<br>calls are therefore counted as answered by another<br>group. | B                         |                                                                                                    |

**Agent Queue Reports Data Fields (Historical)**

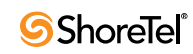

| <b>Field Name</b>                                | <b>Description</b>                                                                                                    | F/B | Formula |
|--------------------------------------------------|----------------------------------------------------------------------------------------------------|-----|---------|
| ACD calls answered per<br>hour (RPH)             | Measures the group performance by giving the<br>average number of answered calls per hour by the<br>group. It is calculated by multiplying the number<br>of answered calls by the average number of logged<br>in agents for that particular report period.                                                                                                    | B   |         |
| ACD calls answered<br>within TASA                | The ACD voice calls that were answered within<br>the target average speed of answer (TASA).                                                                                                    | B   |         |
| ACD calls deflected due to<br>no agent logged in | Counts all the calls aimed to a group, but were not<br>accepted by the group. The calls were routed to no<br>agent logged in destination.                                                                                                    | B   |         |
| ACD calls held                                   | Counts the number ACD calls put on hold. When<br>putting the same call on hold for several times, it<br>will still count it as one call put on hold.                                                                                                    | B   |         |
| ACD calls interflowed in                         | Counts all the calls entered to the group, but not<br>the calls that overflowed into the group. The direct<br>calls field includes calls that interflowed into the<br>group, calls that transferred into the group, and<br>calls that entered the group directly. Interflowed in<br>call is a call that entered this group by interflowing<br>out from the previous group it was queued in.<br>There are many ways a call can be interflowed<br>from a group. A partial list is found in the<br>description the ACD calls interflowed out. | B   |         |
| ACD calls interflowed out                        | A call waiting in the queue can interflow by one<br>the following events: the interflow timeout expires<br>and the call goes to the interflow destination, the<br>last agent logs out and the call goes to the no agent<br>login destination—part the announcer plan is a<br>script that transfers the call out the ACD or to a<br>different IRN. This field counts the number calls<br>that interflowed out the group.                                                                                                    | B   |         |
| ACD calls offered                                | A call enters a group immediately after the<br>mandatory announcement. There are few scenarios<br>in which a call, aimed to a group, will not be<br>accepted by the group. The calls offered counts all<br>the calls aimed to a group, whereas ACD calls<br>accepted counts all the calls that actually entered<br>the group.                                                                                                    | B   |         |
| ACD calls overflowed in                          | All calls that enter the group may be divided into<br>two areas, according to their source. The first are<br>calls directed to this specific group (transferred to<br>the group, interflowed to the group or routed<br>directly to the group). The second are calls<br>directed to another group and overflowed into this<br>group. This field counts the calls directed to<br>another group and overflowed into this group.                                                                                                    | B   |         |

**Agent Queue Reports Data Fields (Historical)**

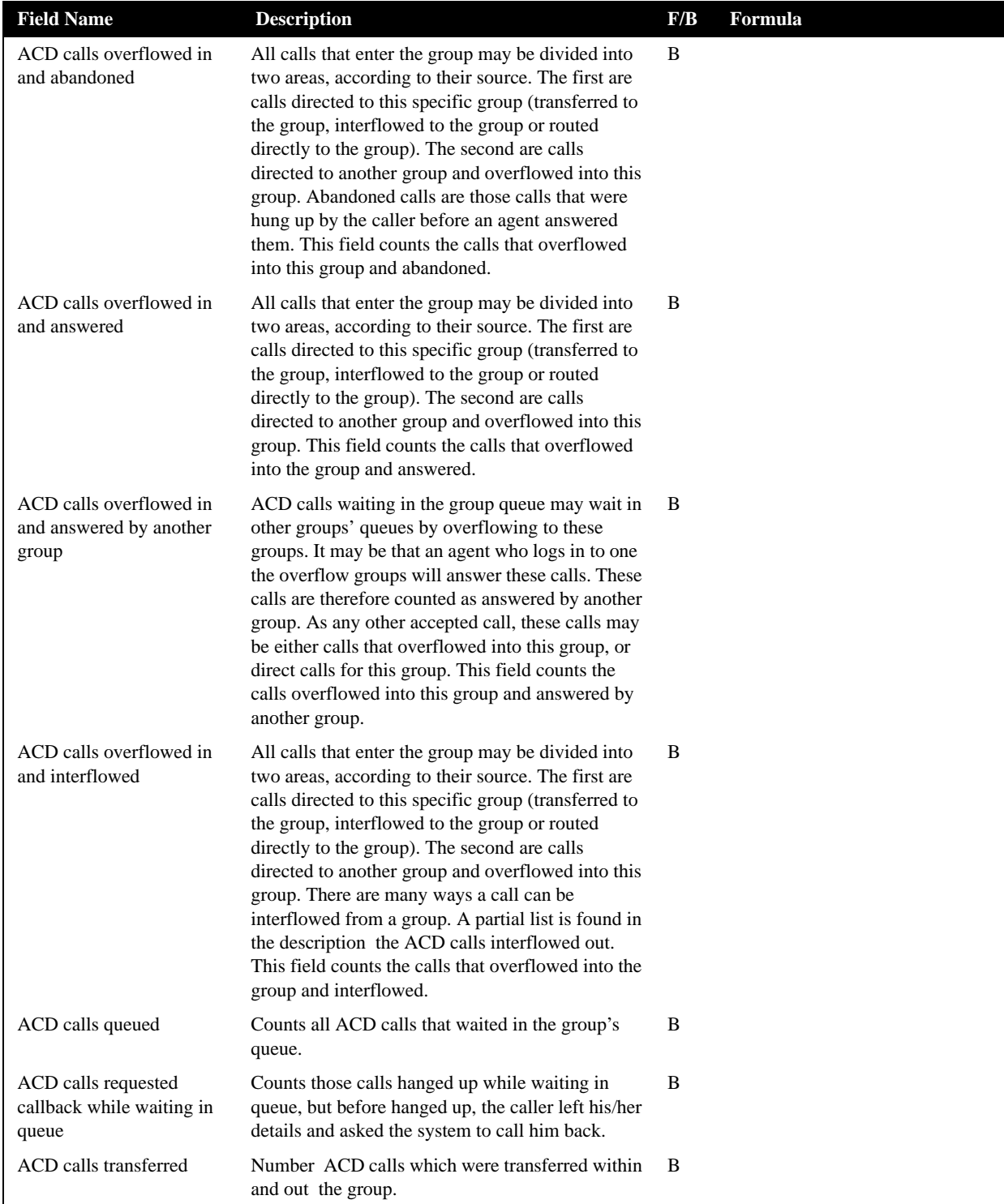

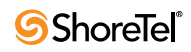

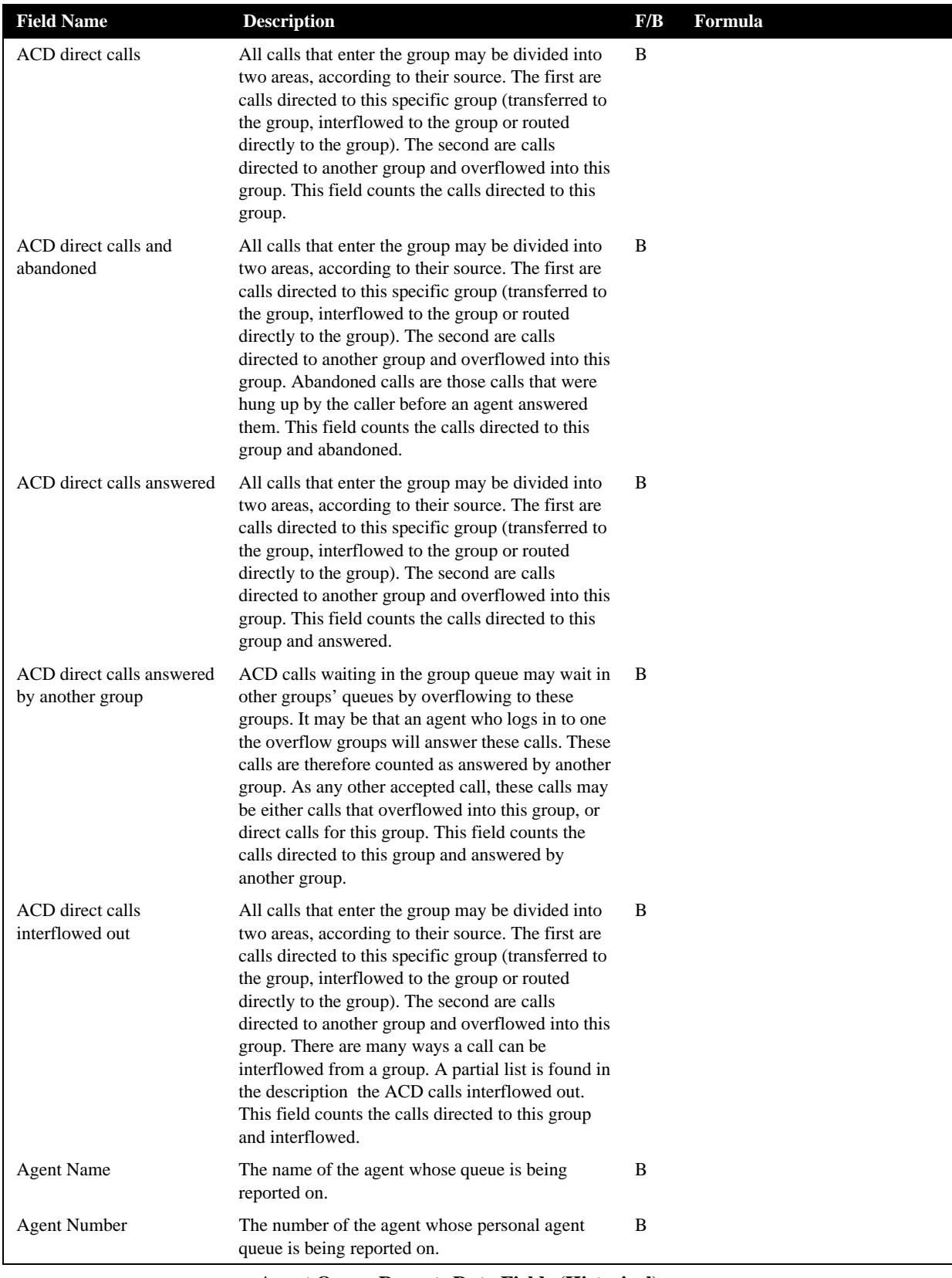

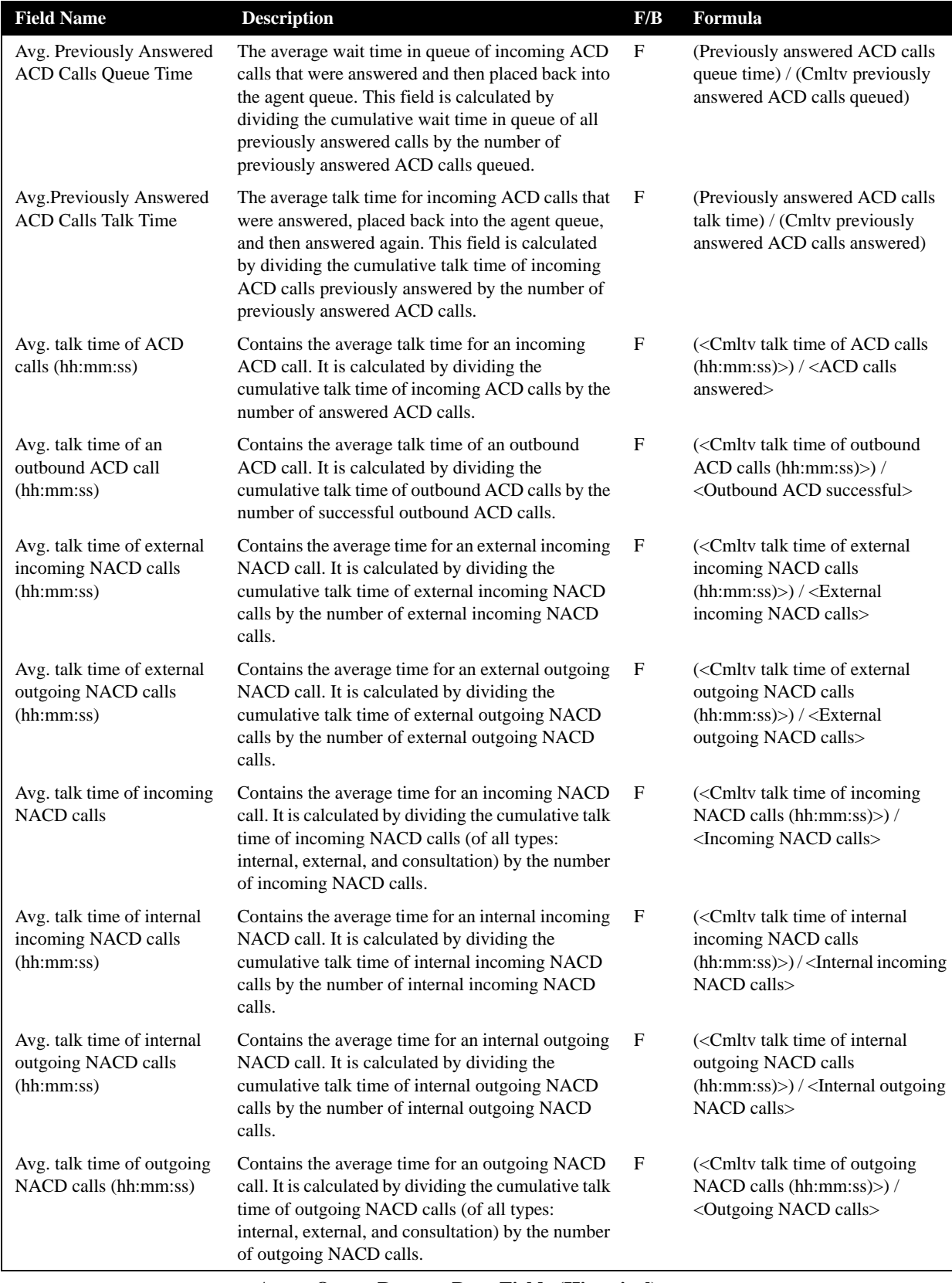

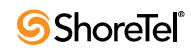

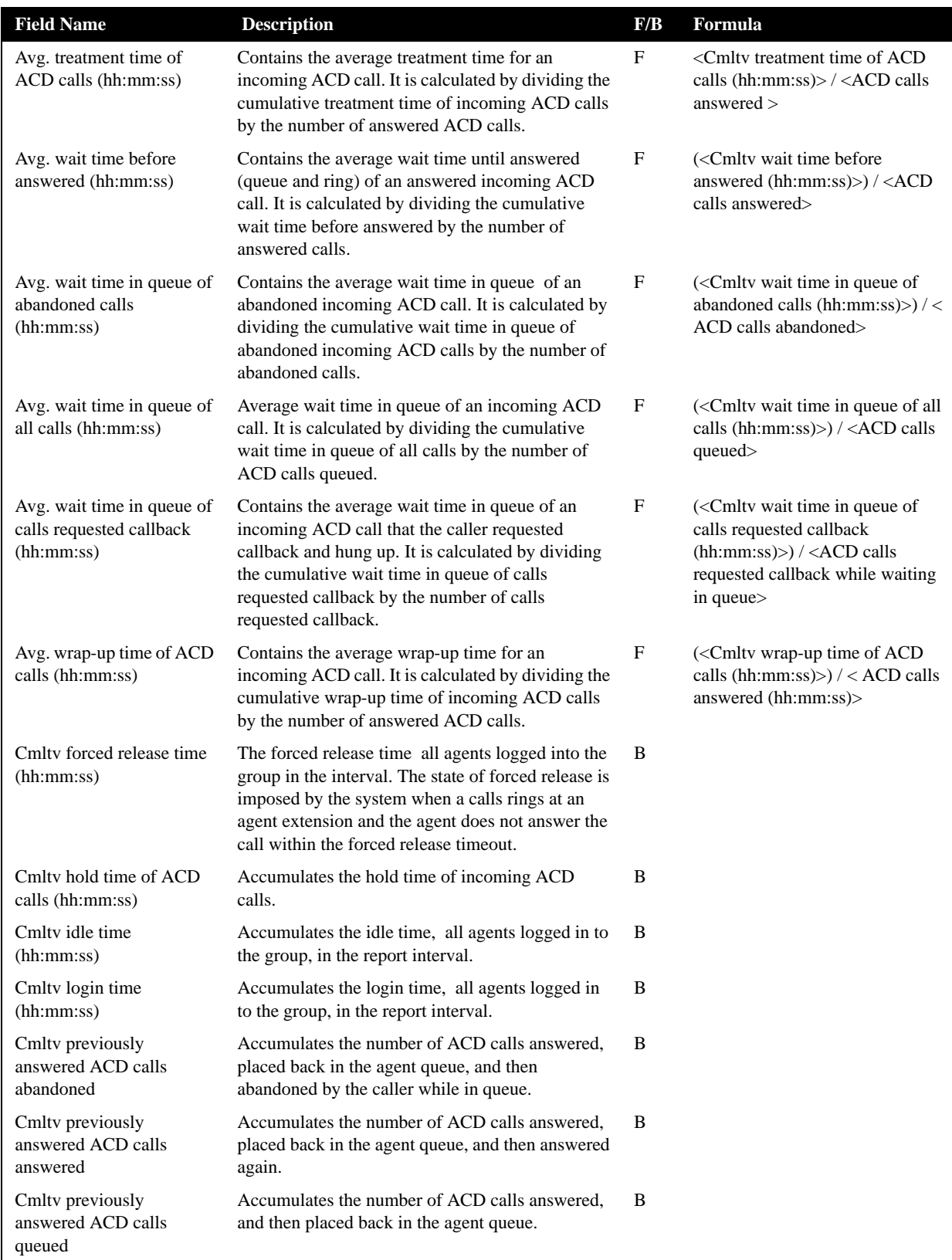

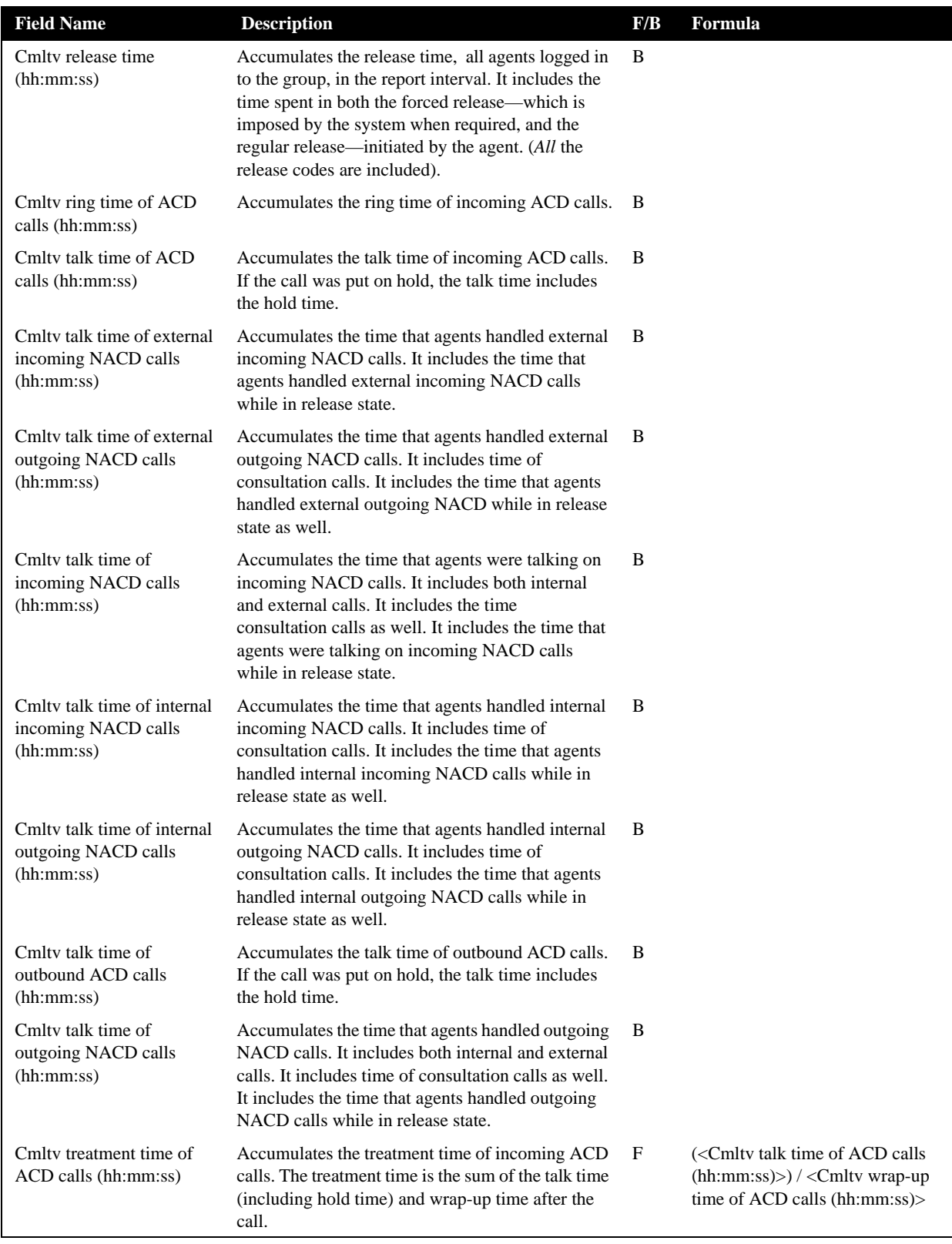

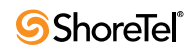

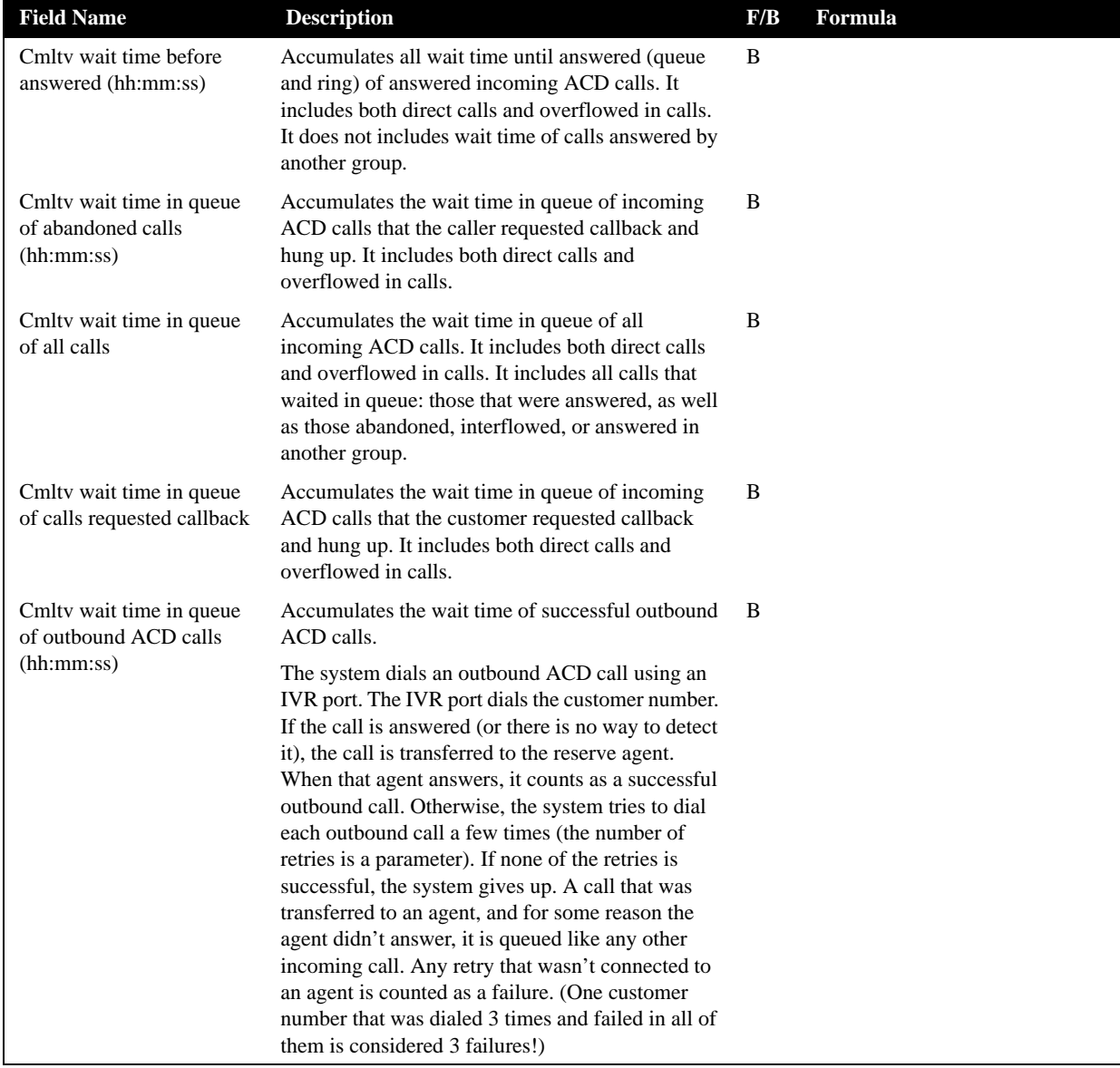

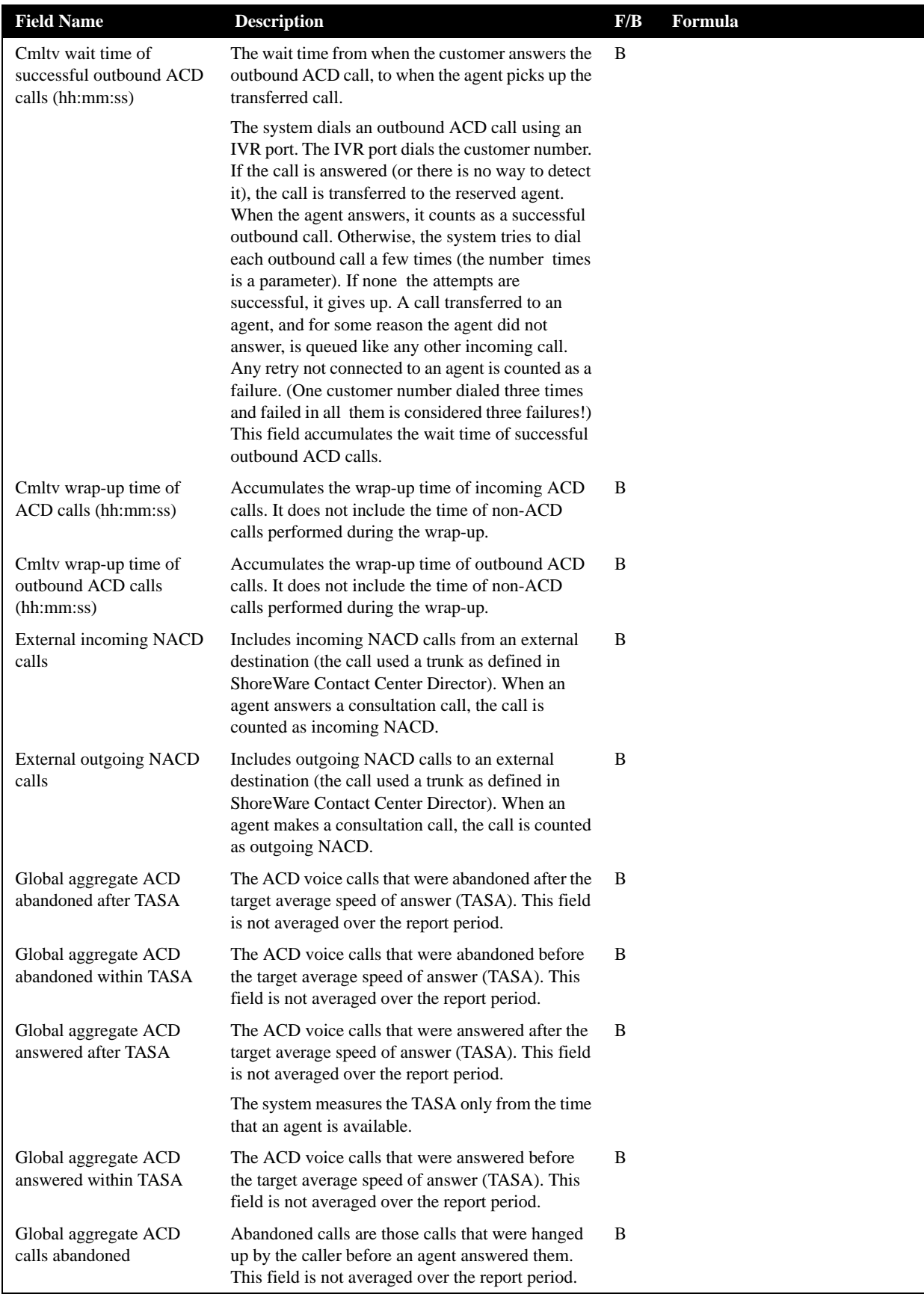

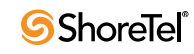

| <b>Field Name</b>                                                        | <b>Description</b>                                                                                                    | F/B | Formula                                                                                                    |
|--------------------------------------------------------------------------|----------------------------------------------------------------------------------------------------|-----|----------------------------------------------------------------------------------------------------|
| Global aggregate ACD<br>calls accepted                                   | A call enters a group immediately after the<br>mandatory announcement. There are a few<br>scenarios where a call, aimed to a group, will not<br>be accepted by the group. The accepted calls<br>counts all the calls that actually entered the group.<br>This field is not averaged over the report period.                                                                                   | B   |                                                                                                    |
| Global aggregate ACD<br>calls answered                                   | The number of calls that were answered by agents<br>of the group. This field is not averaged over the<br>report period.                                                                                                    | B   |                                                                                                    |
| Global aggregate ACD<br>calls offered                                    | A call enters a group immediately after the<br>mandatory announcement. There are a few<br>scenarios where a call, aimed to a group, will not<br>be accepted by the group. The offered calls counts<br>all the calls that were aimed at a group, where as<br>ACD calls accepted counts all the calls that<br>actually entered the group. This field is not<br>averaged over the report period. | B   |                                                                                                    |
| Global aggregate<br>cumulative forced release<br>time (hh:mm:ss)         | The forced release time of all agents logged in to<br>the group in the report interval. The state of forced<br>release is imposed by the system when a call rings<br>at an agent extension and the agent does not<br>answer it within the forced release timeout. This<br>field is not averaged over the report period.                                                                       | B   |                                                                                                    |
| Global aggregate<br>cumulative hold time of<br>ACD calls (hh:mm:ss)      | The hold time of incoming ACD calls. This field is<br>not averaged over the report period.                                                                                                    | B   |                                                                                                    |
| Global aggregate<br>cumulative idle time<br>(hh:mm:ss)                   | The idle time, of all agents that were logged in to<br>the group, in the report interval. This field is not<br>averaged over the report period.                                                                                                    | B   |                                                                                                    |
| Global aggregate<br>cumulative login time<br>(hh:mm:ss)                  | The login time, of all agents logged into the group,<br>in the report interval. This field is not averaged<br>over the report period.                                                                                                    | B   |                                                                                                    |
| Global aggregate<br>cumulative release time<br>(hh:mm:ss)                | The release time of all agents logged into the group<br>in the report interval. It includes the time spent in<br>both forced and agent initiated release. This field is<br>not averaged over the report period.                                                                                                    | B   |                                                                                                    |
| Global aggregate<br>cumulative ring time of<br>ACD calls (hh:mm:ss)      | The ring time of incoming ACD calls. This field is<br>not averaged over the report period.                                                                                                    | B   |                                                                                                    |
| Global aggregate<br>cumulative talk time of<br>ACD calls (hh:mm:ss)      | The talk time of incoming ACD calls. If this call<br>was put on hold, the talk time includes the hold<br>time. This field is not averaged over the report<br>period.                                                                                                    | B   |                                                                                                    |
| Global aggregate<br>cumulative treatment time<br>of ACD calls (hh:mm:ss) | The treatment time of incoming ACD calls. The<br>treatment time is the sum of the talk time<br>(including hold time) and wrap-up time after the<br>call. This field is not averaged over the report<br>period.                                                                                                    | F   | <cmlty acd="" calls<br="" of="" talk="" time=""><math>(hh:mm:ss)</math> + &lt; Cmltv wrap-up<br/>time of ACD calls (hh:mm:ss)&gt;</cmlty> |

**Agent Queue Reports Data Fields (Historical)**

| <b>Field Name</b>                                                                          | <b>Description</b>                                                                                                    | F/B | <b>Formula</b> |
|--------------------------------------------------------------------------------------------|----------------------------------------------------------------------------------------------------|-----|----------------|
| Global aggregate<br>cumulative wait time<br>before answered<br>(hh:mm:ss)                  | The wait time till answered (queue and ring) of<br>answered incoming calls. It includes both direct<br>calls and overflowed in calls. It does not include<br>wait time of calls that were answered by another<br>group. This field is not averaged over the report<br>period.                                             | B   |                |
| Global aggregate<br>cumulative wait time in<br>queue of abanoned calls<br>(hh:mm:ss)       | The wait time in queue of abandoned incoming<br>ACD calls. It includes both direct calls and<br>overflowed in calls. This field is not averaged over<br>the report period.                                                                                                    | B   |                |
| Global aggregate<br>cumulative wait time in<br>queue of all calls<br>(hh:mm:ss)            | The wait time in queue of all incoming ACD calls.<br>It includes both direct calls and overflowed in<br>calls. It includes all calls that waited in queue:<br>those answered, as well as abandoned, interflowed,<br>or answered in another group. This field is not<br>averaged over the report period.                   | B   |                |
| Global aggregate<br>cumulative wait time in<br>queue of requested<br>callback (hh:mm:ss)   | The wait time in queue of incoming ACD calls that<br>the caller requested call back and hung up. It<br>includes both direct calls and overflowed in calls.<br>This field is not averaged over the report period.                                                                                                    | B   |                |
| Global aggregate<br>cumulative wait time in<br>queue of outbound ACD<br>calls (hh:mm:ss)   | The wait time in queue of all outbound ACD calls.<br>This field is not averaged over the report period.                                                                                                    | B   |                |
| Global aggregate<br>cumulative wait time of<br>successful outbound ACD<br>calls (hh:mm:ss) | The wait time of all successful outbound ACD<br>calls. This field is not averaged over the report<br>period.                                                                                                    | B   |                |
| Global aggregate<br>cumulative wrap-up time<br>of ACD calls (hh:mm:ss)                     | The wrap-up time of incoming ACD calls. It does<br>not include the time of non ACD calls performed<br>during the wrap-up. This field is not averaged over<br>the report period.                                                                                                    | B   |                |
| Global aggregate incoming<br>NACD calls                                                    | Includes both the internal and external incoming<br>NACD calls. When an agent answers a<br>consultation call, the call is counted as incoming<br>NACD. This field is not averaged over the report<br>period.                                                                                                    | B   |                |
| Global aggregate outbound<br>ACD calls as a<br>consequence of abandoned<br>calls           | There are few types of outbound calls: calls as a<br>consequence of previously abandoned call, calls as<br>a consequence of callback requests, and calls as a<br>consequence of dial lists. This field counts those<br>outbound calls as a consequence of hang ups. This<br>field is not averaged over the report period. | B   |                |
| Global aggregate outbound<br>ACD calls as a<br>consequence of callback                     | There are few types of outbound calls: calls as a<br>consequence of previously abandoned call, calls as<br>a consequence of callback requests, and calls as a<br>consequence of dial lists. This field counts those<br>outbound calls as a consequence of callback. This<br>field is not averaged over the report period. | B   |                |

**Agent Queue Reports Data Fields (Historical)**

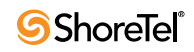

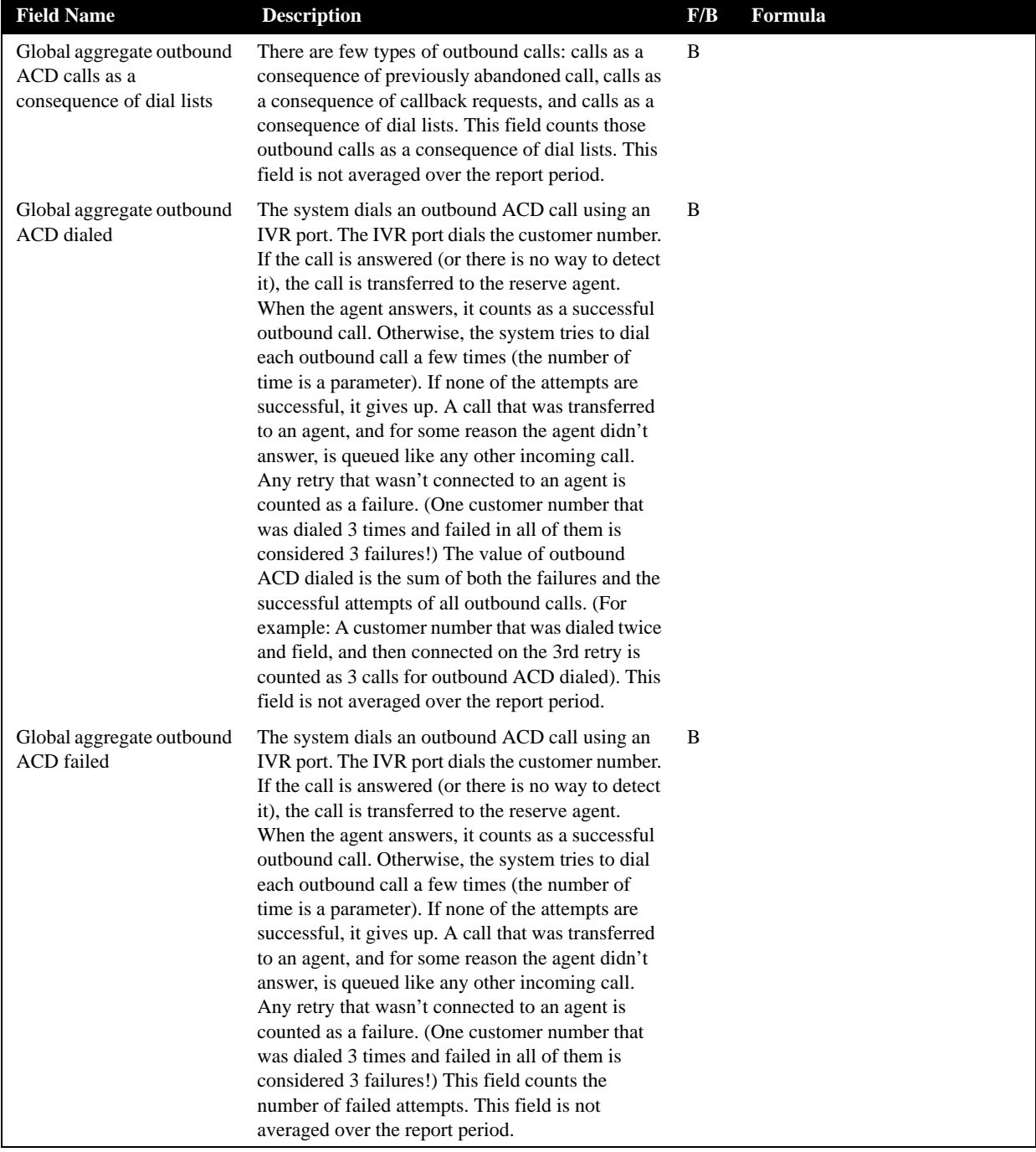

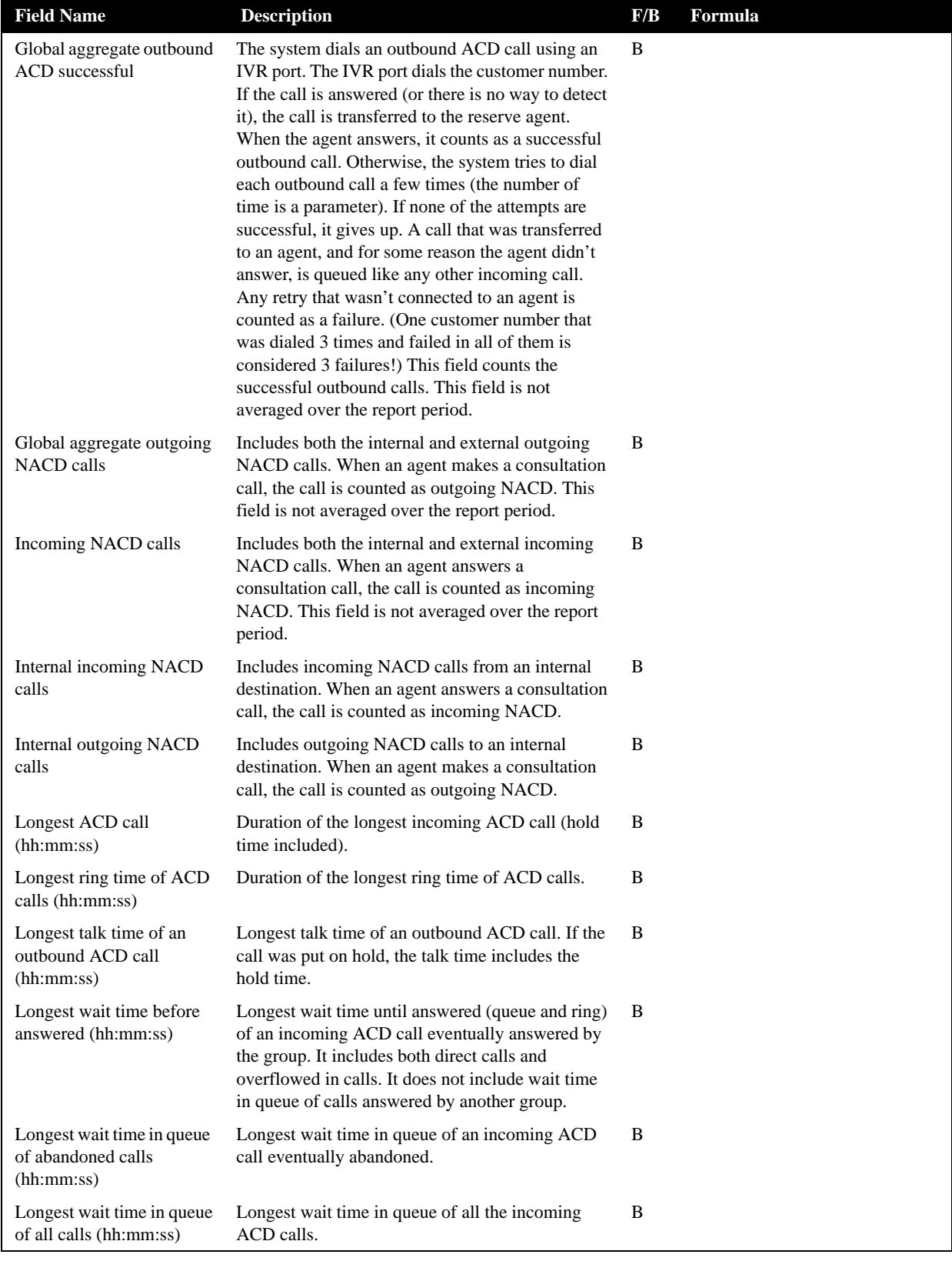

| <b>Field Name</b>                                                      | <b>Description</b>                                                                                                    | F/B | <b>Formula</b> |
|------------------------------------------------------------------------|----------------------------------------------------------------------------------------------------|-----|----------------|
| Longest wait time in queue<br>of call requested callback<br>(hh:mm:ss) | Longest wait time in queue of an incoming ACD<br>call that the caller requested callback and hung up.<br>It includes both direct calls and overflowed in<br>calls.                                                                                                    | B   |                |
| Longest wait time in queue<br>of outbound ACD calls<br>(hh:mm:ss)      | The system dials an outbound ACD call using an<br>IVR port. The IVR port dials the customer number.<br>If the call is answered (or there is no way to detect<br>it), the call is transferred to the reserved agent.<br>When the agent answers, it counts as a successful<br>outbound call. Otherwise, the system tries to dial<br>each outbound call a few times (the number times<br>is a parameter). If none the attempts are<br>successful, it gives up. A call transferred to an<br>agent, and for some reason the agent did not<br>answer, is queued like any other incoming call.<br>Any retry not connected to an agent is counted as a<br>failure. (One customer number dialed three times<br>and failed in all them is considered three failures!)<br>This field contains the longest wait time in queue<br>of an outbound ACD call. | B   |                |
| Longest wrap-up time<br>(hh:mm:ss)                                     | Duration of the longest wrap-up period.                                                                                                    | B   |                |
| Outbound ACD calls as a<br>consequence of abandoned<br>calls           | There are few types of outbound calls. Calls as a<br>consequence previously abandoned call, calls as a<br>consequence callback requests, and calls as a<br>consequence campaigns. This field counts those<br>outbound calls as a consequence of abandoned<br>calls.                                                                                                    | B   |                |
| Outbound ACD calls as a<br>consequence of callback                     | There are few types of outbound calls. Calls as a<br>consequence previously abandoned call, calls as a<br>consequence callback requests, and calls as a<br>consequence campaigns. This field counts those<br>outbound calls as a consequence of callback.                                                                                                    | B   |                |
| Outbound ACD calls as a<br>consequence of dial lists                   | There are a few types of outbound calls: calls as a<br>consequence of previously abandoned calls, calls<br>as a consequence of callback requests, and calls as<br>a consequence of dial lists. This field counts those<br>outbound calls as a consequence of dial lists.                                                                                                    | B   |                |

**Agent Queue Reports Data Fields (Historical)**

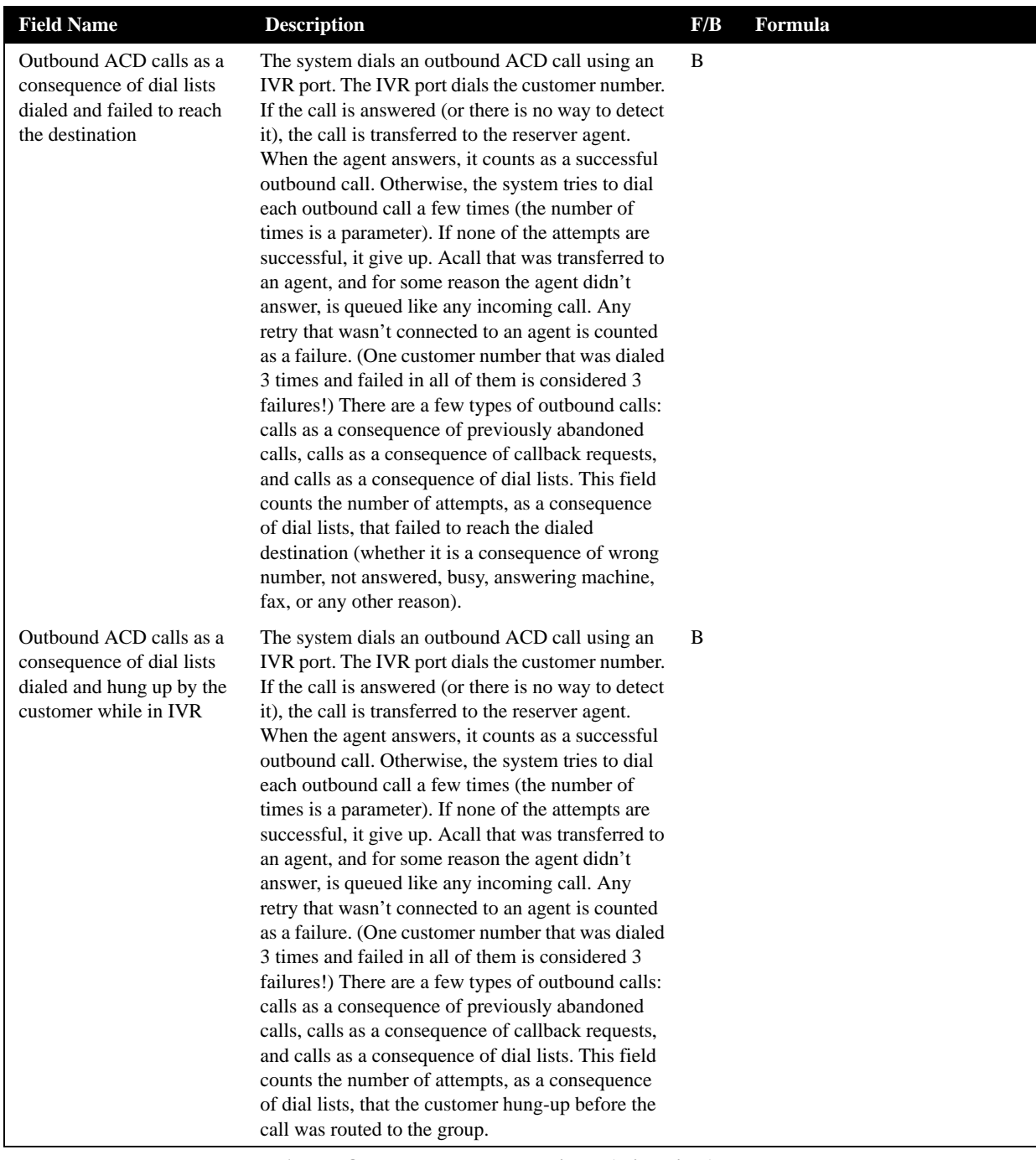

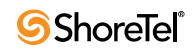

| <b>Field Name</b>            | <b>Description</b>                                                                                                    | F/B | Formula |
|------------------------------|----------------------------------------------------------------------------------------------------|-----|---------|
| Outbound ACD calls<br>dialed | The system dials an outbound ACD call using an<br>IVR port. The IVR port dials the customer number.<br>If the call is answered (or there is no way to detect<br>it), the call is transferred to the reserver agent.<br>When the agent answers, it counts as a successful<br>outbound call. Otherwise, the system tries to dial<br>each outbound call a few times (the number of<br>times is a parameter). If none of the attempts are<br>successful, it give up. Acall that was transferred to<br>an agent, and for some reason the agent didn't<br>answer, is queued like any incoming call. Any<br>retry that wasn't connected to an agent is counted<br>as a failure. (One customer number that was dialed<br>3 times and failed in all of them is considered 3<br>failures!) The value of this field is the sume of both<br>the failures and successful attempts of all outbound<br>calls. (For example, a customer number that was<br>dialed twice and field, and then connected on the<br>3rd retry is counted as 3 calls for outbound ACD<br>dialed). | B   |         |
| Outbound ACD failed          | The system dials an outbound ACD call using an<br>IVR port. The IVR port dials the customer number.<br>If the call is answered (or there is no way to detect<br>it), the call is transferred to the reserved agent.<br>When the agent answers, it counts as a successful<br>outbound call. Otherwise, the system tries to dial<br>each outbound call a few times (the number times<br>is a parameter). If none the attempts are<br>successful, it gives up. A call transferred to an<br>agent, and for some reason the agent did not<br>answer, is queued like any other incoming call.<br>Any retry not connected to an agent is counted as a<br>failure. (One customer number dialed three times<br>and failed in all them is considered three failures!)<br>The STIs are threshold times used to build a<br>histogram the failed calls. This field counts the<br>number attempts that failed.                                                                                                    | B   |         |
| Outbound ACD pending         | The system dials an outbound ACD call using an<br>IVR port. The IVR port dials the customer number.<br>If the call is answered (or there is no way to detect<br>it), the call is transferred to the reserved agent.<br>When the agent answers, it counts as a successful<br>outbound call. Otherwise, the system tries to dial<br>each outbound call a few times (the number times<br>is a parameter). If none of the attempts are<br>successful, it gives up. A call transferred to an<br>agent, and for some reason the agent did not<br>answer, is queued like any other incoming call.<br>Any retry not connected to an agent is counted as a<br>failure. (One customer number dialed three times<br>and failed in all them is considered three failures!)<br>A pending outbound call is an outbound call<br>supposed to be dialed but is still waiting for<br>resources (an agent and an IVR port). Without an<br>allocation these resources, the call cannot be<br>dialed.                                                                             | В   |         |

**Agent Queue Reports Data Fields (Historical)**

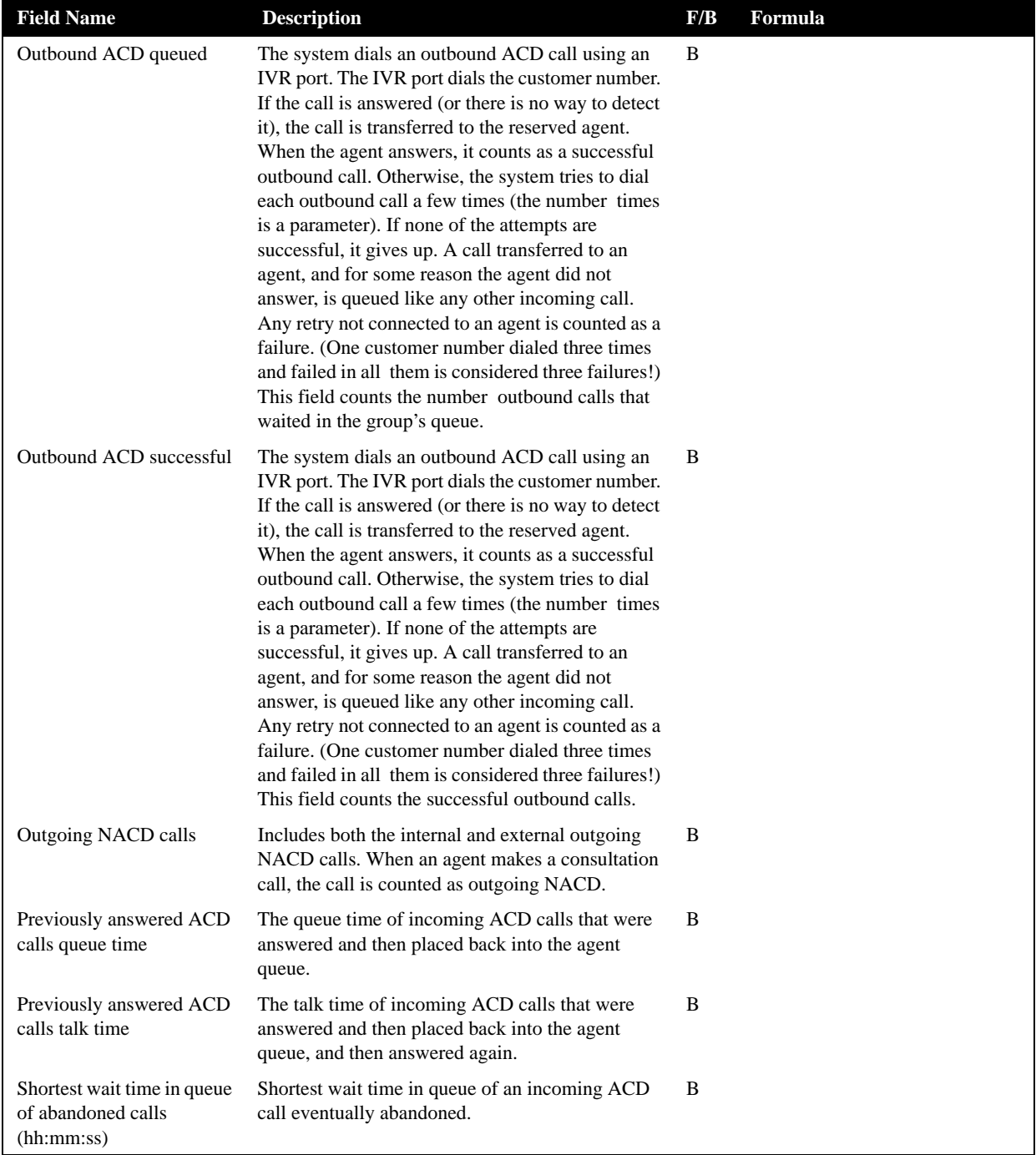

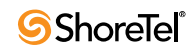

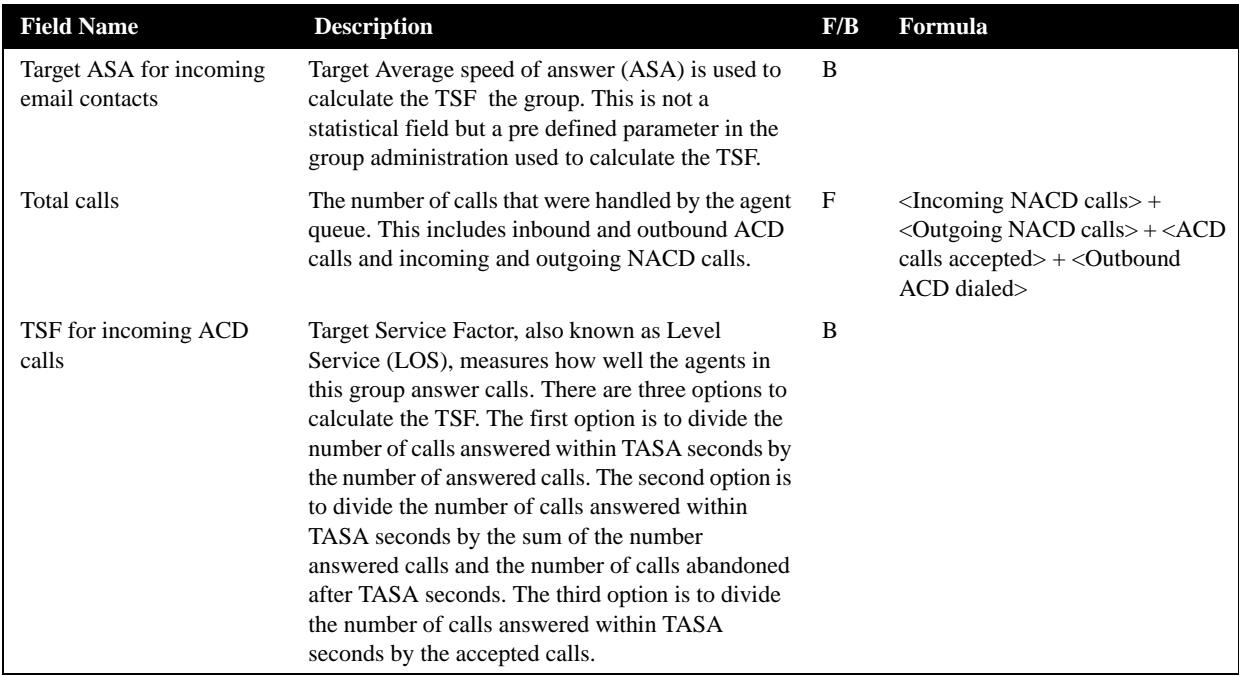

## ANI Domain Reports (Historical)

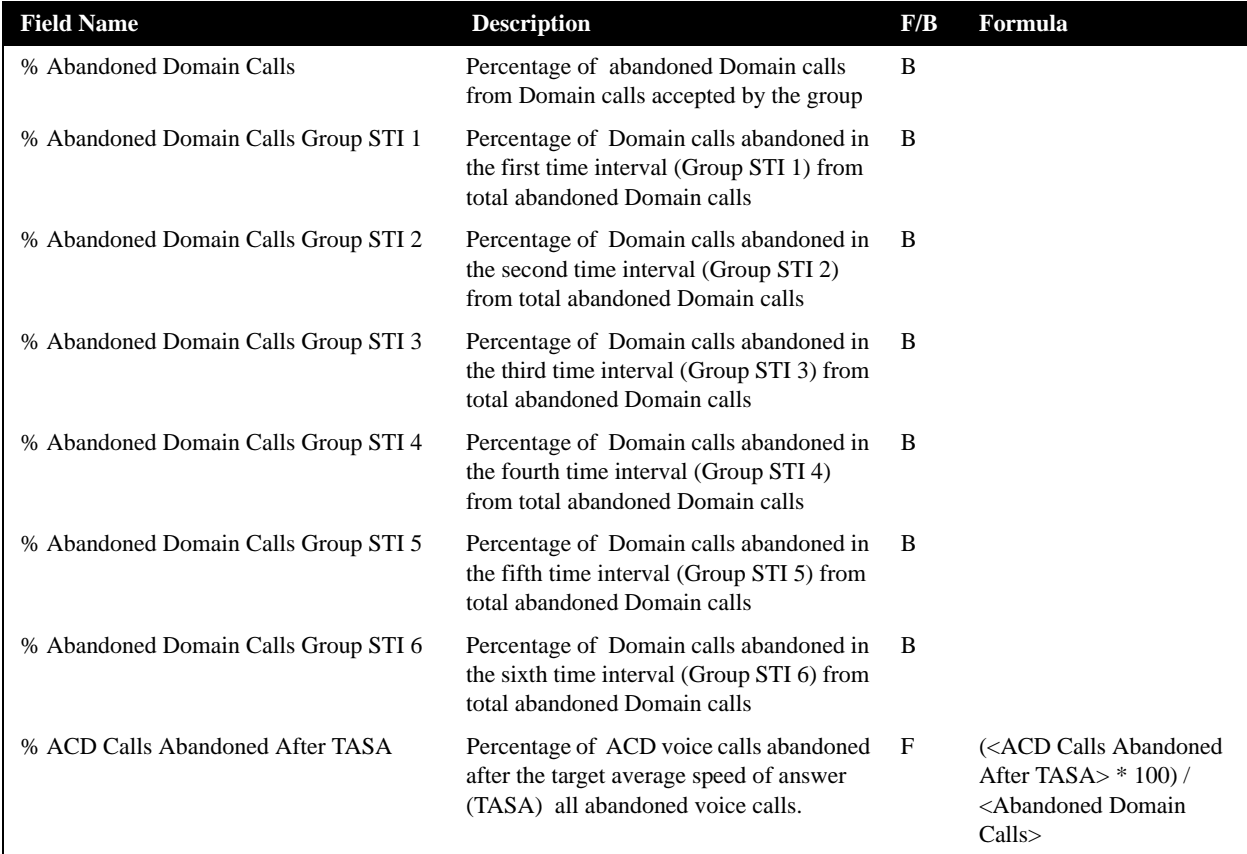

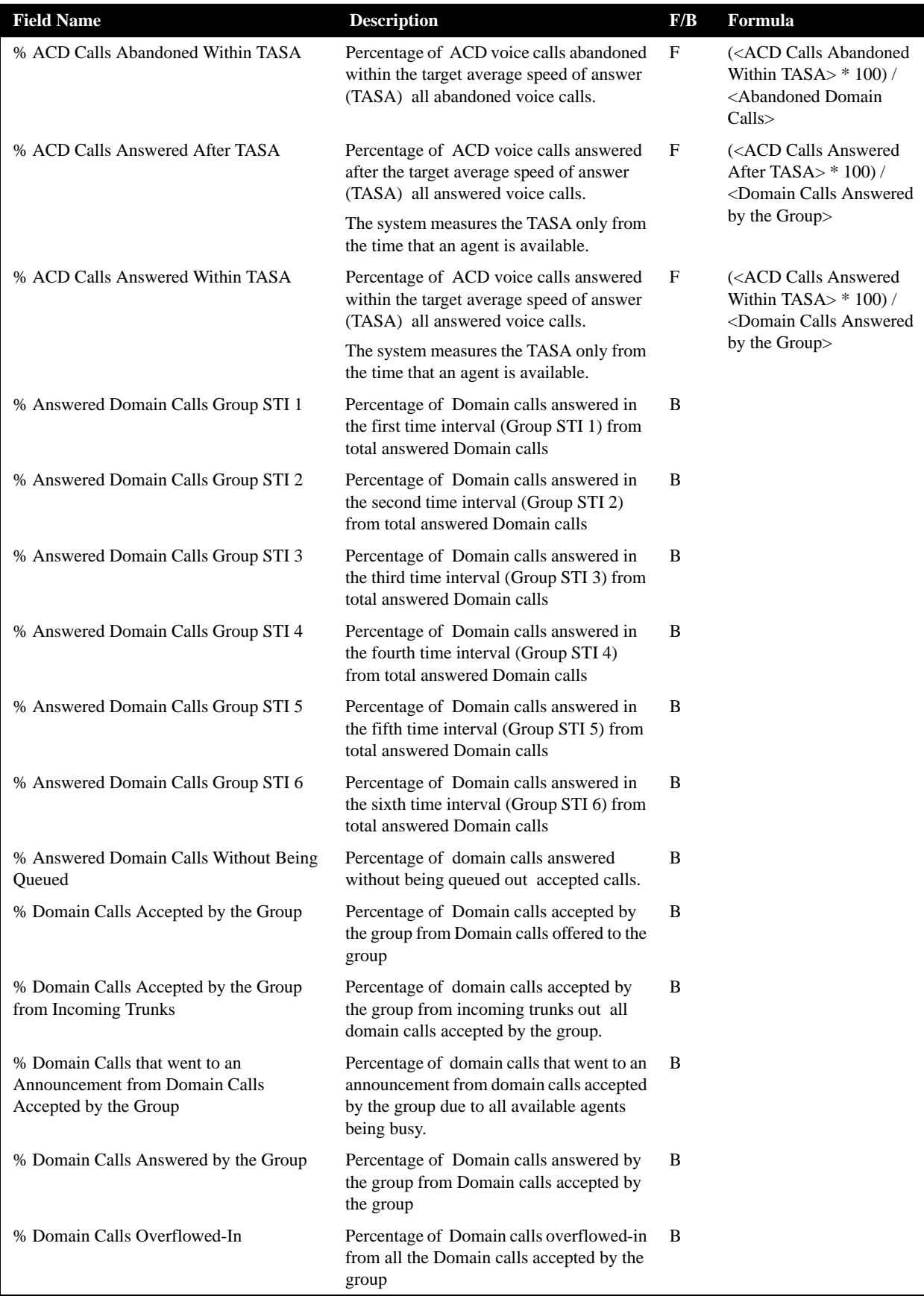

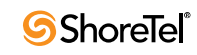

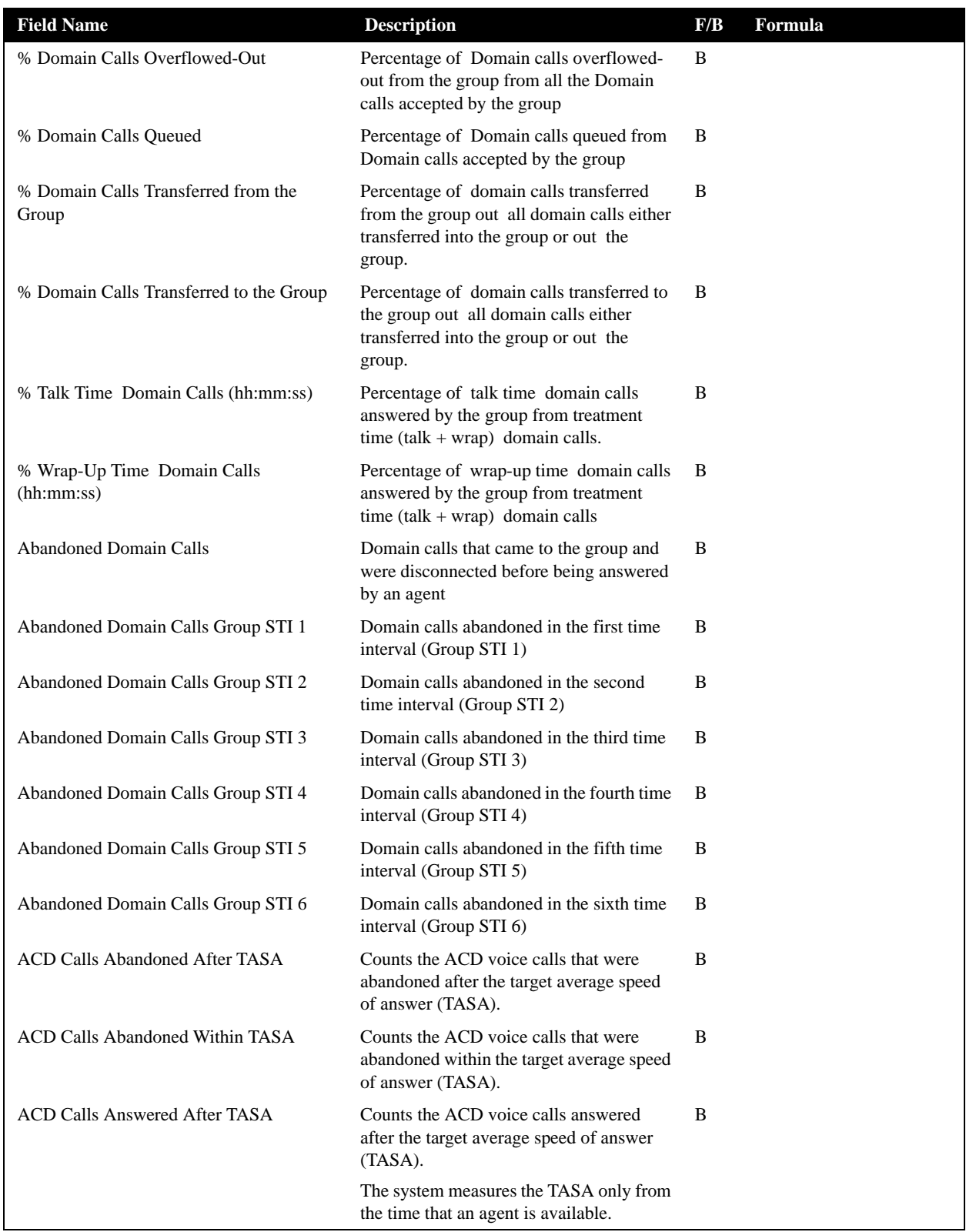

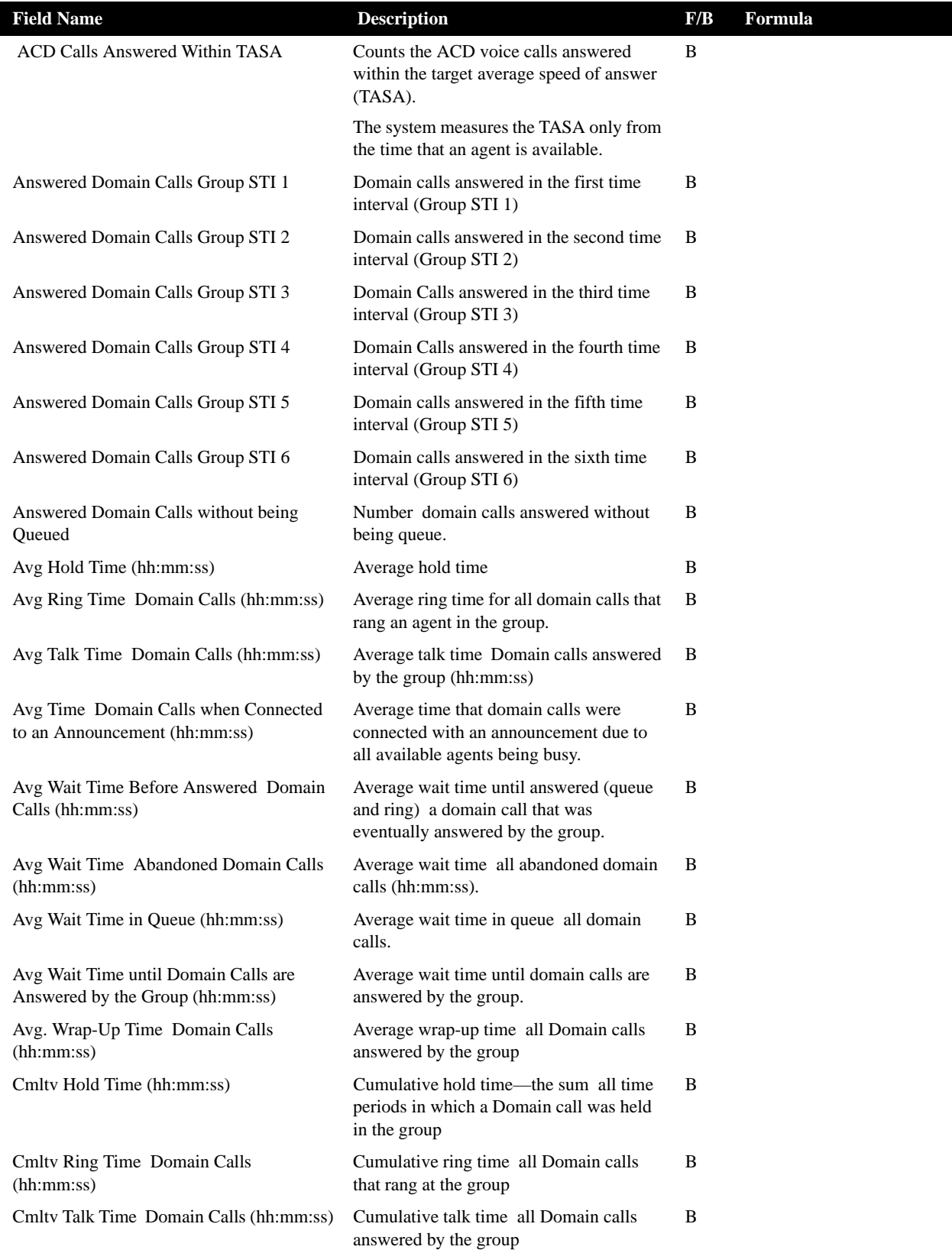

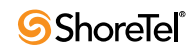

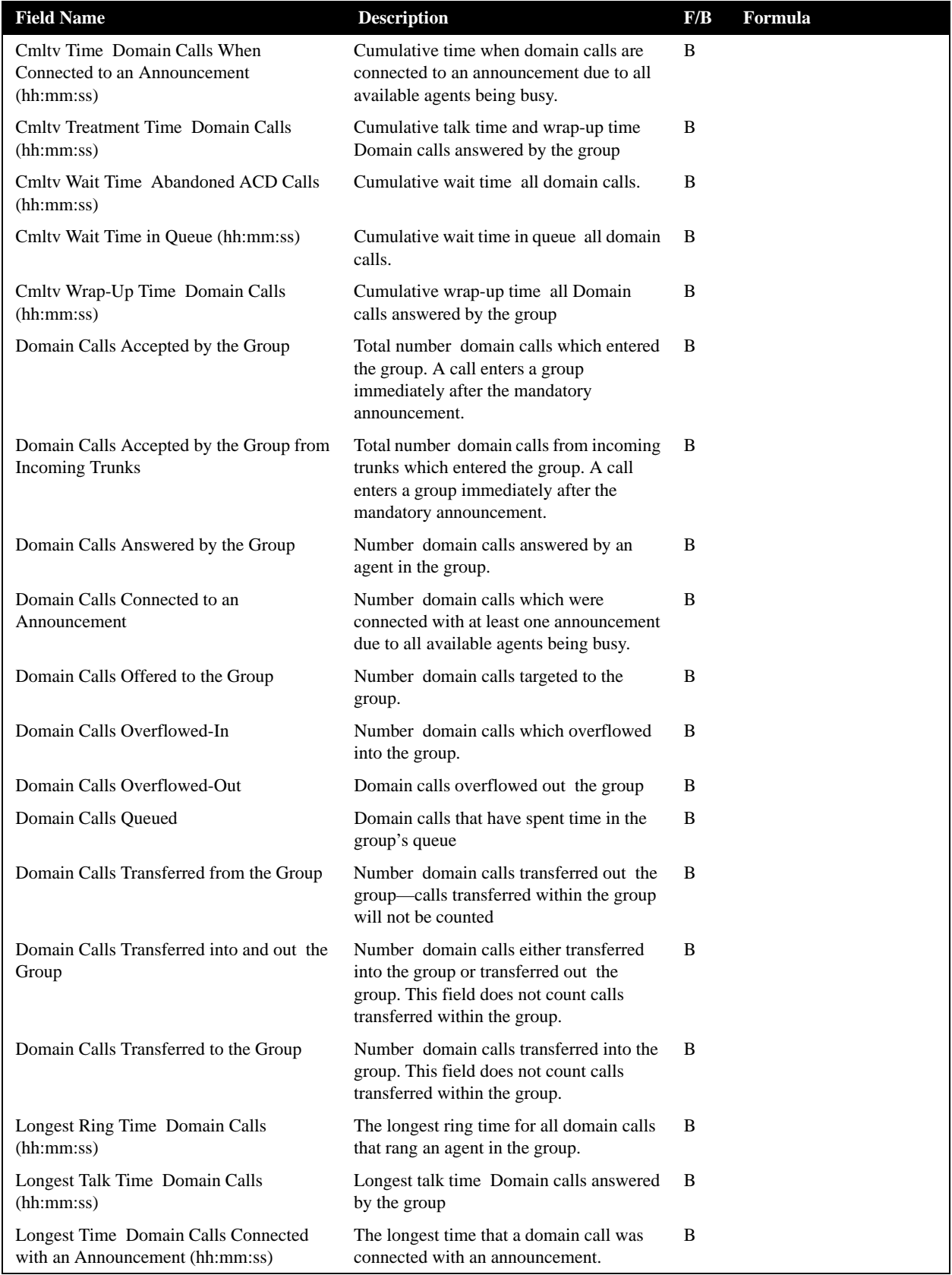

| <b>Field Name</b>                                            | <b>Description</b>                                                                                                   | F/B | Formula |
|--------------------------------------------------------------|----------------------------------------------------------------------------------------------------|-----|---------|
| Longest Wait Time Before Answered<br>Domain Calls (hh:mm:ss) | The longest wait time until answered<br>(queue and ring) a domain call that was<br>eventually answered by the group. | B   |         |
| Longest Wait Time Abandoned Domain<br>Calls (hh:mm:ss)       | The longest wait time all abandoned<br>domain calls.                                                                 | B   |         |
| Longest Wait Time in Queue (hh:mm:ss)                        | The longest wait time in queue all domain<br>calls.                                                                  | B   |         |
| Longest Wrap-Up Time Domain Calls<br>(hh:mm:ss)              | Longest wrap-up time Domain calls<br>answered by the group                                                           | B   |         |
| Maximum Number Domain Calls In Queue<br>Concurrently         | Maximum number Domain calls in queue<br>concurrently                                                                 | B   |         |
| Number Times a Domain Call Was Held                          | Number times a Domain call was held—a<br>call may be held more than once                                             | - B |         |
| Shortest Wait Time Abandoned Domain<br>Calls (hh:mm:ss)      | The shortest wait time all abandoned<br>domain calls.                                                                | B   |         |
| The TSF the Group for a Domain Number                        | Target Service Factor (TSF) the group<br>calculated for the Domain calls using the<br>group's TASA                   | B   |         |

 **ANI Domain Reports (Historical)**

## Dial List Reports Data Fields (Historical)

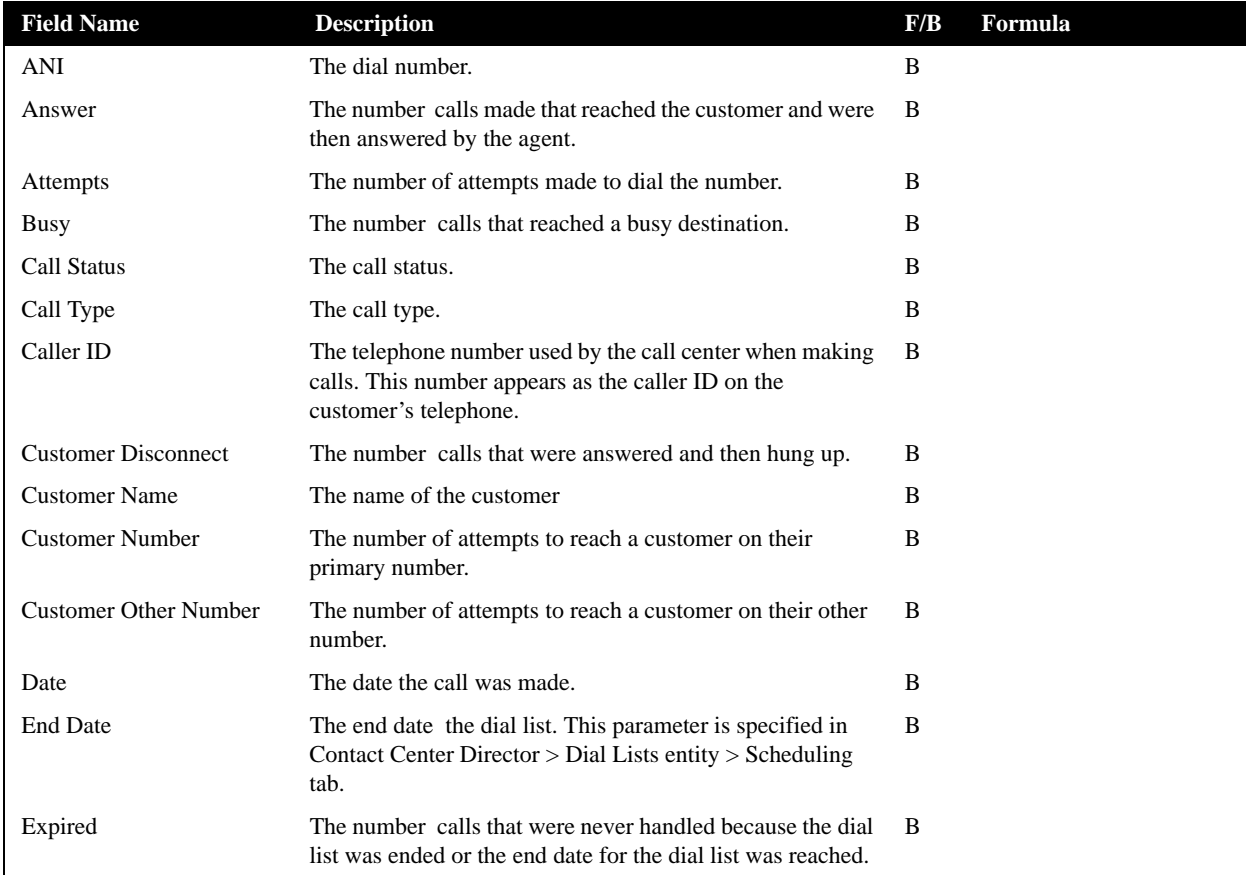

**Dial List Reports Data Fields (Historical)**

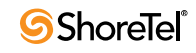

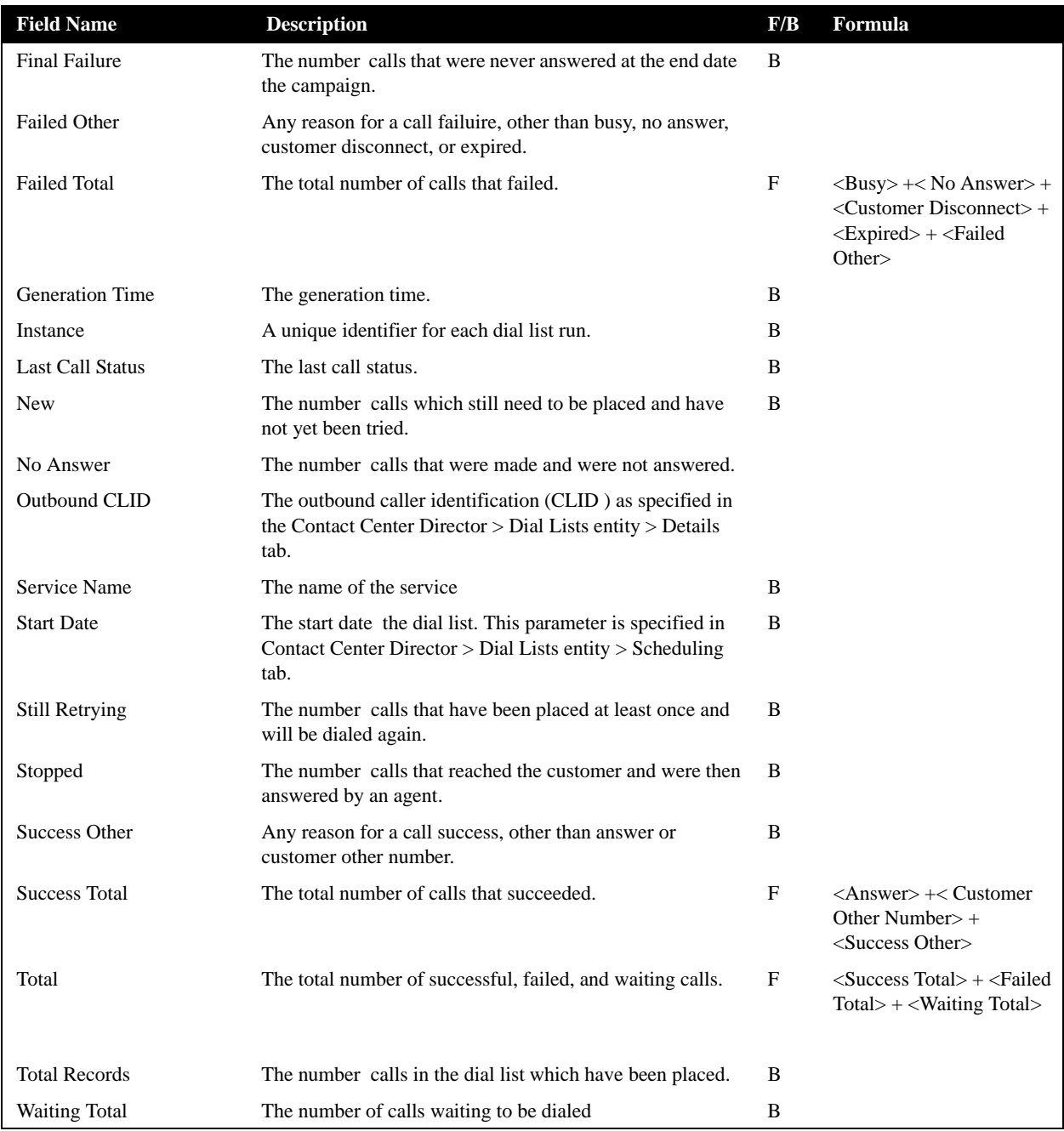

**Dial List Reports Data Fields (Historical)**

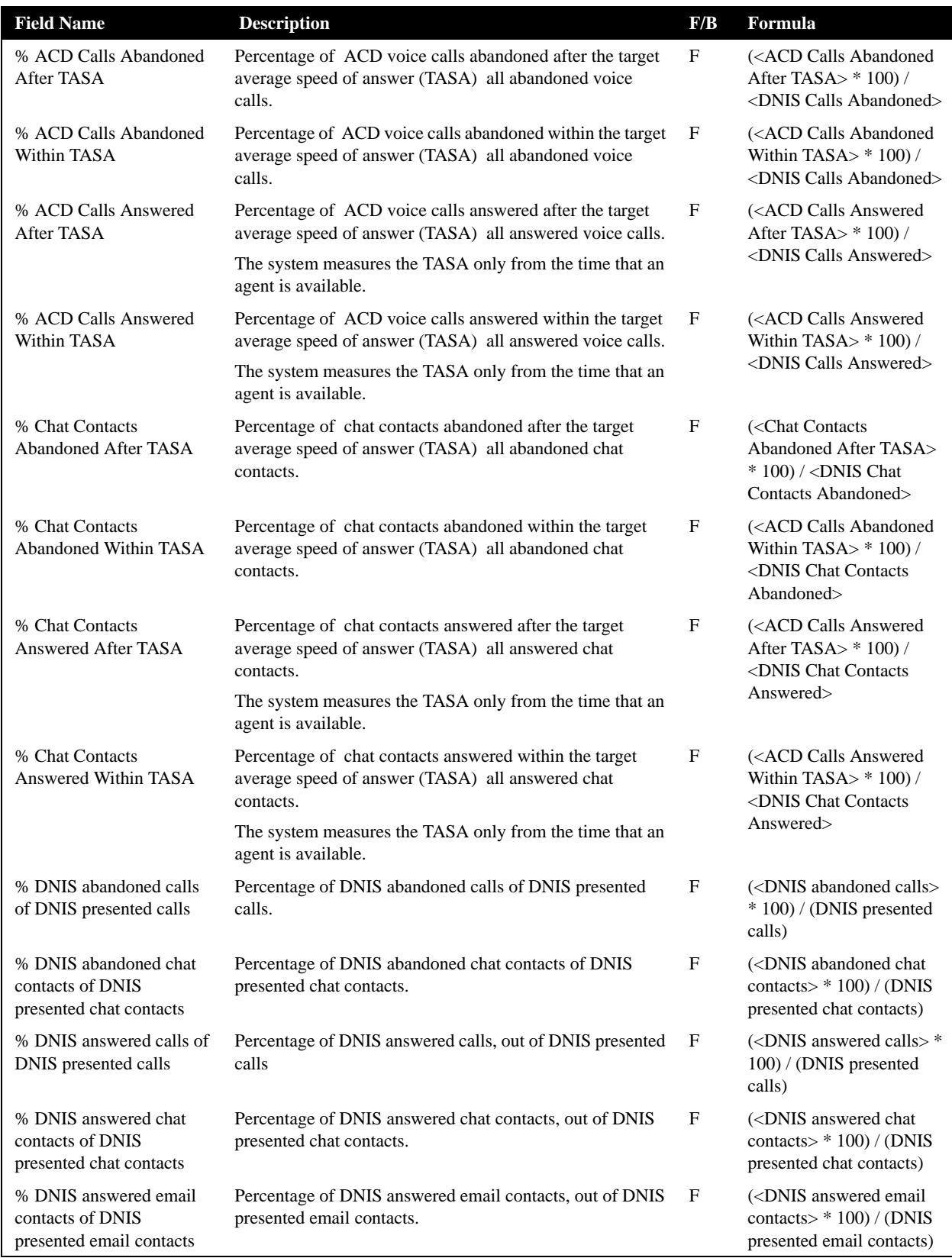

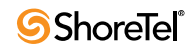

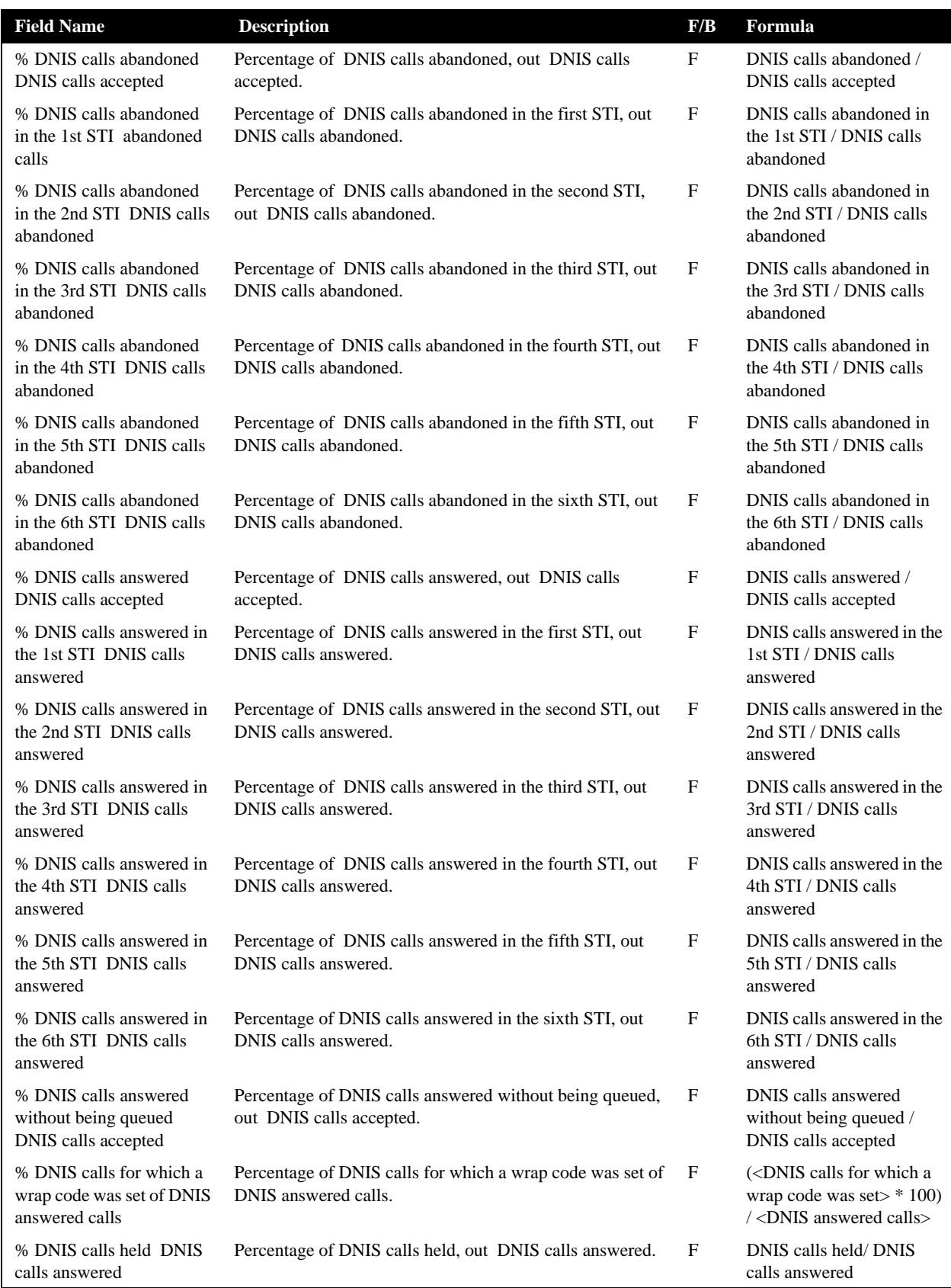

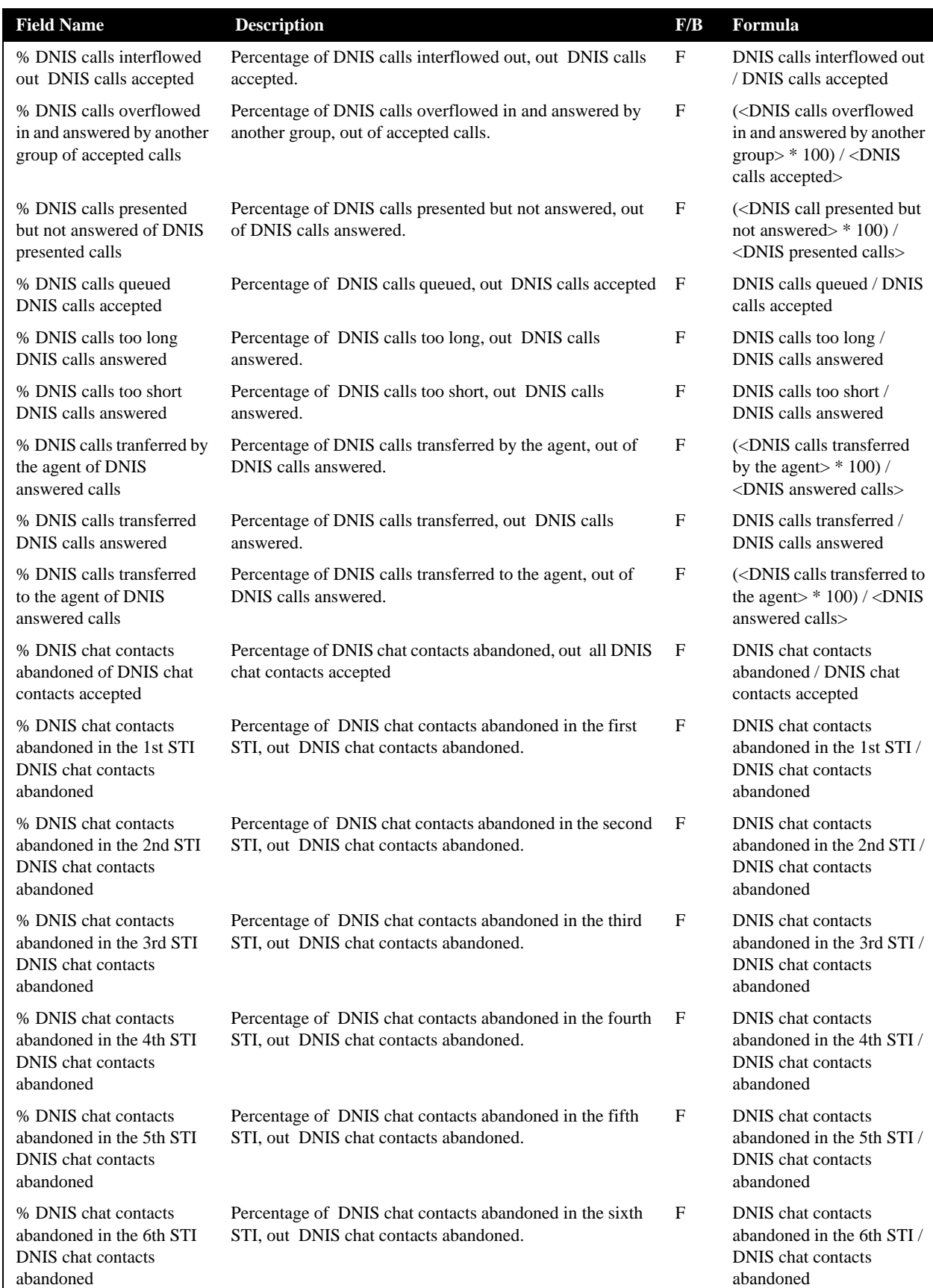

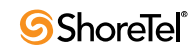

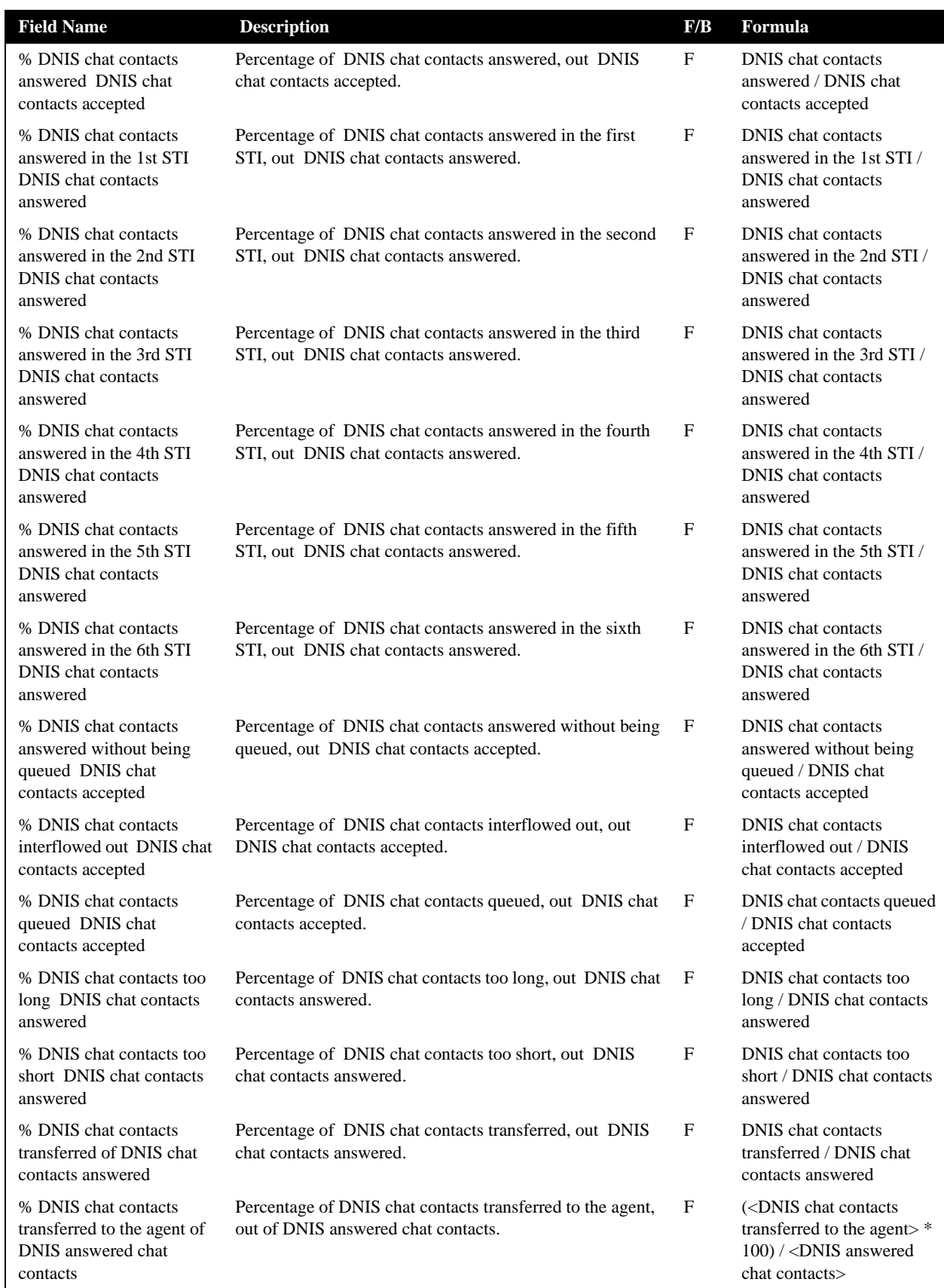

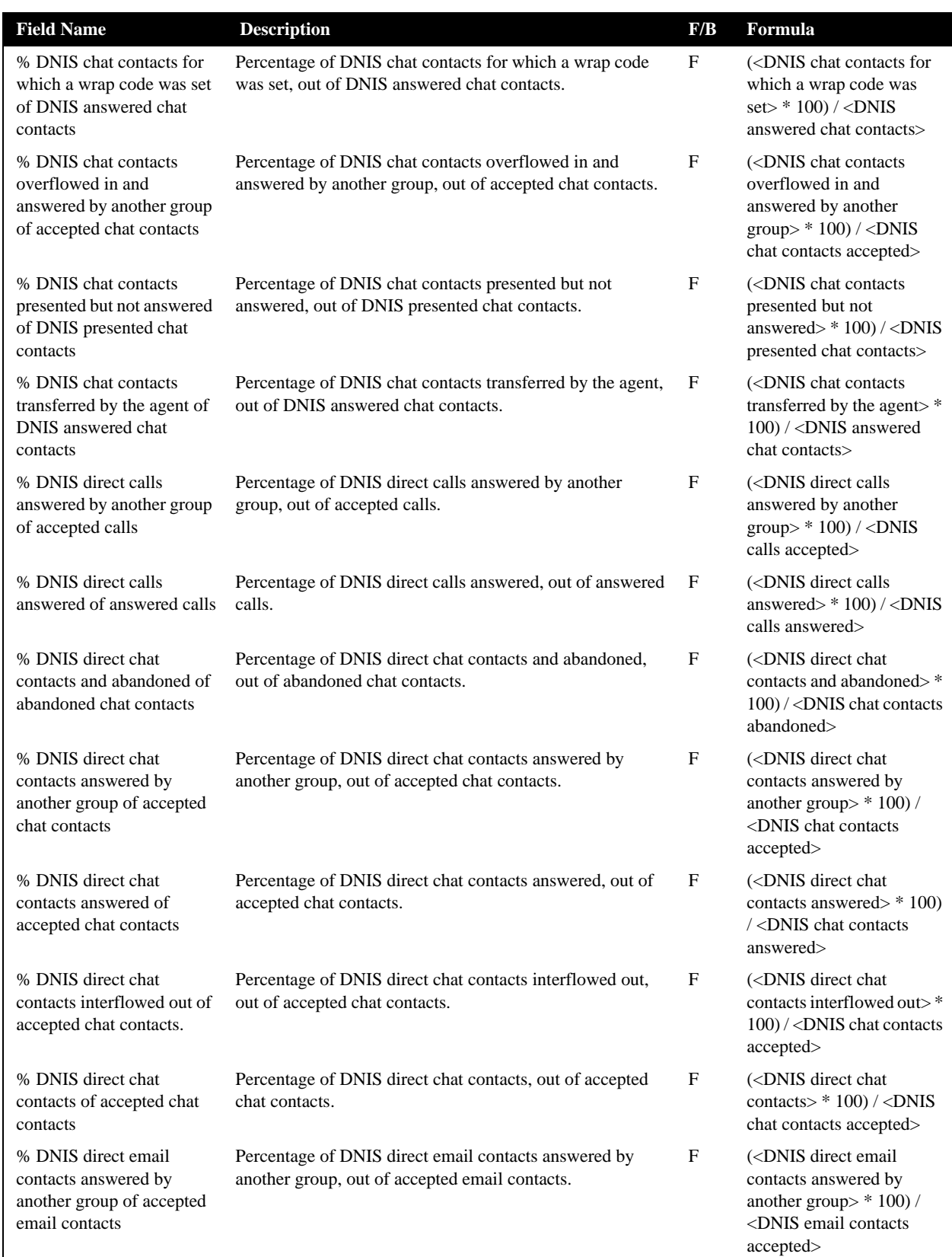

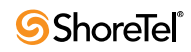

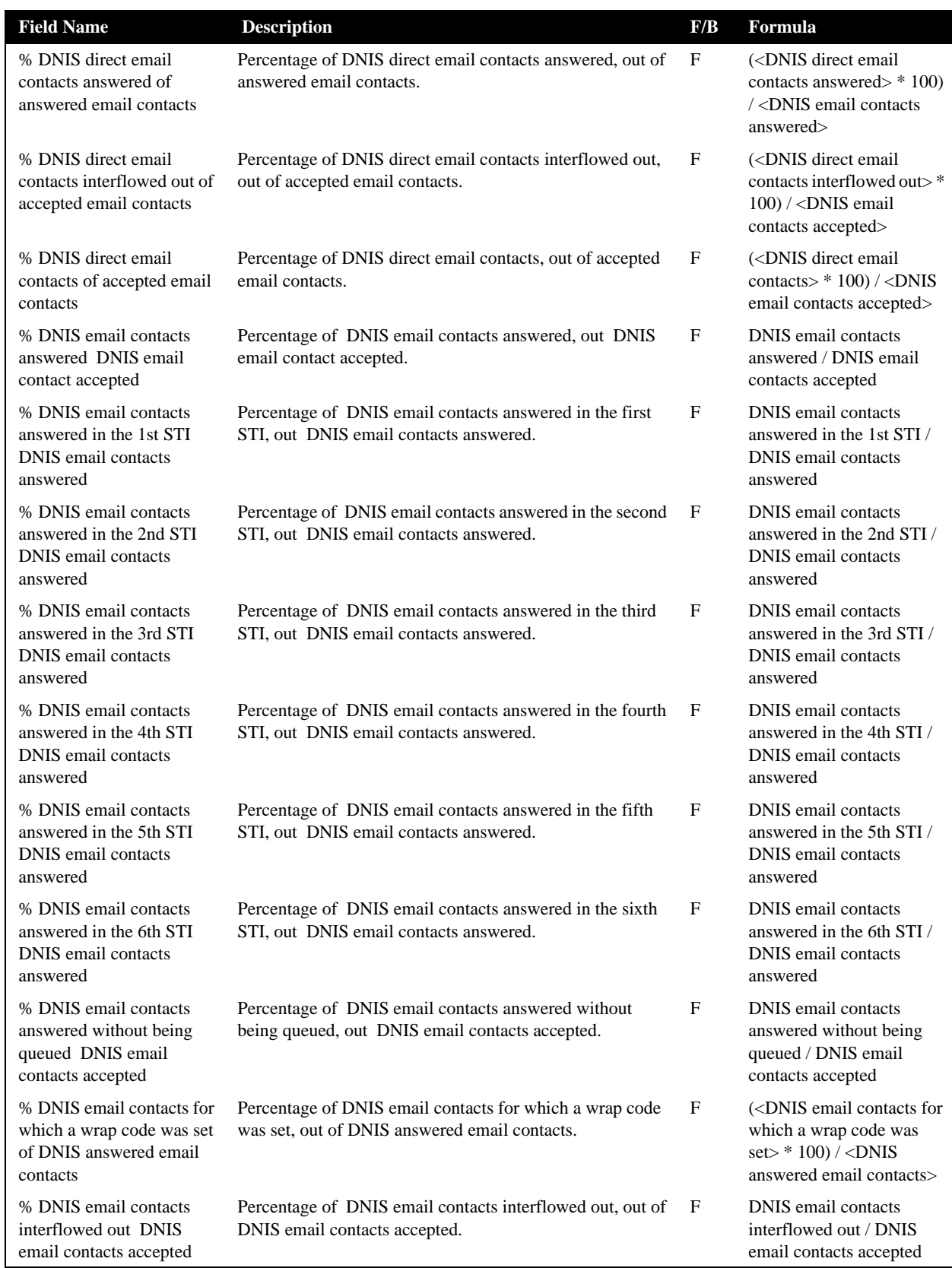

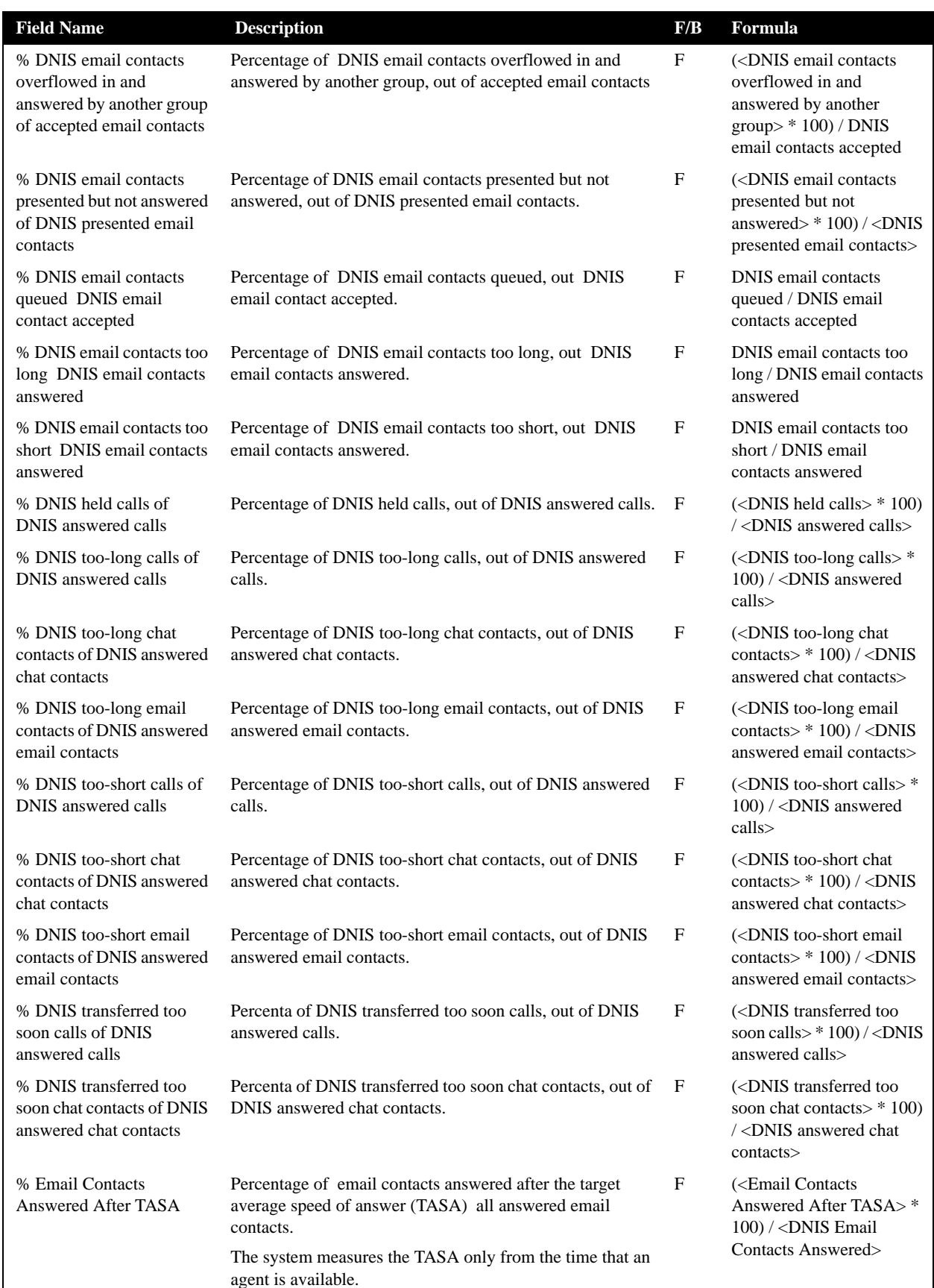

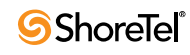

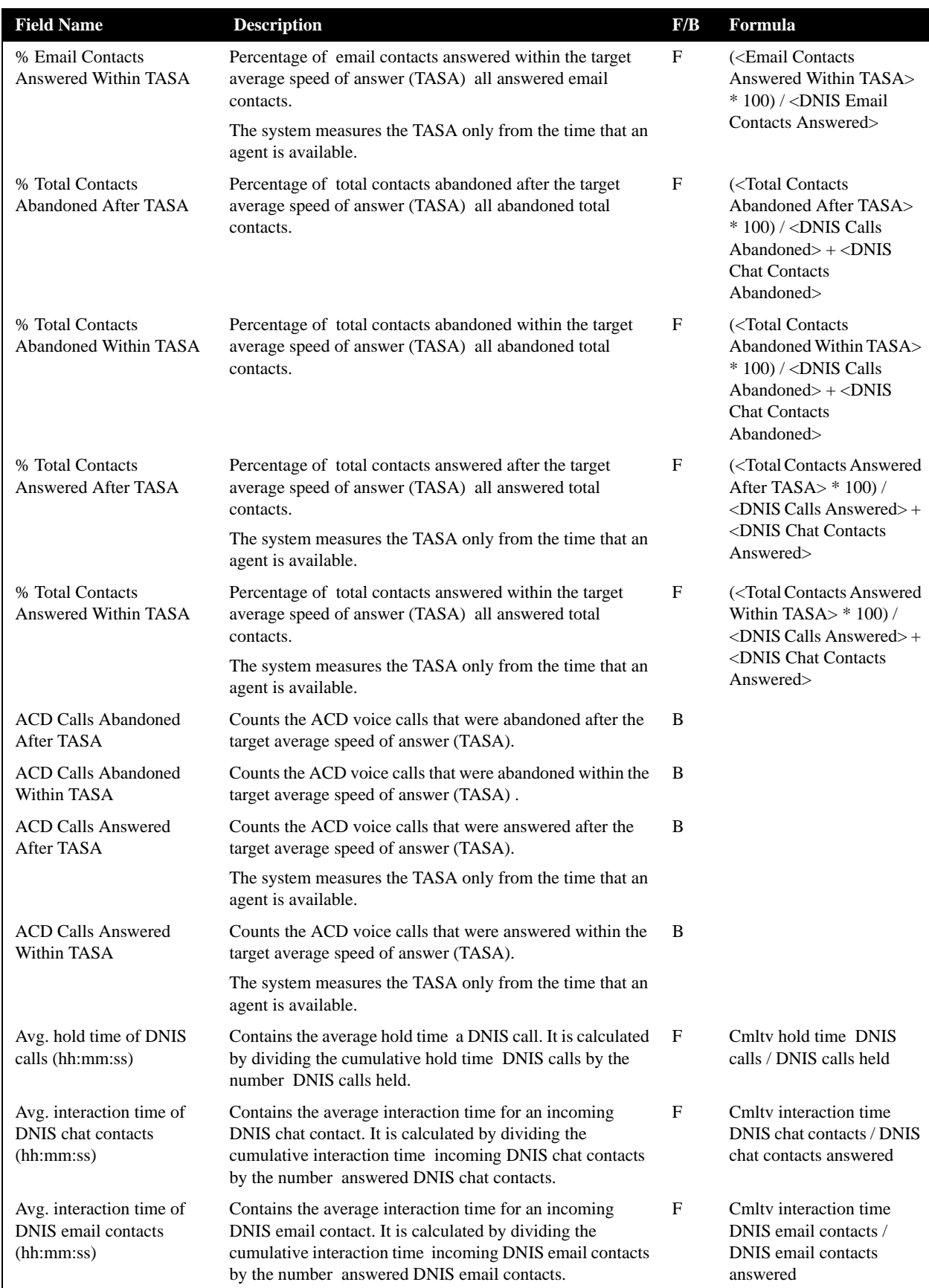

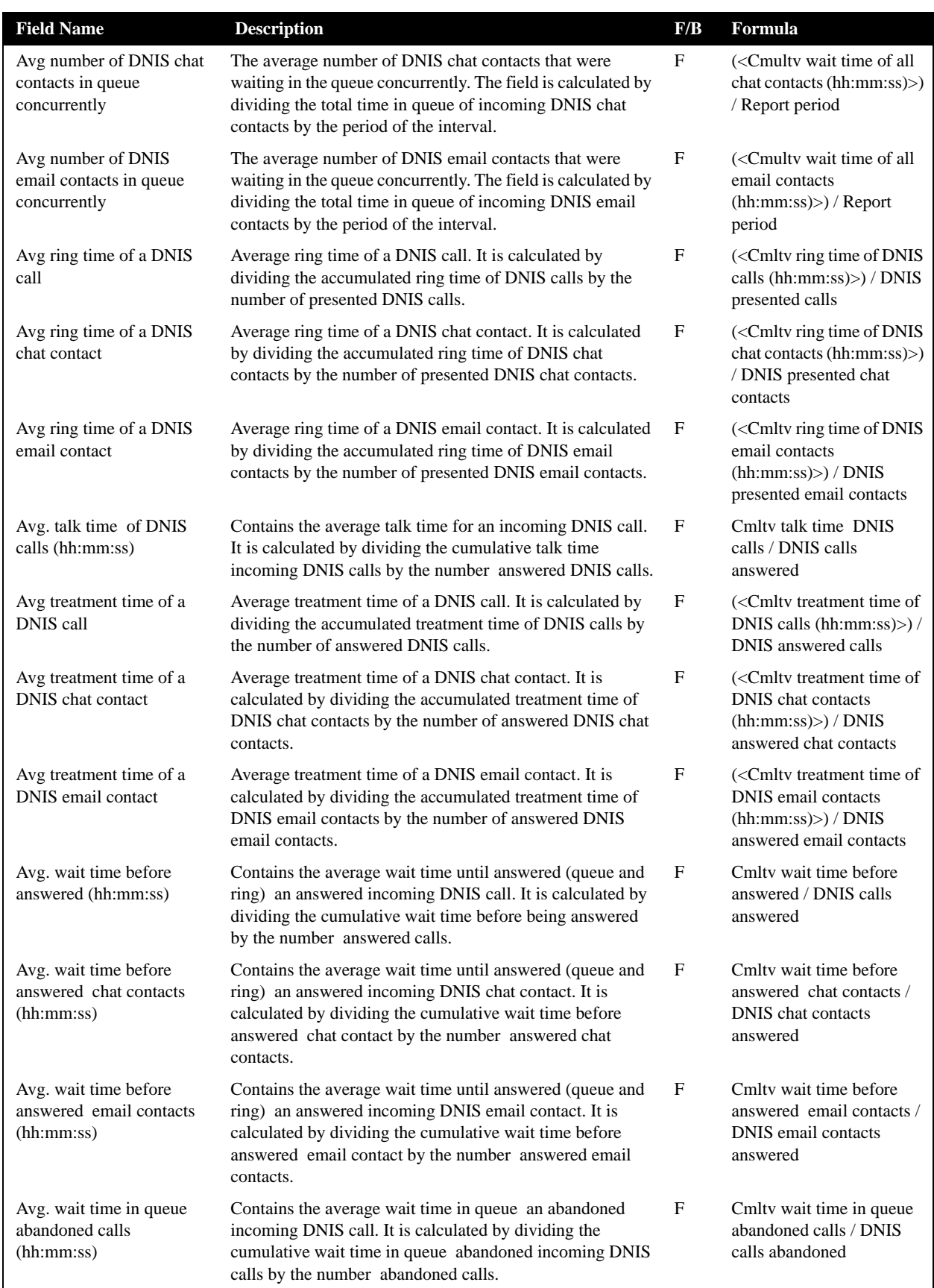

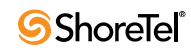
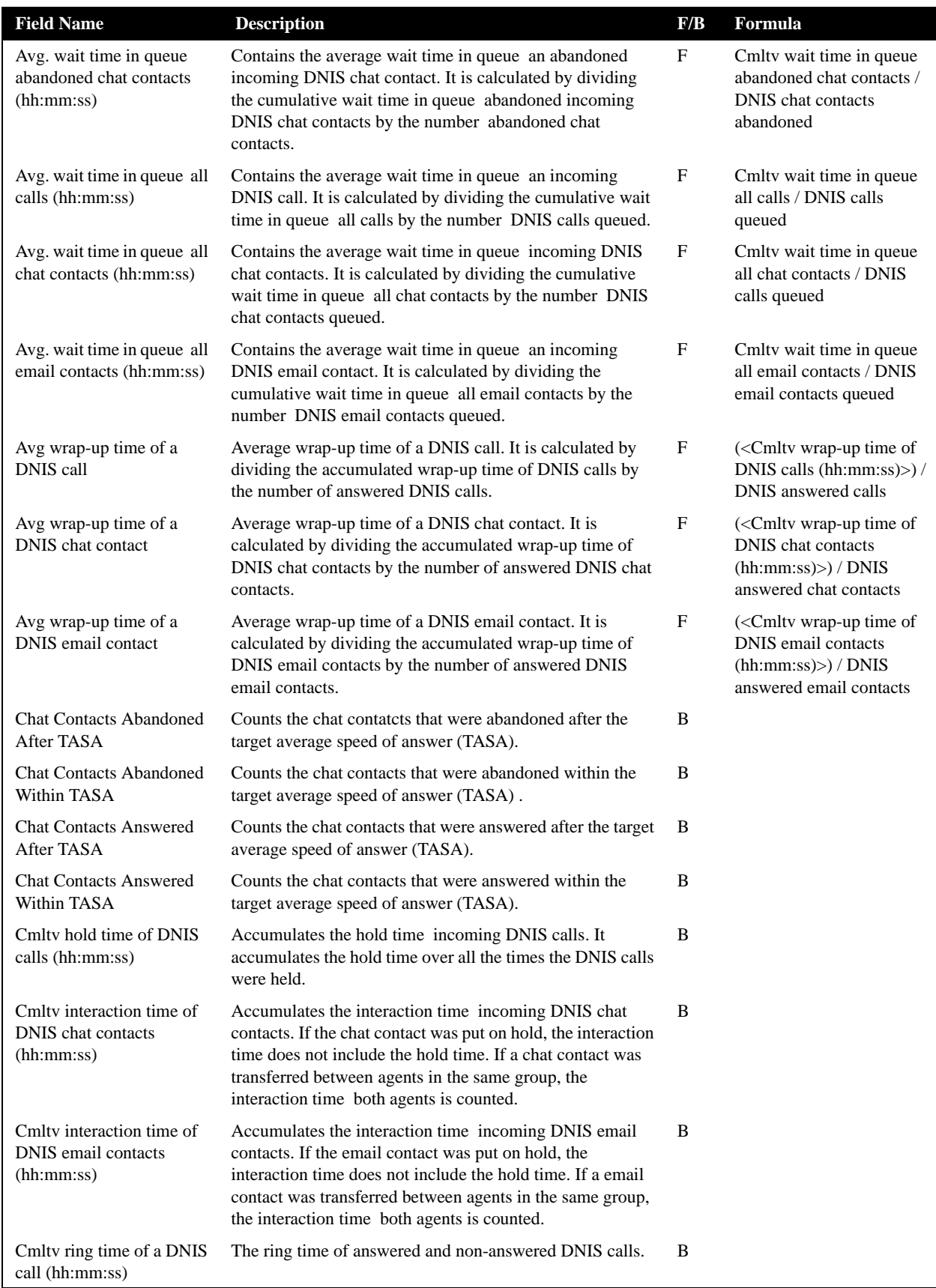

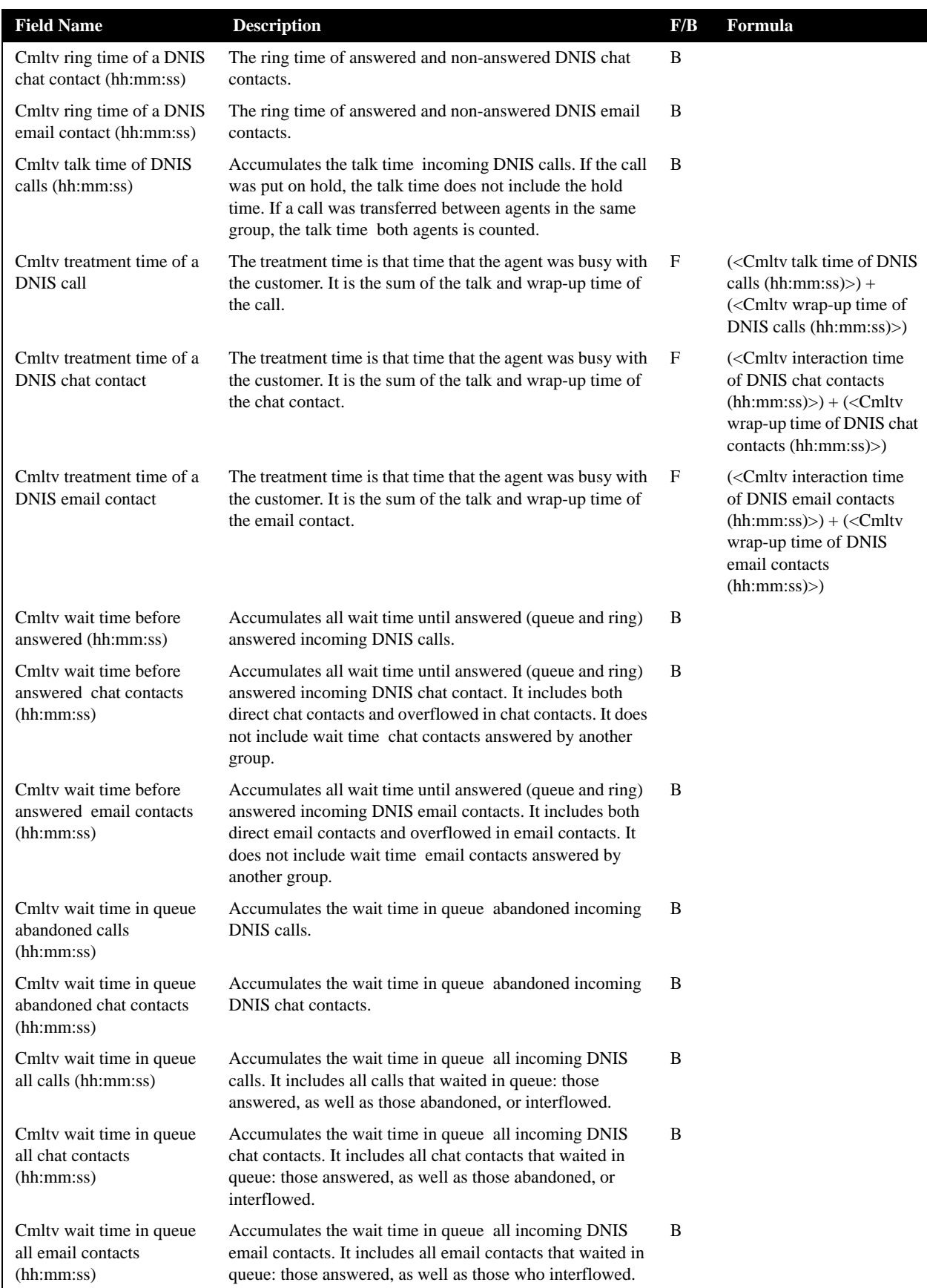

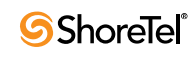

| <b>Field Name</b>                                                 | <b>Description</b>                                                                                                    | F/B | Formula                                                                                                    |
|-------------------------------------------------------------------|----------------------------------------------------------------------------------------------------|-----|----------------------------------------------------------------------------------------------------|
| Cmltv wrap-up time of<br>DNIS call (hh:mm:ss)                     | Accumulated wrap-up time. Wrap-up time is the time from<br>the moment the ACD call was terminated until the time the<br>agent ended the wrap-up state either manually or<br>automatically by the system.                                                                                                    | B   |                                                                                                    |
| Cmltv wrap-up time of a<br><b>DNIS</b> chat contact<br>(hh:mm:ss) | Accumulated wrap-up time. Wrap-up time is the time from<br>the moment the DNIS chat contact was terminated until the<br>time the agent ended the wrap-up state either manually or<br>automatically by the system.                                                                                                    | B   |                                                                                                    |
| Cmltv wrap-up time of a<br>DNIS email contact<br>(hh:mm:ss)       | Accumulated wrap-up time. Wrap-up time is the time from<br>the moment the DNIS email contact was terminated until<br>the time the agent ended the wrap-up state either manually<br>or automatically by the system.                                                                                                    | B   |                                                                                                    |
| DNIS answered calls w/o<br>being presented                        | DNIS calls that the agent answered without being ringing.<br>As an example, calls that were picked up by the agent from<br>another agent in the same group.                                                                                                    | B   |                                                                                                    |
| DNIS calls abandoned                                              | Abandoned calls are those calls hung up by the caller hung<br>before an agent answered them. This field counts the<br>number DNIS calls hung up by the caller before being<br>answered by an agent.                                                                                                    | F   | DNIS calls abandoned in<br>the 1st $STI + DNIS$ calls<br>abandoned in the 2nd STI<br>+ DNIS calls abandoned in<br>the $3rd$ $STI + DNIS$ calls<br>abandoned in the 4th $STI +$<br>DNIS calls abandoned in<br>the 5th $STI$ + DNIS calls<br>abandoned in the 6th STI |
| DNIS calls abandoned in<br>the 1st STI                            | Abandoned calls are those calls hung up by the caller<br>before an agent answered them. The STI (service time<br>intervals) are threshold times used to build a histogram the<br>abandoned calls. This field counts the number DNIS calls<br>hung up by the caller before being answered by an agent<br>within the first time interval. | B   |                                                                                                    |
| DNIS calls abandoned in<br>the 2nd STI                            | Abandoned calls are those calls hung up by the caller<br>before an agent answered them. The STIs are threshold<br>times used to build a histogram the abandoned calls. This<br>field counts the number DNIS calls hung up by the caller<br>before being answered by an agent within the second time<br>interval.                        | B   |                                                                                                    |
| DNIS calls abandoned in<br>the 3rd STI                            | Abandoned calls are those calls hung up by the caller<br>before an agent answered them. The STIs are threshold<br>times used to build a histogram the abandoned calls. This<br>field counts the number DNIS calls hung up by the caller<br>before being answered by an agent within the third time<br>interval.                         | B   |                                                                                                    |
| DNIS calls abandoned in<br>the 4th STI                            | Abandoned calls are those calls hung up by the caller<br>before an agent answered them. The STIs are threshold<br>times used to build a histogram the abandoned calls. This<br>field counts the number DNIS calls hung up by the caller<br>before being answered by an agent within the fourth time<br>interval.                        | B   |                                                                                                    |

**DNIS Reports Data Fields (Historical)**

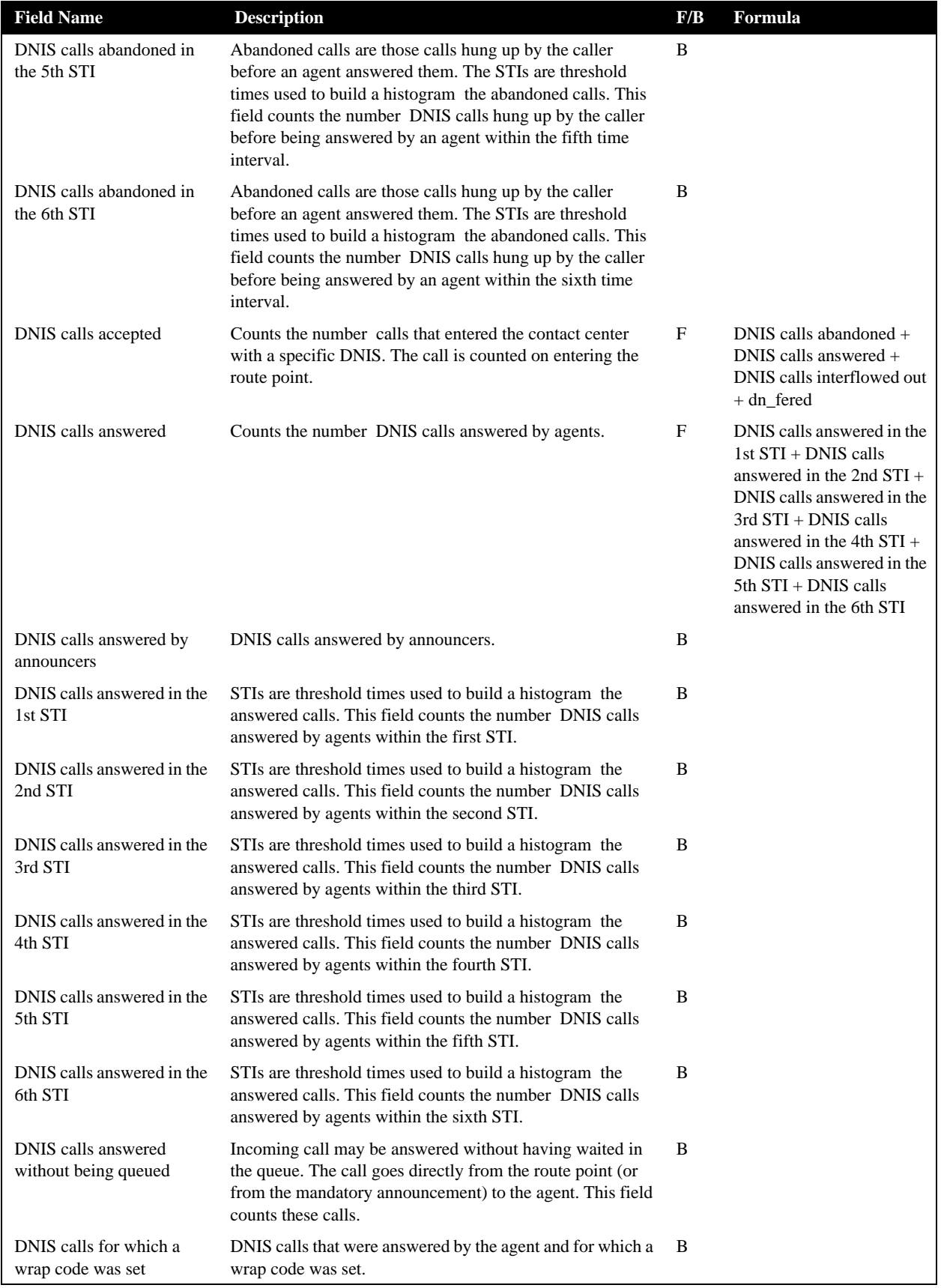

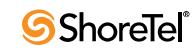

| <b>Field Name</b>                        | <b>Description</b>                                                                                                    | F/B | Formula                                                                                                    |
|------------------------------------------|----------------------------------------------------------------------------------------------------|-----|----------------------------------------------------------------------------------------------------|
| DNIS calls held                          | Counts the number DNIS calls put on hold. When putting<br>the same call on hold several times, it will still count it as<br>one call put on hold.                                                                                                    | B   |                                                                                                    |
| DNIS calls interflowed in                | Counts all the calls entered to the group, but not the calls<br>that overflowed into the group. The direct calls field<br>includes calls that interflowed into the group, calls that<br>tranferred into the group, and calls that entered the group<br>directly.                                                                                                    | B   |                                                                                                    |
|                                          | Interflowed in call is a call that entered this group by<br>interflowing out from the previous group it was queued in.<br>There are many ways a call can interflow from a group. A<br>partial list is found in the description of the DNIS calls<br>interflowed out.                                                                                                    |     |                                                                                                    |
| DNIS calls interflowed out               | A call waiting in the queue can interflow by one the<br>following events: the interflow timeout expires and the call<br>goes to the interflow destination, or the last agent logs f and<br>the call goes to the no agent login destination (part the<br>announcer plan is a script that transfers the call out the<br>ACD or to a different IRN). This field counts the number<br>calls that interflowed out the group. | B   |                                                                                                    |
| DNIS calls presented but<br>not answered | Counts the DNIS calls that rang at the agent extension and<br>from any reason (CFWD, Force release, etc.) were not<br>answered by the agent. These calls were not hung up on by<br>the caller.                                                                                                    | B   |                                                                                                    |
| DNIS calls queued                        | Counts the number DNIS calls that waited in a group<br>queue. A call that waited in the queue more than once (e.g.,<br>going back to queue after a forced release) is counted only<br>once.                                                                                                    | B   |                                                                                                    |
| DNIS calls too long                      | Counts the DNIS calls with talk time longer than a<br>threshold value.                                                                                                    | B   |                                                                                                    |
| DNIS calls too short                     | Counts the DNIS calls with talk time shorter than a<br>threshold value. This parameter may point to a premature<br>hang up calls by the agents. If a call is transferred between<br>agents in the same group, the talk time the call is                                                                                                    | B   |                                                                                                    |
| DNIS calls transferred                   | Counts the number DNIS calls transferred.                                                                                                    | B   |                                                                                                    |
| DNIS calls transferred by<br>the agent   | Number DNIS calls transferred by the agent.                                                                                                    | B   |                                                                                                    |
| DNIS calls transferred to<br>the agent   | Number DNIS calls transferred to the agent.                                                                                                    | В   |                                                                                                    |
| <b>DNIS</b> chat contacts<br>abandoned   | Abandoned chat contacts are those chat contacts hung up<br>by the chat initiator before an agent answered them. This<br>field counts the number DNIS chat contacts hung up by the<br>chat initiator before being answered by an agent.                                                                                                    | F   | <b>DNIS</b> chat contacts<br>abandoned in the 1st $STI +$<br><b>DNIS</b> chat contacts<br>abandoned in the 2nd STI<br>+ DNIS chat contacts<br>abandoned in the 3rd $STI +$<br><b>DNIS</b> chat contacts<br>abandoned in the 4th $STI +$<br><b>DNIS</b> chat contacts<br>abandoned in the 5th $STI +$<br><b>DNIS</b> chat contacts<br>abandoned in the 6th STI |

**DNIS Reports Data Fields (Historical)**

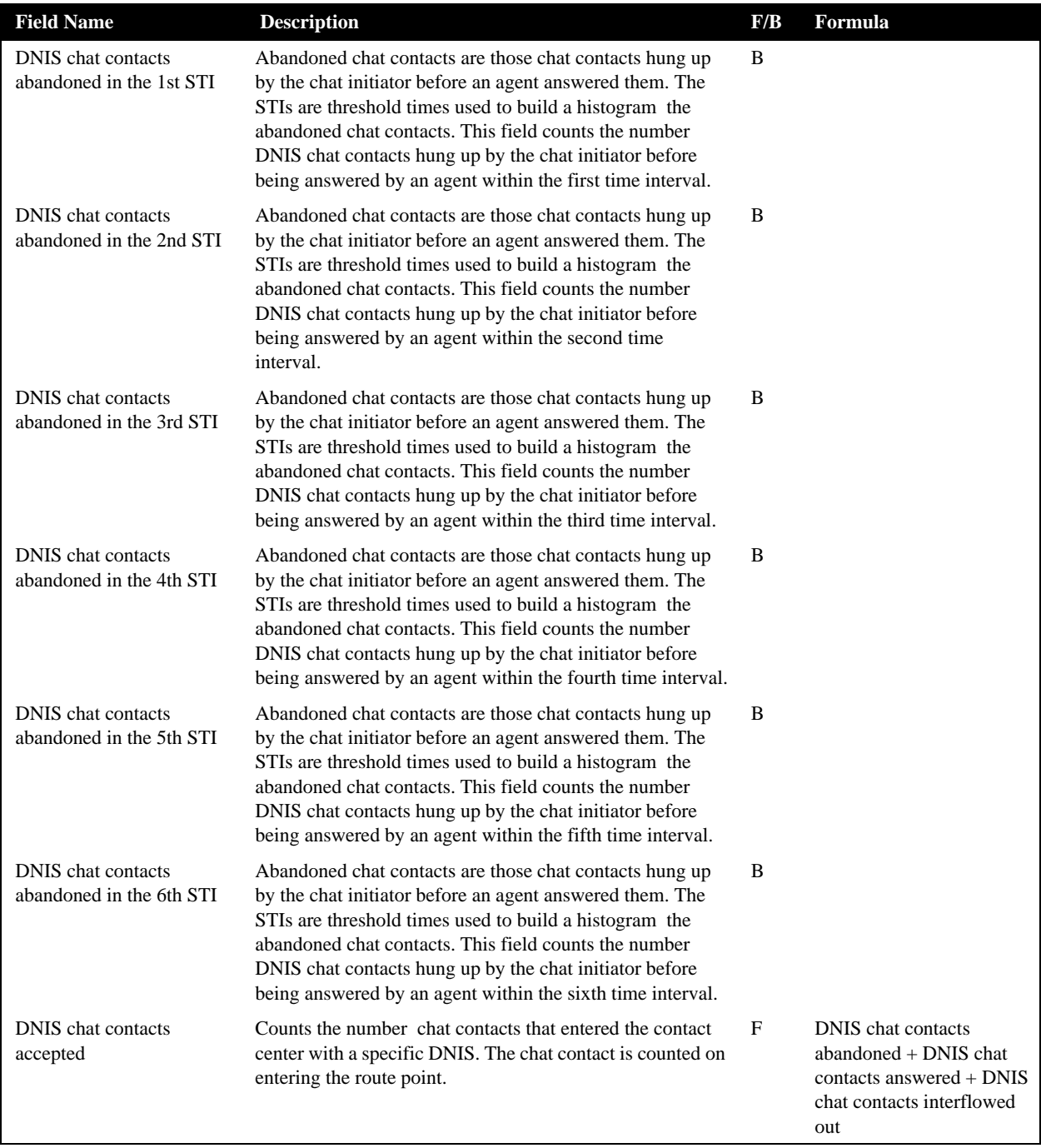

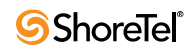

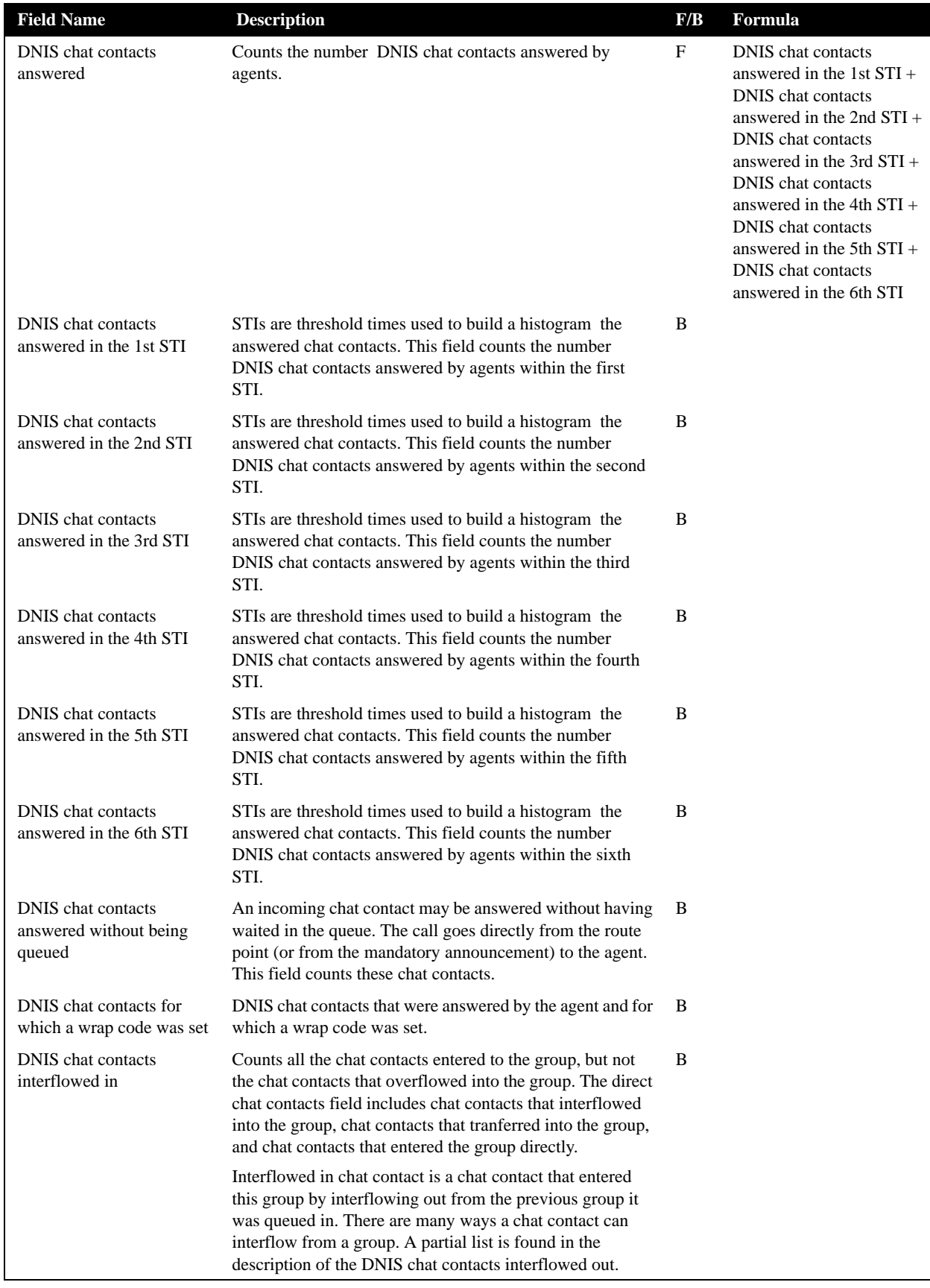

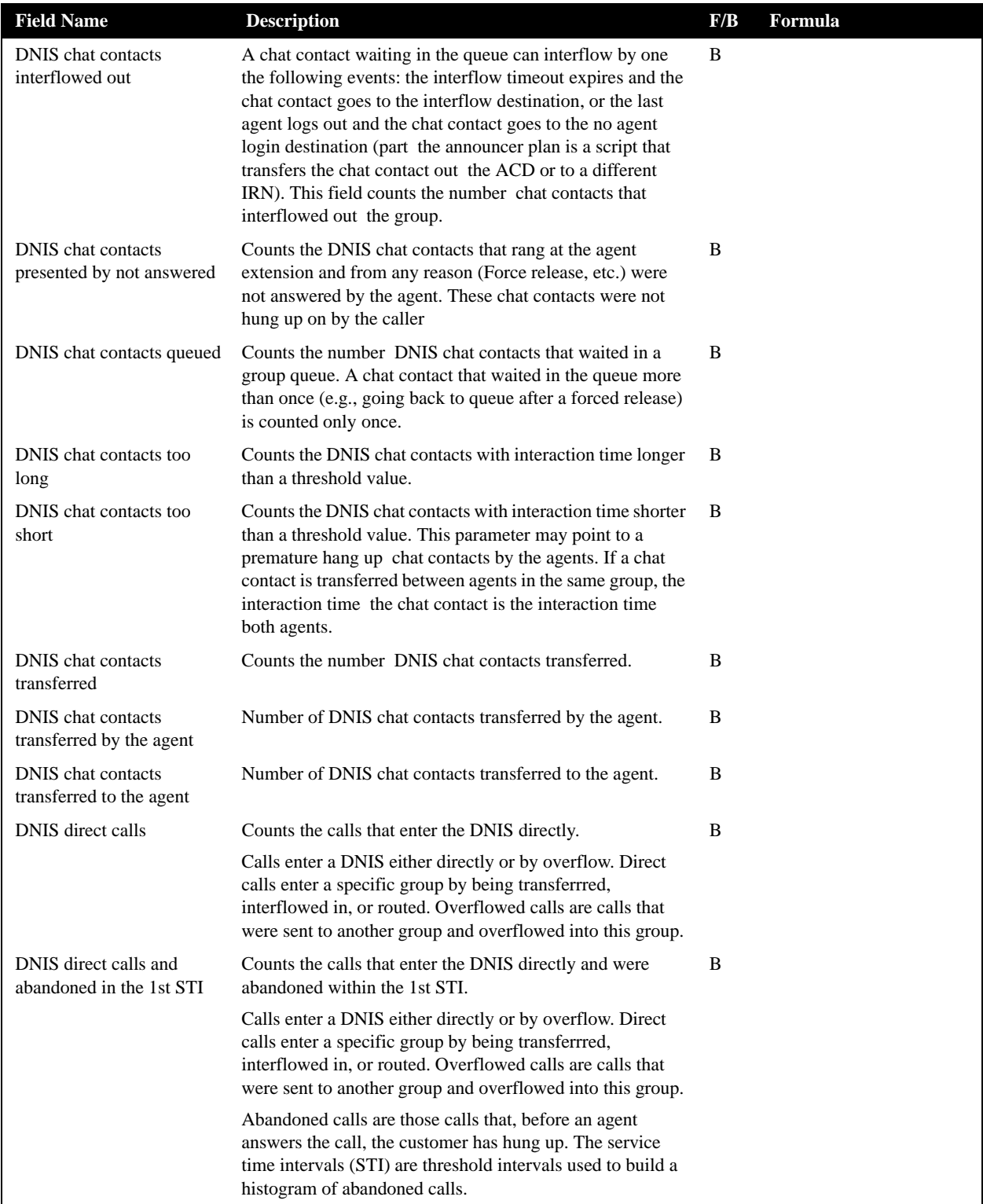

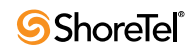

| <b>Field Name</b>                                 | <b>Description</b>                                                                                                    | F/B | Formula |
|---------------------------------------------------|----------------------------------------------------------------------------------------------------|-----|---------|
| DNIS direct calls and<br>abandoned in the 2nd STI | Counts the calls that enter the DNIS directly and were<br>abandoned within the 2nd STI.                                                                                                    | B   |         |
|                                                   | Calls enter a DNIS either directly or by overflow. Direct<br>calls enter a specific group by being transferrred,<br>interflowed in, or routed. Overflowed calls are calls that<br>were sent to another group and overflowed into this group. |     |         |
|                                                   | Abandoned calls are those calls that, before an agent<br>answers the call, the customer has hung up. The service<br>time intervals (STI) are threshold intervals used to build a<br>histogram of abandoned calls.                            |     |         |
| DNIS direct calls and<br>abandoned in the 3rd STI | Counts the calls that enter the DNIS directly and were<br>abandoned within the 3rd STI.                                                                                                    | B   |         |
|                                                   | Calls enter a DNIS either directly or by overflow. Direct<br>calls enter a specific group by being transferrred,<br>interflowed in, or routed. Overflowed calls are calls that<br>were sent to another group and overflowed into this group. |     |         |
|                                                   | Abandoned calls are those calls that, before an agent<br>answers the call, the customer has hung up. The service<br>time intervals (STI) are threshold intervals used to build a<br>histogram of abandoned calls.                            |     |         |
| DNIS direct calls and<br>abandoned in the 4th STI | Counts the calls that enter the DNIS directly and were<br>abandoned within the 4th STI.                                                                                                    | B   |         |
|                                                   | Calls enter a DNIS either directly or by overflow. Direct<br>calls enter a specific group by being transferrred,<br>interflowed in, or routed. Overflowed calls are calls that<br>were sent to another group and overflowed into this group. |     |         |
|                                                   | Abandoned calls are those calls that, before an agent<br>answers the call, the customer has hung up. The service<br>time intervals (STI) are threshold intervals used to build a<br>histogram of abandoned calls.                            |     |         |
| DNIS direct calls and<br>abandoned in the 5th STI | Counts the calls that enter the DNIS directly and were<br>abandoned within the 5th STI.                                                                                                    | B   |         |
|                                                   | Calls enter a DNIS either directly or by overflow. Direct<br>calls enter a specific group by being transferrred,<br>interflowed in, or routed. Overflowed calls are calls that<br>were sent to another group and overflowed into this group. |     |         |
|                                                   | Abandoned calls are those calls that, before an agent<br>answers the call, the customer has hung up. The service<br>time intervals (STI) are threshold intervals used to build a<br>histogram of abandoned calls.                            |     |         |
| DNIS direct calls and<br>abandoned in the 6th STI | Counts the calls that enter the DNIS directly and were<br>abandoned within the 6th STI.                                                                                                    | B   |         |
|                                                   | Calls enter a DNIS either directly or by overflow. Direct<br>calls enter a specific group by being transferrred,<br>interflowed in, or routed. Overflowed calls are calls that<br>were sent to another group and overflowed into this group. |     |         |
|                                                   | Abandoned calls are those calls that, before an agent<br>answers the call, the customer has hung up. The service<br>time intervals (STI) are threshold intervals used to build a<br>histogram of abandoned calls.                            |     |         |

**DNIS Reports Data Fields (Historical)**

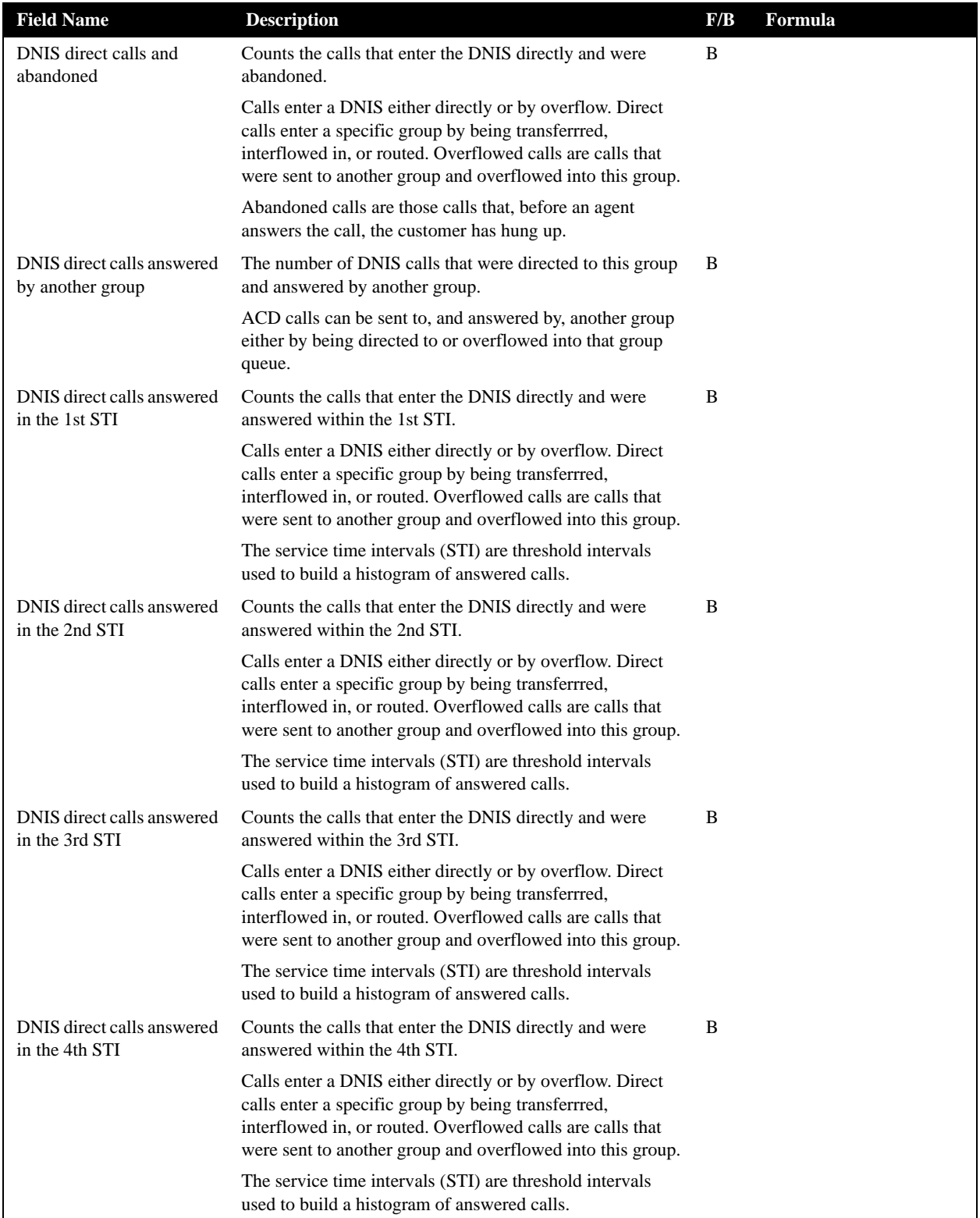

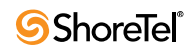

| <b>Field Name</b>                                                          | <b>Description</b>                                                                                                    | ${\bf F/B}$<br><b>Formula</b> |
|----------------------------------------------------------------------------|----------------------------------------------------------------------------------------------------|-------------------------------|
| DNIS direct calls answered<br>in the 5th STI                               | Counts the calls that enter the DNIS directly and were<br>answered within the 5th STI.                                                                                                    | B                             |
|                                                                            | Calls enter a DNIS either directly or by overflow. Direct<br>calls enter a specific group by being transferrred,<br>interflowed in, or routed. Overflowed calls are calls that<br>were sent to another group and overflowed into this group.                               |                               |
|                                                                            | The service time intervals (STI) are threshold intervals<br>used to build a histogram of answered calls.                                                                                                    |                               |
| DNIS direct calls answered<br>in the 6th STI                               | Counts the calls that enter the DNIS directly and were<br>answered within the 6th STI.                                                                                                    | B                             |
|                                                                            | Calls enter a DNIS either directly or by overflow. Direct<br>calls enter a specific group by being transferrred,<br>interflowed in, or routed. Overflowed calls are calls that<br>were sent to another group and overflowed into this group.                               |                               |
|                                                                            | The service time intervals (STI) are threshold intervals<br>used to build a histogram of answered calls.                                                                                                    |                               |
| DNIS direct calls answered                                                 | Counts the calls that enter the DNIS directly and were<br>answered.                                                                                                    | B                             |
|                                                                            | Calls enter a DNIS either directly or by overflow. Direct<br>calls enter a specific group by being transferrred,<br>interflowed in, or routed. Overflowed calls are calls that<br>were sent to another group and overflowed into this group.                               |                               |
| <b>DNIS</b> direct calls<br>interflowed out                                | Counts the calls that enter the DNIS directly and were<br>interflowed.                                                                                                    | B                             |
|                                                                            | Calls enter a DNIS either directly or by overflow. Direct<br>calls enter a specific group by being transferrred,<br>interflowed in, or routed. Overflowed calls are calls that<br>were sent to another group and overflowed into this group.                               |                               |
|                                                                            | There are many ways a call can interflow from a group. A<br>partial list is found in the descripiton of the DNIS calls<br>interflowed out.                                                                                                    |                               |
| <b>DNIS</b> direct chat contacts                                           | Counts the chat contacts that enter the DNIS directly.                                                                                                    | B                             |
|                                                                            | Calls enter a DNIS either directly or by overflow. Direct<br>calls enter a specific group by being transferrred,<br>interflowed in, or routed. Overflowed calls are calls that<br>were sent to another group and overflowed into this group.                               |                               |
| <b>DNIS</b> direct chat contacts<br>and abandoned in the 1st<br><b>STI</b> | Counts the chat contacts that enter the DNIS directly and<br>were abandoned within the 1st STI.                                                                                                    | B                             |
|                                                                            | Chat contacts enter a DNIS either directly or by overflow.<br>Direct chat contacts enter a specific group by being<br>transferrred, interflowed in, or routed. Overflowed chat<br>contacts are contacts that were sent to another group and<br>overflowed into this group. |                               |
|                                                                            | Abandoned chat contacts are those contacts that, before an<br>agent answers the contact, the customer has hung up. The<br>service time intervals (STI) are threshold intervals used to<br>build a histogram of abandoned chat contacts.                                    |                               |

**DNIS Reports Data Fields (Historical)**

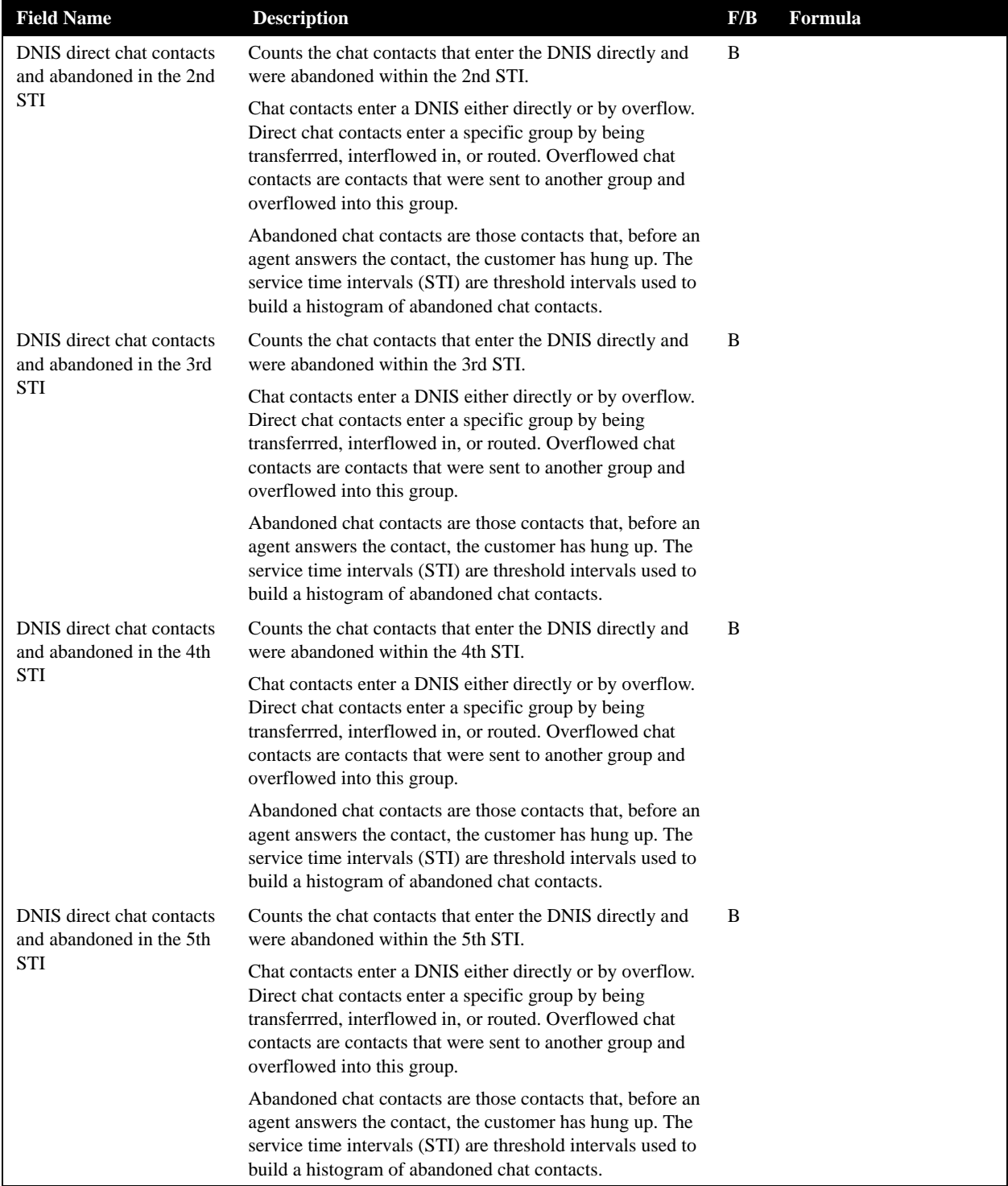

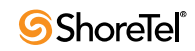

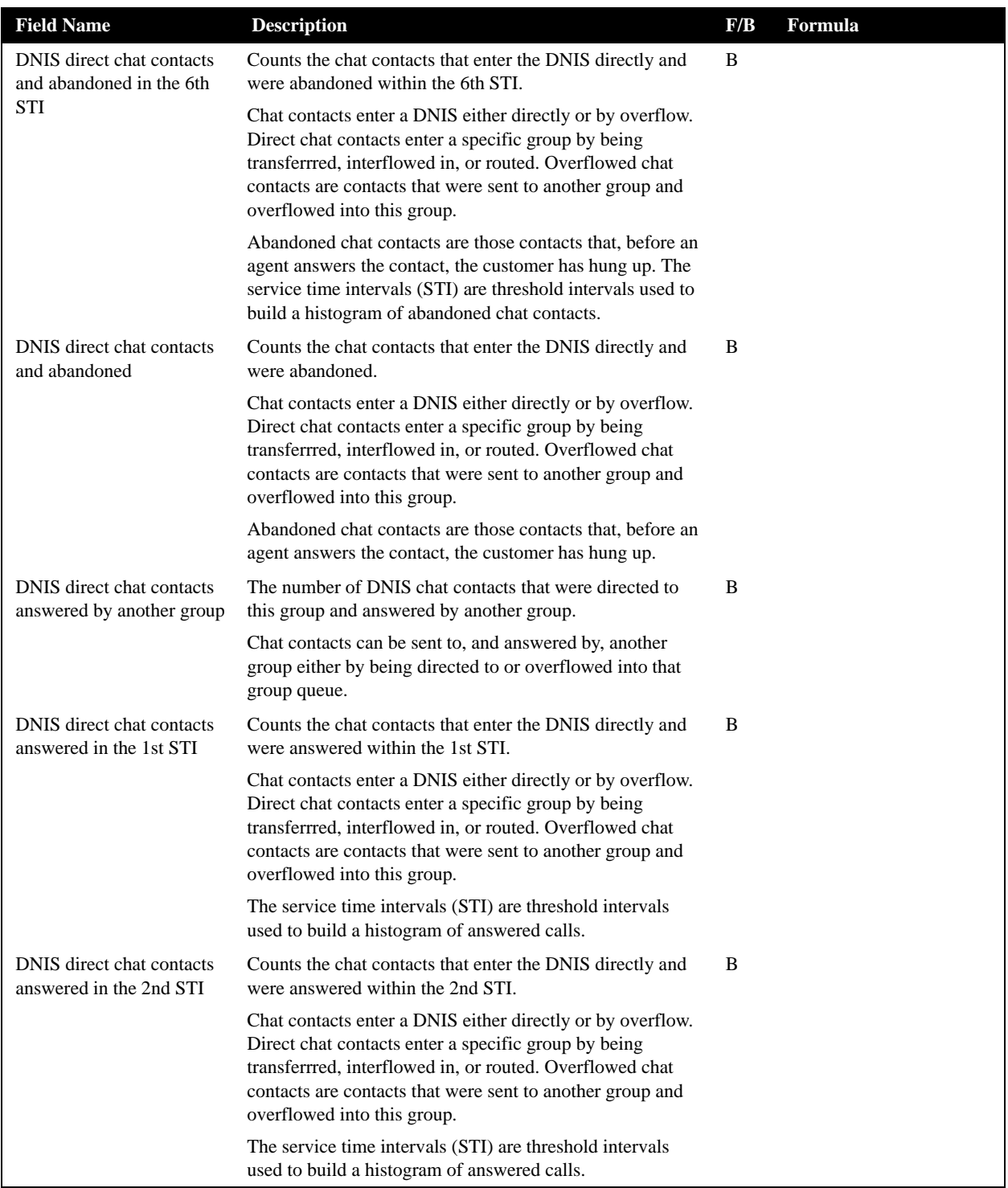

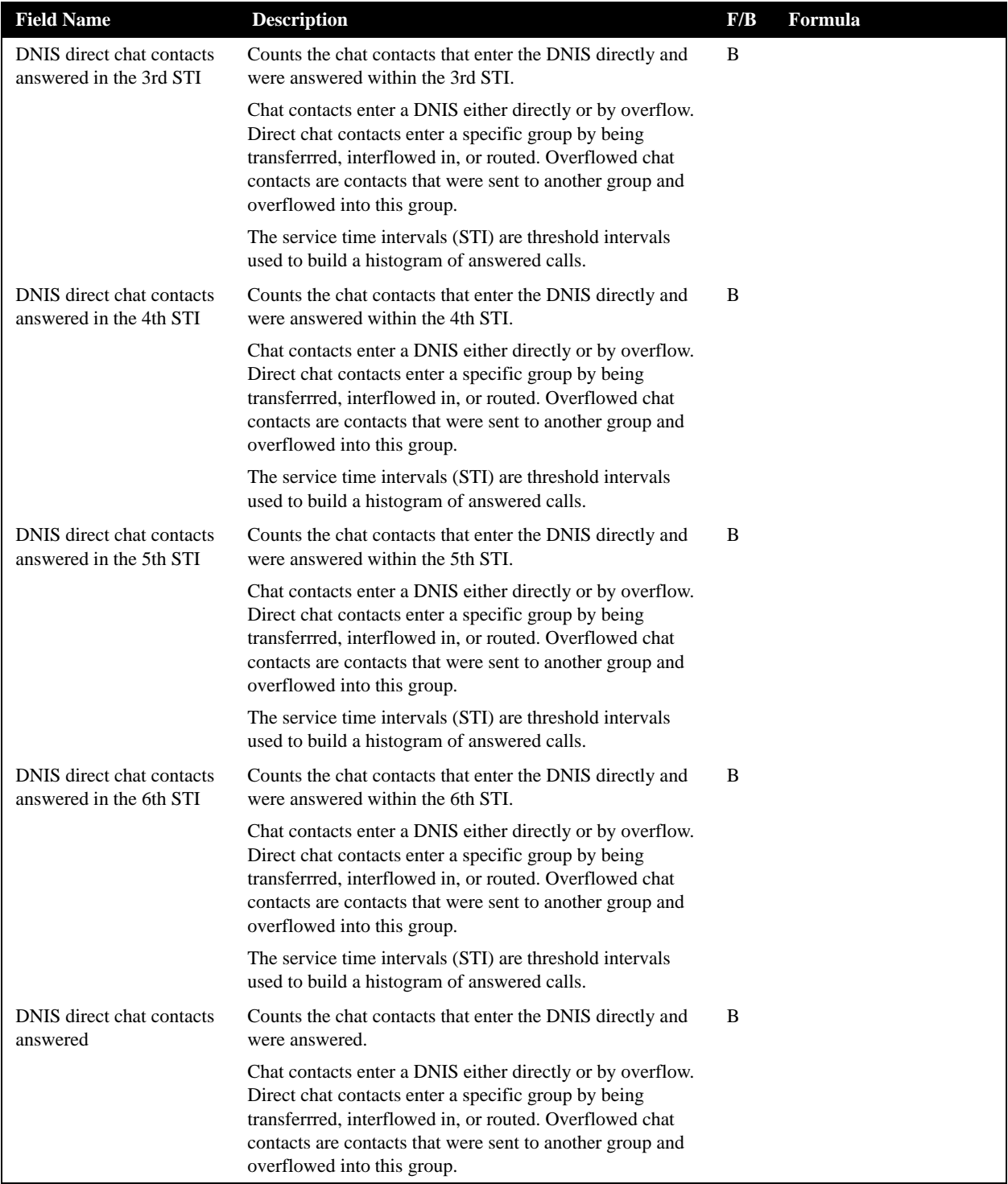

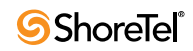

| <b>Field Name</b>                                       | <b>Description</b>                                                                                                    | F/B | Formula                                                                                                    |
|---------------------------------------------------------|----------------------------------------------------------------------------------------------------|-----|----------------------------------------------------------------------------------------------------|
| <b>DNIS</b> direct chat contacts<br>interflowed out     | Counts the chat contacts that enter the DNIS directly and<br>were interflowed out.                                                                                                    | B   |                                                                                                    |
|                                                         | Chat contacts enter a DNIS either directly or by overflow.<br>Direct chat contacts enter a specific group by being<br>transferrred, interflowed in, or routed. Overflowed chat<br>contacts are contacts that were sent to another group and<br>overflowed into this group. |     |                                                                                                    |
|                                                         | There are many ways a chat contact can interflow from a<br>group. A partial list is found in the descripiton of the DNIS<br>contacts interflowed out.                                                                                                    |     |                                                                                                    |
| DNIS direct email contacts                              | Counts the email contacts that enter the DNIS directly.                                                                                                    | F   | <dnis direct="" email<="" td=""></dnis>                                                                                                    |
|                                                         | Email contacts enter a DNIS either directly or by overflow.<br>Direct email contacts enter a specific group by being<br>interflowed in or routed. Overflowed email contacts are<br>contacts that were sent to another group and overflowed<br>into this group.             |     | contacts answered $>$ +<br><dnis direct="" email<br="">contacts answered by<br/>another <math>groups + &lt;</math>DNIS<br/>direct email contacts<br/>interflowed out&gt;</dnis> |
| DNIS direct email contacts<br>answered by another group | The number of DNIS email contacts that were directed to<br>this group and answered by another group.                                                                                                    | B   |                                                                                                    |
|                                                         | Email contacts can be sent to, and answered by, another<br>group either by being directed to or overflowed into that<br>group queue.                                                                                                    |     |                                                                                                    |
| DNIS direct email contacts<br>answered in the 1st STI   | Counts the email contacts that entered the DNIS directly<br>and were answered within the 1st STI.                                                                                                    | B   |                                                                                                    |
|                                                         | Email contacts enter a DNIS either directly or by overflow.<br>Direct email contacts enter a specific group by being<br>interflowed in or routed. Overflowed email contacts are<br>contacts that were sent to another group and overflowed<br>into this group.             |     |                                                                                                    |
|                                                         | The service time intervals (STI) are threshold intervals<br>used to build a histogram of answered calls.                                                                                                    |     |                                                                                                    |
| DNIS direct email contacts<br>answered in the 2nd STI   | Counts the email contacts that entered the DNIS directly<br>and were answered within the 2nd STI.                                                                                                    | B   |                                                                                                    |
|                                                         | Email contacts enter a DNIS either directly or by overflow.<br>Direct email contacts enter a specific group by being<br>interflowed in or routed. Overflowed email contacts are<br>contacts that were sent to another group and overflowed<br>into this group.             |     |                                                                                                    |
|                                                         | The service time intervals (STI) are threshold intervals<br>used to build a histogram of answered calls.                                                                                                    |     |                                                                                                    |
| DNIS direct email contacts<br>answered in the 3rd STI   | Counts the email contacts that entered the DNIS directly<br>and were answered within the 3rd STI.                                                                                                    | B   |                                                                                                    |
|                                                         | Email contacts enter a DNIS either directly or by overflow.<br>Direct email contacts enter a specific group by being<br>interflowed in or routed. Overflowed email contacts are<br>contacts that were sent to another group and overflowed<br>into this group.             |     |                                                                                                    |
|                                                         | The service time intervals (STI) are threshold intervals<br>used to build a histogram of answered calls.                                                                                                    |     |                                                                                                    |

**DNIS Reports Data Fields (Historical)**

| <b>Field Name</b>                                            | <b>Description</b>                                                                                                    | F/B | Formula                                                                                                    |
|--------------------------------------------------------------|----------------------------------------------------------------------------------------------------|-----|----------------------------------------------------------------------------------------------------|
| DNIS direct email contacts<br>answered in the 4th STI        | Counts the email contacts that entered the DNIS directly<br>and were answered within the 4th STI.                                                                                                    | B   |                                                                                                    |
|                                                              | Email contacts enter a DNIS either directly or by overflow.<br>Direct email contacts enter a specific group by being<br>interflowed in or routed. Overflowed email contacts are<br>contacts that were sent to another group and overflowed<br>into this group. |     |                                                                                                    |
|                                                              | The service time intervals (STI) are threshold intervals<br>used to build a histogram of answered calls.                                                                                                    |     |                                                                                                    |
| <b>DNIS</b> direct email contacts<br>answered in the 5th STI | Counts the email contacts that entered the DNIS directly<br>and were answered within the 5th STI.                                                                                                    | B   |                                                                                                    |
|                                                              | Email contacts enter a DNIS either directly or by overflow.<br>Direct email contacts enter a specific group by being<br>interflowed in or routed. Overflowed email contacts are<br>contacts that were sent to another group and overflowed<br>into this group. |     |                                                                                                    |
|                                                              | The service time intervals (STI) are threshold intervals<br>used to build a histogram of answered calls.                                                                                                    |     |                                                                                                    |
| DNIS direct email contacts<br>answered in the 6th STI        | Counts the email contacts that entered the DNIS directly<br>and were answered within the 6th STI.                                                                                                    | B   |                                                                                                    |
|                                                              | Email contacts enter a DNIS either directly or by overflow.<br>Direct email contacts enter a specific group by being<br>interflowed in or routed. Overflowed email contacts are<br>contacts that were sent to another group and overflowed<br>into this group. |     |                                                                                                    |
|                                                              | The service time intervals (STI) are threshold intervals<br>used to build a histogram of answered calls.                                                                                                    |     |                                                                                                    |
| DNIS direct email contacts<br>answered                       | Counts the email contacts that entered the DNIS directly<br>and were answered.                                                                                                    | F   | <dnis direct="" email<br="">contacts answered in the</dnis>                                                                                                    |
|                                                              | Email contacts enter a DNIS either directly or by overflow.<br>Direct email contacts enter a specific group by being<br>interflowed in or routed. Overflowed email contacts are<br>contacts that were sent to another group and overflowed<br>into this group. |     | 1st $STI$ $> + <$ DNIS direct<br>email contacts answered in<br>the 2nd $STI$ + $\langle$ DNIS<br>direct email contacts<br>answered in the 3rd $STI$ +<br><dnis direct="" email<br="">contacts answered in the<br/><math>4th STI</math> + <dnis direct<br="">email contacts answered in<br/>the 5th <math>STI</math> <math>&gt; + &lt;</math>DNIS<br/>direct email contacts<br/>answered in the 6th <math>STI</math></dnis></dnis> |
| DNIS direct email contacts<br>interflowed out                | Counts the email contacts that enter the DNIS directly and<br>were interflowed out.                                                                                                    | B   |                                                                                                    |
|                                                              | Email contacts enter a DNIS either directly or by overflow.<br>Direct email contacts enter a specific group by being<br>interflowed in or routed. Overflowed email contacts are<br>contacts that were sent to another group and overflowed<br>into this group. |     |                                                                                                    |
|                                                              | There are many ways an email contact can interflow from a<br>group. A partial list is found in the descripiton of the DNIS<br>contacts interflowed out.                                                                                                    |     |                                                                                                    |

**DNIS Reports Data Fields (Historical)**

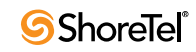

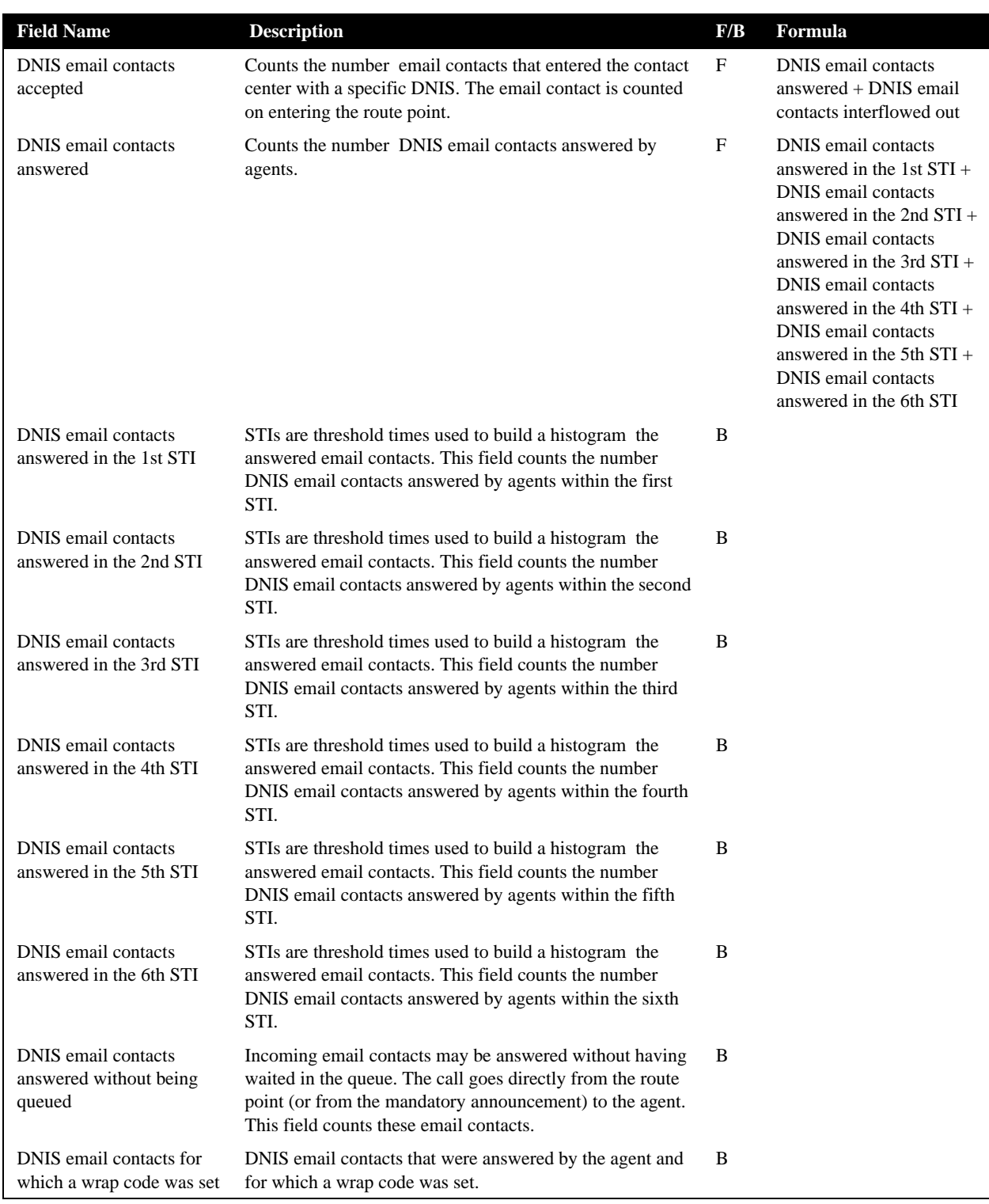

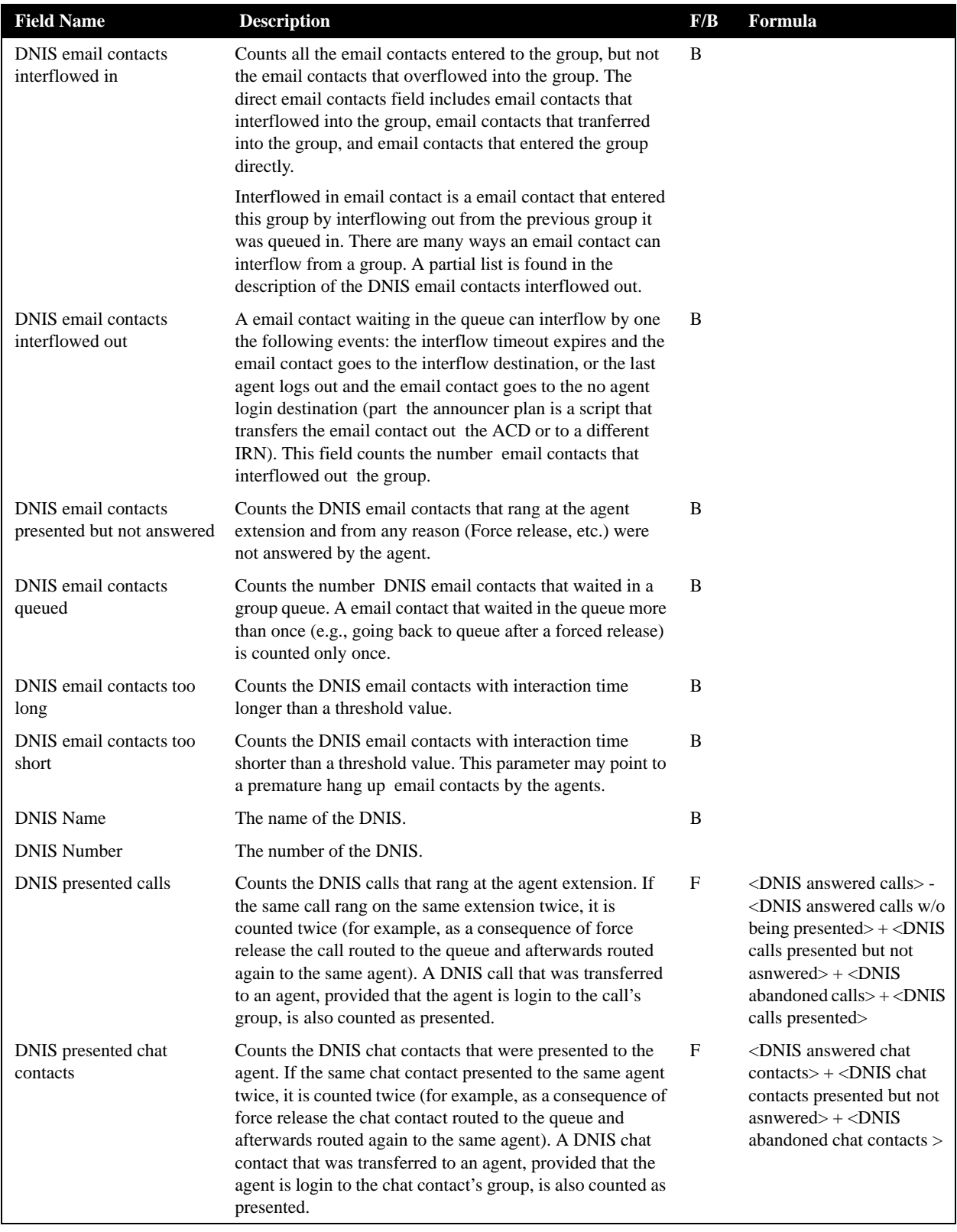

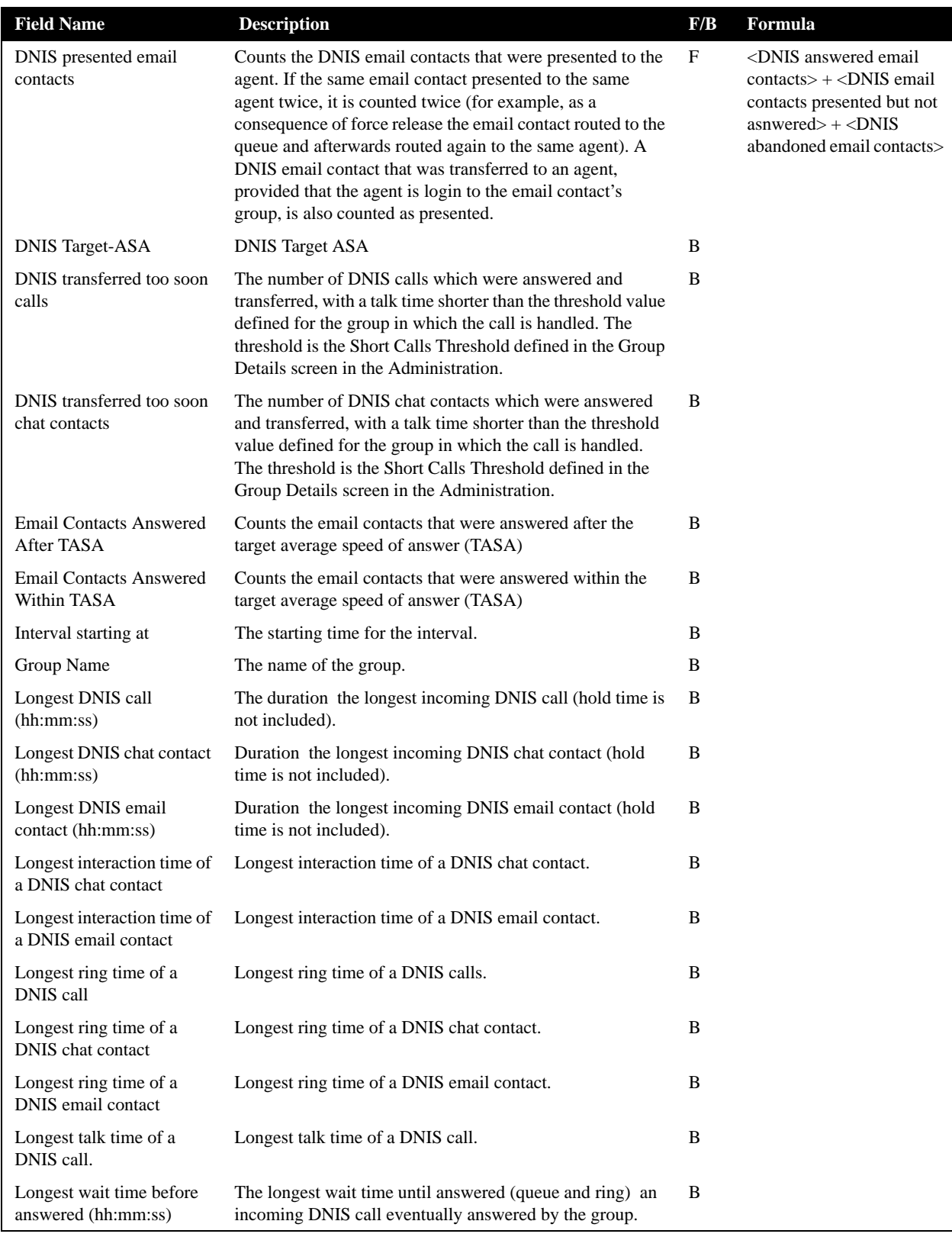

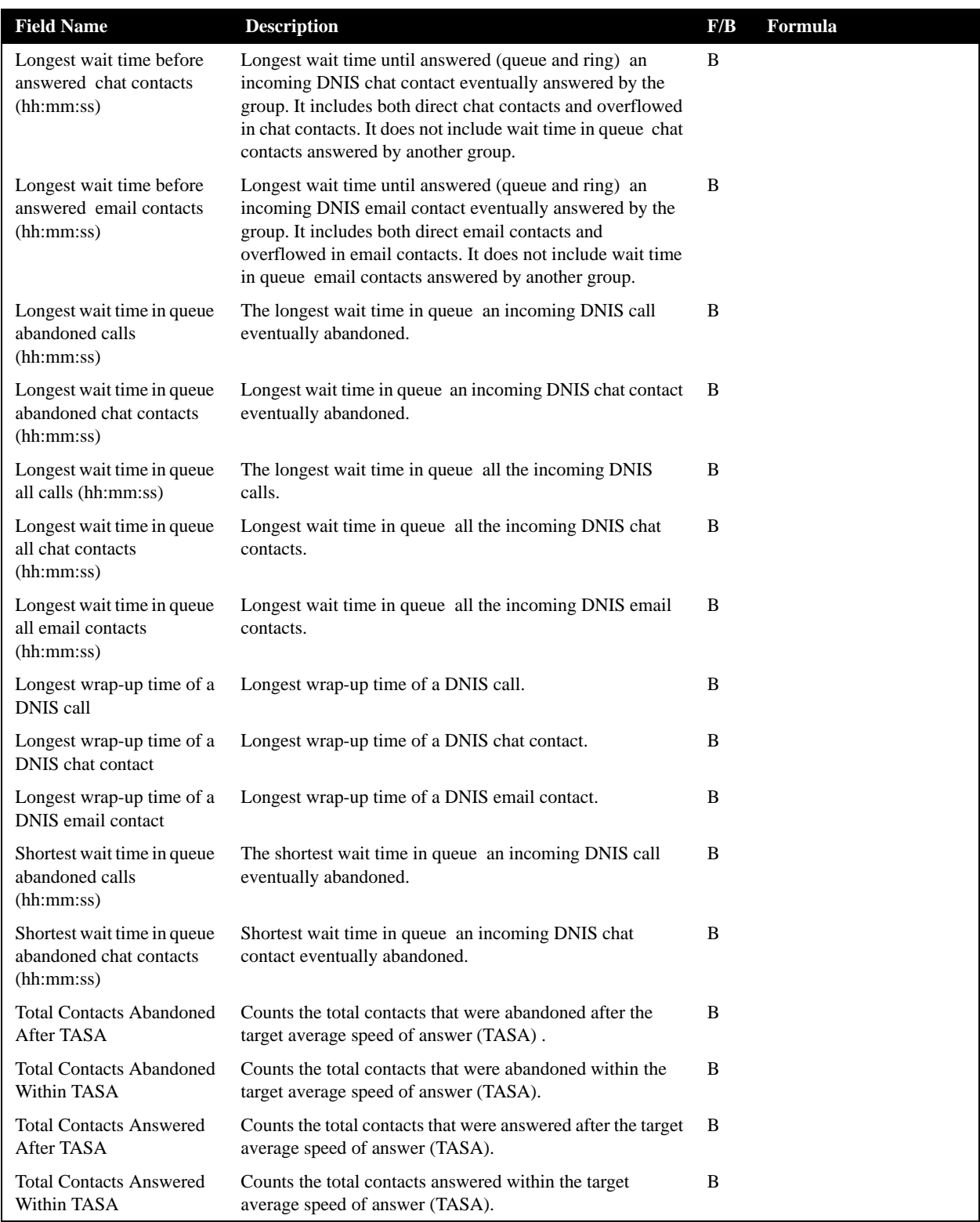

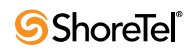

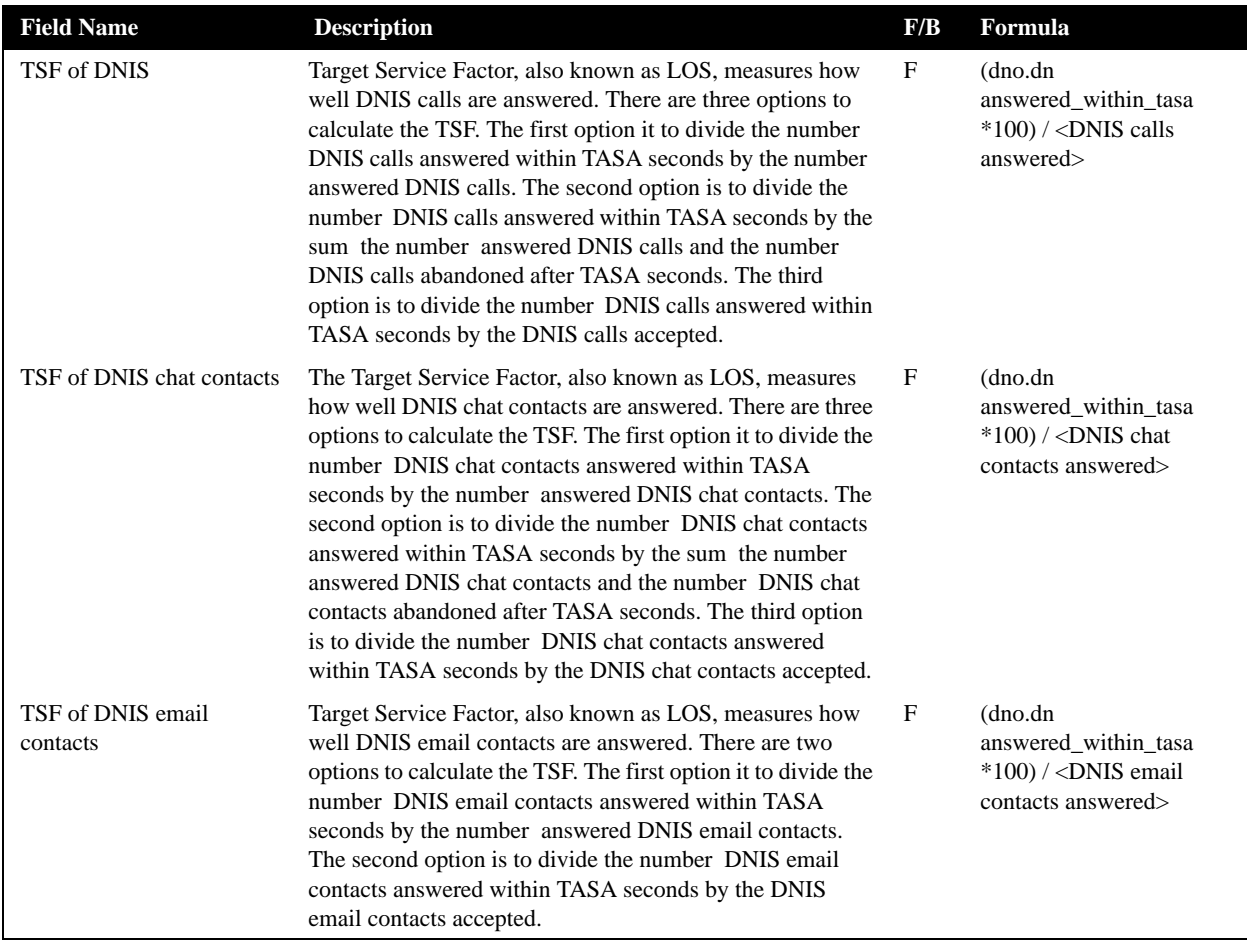

## Group Reports Data Fields (Historical)

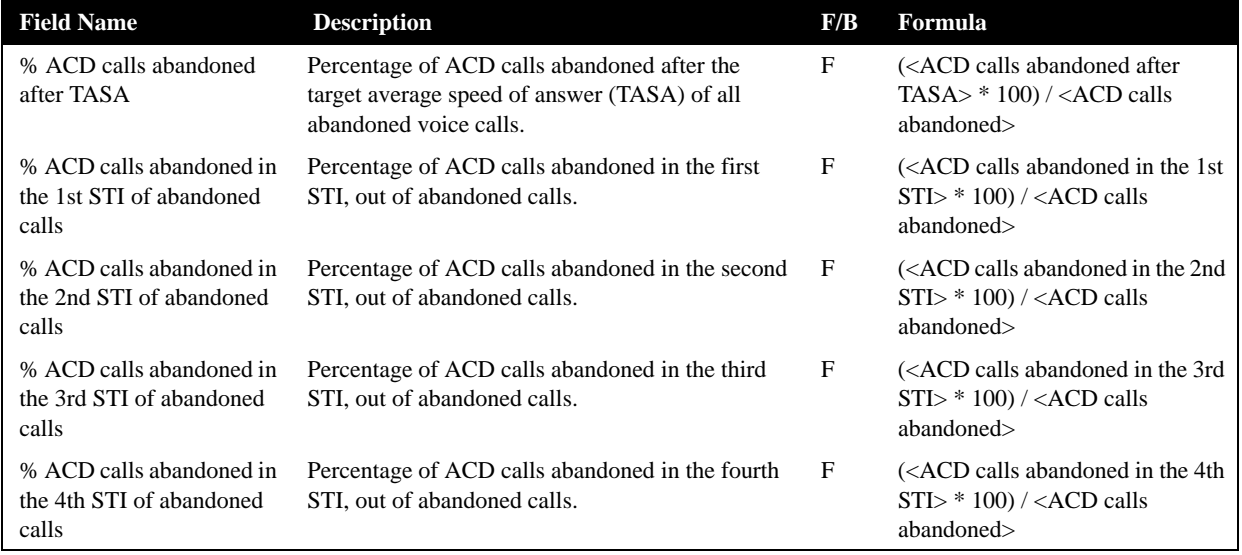

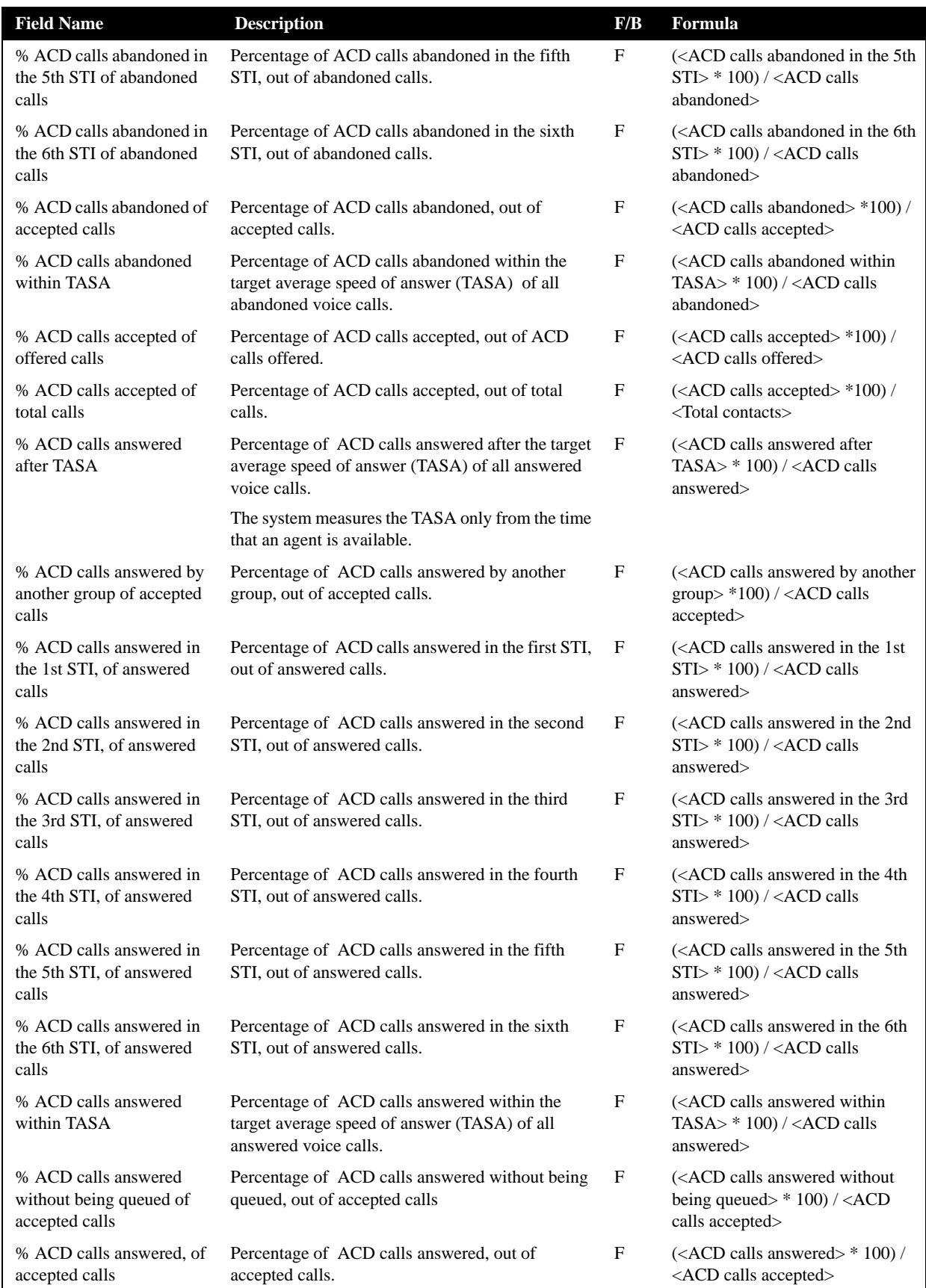

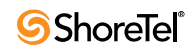

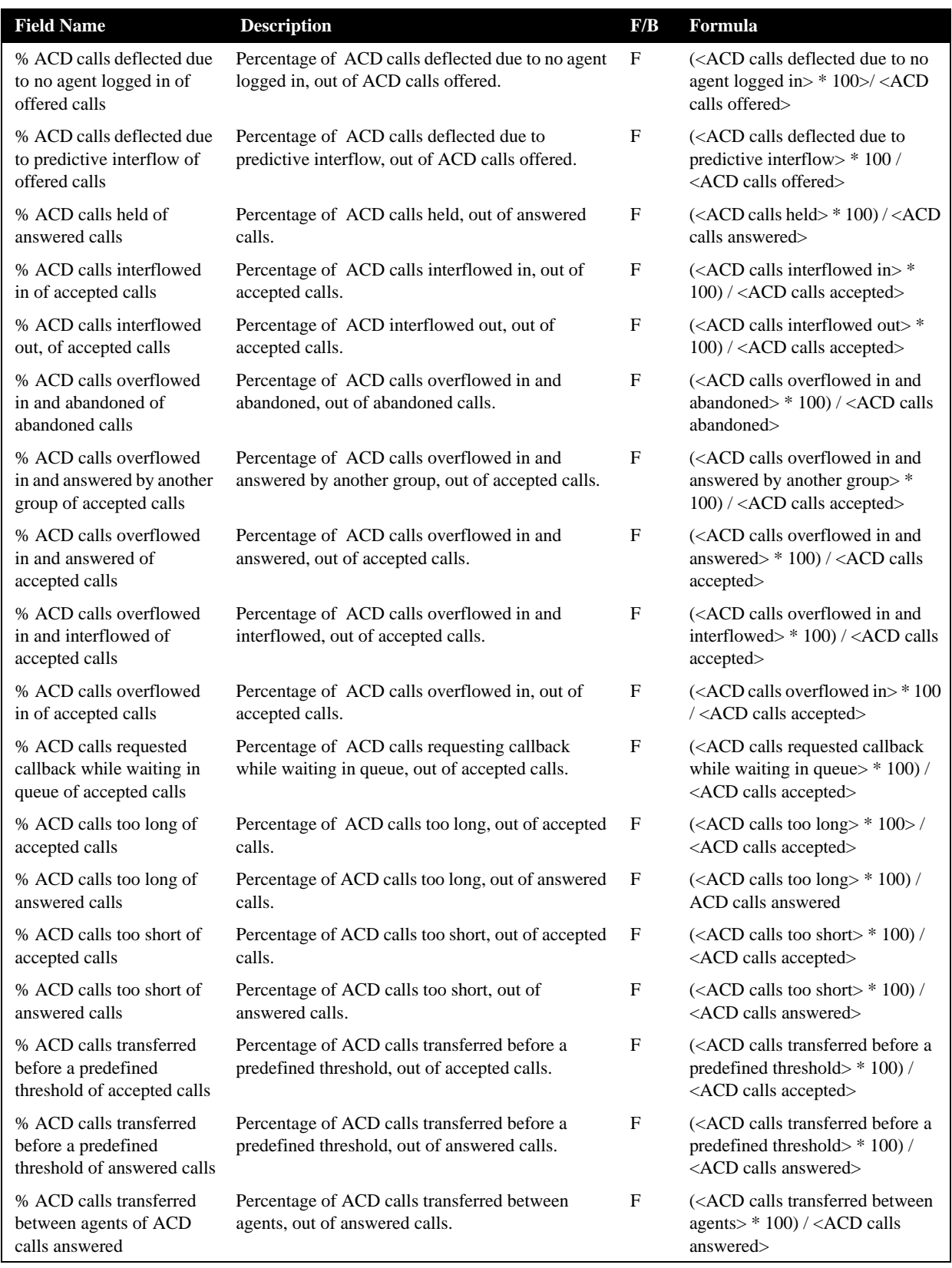

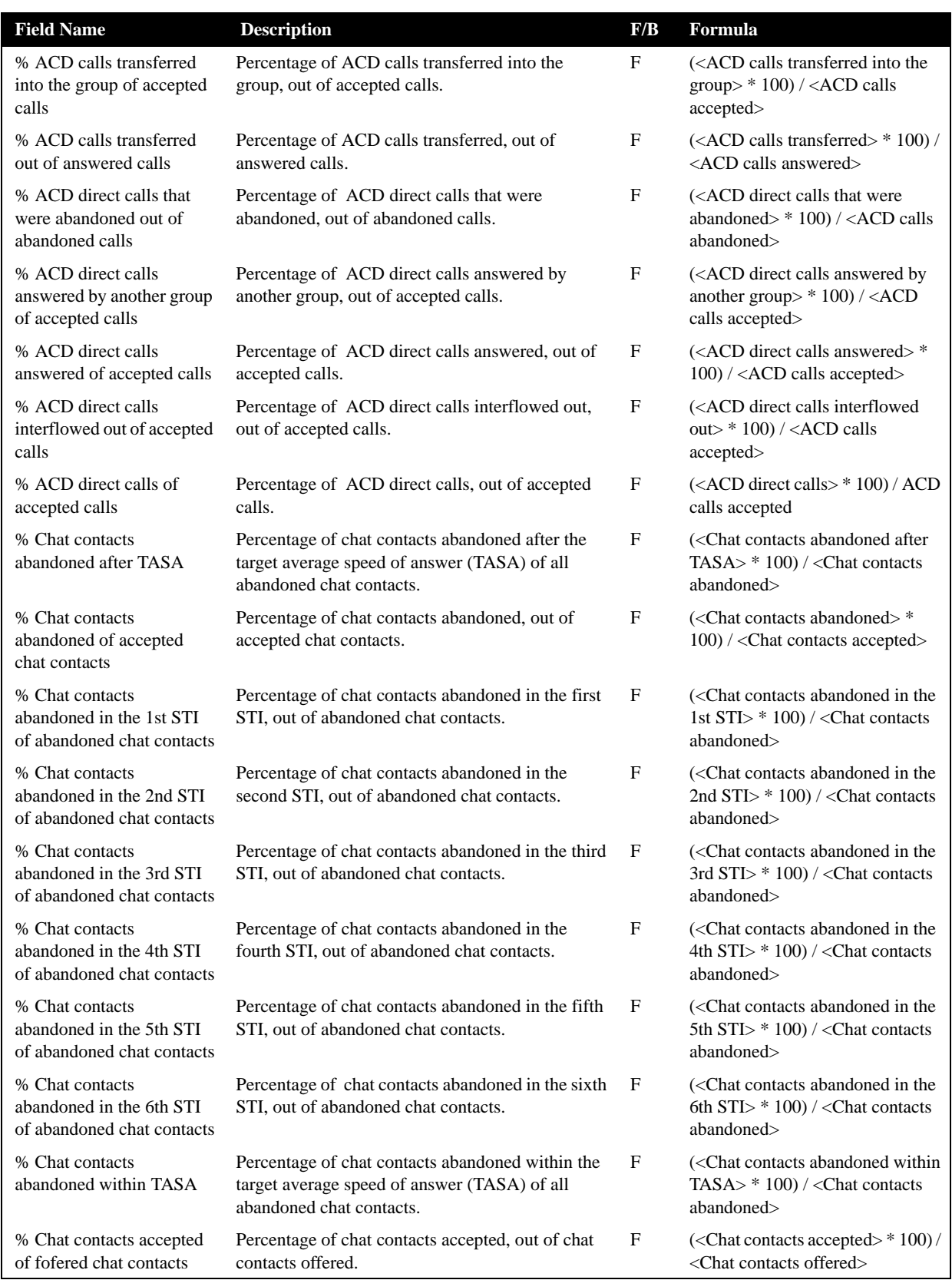

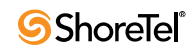

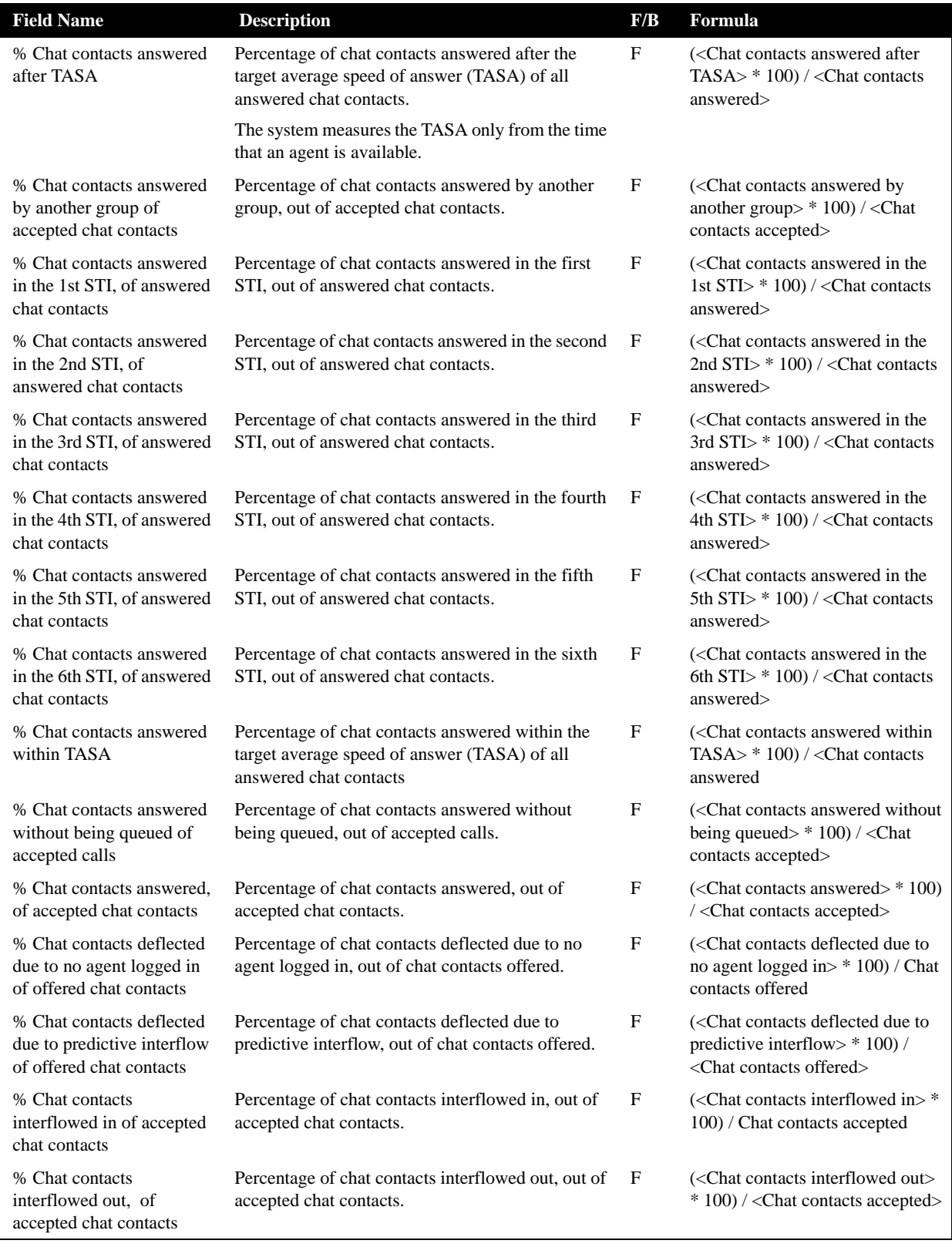

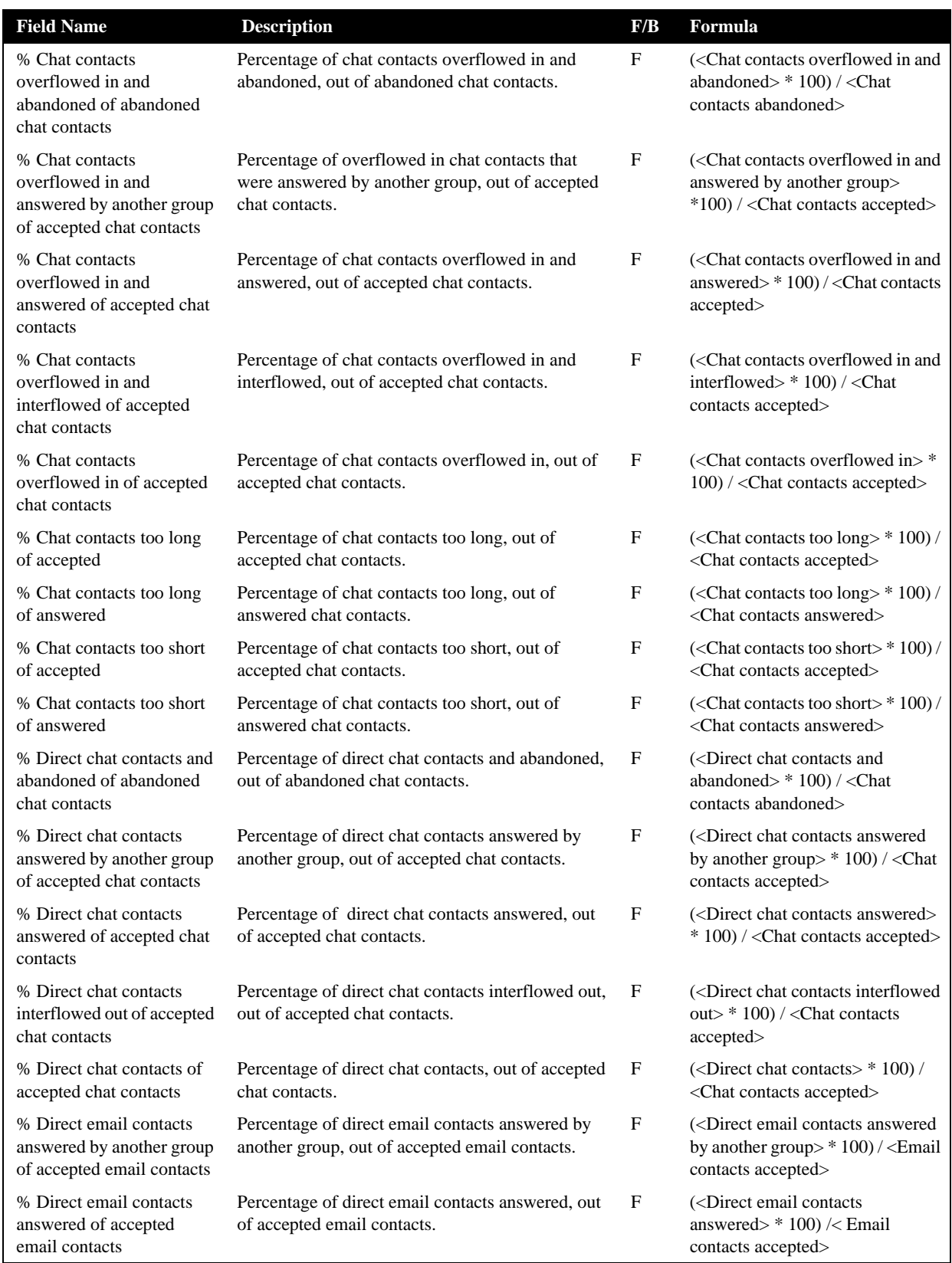

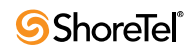

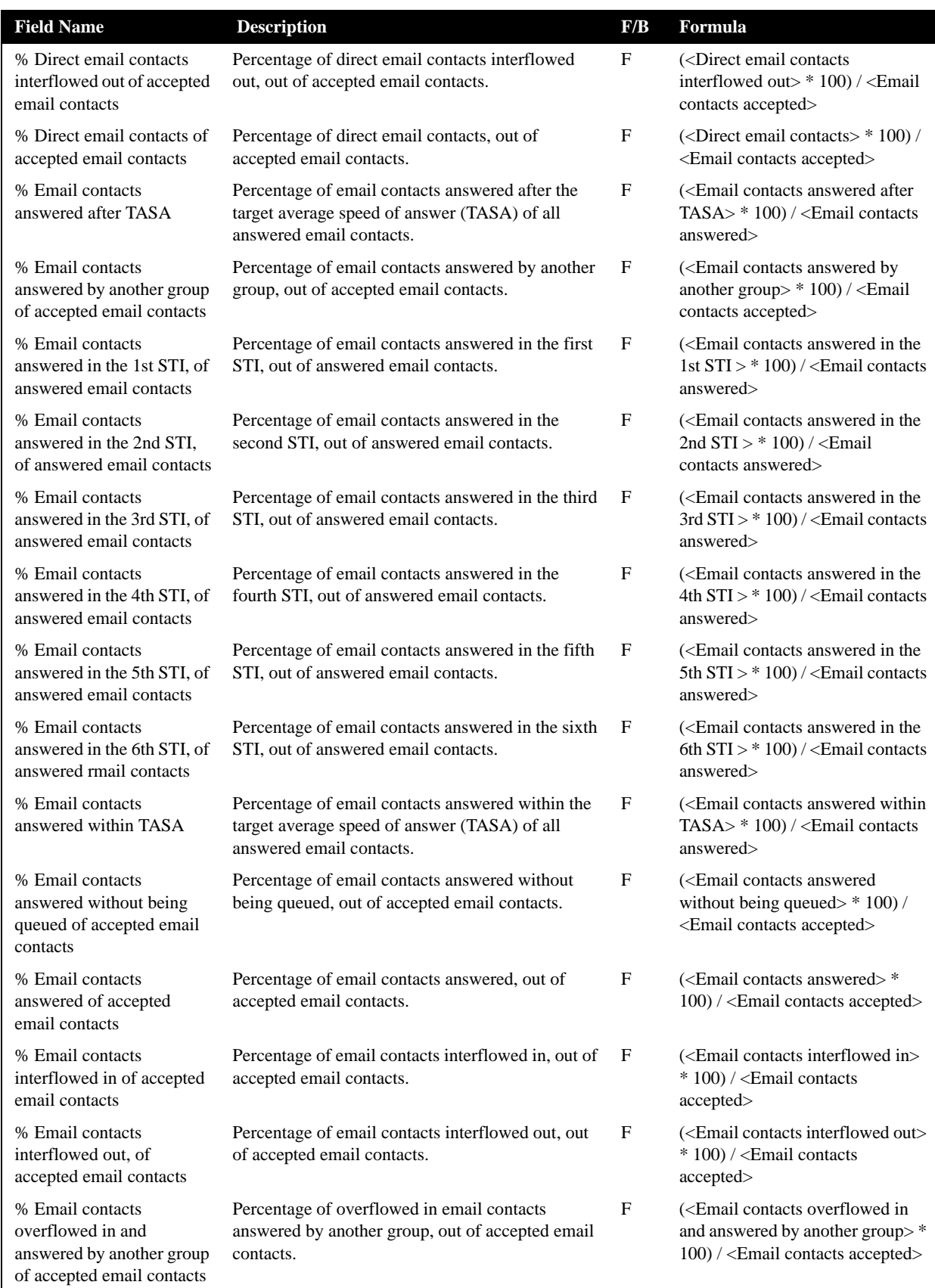

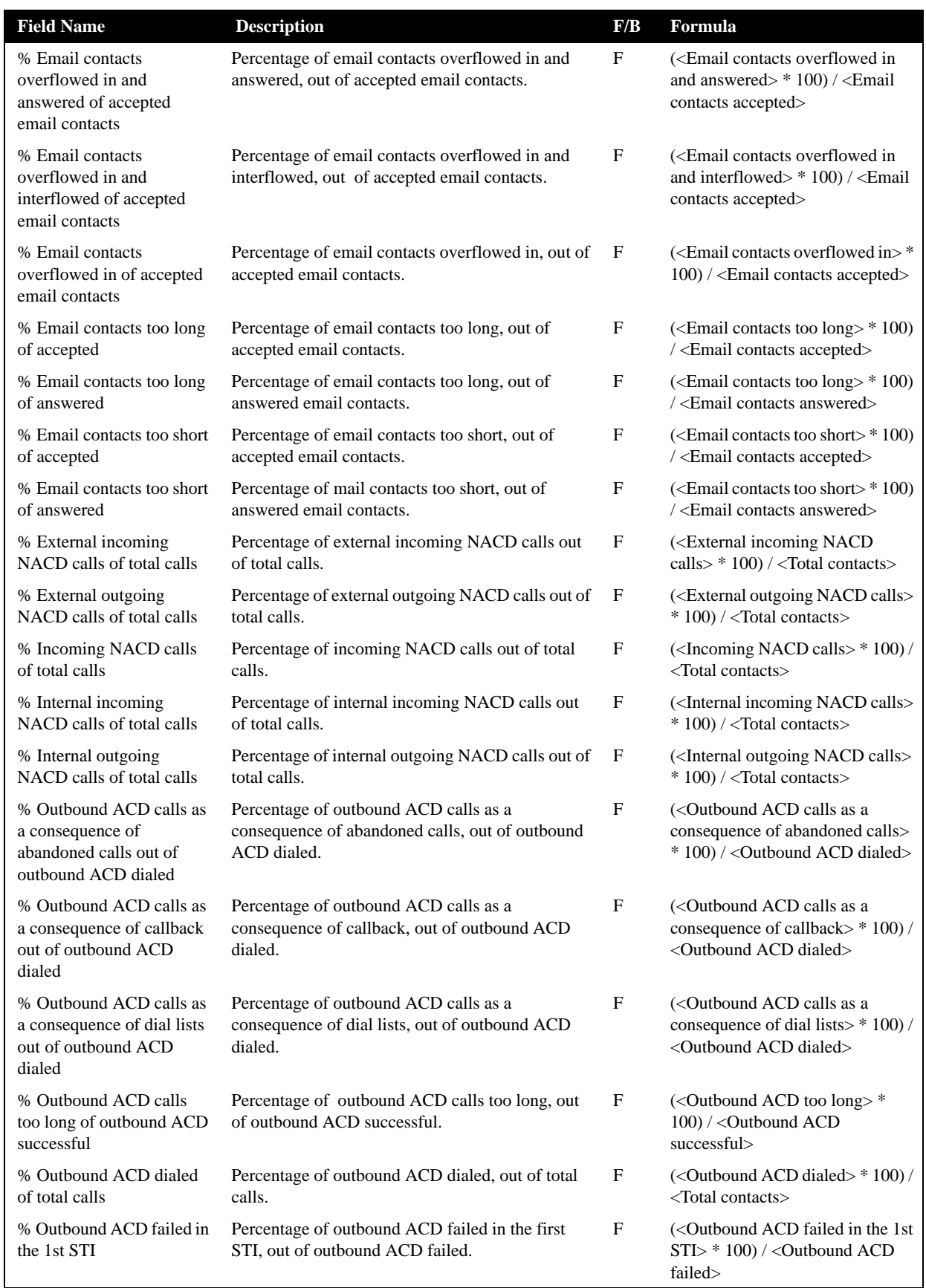

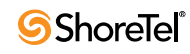

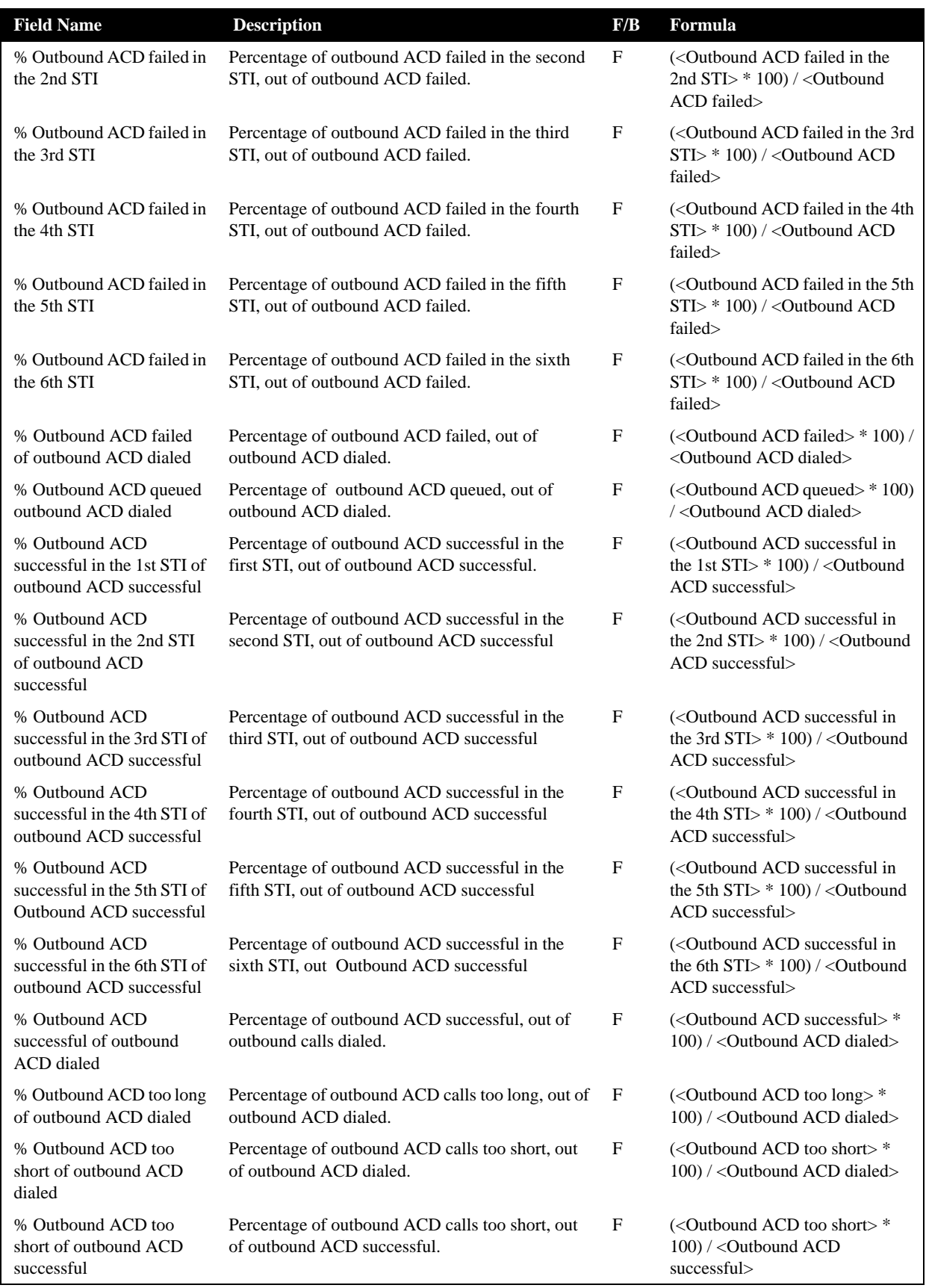

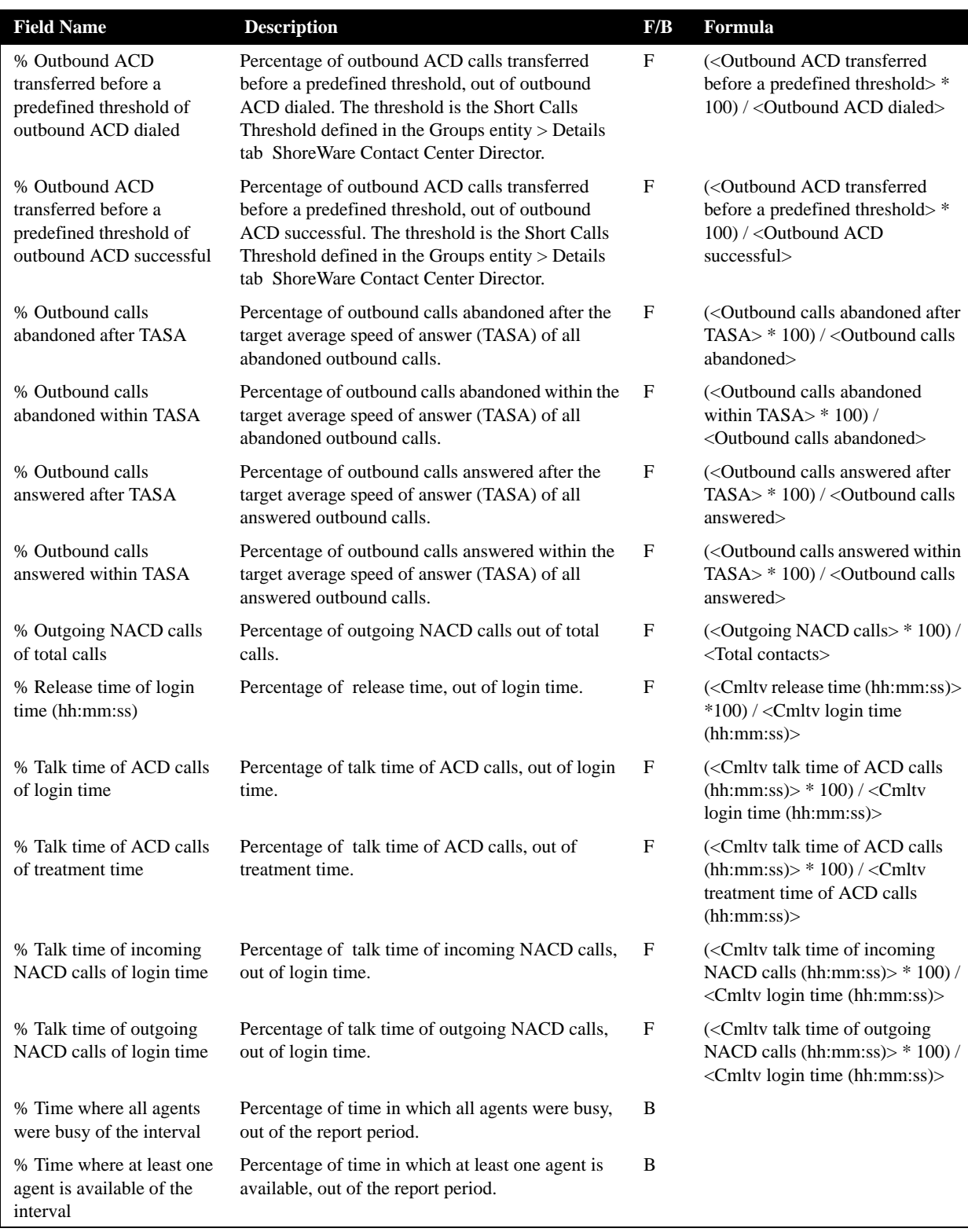

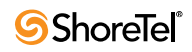

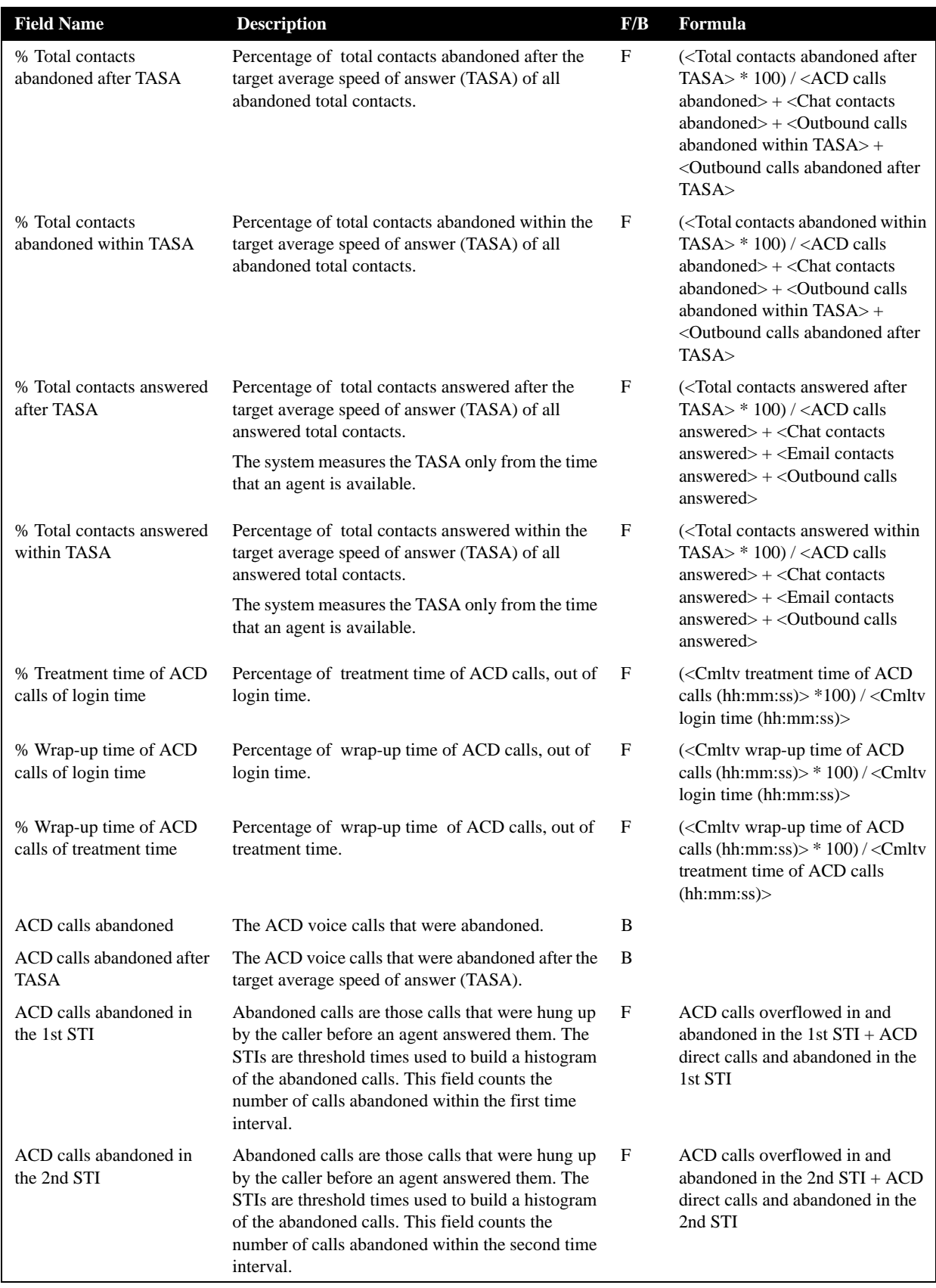

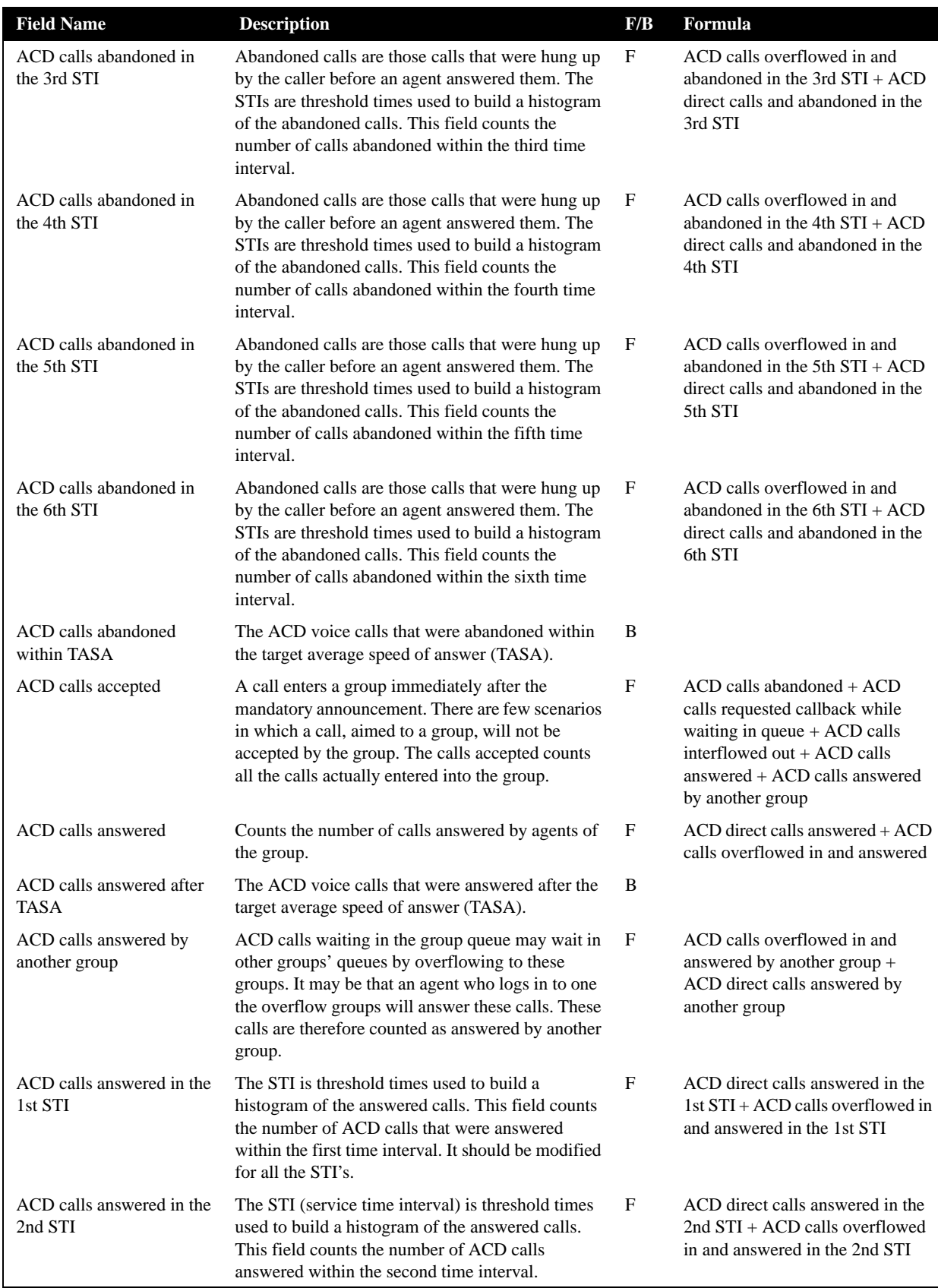

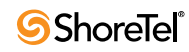

| <b>Field Name</b>                                  | <b>Description</b>                                                                                                    | F/B | Formula                                                                                                |
|----------------------------------------------------|----------------------------------------------------------------------------------------------------|-----|----------------------------------------------------------------------------------------------------|
| ACD calls answered in the<br>3rd STI               | The STI (service time interval) is threshold times<br>used to build a histogram of the answered calls.<br>This field counts the number of ACD calls<br>answered within the third time interval.                                                                                                    | F   | ACD direct calls answered in the<br>3rd STI + ACD calls overflowed<br>in and answered in the 3rd STI   |
| ACD calls answered in the<br>4th STI               | The STI (service time interval) is threshold times<br>used to build a histogram of the answered calls.<br>This field counts the number of ACD calls<br>answered within the fourth time interval.                                                                                                    | F   | ACD direct calls answered in the<br>4th STI + ACD calls overflowed<br>in and answered in the 4th STI   |
| ACD calls answered in the<br>5th STI               | The STI (service time interval) is threshold times<br>used to build a histogram of the answered calls.<br>This field counts the number of ACD calls<br>answered within the fifth time interval.                                                                                                    | F   | ACD direct calls answered in the<br>$5th STI + ACD$ calls overflowed<br>in and answered in the 5th STI |
| ACD calls answered in the<br>6th STI               | The STI (service time interval) is threshold times<br>used to build a histogram of the answered calls.<br>This field counts the number of ACD calls<br>answered within the sixth time interval.                                                                                                    | F   | ACD direct calls answered in the<br>6th $STI + ACD$ calls overflowed<br>in and answered in the 6th STI |
| ACD calls answered per<br>hour (RPH)               | Measures the group performance by giving the<br>average number of answered calls per hour by the<br>group. It is calculated by multiplying the number<br>of answered calls by the average number of logged<br>in agents for that particular report period.                                                                                                    | F   | $(ACD calls answered>* 3600) /$<br>Avg number of logged in agents                                      |
| ACD calls answered<br>within TASA                  | The ACD voice calls that were answered within<br>the target average speed of answer (TASA).                                                                                                    | B   |                                                                                                    |
| ACD calls answered<br>without being queued         | An incoming call may be answered without having<br>waited in the queue. It goes directly from the route<br>point (or from the mandatory announcement) to<br>the agent. This field counts these calls.                                                                                                    | B   |                                                                                                    |
| ACD calls deflected due to<br>no agent logged in   | Counts all the calls aimed to a group, but were not<br>accepted by the group. The calls were routed to no<br>agent logged in destination.                                                                                                    | B   |                                                                                                    |
| ACD calls deflected due to<br>predictive interflow | Counts all the calls aimed to a group, but were not<br>accepted by the group. The calls were routed to the<br>interflow destination as a result predictive<br>interflow.                                                                                                    | B   |                                                                                                    |
| ACD calls held                                     | Counts the number ACD calls put on hold. When<br>putting the same call on hold for several times, it<br>will still count it as one call put on hold.                                                                                                    | B   |                                                                                                    |
| ACD calls interflowed in                           | Counts all the calls entered to the group, but not<br>the calls that overflowed into the group. The direct<br>calls field includes calls that interflowed into the<br>group, calls that transferred into the group, and<br>calls that entered the group directly. Interflowed in<br>call is a call that entered this group by interflowing<br>out from the previous group it was queued in.<br>There are many ways a call can be interflowed<br>from a group. A partial list is found in the<br>description the ACD calls interflowed out. | B   |                                                                                                    |

**Group Reports Data Fields (Historical)**

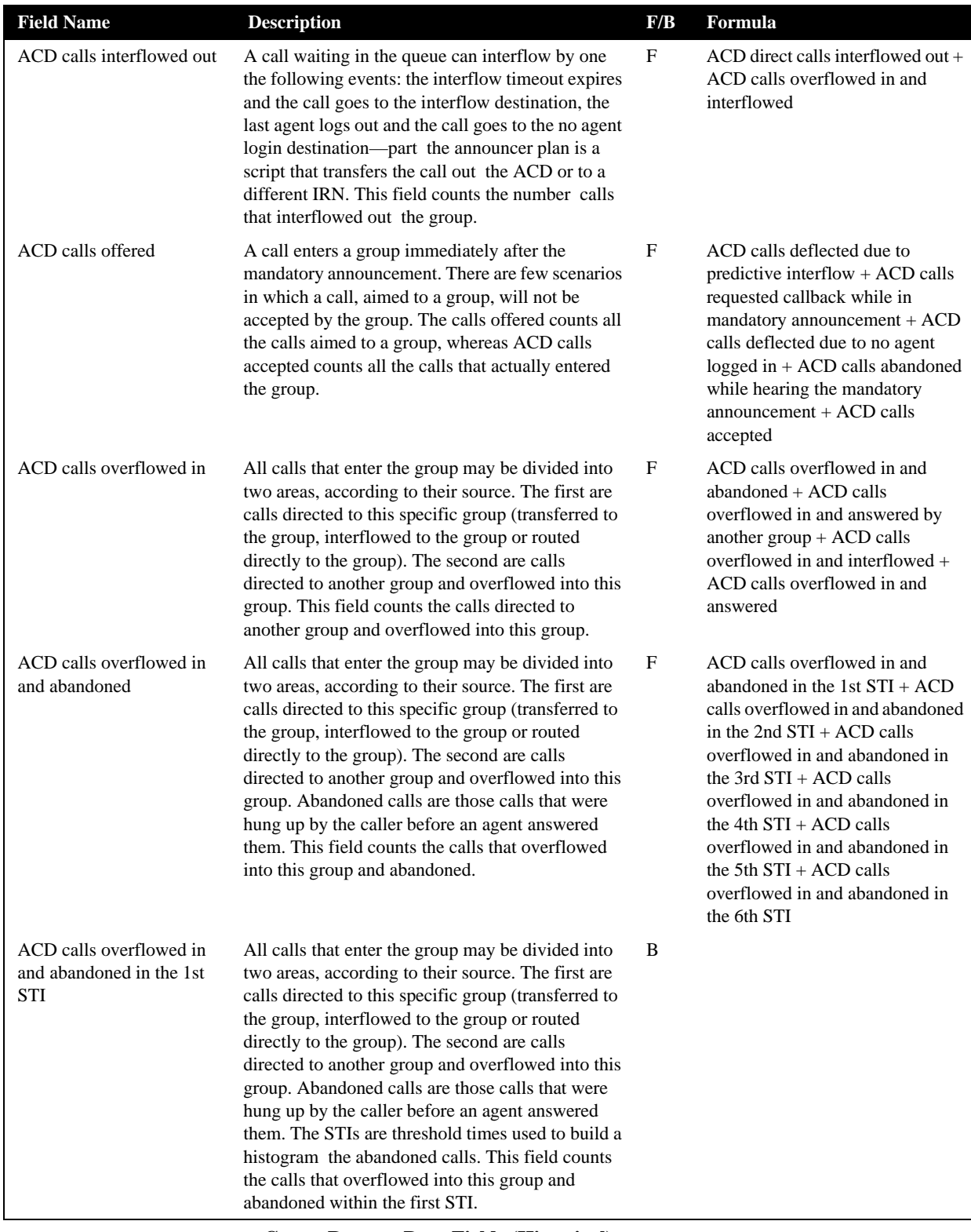

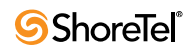

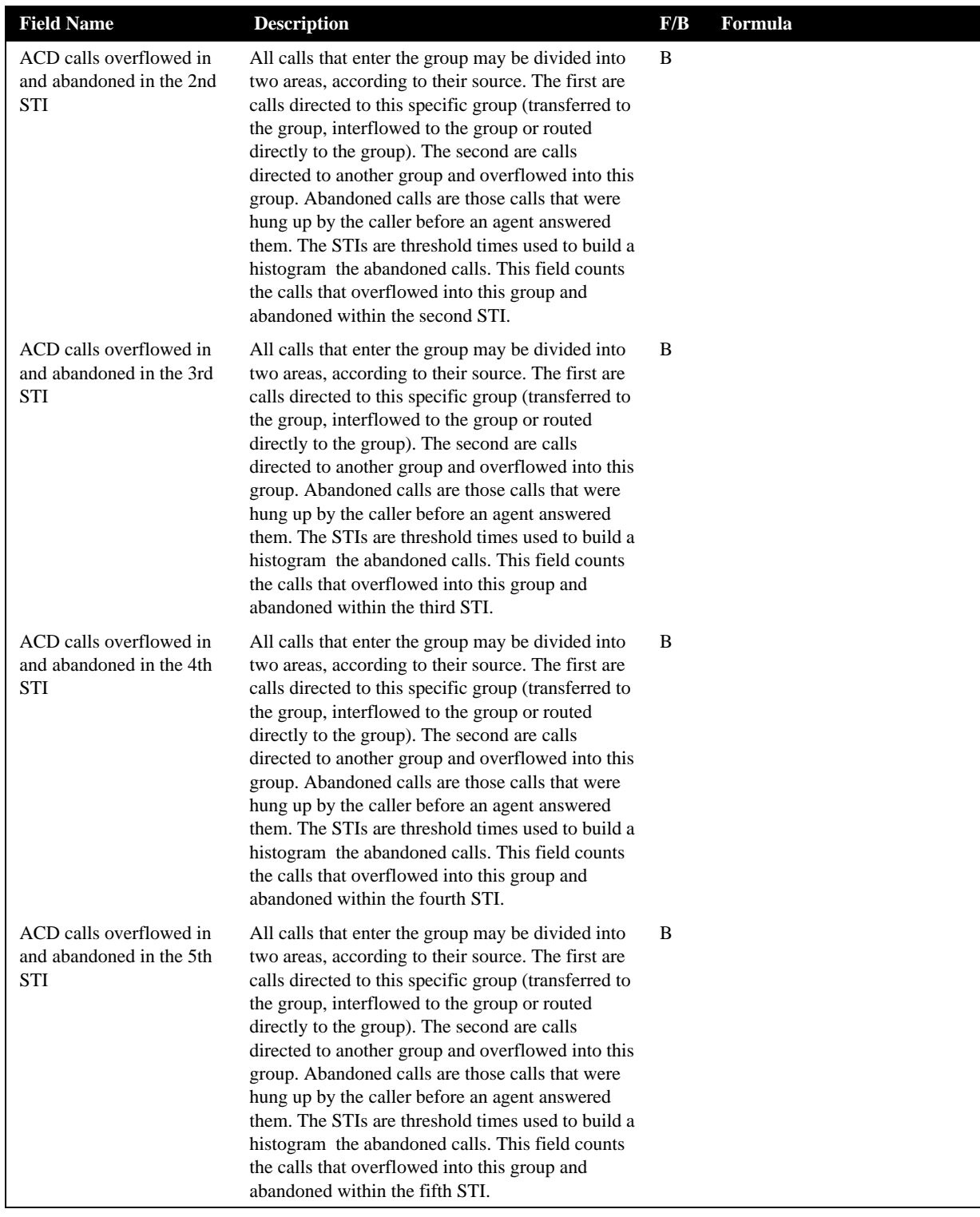

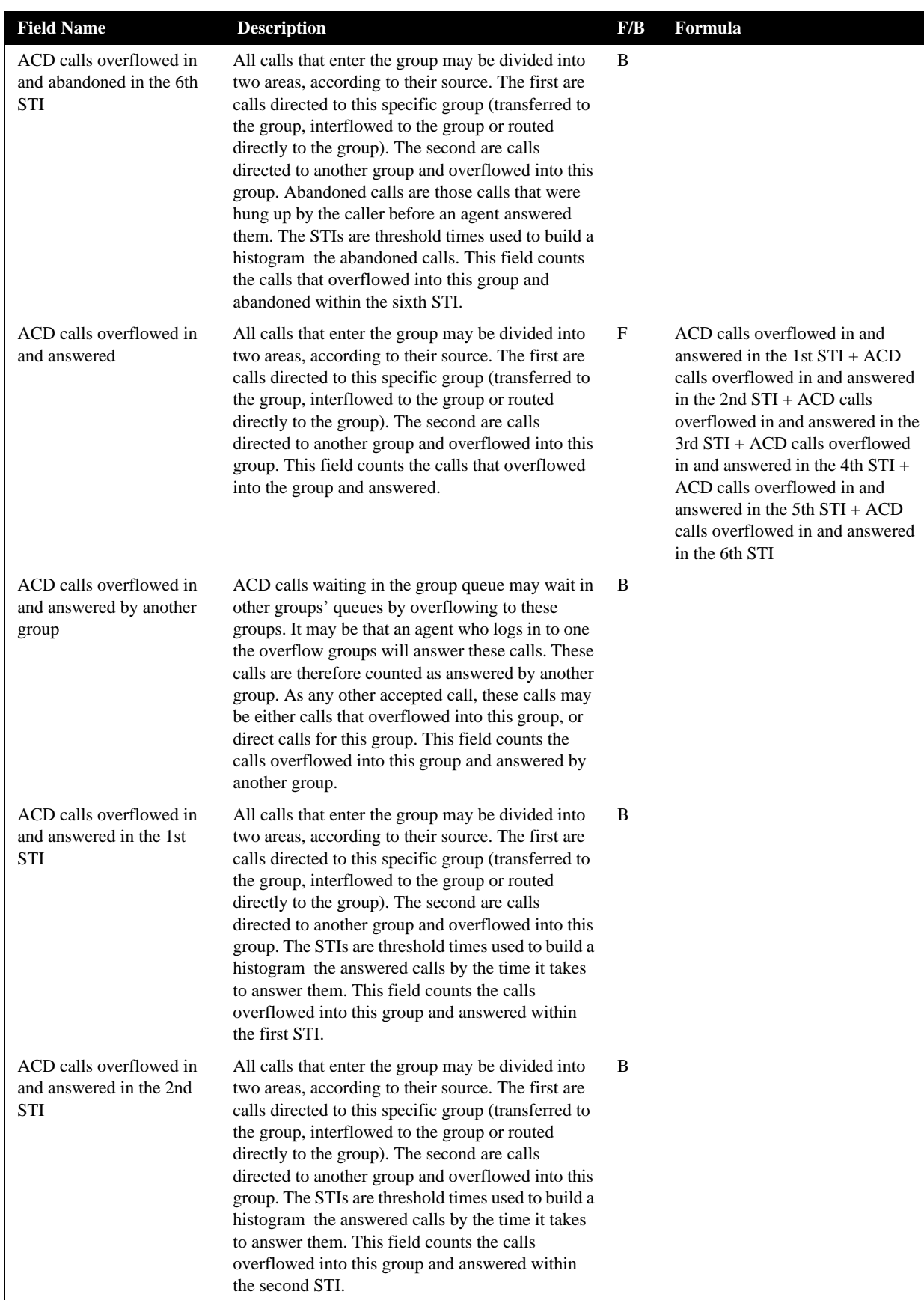

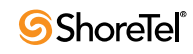
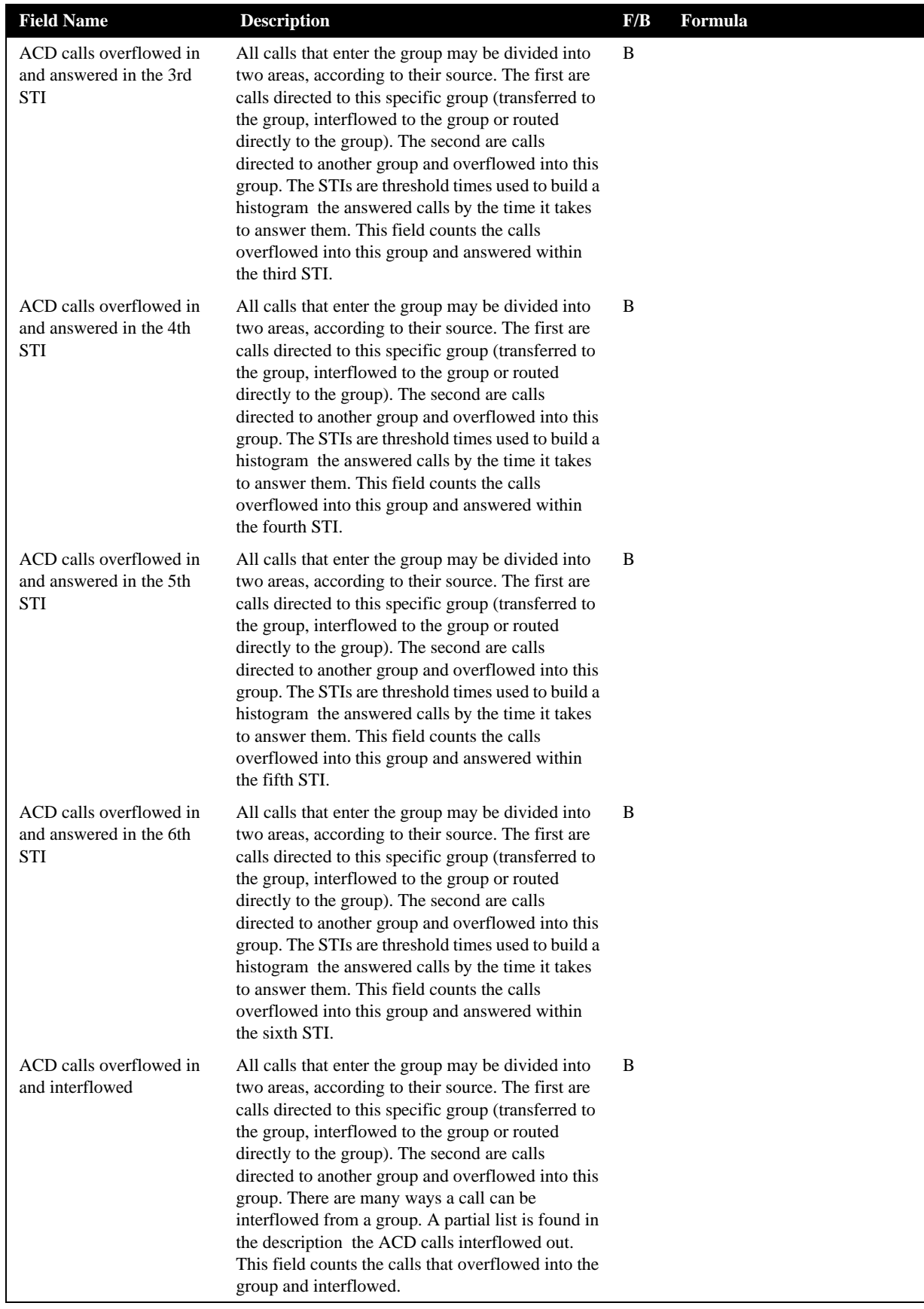

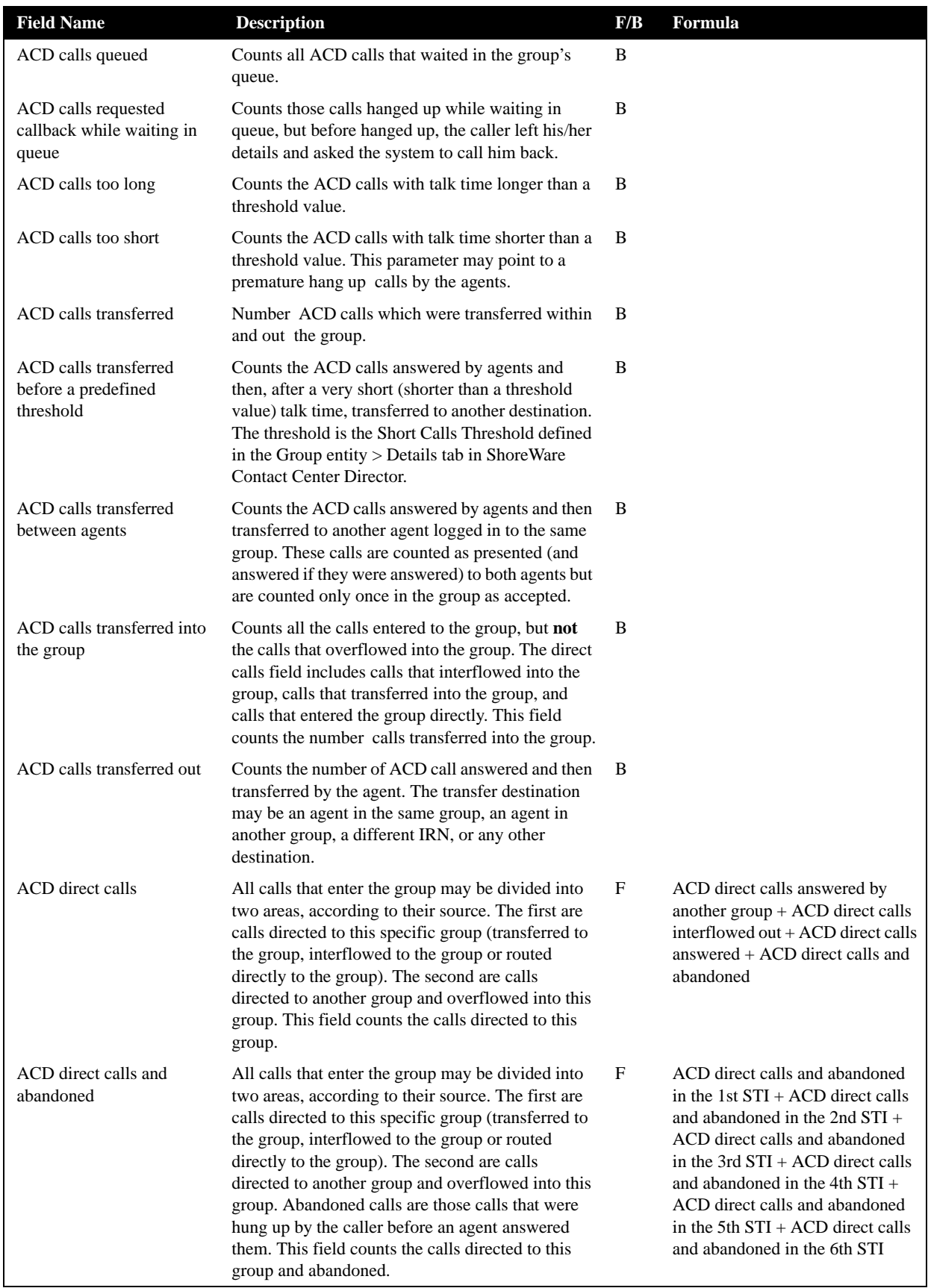

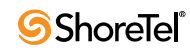

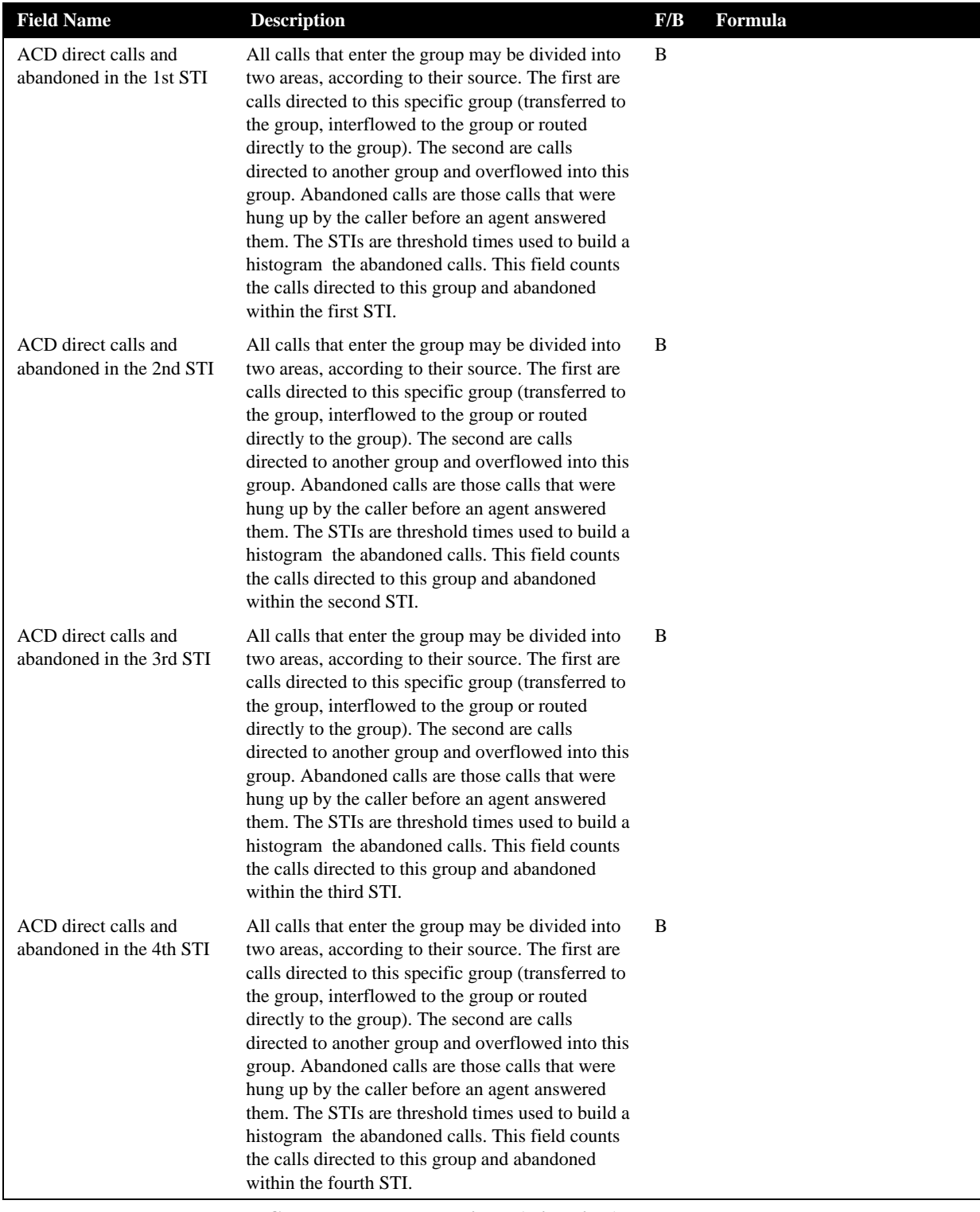

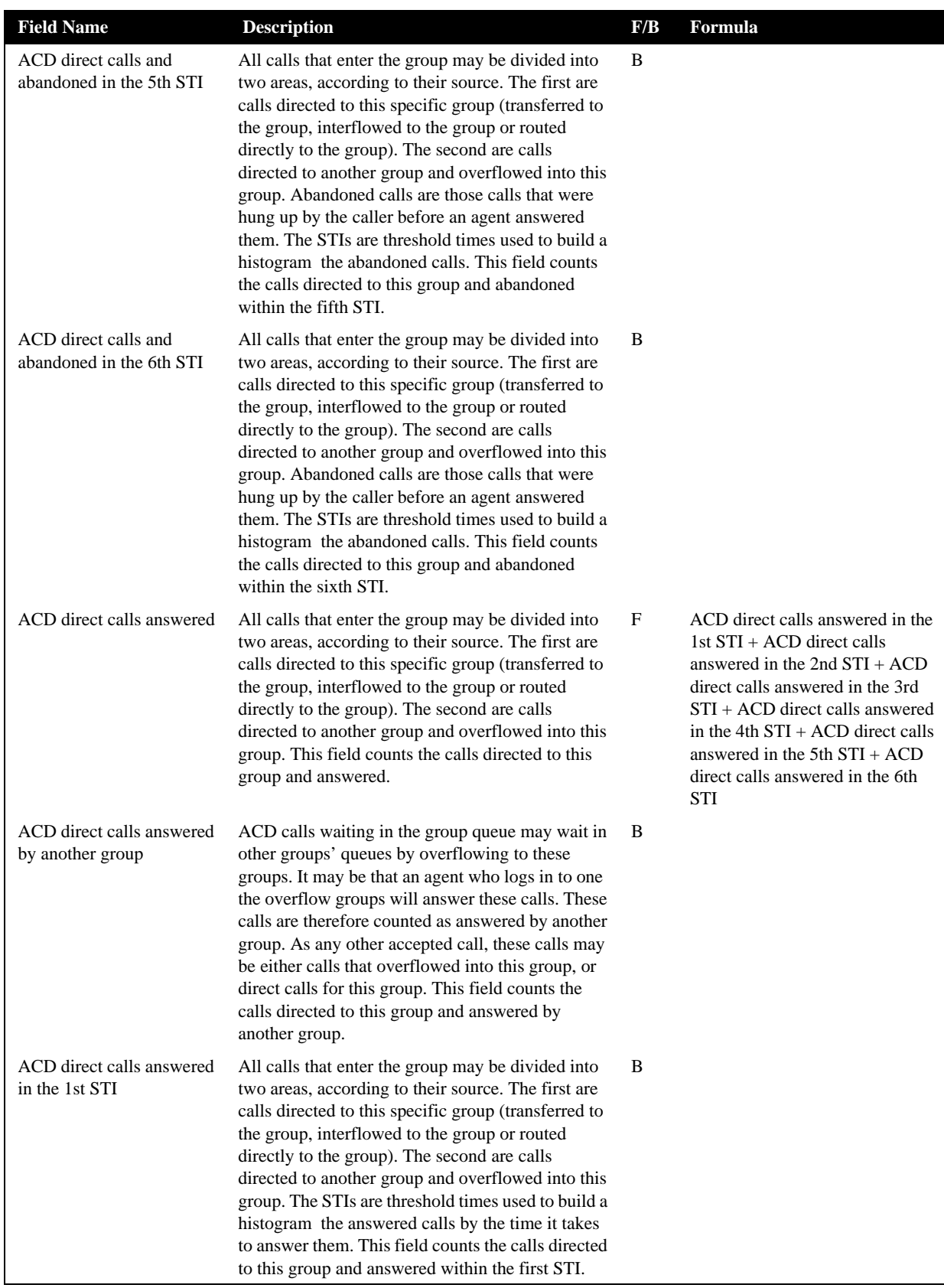

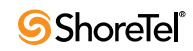

| <b>Field Name</b>                           | <b>Description</b>                                                                                                    | F/B | Formula |
|---------------------------------------------|----------------------------------------------------------------------------------------------------|-----|---------|
| ACD direct calls answered<br>in the 2nd STI | All calls that enter the group may be divided into<br>two areas, according to their source. The first are<br>calls directed to this specific group (transferred to<br>the group, interflowed to the group or routed<br>directly to the group). The second are calls<br>directed to another group and overflowed into this<br>group. The STIs are threshold times used to build a<br>histogram the answered calls by the time it takes<br>to answer them. This field counts the calls directed<br>to this group and answered within the second STI. | B   |         |
| ACD direct calls answered<br>in the 3rd STI | All calls that enter the group may be divided into<br>two areas, according to their source. The first are<br>calls directed to this specific group (transferred to<br>the group, interflowed to the group or routed<br>directly to the group). The second are calls<br>directed to another group and overflowed into this<br>group. The STIs are threshold times used to build a<br>histogram the answered calls by the time it takes<br>to answer them. This field counts the calls directed<br>to this group and answered within the third STI.  | B   |         |
| ACD direct calls answered<br>in the 4th STI | All calls that enter the group may be divided into<br>two areas, according to their source. The first are<br>calls directed to this specific group (transferred to<br>the group, interflowed to the group or routed<br>directly to the group). The second are calls<br>directed to another group and overflowed into this<br>group. The STIs are threshold times used to build a<br>histogram the answered calls by the time it takes<br>to answer them. This field counts the calls directed<br>to this group and answered within the fourth STI. | B   |         |
| ACD direct calls answered<br>in the 5th STI | All calls that enter the group may be divided into<br>two areas, according to their source. The first are<br>calls directed to this specific group (transferred to<br>the group, interflowed to the group or routed<br>directly to the group). The second are calls<br>directed to another group and overflowed into this<br>group. The STIs are threshold times used to build a<br>histogram the answered calls by the time it takes<br>to answer them. This field counts the calls directed<br>to this group and answered within the fifth STI.  | B   |         |
| ACD direct calls answered<br>in the 6th STI | All calls that enter the group may be divided into<br>two areas, according to their source. The first are<br>calls directed to this specific group (transferred to<br>the group, interflowed to the group or routed<br>directly to the group). The second are calls<br>directed to another group and overflowed into this<br>group. The STIs are threshold times used to build a<br>histogram the answered calls by the time it takes<br>to answer them. This field counts the calls directed<br>to this group and answered within the sixth STI.  | B   |         |

**Group Reports Data Fields (Historical)**

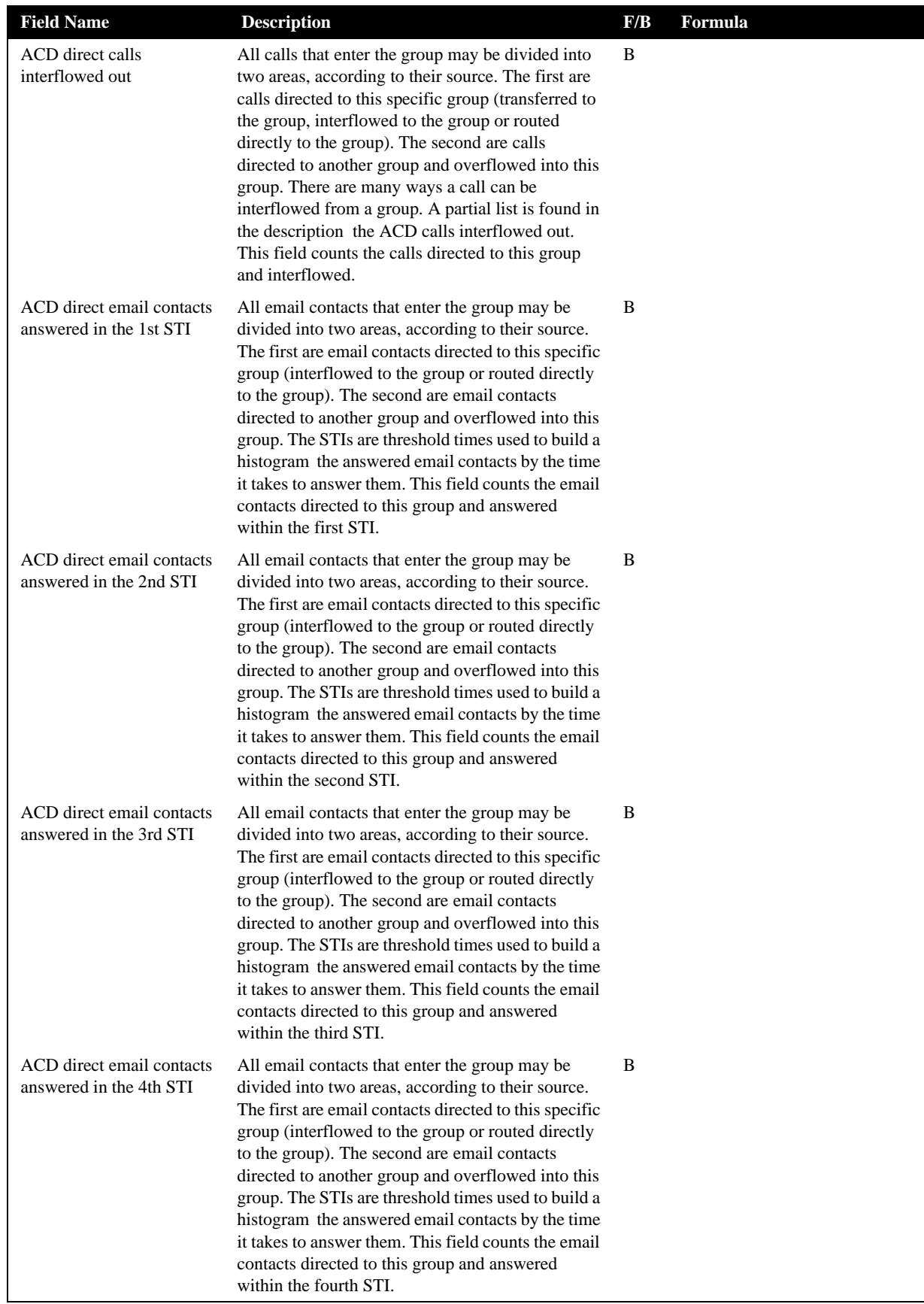

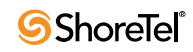

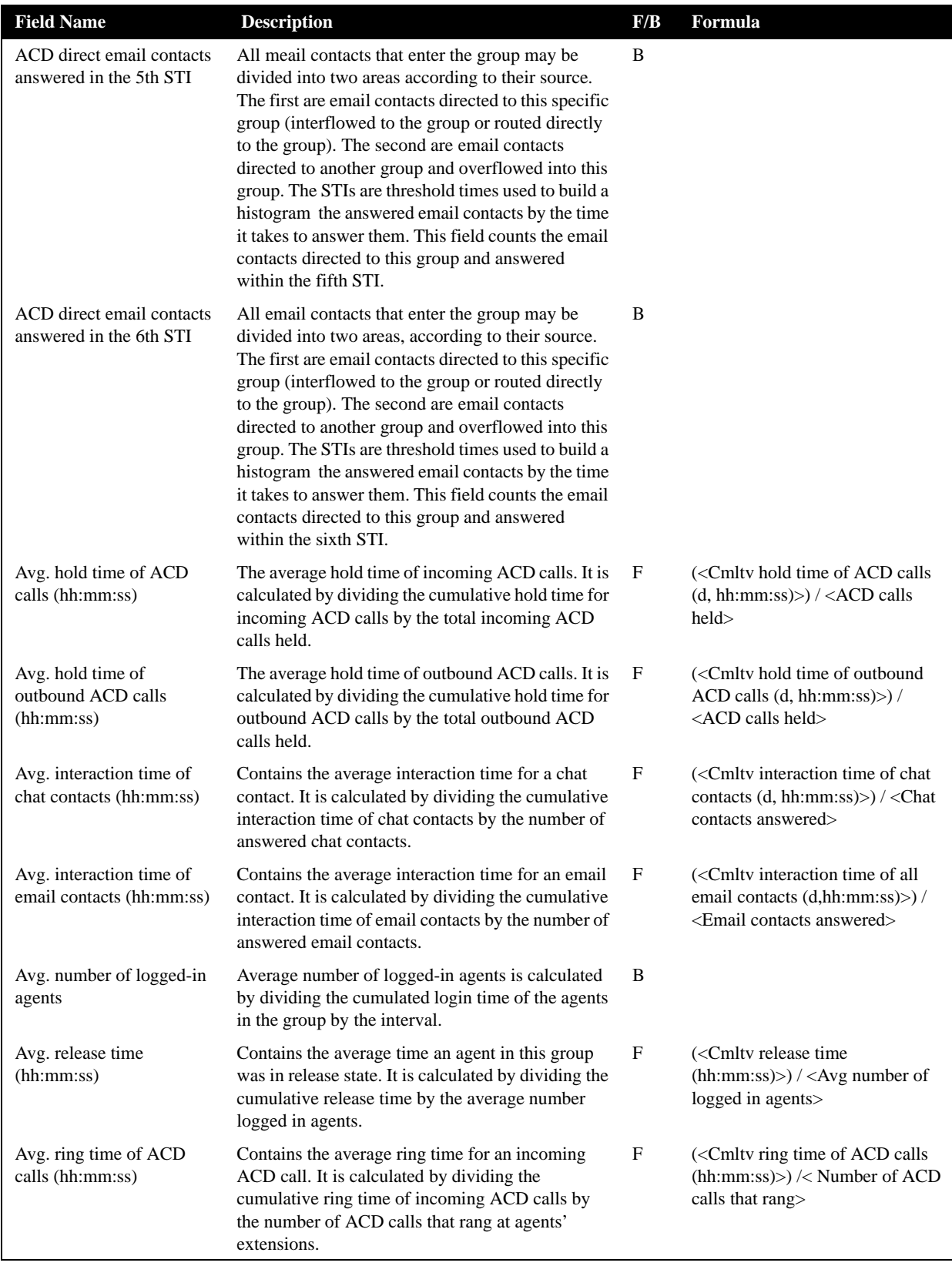

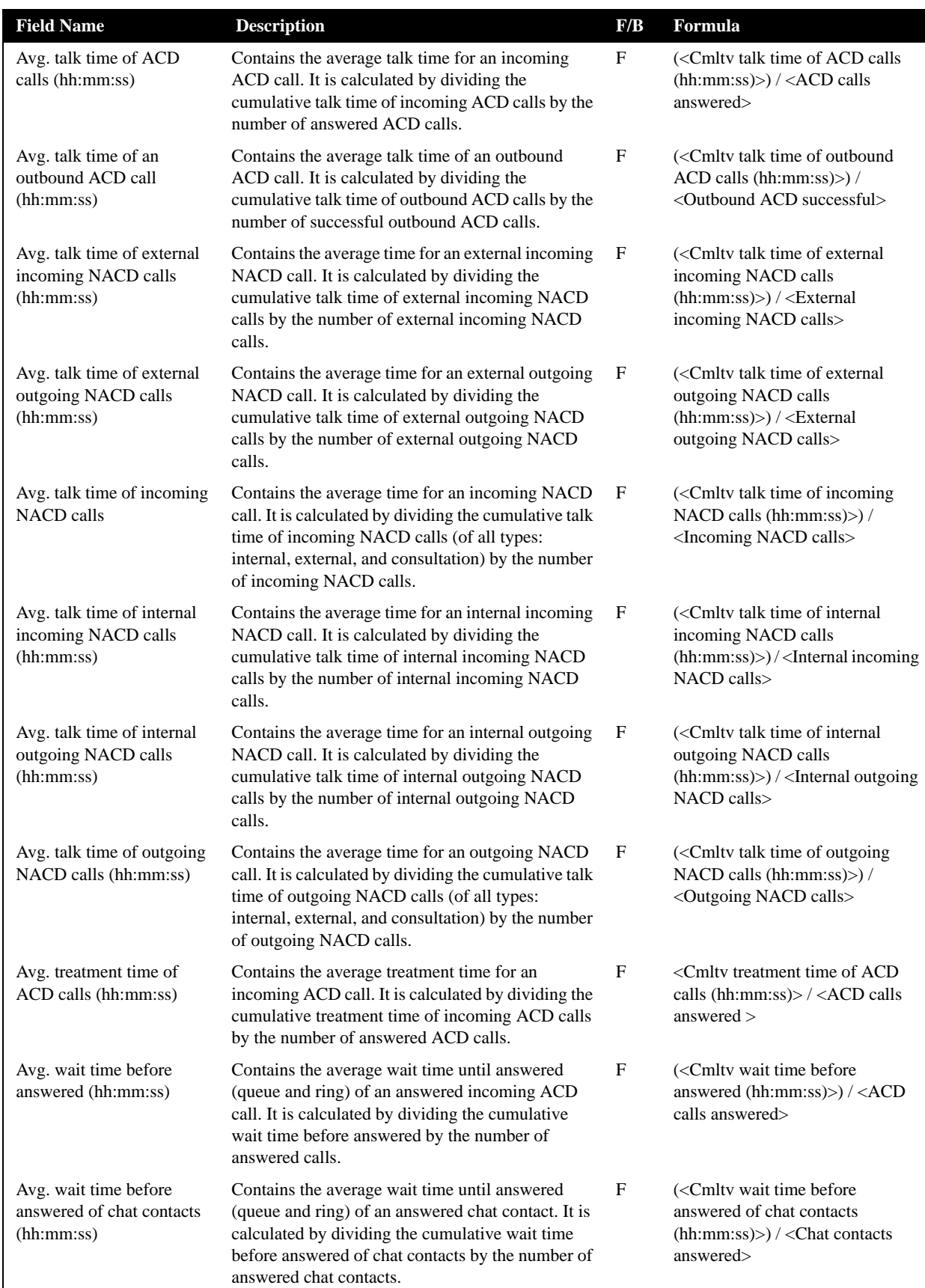

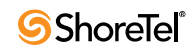

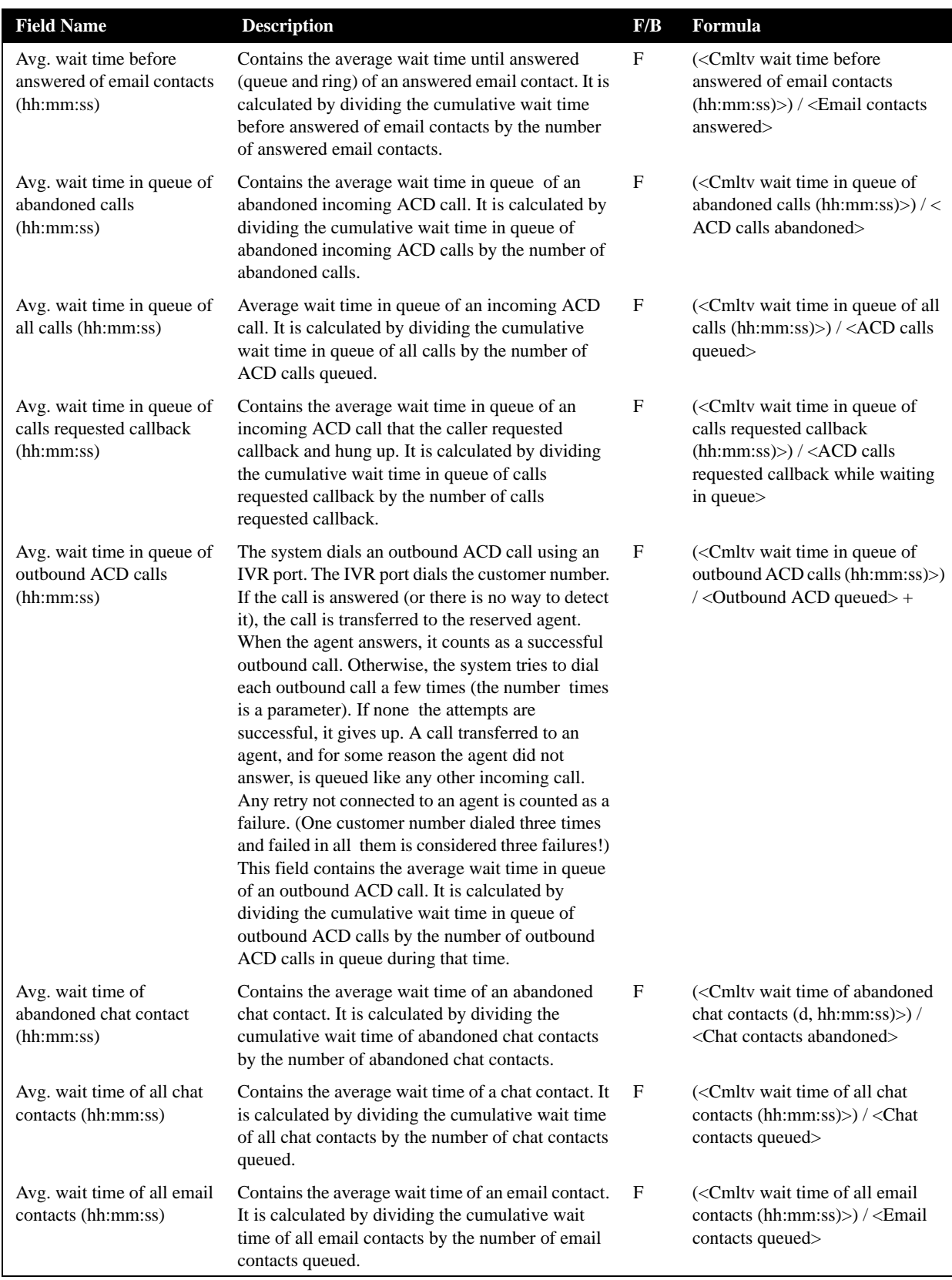

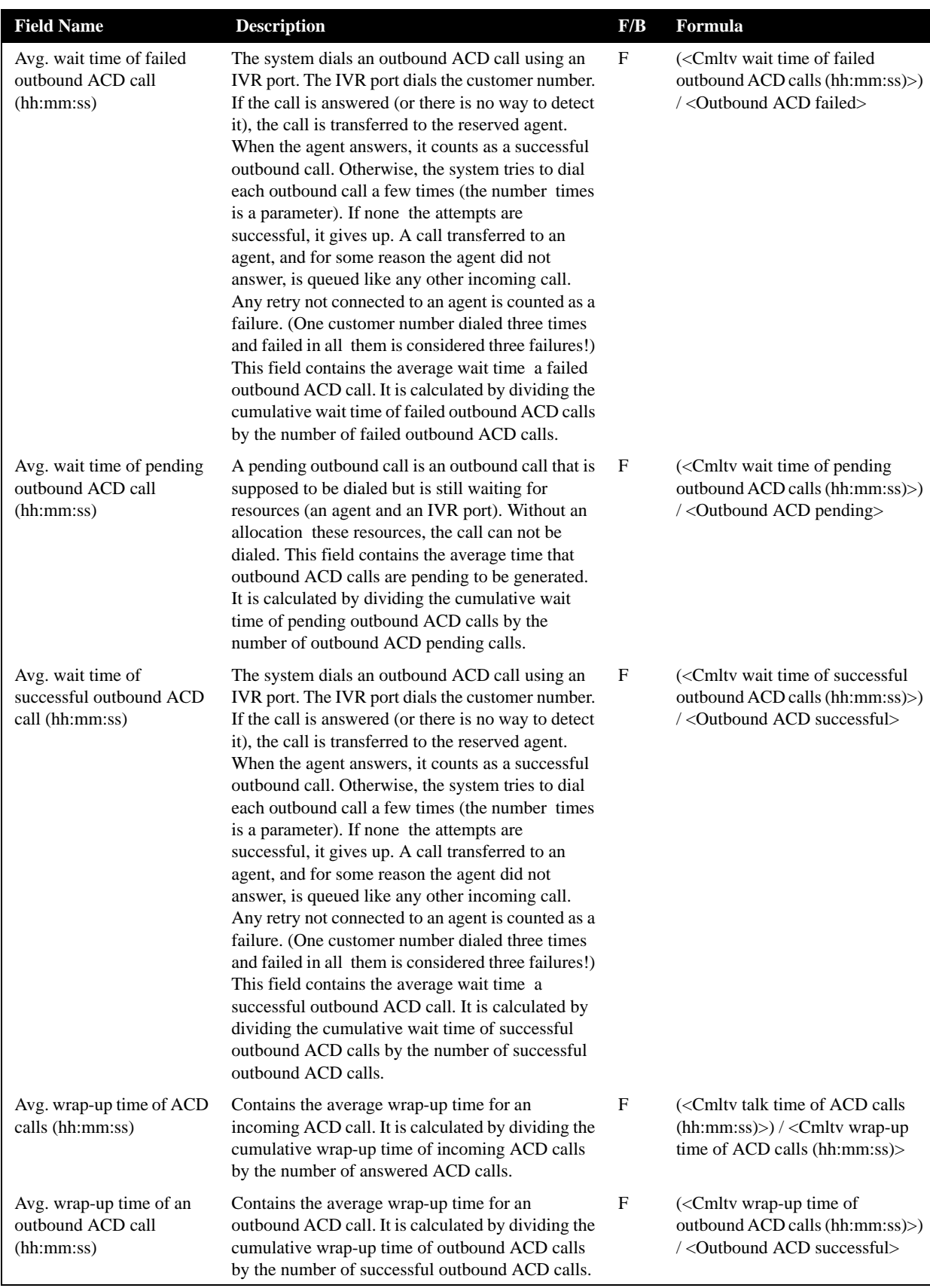

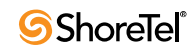

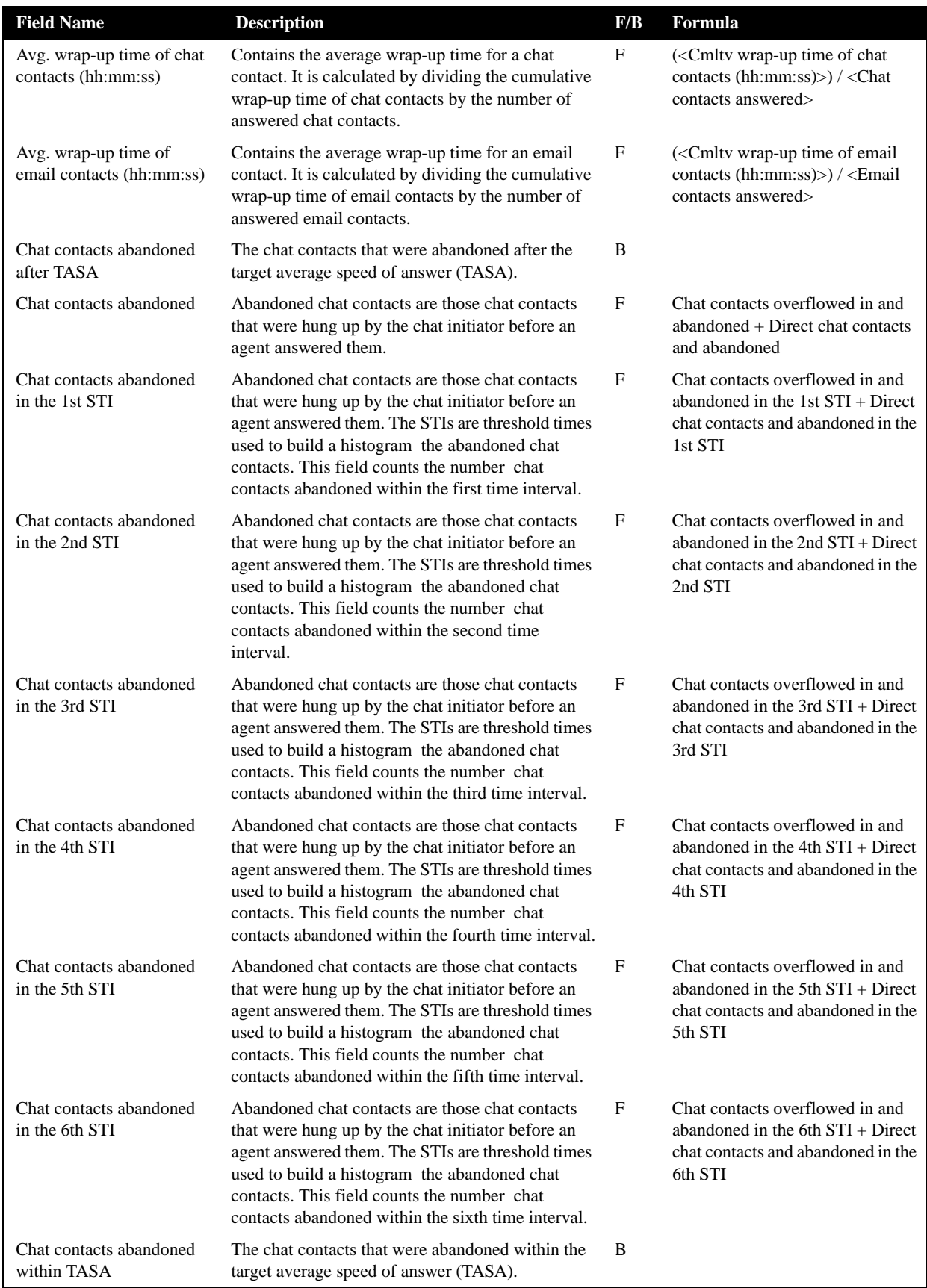

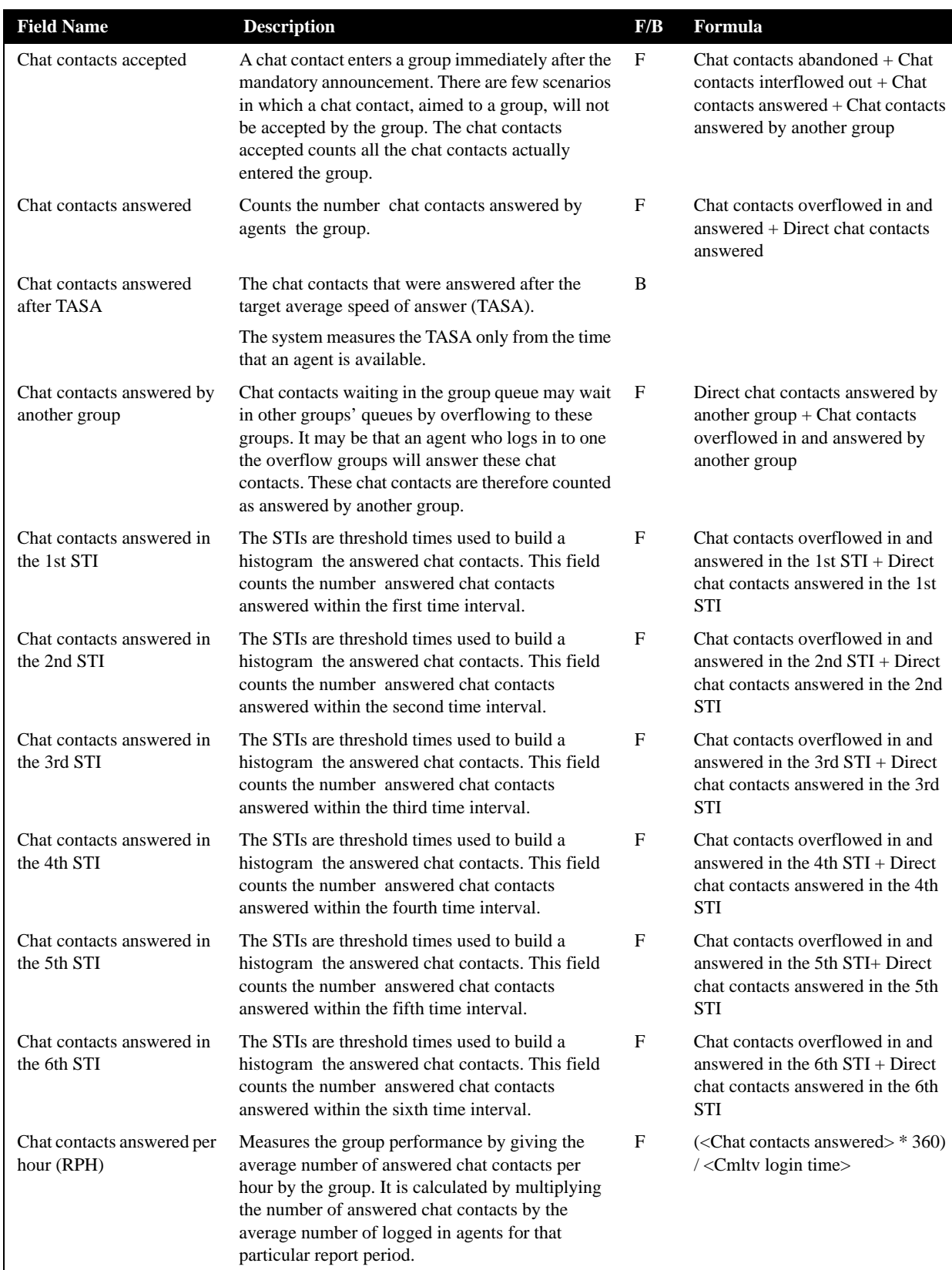

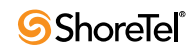

| <b>Field Name</b>                                      | <b>Description</b>                                                                                                    | F/B          | Formula                                                                                                    |
|--------------------------------------------------------|----------------------------------------------------------------------------------------------------|--------------|----------------------------------------------------------------------------------------------------|
| Chat contacts answered<br>within TASA                  | The chat contacts that were answered within the<br>target average speed of answer (TASA).                                                                                                    | B            |                                                                                                    |
|                                                        | The system measures the TASA only from the time<br>that an agent is available.                                                                                                    |              |                                                                                                    |
| Chat contacts answered<br>without being queued         | An incoming chat contact may be answered<br>without having waited in queue. It goes directly<br>from the route point to the agent. This field counts<br>these chat contacts.                                                                                                    | B            |                                                                                                    |
| Chat contacts deflected<br>due to no agent logged in   | Counts all the chat contacts offered to a group, and<br>were not accepted by the group. The chat contacts<br>were routed to no agent logged in destination.                                                                                                    | B            |                                                                                                    |
| Chat contacts deflected<br>due to predictive interflow | Counts all the chat contacts offered to a group, but<br>were not accepted by the group. The chat contacts<br>were routed to the interflow destination as a result<br>predictive interflow.                                                                                                    | B            |                                                                                                    |
| Chat contacts interflowed<br>in                        | Counts all the chat contacts entered to the group,<br>but <b>not</b> the chat contacts that overflowed into the<br>Group. The direct chat contacts field includes chat<br>contacts that interflowed into the group, and chat<br>contacts that entered the group directly. An<br>interflowed in chat contact is a chat contact that<br>entered this group by interflowing out from the<br>previous group it was queued in. There are many<br>ways a chat contact can interflowed from a group.<br>A partial list is found in the description the chat<br>contacts interflowed out. | B            |                                                                                                    |
| Chat contacts interflowed<br>out                       | A chat contact waiting in the queue can interflow<br>by one the following events: the interflow timeout<br>expires and the chat contact goes to the interflow<br>destination, the last agent logs out and the chat<br>contact goes to the no agent login destination-<br>part the announcer plan is a script that transfers<br>the chat contact out the ACD or to a different IRN.<br>This field counts the number chat contacts that<br>interflowed out the group.                                                                                                    | F            | Chat contacts overflowed in and<br>interflowed + Direct chat contacts<br>interflowed out                                                                                                    |
| Chat contacts offered                                  | A chat contact enters a group immediately after the<br>mandatory announcement. There are few scenarios<br>in which a chat contact, aimed to a group, will not<br>be accepted by the group. The chat contacts<br>offered counts all the chat contacts aimed to a<br>group, whereas chat contacts accepted counts all<br>the chat contacts that actually entered the group.                                                                                                    | F            | Chat contacts deflected due to<br>predictive interflow + Chat<br>contacts deflected due to no agent<br>logged in $+$ Chat contacts<br>abandoned while in the mandatory<br>$announcement + Chat contacts$<br>accepted |
| Chat contacts overflowed<br>in                         | All chat contacts that enter the group may be<br>divided into two areas, according to their source.<br>The first are chat contacts directed to this specific<br>group (interflowed to the group or routed directly<br>to the group). The second are chat contacts<br>directed to another group and overflowed into this<br>group. This field counts the chat contacts directed<br>to another group and overflowed into this group.                                                                                                    | $\mathbf{F}$ | Chat contacts overflowed in and<br>$abanded + Chat$ contacts<br>overflowed in and interflowed +<br>Chat contacts overflowed in and<br>answered by another group + Chat<br>contacts overflowed in and<br>answered     |

**Group Reports Data Fields (Historical)**

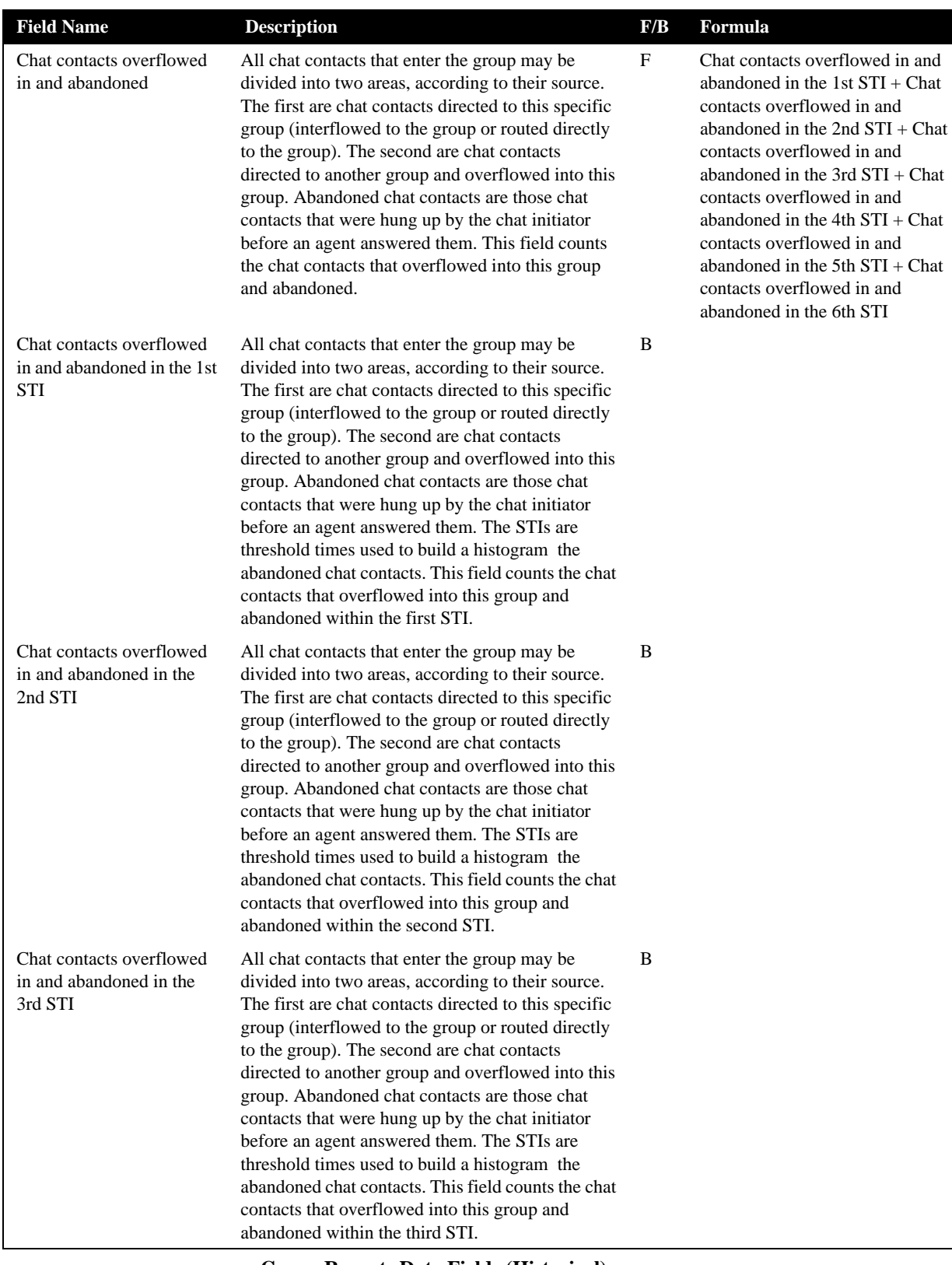

| <b>Field Name</b>                                              | <b>Description</b>                                                                                                    | F/B | Formula                                                                                                    |
|----------------------------------------------------------------|----------------------------------------------------------------------------------------------------|-----|----------------------------------------------------------------------------------------------------|
| Chat contacts overflowed<br>in and abandoned in the<br>4th STI | All chat contacts that enter the group may be<br>divided into two areas, according to their source.<br>The first are chat contacts directed to this specific<br>group (interflowed to the group or routed directly<br>to the group). The second are chat contacts<br>directed to another group and overflowed into this<br>group. Abandoned chat contacts are those chat<br>contacts that were hung up by the chat initiator<br>before an agent answered them. The STIs are<br>threshold times used to build a histogram the<br>abandoned chat contacts. This field counts the chat<br>contacts that overflowed into this group and<br>abandoned within the fourth STI. | B   |                                                                                                    |
| Chat contacts overflowed<br>in and abandoned in the<br>5th STI | All chat contacts that enter the group may be<br>divided into two areas, according to their source.<br>The first are chat contacts directed to this specific<br>group (interflowed to the group or routed directly<br>to the group). The second are chat contacts<br>directed to another group and overflowed into this<br>group. Abandoned chat contacts are those chat<br>contacts that were hung up by the chat initiator<br>before an agent answered them. The STIs are<br>threshold times used to build a histogram the<br>abandoned chat contacts. This field counts the chat<br>contacts that overflowed into this group and<br>abandoned within the fifth STI.  | B   |                                                                                                    |
| Chat contacts overflowed<br>in and abandoned in the<br>6th STI | All chat contacts that enter the group may be<br>divided into two areas, according to their source.<br>The first are chat contacts directed to this specific<br>group (interflowed to the group or routed directly<br>to the group). The second are chat contacts<br>directed to another group and overflowed into this<br>group. Abandoned chat contacts are those chat<br>contacts that were hung up by the chat initiator<br>before an agent answered them. The STIs are<br>threshold times used to build a histogram the<br>abandoned chat contacts. This field counts the chat<br>contacts that overflowed into this group and<br>abandoned within the sixth STI.  | B   |                                                                                                    |
| Chat contacts overflowed<br>in and answered                    | All chat contacts that enter the group may be<br>divided into two areas, according to their source.<br>The first are chat contacts directed to this specific<br>group (interflowed to the group or routed directly<br>to the group). The second are chat contacts<br>directed to another group and overflowed into this<br>group. This field counts the chat contacts that<br>overflowed into the group and answered.                                                                                                    | F   | Chat contacts overflowed in and<br>answered in the 1st $STI + Chat$<br>contacts overflowed in and<br>answered in the 2nd $STI + Chat$<br>contacts overflowed in and<br>answered in the 3rd $STI + Chat$<br>contacts overflowed in and<br>answered in the 4th $STI + Chat$<br>contacts overflowed in and<br>answered in the $5th STI + Chat$<br>contacts overflowed in and<br>answered in the 6th STI |

**Group Reports Data Fields (Historical)**

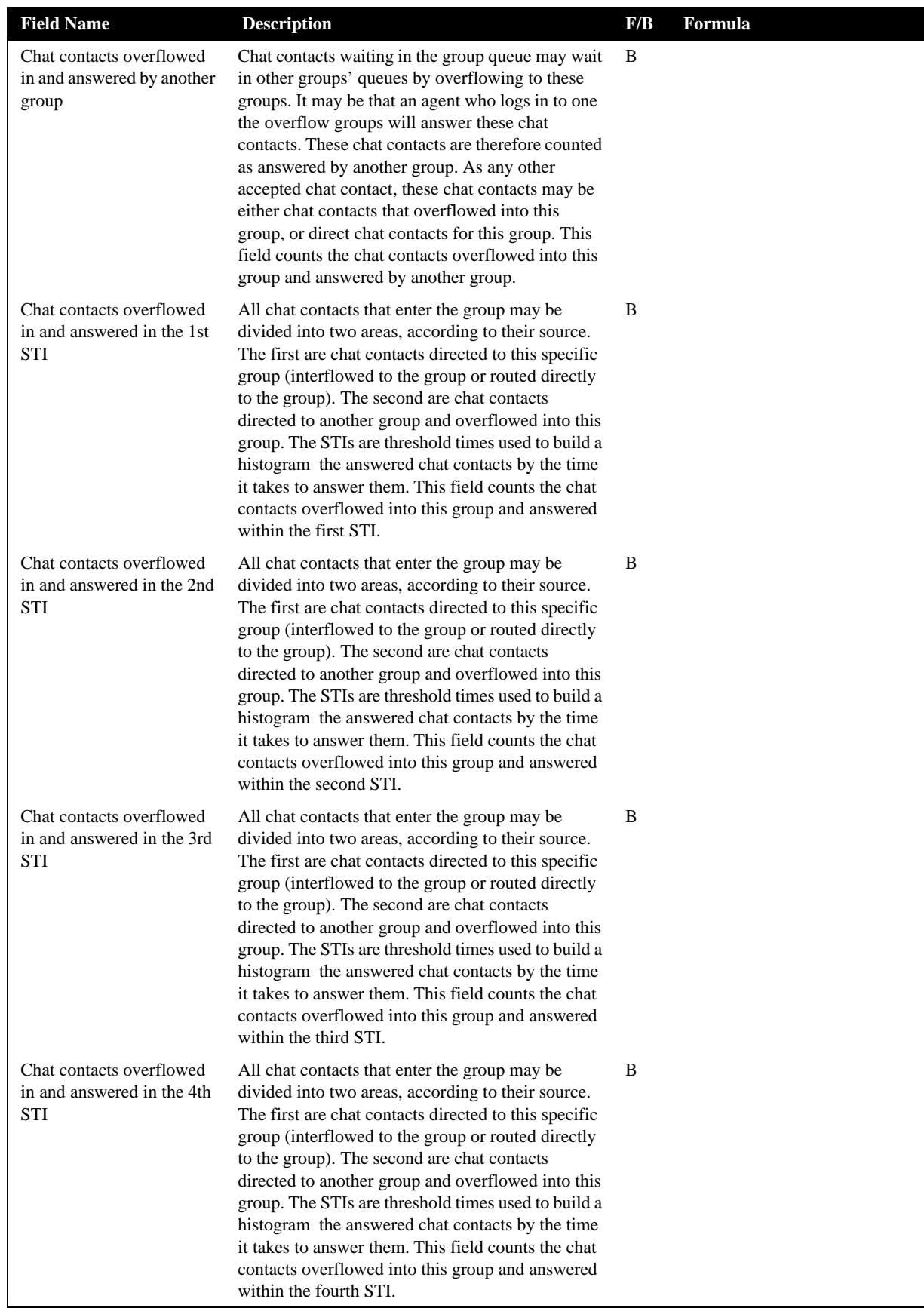

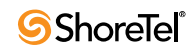

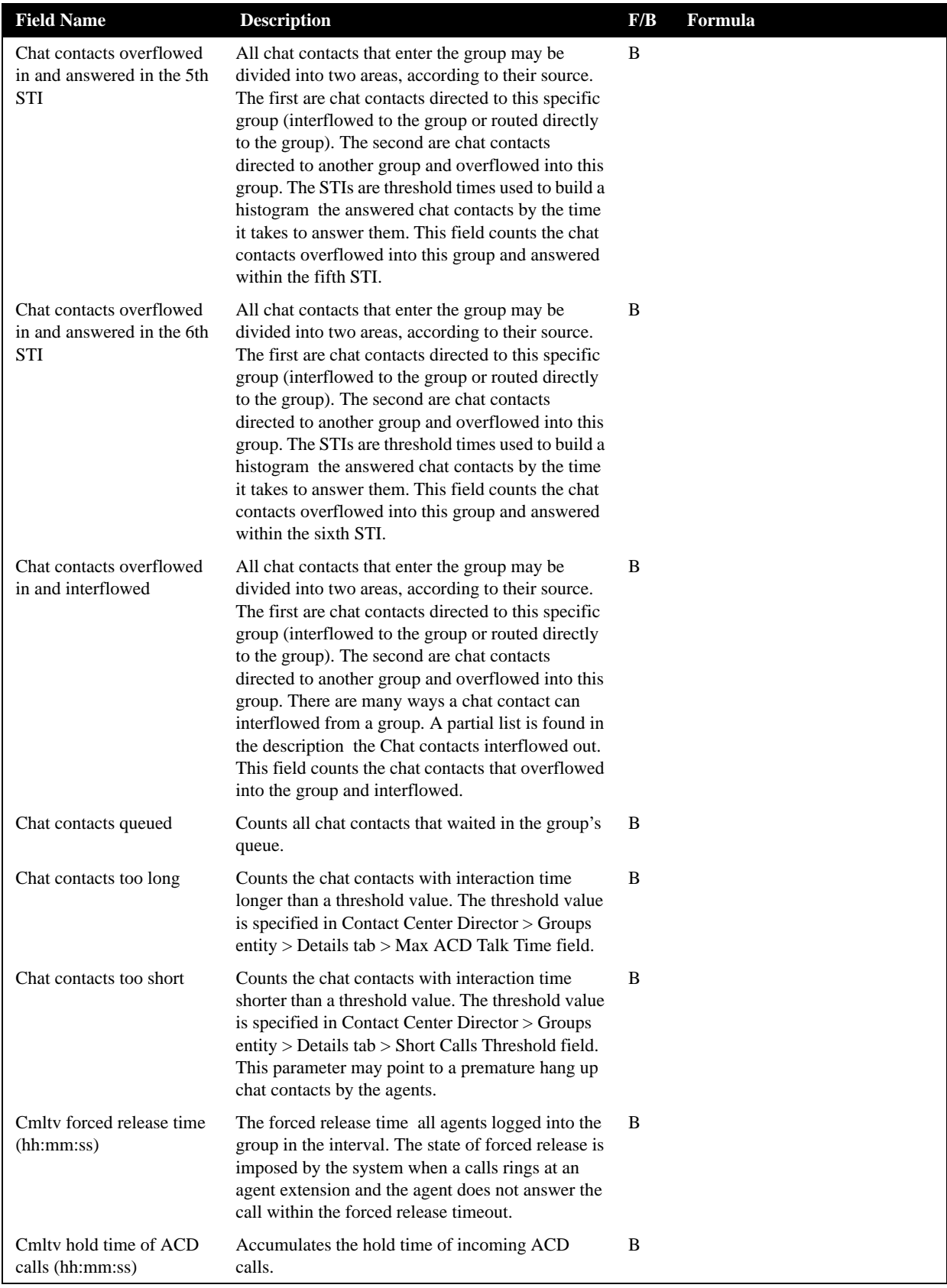

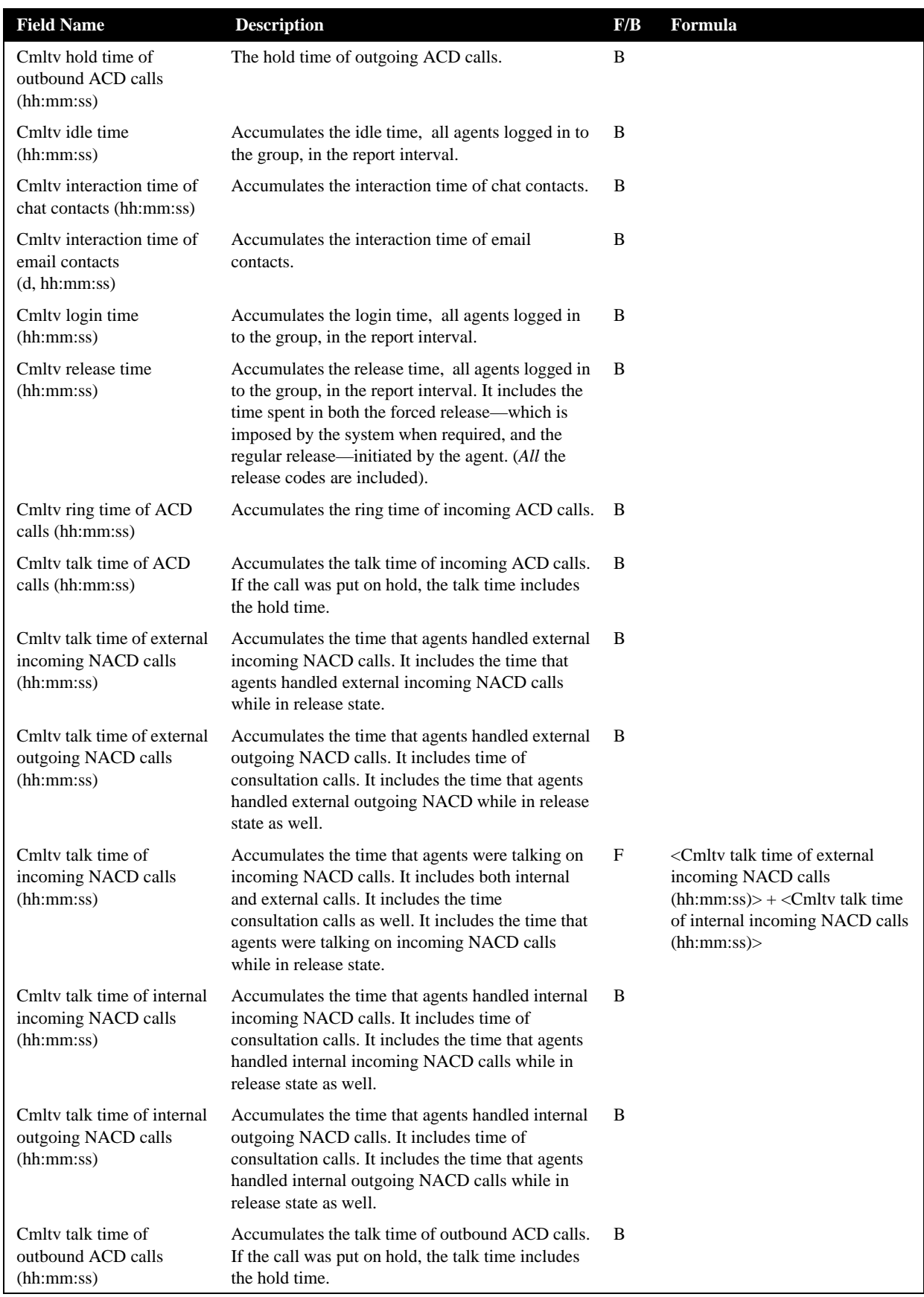

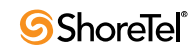

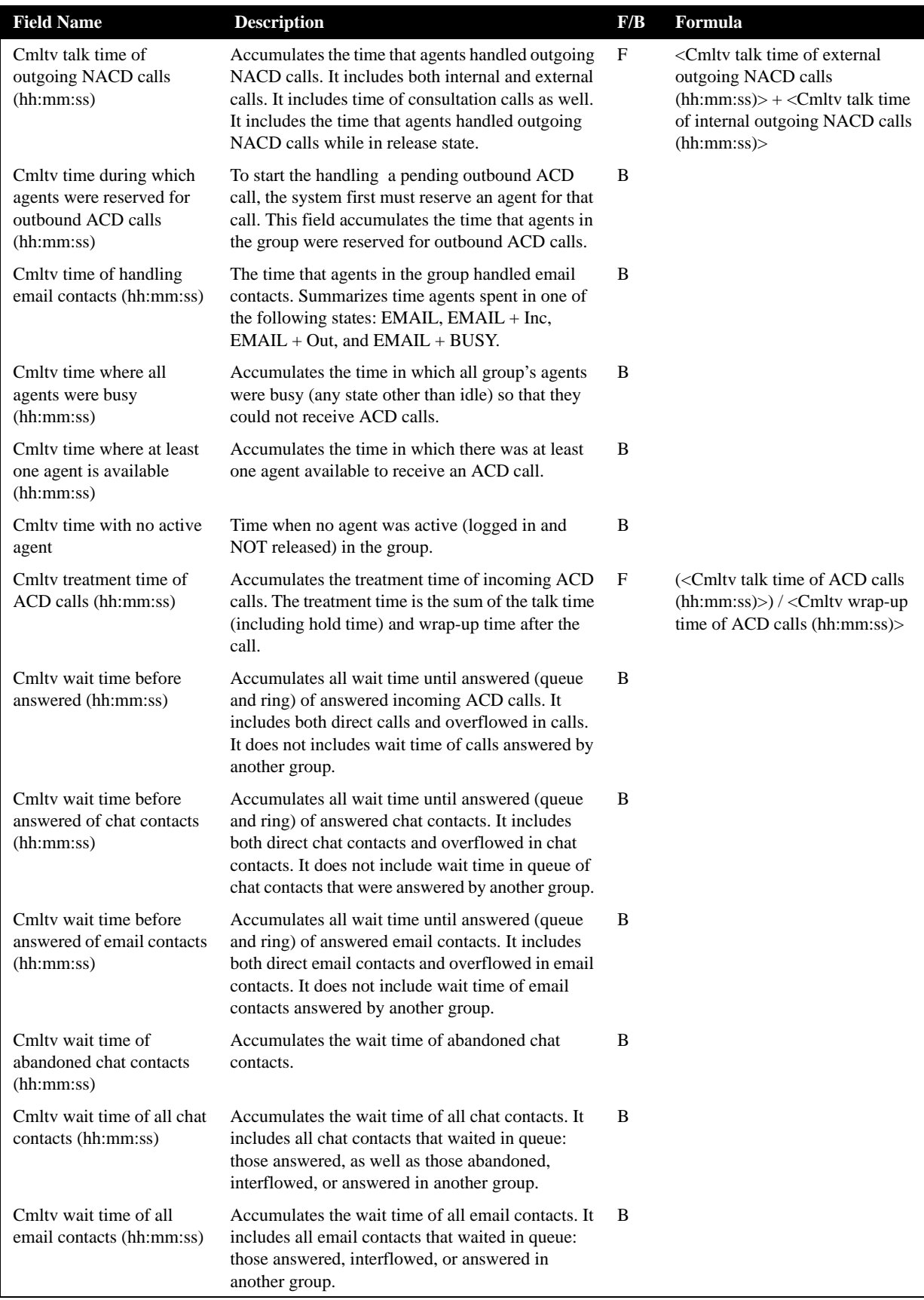

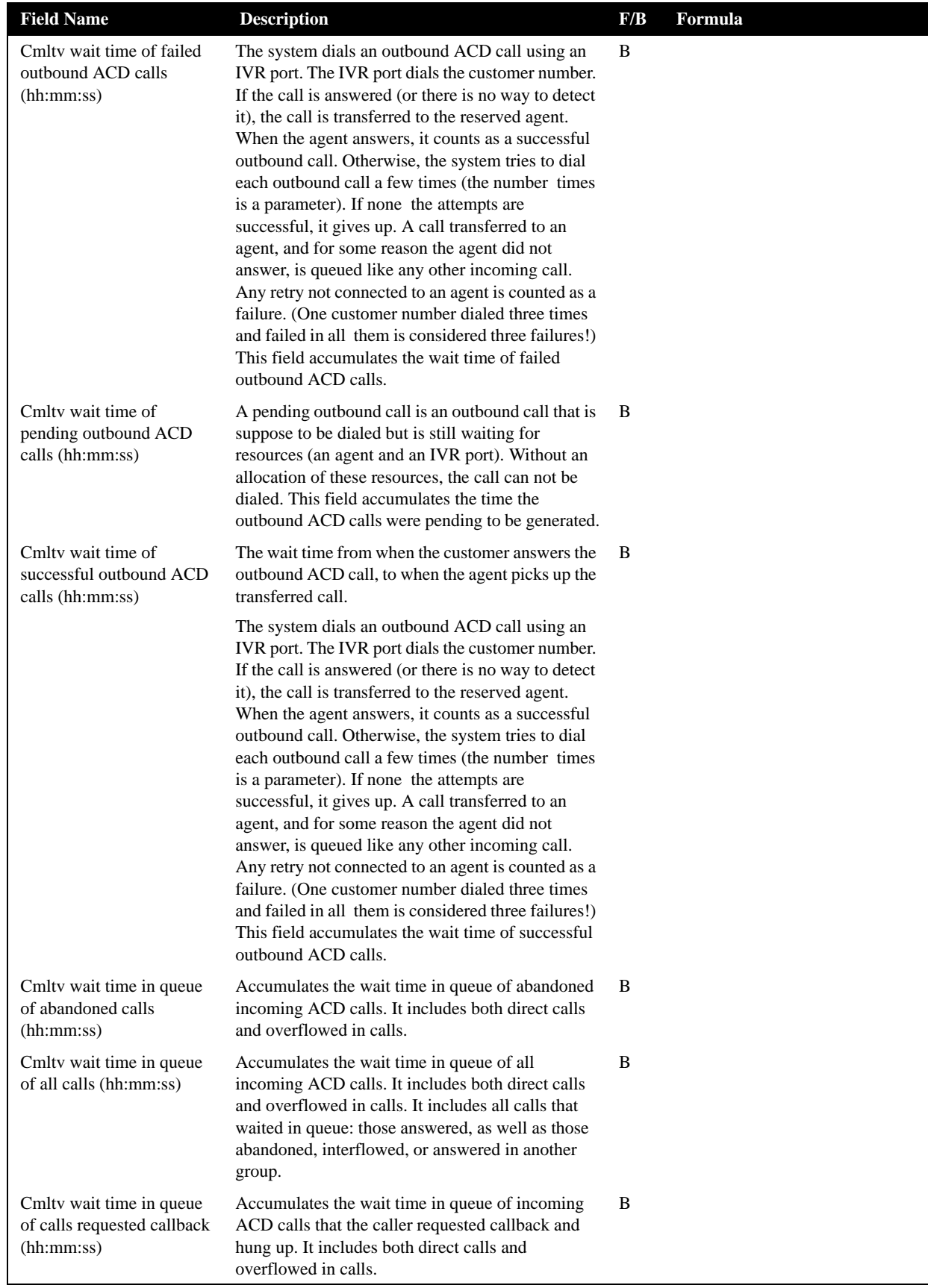

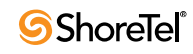

| <b>Field Name</b>                                               | <b>Description</b>                                                                                                    | F/B         | Formula                                                                                                    |
|-----------------------------------------------------------------|----------------------------------------------------------------------------------------------------|-------------|----------------------------------------------------------------------------------------------------|
| Cmlty wait time in queue<br>of outbound ACD calls<br>(hh:mm:ss) | The system dials an outbound ACD call using an<br>IVR port. The IVR port dials the customer number.<br>If the call is answered (or there is no way to detect<br>it), the call is transferred to the reserved agent.<br>When the agent answers, it counts as a successful<br>outbound call. Otherwise, the system tries to dial<br>each outbound call a few times (the number times<br>is a parameter). If none the attempts are<br>successful, it gives up. A call transferred to an<br>agent, and for some reason the agent did not<br>answer, is queued like any other incoming call.<br>Any retry not connected to an agent is counted as a<br>failure. (One customer number dialed three times<br>and failed in all them is considered three failures!)<br>This field accumulates the time that outbound<br>ACD calls were waiting in the group's queue. | B           |                                                                                                    |
| Cmltv wait time in queue<br>of abandoned calls<br>(hh:mm:ss)    | Accumulates the wait time in queue of abandoned<br>incoming ACD calls. It includes both direct calls<br>and overflowed in calls.                                                                                                    | B           |                                                                                                    |
| Cmltv wrap-up time of<br>ACD calls (hh:mm:ss)                   | Accumulates the wrap-up time of incoming ACD<br>calls. It does not include the time of non-ACD<br>calls performed during the wrap-up.                                                                                                    | B           |                                                                                                    |
| Cmltv wrap-up time of<br>chat contacts (hh:mm:ss)               | Accumulates the wrap-up time of chat contacts.                                                                                                    | B           |                                                                                                    |
| Cmltv wrap-up time of<br>email contacts (hh:mm:ss)              | Accumulates the wrap-up time of email contacts.                                                                                                    | B           |                                                                                                    |
| Cmltv wrap-up time of<br>outbound ACD calls<br>(hh:mm:ss)       | Accumulates the wrap-up time of outbound ACD<br>calls. It does not include the time of non-ACD<br>calls performed during the wrap-up.                                                                                                    | B           |                                                                                                    |
| Date                                                            | The date of the activity                                                                                                    | B           |                                                                                                    |
| Direct chat contacts                                            | All chat contacts that enter the group may be<br>divided into two areas, according to their source.<br>The first are chat contacts directed to this specific<br>group (interflowed to the group or routed directly<br>to the group). The second are chat contacts<br>directed to another group and overflowed into this<br>group. This field counts the chat contacts directed<br>to this group                                                                                                    | $\mathbf F$ | Direct chat contacts and<br>abandoned + Direct chat contacts<br>interflowed out + Direct chat<br>contacts answered + Direct chat<br>contacts answered by another<br>group                                                                                                    |
| Direct chat contacts and<br>abandoned                           | All chat contacts that enter the group may be<br>divided into two areas, according to their source.<br>The first are chat contacts directed to this specific<br>group (interflowed to the group or routed directly<br>to the group). The second are chat contacts<br>directed to another group and overflowed into this<br>group. Abandoned chat contacts are those chat<br>contacts that were hung up by the chat initiator<br>before an agent answered them. This field counts<br>the chat contacts directed to this group and<br>abandoned.                                                                                                    | $_{\rm F}$  | Direct chat contacts and<br>abandoned in the $1st STI + Direct$<br>chat contacts and abandoned in the<br>2nd $STI + Direct$ chat contacts and<br>abandoned in the $3rd STI + Direct$<br>chat contacts and abandoned in the<br>$4th STI + Direct$ chat contacts and<br>abandoned in the $5th STI + Direct$<br>chat contacts and abandoned in the<br>6th STI |

**Group Reports Data Fields (Historical)**

| <b>Field Name</b>                                    | <b>Description</b>                                                                                                    | F/B | Formula |
|------------------------------------------------------|----------------------------------------------------------------------------------------------------|-----|---------|
| Direct chat contacts and<br>abandoned in the 1st STI | All chat contacts that enter the group may be<br>divided into two areas, according to their source.<br>The first are chat contacts directed to this specific<br>group (interflowed to the group or routed directly<br>to the group). The second are chat contacts<br>directed to another group and overflowed into this<br>group. Abandoned chat contacts are those chat<br>contacts that were hung up by the chat initiator<br>before an agent answered them. The STIs are<br>threshold times used to build a histogram the<br>abandoned chat contacts. This field counts the chat<br>contacts directed to this group and abandoned<br>within the first STI.  | B   |         |
| Direct chat contacts and<br>abandoned in the 2nd STI | All chat contacts that enter the group may be<br>divided into two areas, according to their source.<br>The first are chat contacts directed to this specific<br>group (interflowed to the group or routed directly<br>to the group). The second are chat contacts<br>directed to another group and overflowed into this<br>group. Abandoned chat contacts are those chat<br>contacts that were hung up by the chat initiator<br>before an agent answered them. The STIs are<br>threshold times used to build a histogram the<br>abandoned chat contacts. This field counts the chat<br>contacts directed to this group and abandoned<br>within the second STI. | B   |         |
| Direct chat contacts and<br>abandoned in the 3rd STI | All chat contacts that enter the group may be<br>divided into two areas, according to their source.<br>The first are chat contacts directed to this specific<br>group (interflowed to the group or routed directly<br>to the group). The second are chat contacts<br>directed to another group and overflowed into this<br>group. Abandoned chat contacts are those chat<br>contacts that were hung up by the chat initiator<br>before an agent answered them. The STIs are<br>threshold times used to build a histogram the<br>abandoned chat contacts. This field counts the chat<br>contacts directed to this group and abandoned<br>within the third STI.  | B   |         |
| Direct chat contacts and<br>abandoned in the 4th STI | All chat contacts that enter the group may be<br>divided into two areas, according to their source.<br>The first are chat contacts directed to this specific<br>group (interflowed to the group or routed directly<br>to the group). The second are chat contacts<br>directed to another group and overflowed into this<br>group. Abandoned chat contacts are those chat<br>contacts that were hung up by the chat initiator<br>before an agent answered them. The STIs are<br>threshold times used to build a histogram the<br>abandoned chat contacts. This field counts the chat<br>contacts directed to this group and abandoned<br>within the fourth STI. | B   |         |

**Group Reports Data Fields (Historical)**

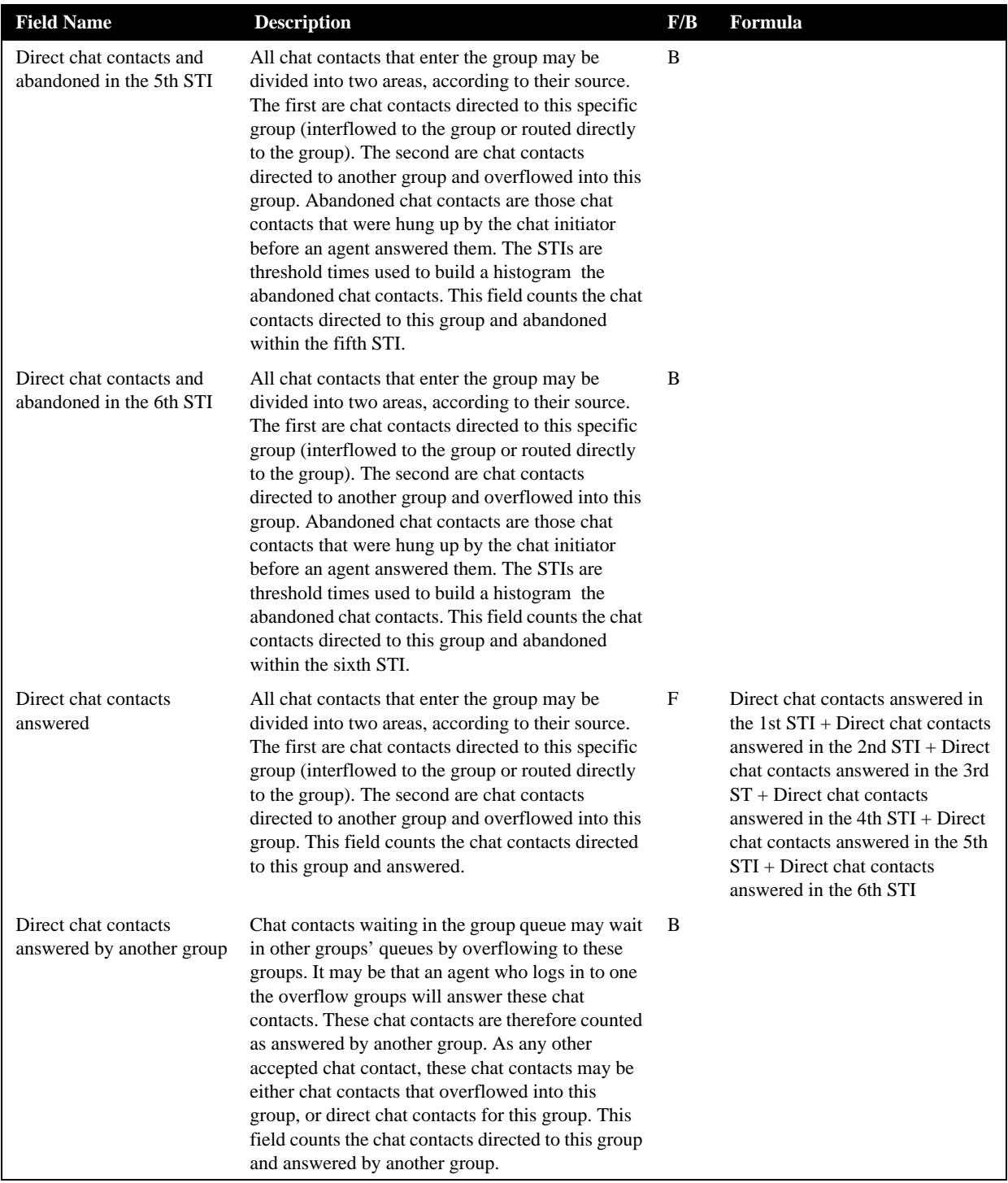

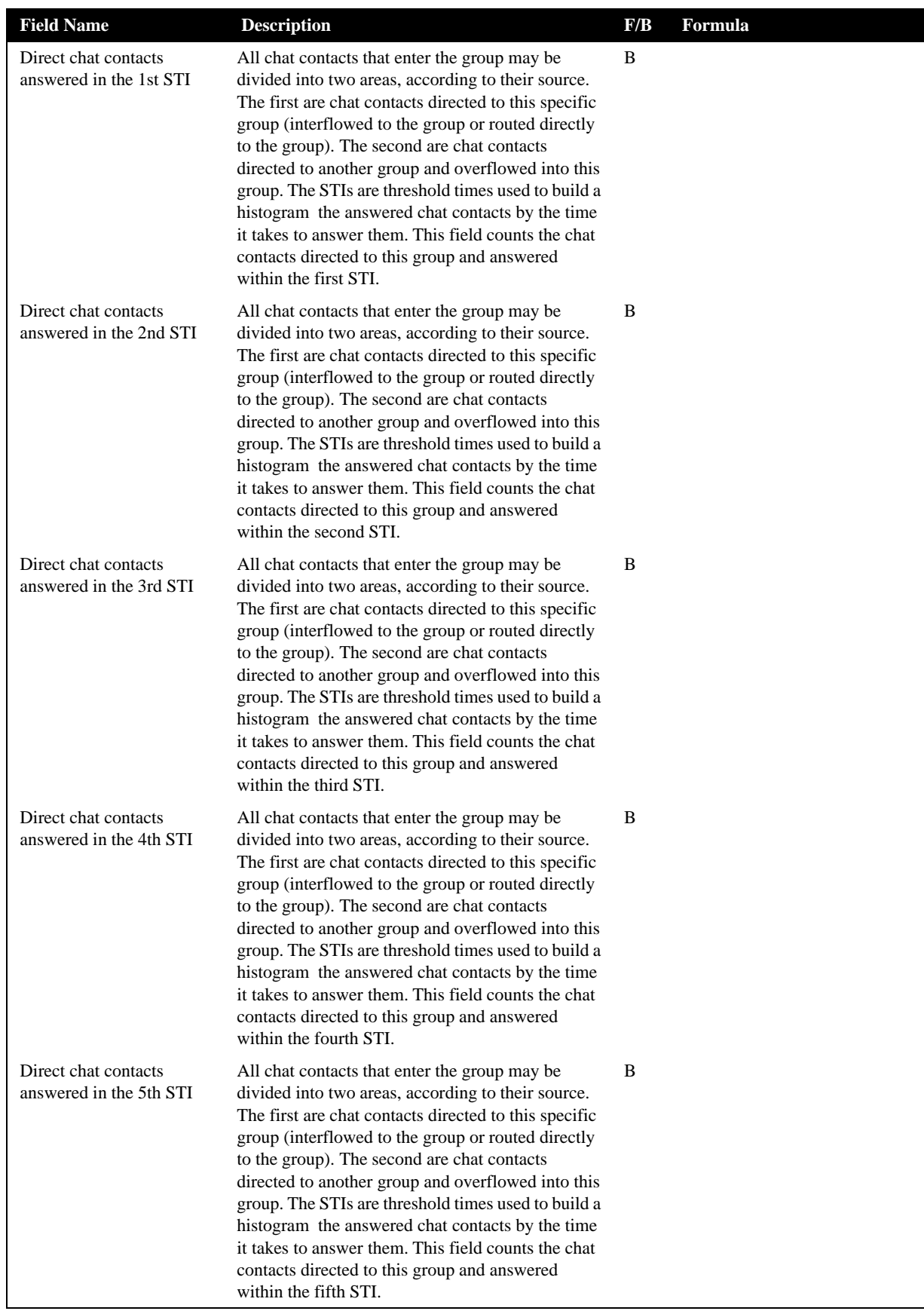

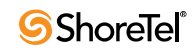

| <b>Field Name</b>                                  | <b>Description</b>                                                                                                    | F/B | Formula                                                                                                    |
|----------------------------------------------------|----------------------------------------------------------------------------------------------------|-----|----------------------------------------------------------------------------------------------------|
| Direct chat contacts<br>answered in the 6th STI    | All chat contacts that enter the group may be<br>divided into two areas, according to their source.<br>The first are chat contacts directed to this specific<br>group (interflowed to the group or routed directly<br>to the group). The second are chat contacts<br>directed to another group and overflowed into this<br>group. The STIs are threshold times used to build a<br>histogram the answered chat contacts by the time<br>it takes to answer them. This field counts the chat<br>contacts directed to this group and answered<br>within the sixth STI.             | B   |                                                                                                    |
| Direct chat contacts<br>interflowed out            | All chat contacts that enter the group may be<br>divided into two areas, according to their source.<br>The first are chat contacts directed to this specific<br>group (interflowed to the group or routed directly<br>to the group). The second are chat contacts<br>directed to another group and overflowed into this<br>group. There are many ways a chat contact can<br>interflowed from a group. A partial list is found in<br>the description the Chat contacts interflowed out.<br>This field counts the chat contacts directed to this<br>group and interflowed.       | B   |                                                                                                    |
| Direct email contacts                              | All email contacts that enter the group may be<br>divided into two areas, according to their source.<br>The first are email contacts directed to this specific<br>group (interflowed to the group or routed directly<br>to the group). The second are email contacts<br>directed to another group and overflowed into this<br>group. This field counts the email contacts directed<br>to this group.                                                                                                    | F   | Direct email contacts answered +<br>Direct email contacts interflowed<br>out + Direct email contacts<br>answered by another group                                                                                                    |
| Direct email contacts<br>answered                  | All email contacts that enter the group may be<br>divided into two areas, according to their source.<br>The first are email contacts directed to this specific<br>group (interflowed to the group or routed directly<br>to the group). The second are email contacts<br>directed to another group and overflowed into this<br>group. This field counts the email contacts directed<br>to this group and answered.                                                                                                    | F   | ACD direct email contacts<br>answered in the 1st $STI + ACD$<br>direct email contacts answered in<br>the 2nd STI + ACD direct email<br>contacts answered in the 3rd STI +<br>ACD direct email contacts<br>answered in the 4th $STI + ACD$<br>direct email contacts answered in<br>the 5th STI + ACD direct email<br>contacts answered in the 6th STI |
| Direct email contacts<br>answered by another group | Email contacts waiting in the group queue may<br>wait in other groups' queues by overflowing to<br>these groups. It may be that an agent who logs in to<br>one the overflow groups will answer these email<br>contacts. These email contacts are therefore<br>counted as answered by another group. As any<br>other accepted email contact, these email contacts<br>may be either email contacts that overflowed into<br>this group, or direct email contacts for this group.<br>This field counts the email contacts directed to this<br>group and answered by another group. | B   |                                                                                                    |

**Group Reports Data Fields (Historical)**

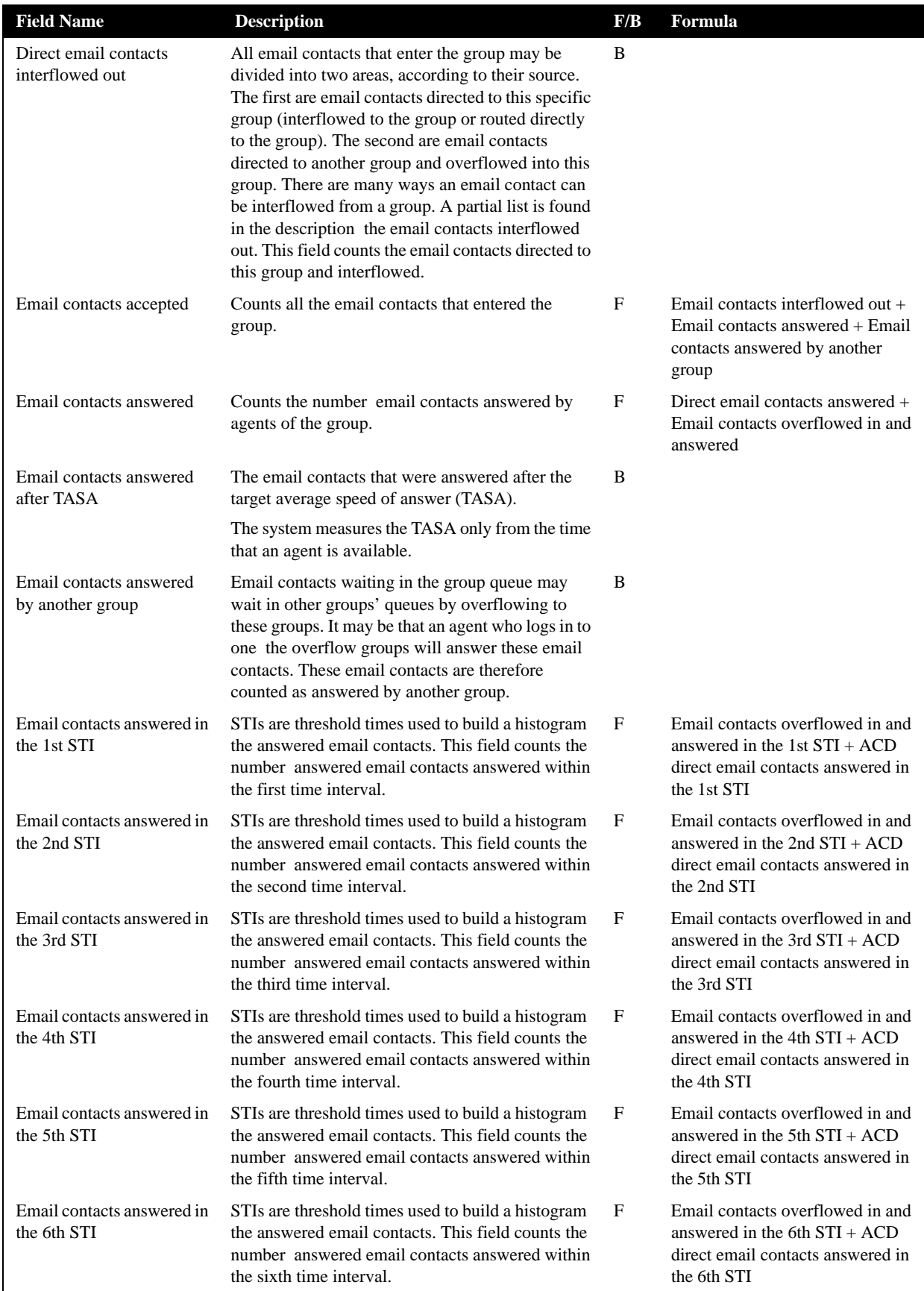

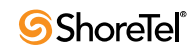

| <b>Field Name</b>                               | <b>Description</b>                                                                                                    | F/B         | Formula                                                                                                    |
|-------------------------------------------------|----------------------------------------------------------------------------------------------------|-------------|----------------------------------------------------------------------------------------------------|
| Email contacts answered<br>per hour (RPH)       | Measures the group performance for email<br>contacts by giving the average number of<br>answered email contacts per hour by the group. It<br>is calculated by multiplying the number of<br>answered email contacts by the average number of<br>logged in agents for the particular report period.                                                                                                    | F           | ( <email answered="" contacts="">*<br/>360) / <cmltv login="" time=""></cmltv></email>                                                                                                    |
| Email contacts answered<br>within TASA          | The email contacts that were answered within the<br>target average speed of answer (TASA).                                                                                                    | B           |                                                                                                    |
|                                                 | The system measures the TASA only from the time<br>that an agent is available.                                                                                                    |             |                                                                                                    |
| Email contacts answered<br>without being queued | An incoming email contact may be answered<br>without being queued. It goes directly from the<br>route point to the agent. This field counts these<br>email contacts.                                                                                                    | B           |                                                                                                    |
| Email contacts interflowed<br>in                | Counts all the email contacts entered to the group,<br>but not the email contacts that overflowed into the<br>group. The direct email contacts field includes<br>email contacts that interflowed into the group, and<br>email contacts that entered the group directly.<br>Interflowed in email contact is a email contact that<br>entered this group by interflowing out from the<br>previous group it was queued in. There are many<br>ways a email contact can interflowed from a<br>group. A partial list is found in the description the<br>email contacts interflowed out. | B           |                                                                                                    |
| Email contacts interflowed<br>out               | A email contact waiting in the queue can interflow<br>by one the following events: the interflow timeout<br>expires and the email contact goes to the interflow<br>destination, the last agent logs out and the email<br>contact goes to the no agent login destination. This<br>field counts the number email contacts that<br>interflowed out the group.                                                                                                    | B           |                                                                                                    |
| Email contacts overflowed<br>in                 | All email contacts that enter the group may be<br>divided into two areas, according to their source.<br>The first are email contacts directed to this specific<br>group (interflowed to the group or routed directly<br>to the group). The second are email contacts<br>directed to another group and overflowed into this<br>group. This field counts the email contacts directed<br>to another group and overflowed into this group.                                                                                                    | $\mathbf F$ | Email contacts overflowed in and<br>answered + Email contacts<br>overflowed in and interflowed +<br>Email contacts overflowed in and<br>answered by another group                                                                                                    |
| Email contacts overflowed<br>in and answered    | All email contacts that enter the group may be<br>divided into two areas, according to their source.<br>The first are email contacts directed to this specific<br>group (interflowed to the group or routed directly<br>to the group). The second are email contacts<br>directed to another group and overflowed into this<br>group. This field counts the email contacts that<br>overflowed into the group and answered.                                                                                                    | $\mathbf F$ | Email contacts overflowed in and<br>answered in the 1st $STI + Email$<br>contacts overflowed in and<br>answered in the 2nd STI + Email<br>contacts overflowed in and<br>answered in the $3rd$ STI + Email<br>contacts overflowed in and<br>answered in the 4th $STI$ + Email<br>contacts overflowed in and<br>answered in the $5th STI + Email$<br>contacts overflowed in and<br>answered in the 6th STI |

**Group Reports Data Fields (Historical)**

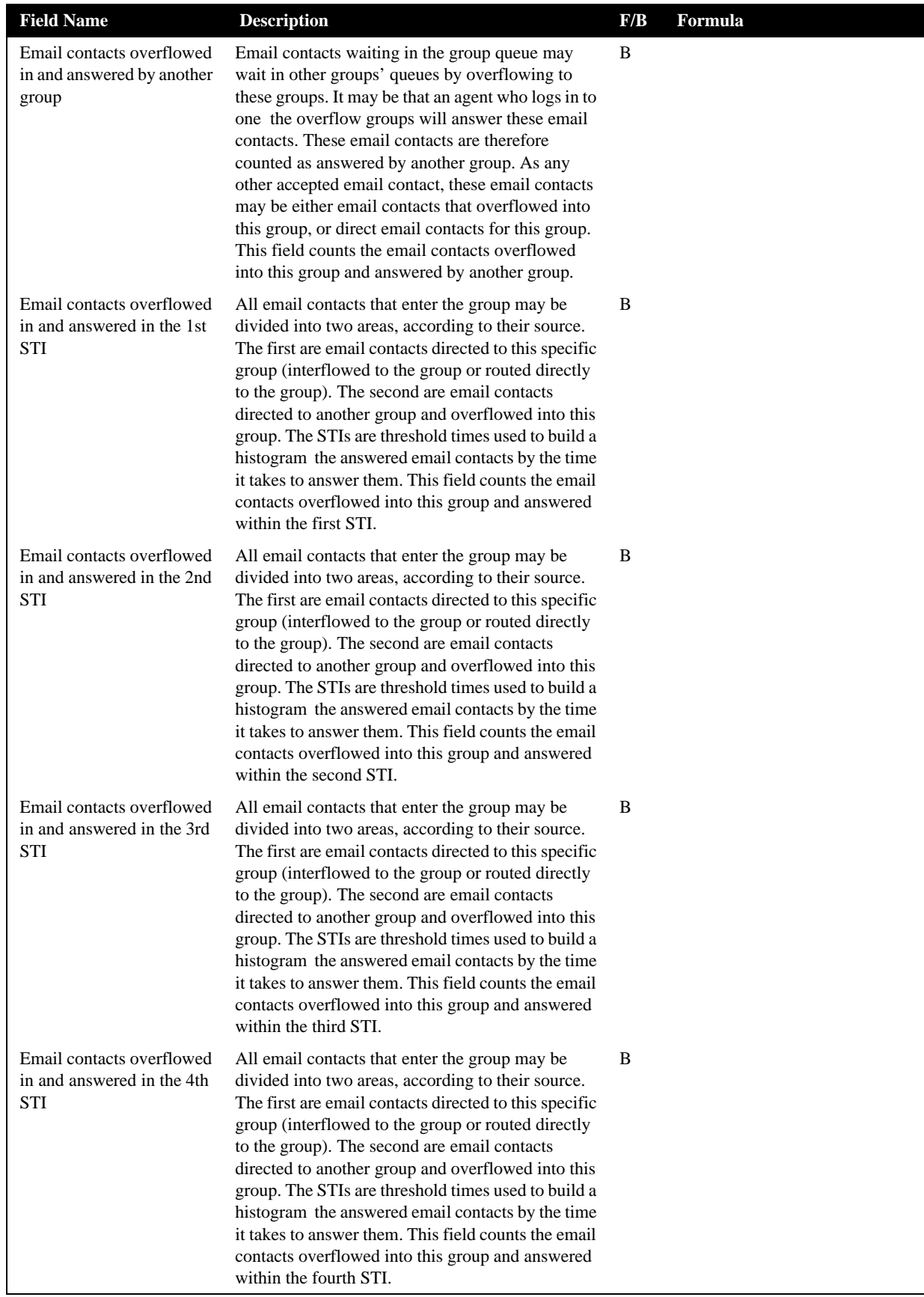

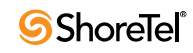

| <b>Field Name</b>                                                     | <b>Description</b>                                                                                                    | F/B | Formula |
|-----------------------------------------------------------------------|----------------------------------------------------------------------------------------------------|-----|---------|
| Email contacts overflowed<br>in and answered in the 5th<br><b>STI</b> | All email contacts that enter the group may be<br>divided into two areas according to their source.<br>The first are email contacts directed to this specific<br>group (interflowed to the group or routed directly<br>to the group). The second are email contacts<br>directed to another group and overflowed into this<br>group. The STIs are threshold times used to build a<br>histogram the answered email contacts by the time<br>it takes to answer them. This field counts the email<br>contacts overflowed into this group and answered<br>within the fifth STI.                 | B   |         |
| Email contacts overflowed<br>in and answered in the 6th<br><b>STI</b> | All dmail contacts that enter the group may be<br>divided into two areas, according to their source.<br>The first are dmail contacts directed to this specific<br>group (interflowed to the group or routed directly<br>to the group). The second are dmail contacts<br>directed to another group and overflowed into this<br>group. The STIs are threshold times used to build a<br>histogram the answered email contacts by the time<br>it takes to answer them. This field counts the email<br>contacts overflowed into this group and answered<br>within the sixth STI.                | B   |         |
| Email contacts overflowed<br>in and interflowed                       | All dmail contacts that enter the group may be<br>divided into two areas, according to their source.<br>The first are dmail contacts directed to this specific<br>group (interflowed to the group or routed directly<br>to the group). The second are dmail contacts<br>directed to another group and overflowed into this<br>group. There are many ways an email contact can<br>be interflowed from a group. A partial list is found<br>in the description the email contacts interflowed<br>out. This field counts the email contacts that<br>overflowed into the group and interflowed. | B   |         |
| Email contacts queued                                                 | Counts all email contacts that waited in the group's<br>queue.                                                                                                    | B   |         |
| Email contacts too long                                               | Counts the email contacts with interaction time<br>longer than a threshold value. The threshold value<br>is set in Contact Center Director's Groups entity ><br>Details tab > Max ACD Talk Time field.                                                                                                    | B   |         |
| Email contacts too short                                              | Counts the email contacts with interaction time<br>shorter than a threshold value. The threshold value<br>is set in Contact Center Director's Groups entity ><br>Details tab > Short Calls Threshold field. This<br>parameter may point to a premature hang up email<br>contacts by the agents.                                                                                                    | B   |         |
| External incoming NACD<br>calls                                       | Includes incoming NACD calls from an external<br>destination (the call used a trunk as defined in<br>ShoreWare Contact Center Director). When an<br>agent answers a consultation call, the call is<br>counted as incoming NACD.                                                                                                    | B   |         |

**Group Reports Data Fields (Historical)**

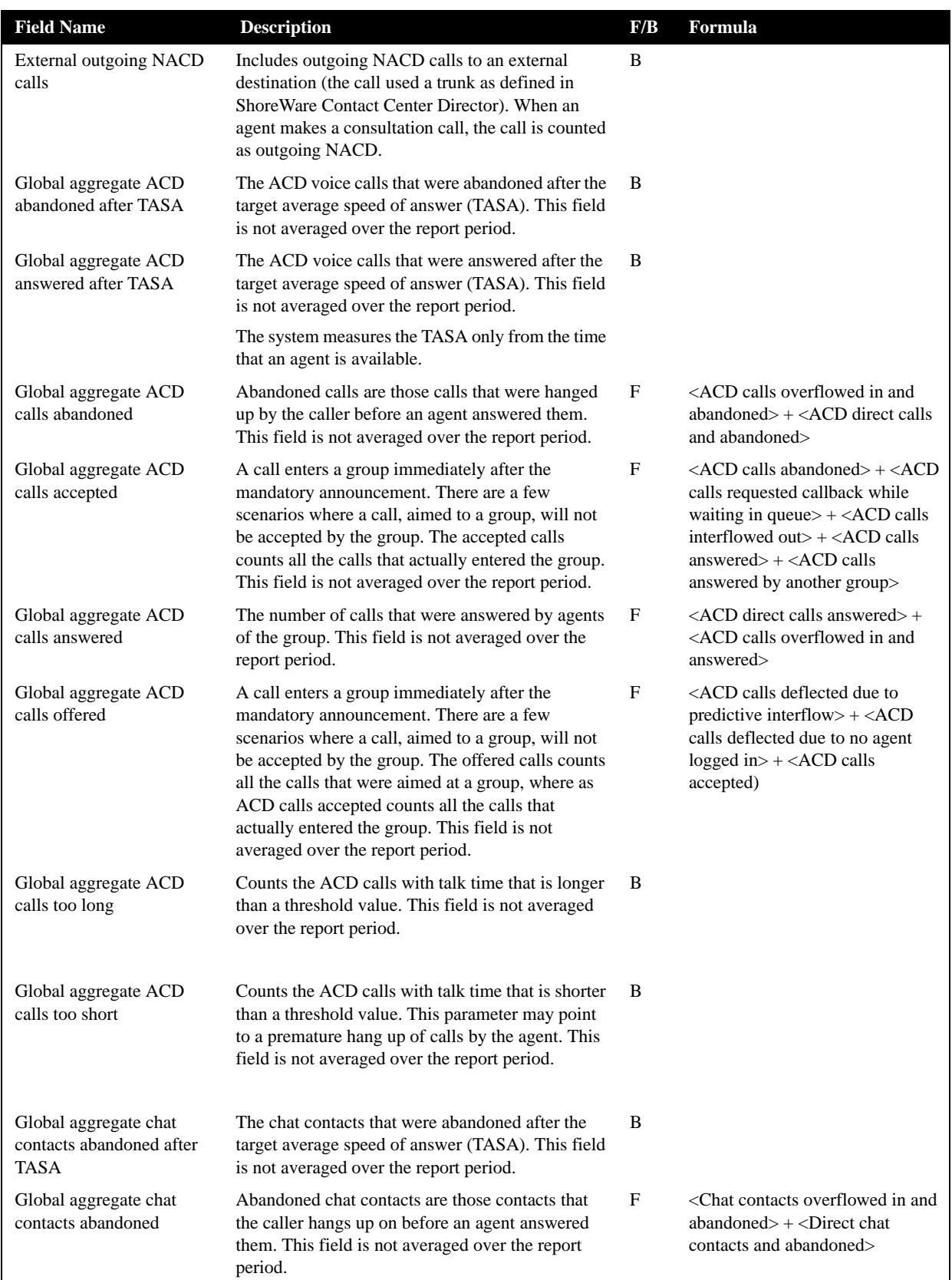

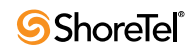

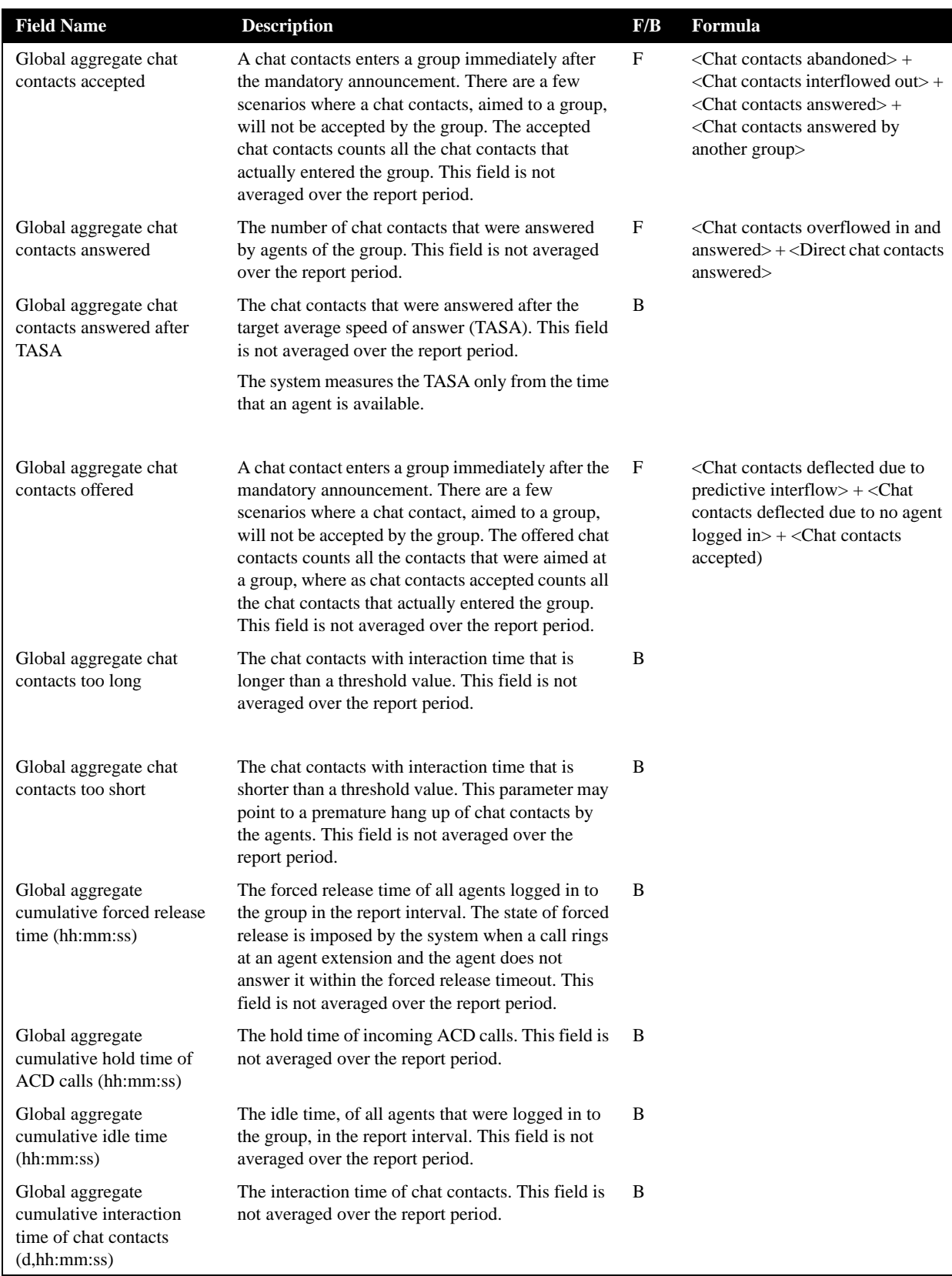

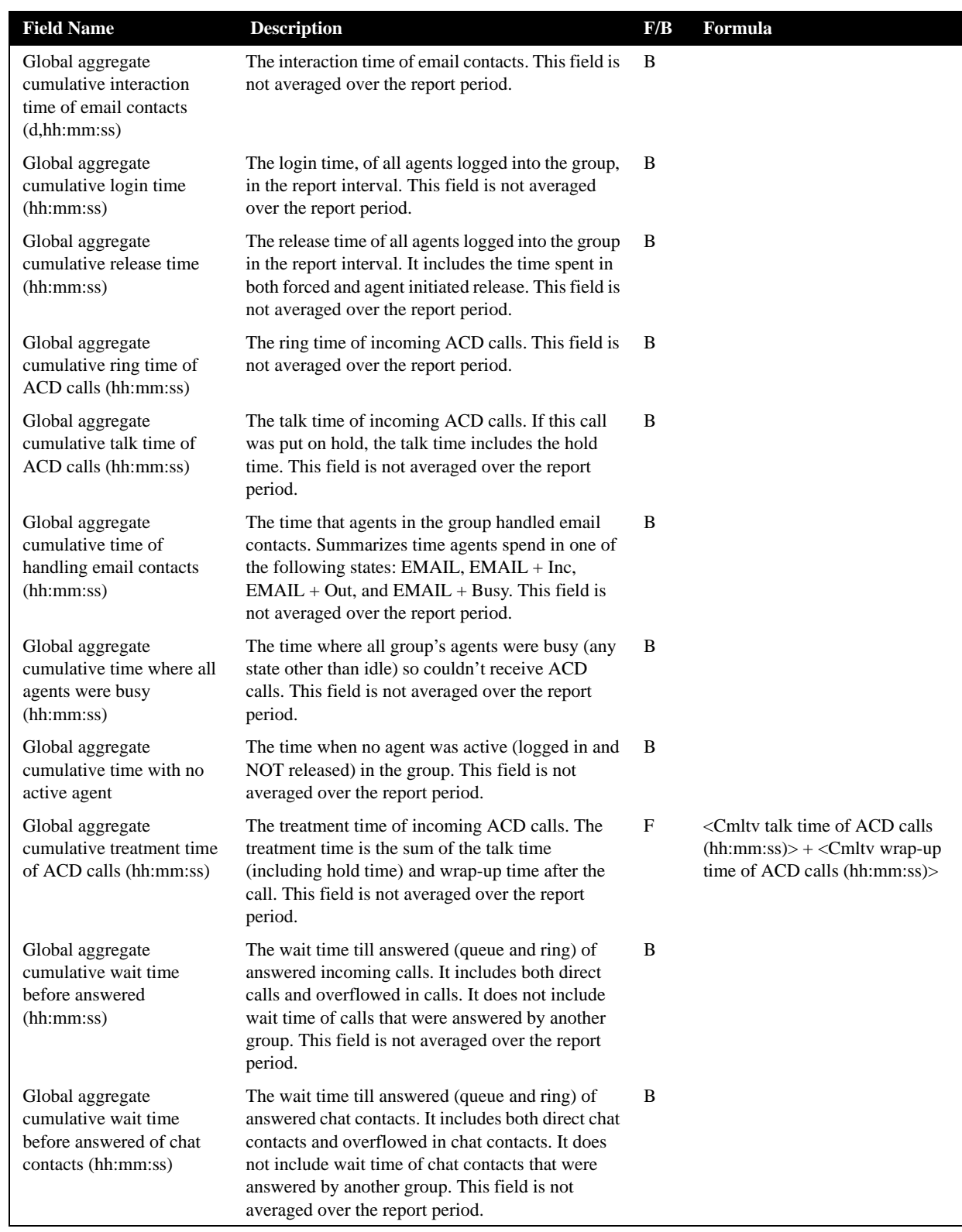

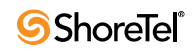

| <b>Field Name</b>                                                                              | <b>Description</b>                                                                                                    | F/B | <b>Formula</b> |
|------------------------------------------------------------------------------------------------|----------------------------------------------------------------------------------------------------|-----|----------------|
| Global aggregate<br>cumulative wait time<br>before answered of email<br>contacts (hh:mm:ss)    | The wait time till answered (queue and ring) of<br>answered email contacts. It includes both direct<br>email contacts and overflowed in email contacts. It<br>does not include wait time of email contacts that<br>were answered by another group. This field is not<br>averaged over the report period.                          | B   |                |
| Global aggregate<br>cumulative wait time in<br>queue of abandoned calls<br>(hh:mm:ss)          | The wait time in queue of abandoned incoming<br>ACD calls. It includes both direct calls and<br>overflowed in calls. This field is not averaged over<br>the report period.                                                                                                    | B   |                |
| Global aggregate<br>cumulative wait time in<br>queue of all calls<br>(hh:mm:ss)                | The wait time in queue of all incoming ACD calls.<br>It includes both direct calls and overflowed in<br>calls. It includes all calls that waited in queue;<br>those who were answered, as well as those who<br>were abandoned, interflowed or answered in<br>another group. This field is not averaged over the<br>report period. | B   |                |
| Global aggregate<br>cumulative wait time in<br>queue of calls requested<br>callback (hh:mm:ss) | The wait time in queue of all incoming ACD calls<br>that the caller requested callback and hanged up. It<br>includes both direct calls and overflowed in calls.<br>This field is not averaged over the report period.                                                                                                    | B   |                |
| Global aggregate<br>cumulative wait time in<br>queue of outbound ACD<br>calls (hh:mm:ss)       | The wait time in queue of all outbound ACD calls.<br>This field is not averaged over the report period.                                                                                                    | B   |                |
| Global aggregate<br>cumulative wait time of<br>abandoned chat contacts<br>(hh:mm:ss)           | The wait time of abandoned chat contacts. This<br>field is not averaged over the report period.                                                                                                    | B   |                |
| Global aggregate<br>cumulative wait time of all<br>chat contacts (hh:mm:ss)                    | The wait time of all chat contacts. It includes all<br>chat contacts that waited in queue; those who were<br>answered, as well as those who were abandoned,<br>interflowed or answered in another group. This<br>field is not averaged over the report period.                                                                    | B   |                |
| Global aggregate<br>cumulative wait time of all<br>email contacts (hh:mm:ss)                   | The wait time of all email contacts. It includes all<br>email contacts that waited in queue; those who<br>were answered, as well as those who were<br>abandoned, interflowed or answered in another<br>group. This field is not averaged over the report<br>period.                                                               | B   |                |
| Global aggregate<br>cumulative wait time of<br>failed outbound ACD calls<br>(hh:mm:ss)         | The wait time of all failed outbound ACD calls.<br>This field is not averaged over the report period.                                                                                                    | B   |                |
| Global aggregate<br>cumulative wait time of<br>pending outbound ACD<br>calls (hh:mm:ss)        | The wait time of all pending outbound ACD calls.<br>This field is not averaged over the report period.                                                                                                    | B   |                |

**Group Reports Data Fields (Historical)**

| <b>Field Name</b>                                                                          | <b>Description</b>                                                                                                    | F/B | Formula                                                                                                    |
|--------------------------------------------------------------------------------------------|----------------------------------------------------------------------------------------------------|-----|----------------------------------------------------------------------------------------------------|
| Global aggregate<br>cumulative wait time of<br>successful outbound ACD<br>calls (hh:mm:ss) | The wait time of all successful outbound ACD<br>calls. This field is not averaged over the report<br>period.                                                                                                    | B   |                                                                                                    |
| Global aggregate<br>cumulative wrap-up time<br>of ACD calls (hh:mm:ss)                     | The wrap-up time of incoming ACD calls. It does<br>not include the time of non ACD calls performed<br>during the wrap-up. This field is not averaged over<br>the report period.                                                                                                    | B   |                                                                                                    |
| Global aggregate<br>cumulative wrap-up time<br>of chat contacts<br>(hh:mm:ss)              | The wrap-up time of chat contacts. This field is not<br>averaged over the report period.                                                                                                    | B   |                                                                                                    |
| Global aggregate<br>cumulative wrap-up time<br>of email contacts<br>(hh:mm:ss)             | The wrap-up time of email contacts. This field is<br>not averaged over the report period.                                                                                                    | B   |                                                                                                    |
| Global aggregate<br>cumulative wrap-up time<br>of outbound ACD calls<br>(hh:mm:ss)         | The wrap-up time of outbound ACD calls. It does<br>not include the time of non ACD calls performed<br>during the wrap-up. This field is not averaged over<br>the report period.                                                                                                    | B   |                                                                                                    |
| Global aggregate email<br>contacts accepted                                                | The email contacts that entered the group's queue.<br>This field is not averaged over the report period.                                                                                                    | F   | <email contacts="" interflowed="" out=""><br/>+ <email answered="" contacts=""><br/>+<email answered="" by<br="" contacts="">another group&gt;</email></email></email> |
| Global aggregate email<br>contacts answered                                                | The email contacts that were answered by agents<br>of the group. This field is not averaged over the<br>report period.                                                                                                    | F   | <direct answered="" contacts="" email=""><br/>+ <email contacts="" in<br="" overflowed="">and answered&gt;</email></direct>                                            |
| Global aggregate email<br>contacts answered after<br><b>TASA</b>                           | The email contacts that were answered after the<br>target average speed of answer (TASA). This field<br>is not averaged over the report period.                                                                                                    | B   |                                                                                                    |
|                                                                                            | The system measures the TASA only from the time<br>that an agent is available.                                                                                                    |     |                                                                                                    |
| Global aggregate email<br>contacts answered by<br>another group                            | Email contacts that are waiting in the group queue<br>may wait in another group's queue by overflowing<br>to these groups. It may be that an agent who logs in<br>to one of the overflow groups will answer these<br>email contacts. These email contacts are therefore<br>counted as answered by another group. This field<br>is not averaged over the report period. | B   |                                                                                                    |
| Global aggregate email<br>contacts too long                                                | The email contacts with interaction time that is<br>longer than a threshold value. This field is not<br>averaged over the report period.                                                                                                    | B   |                                                                                                    |
| Global aggregate email<br>contacts too short                                               | The email contacts with interaction time that is<br>shorter than a threshold value. This parameter may<br>point to a premature hang up of email contacts by<br>agents. This field is not averaged over the report<br>period.                                                                                                    | B   |                                                                                                    |

**Group Reports Data Fields (Historical)**

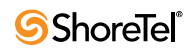

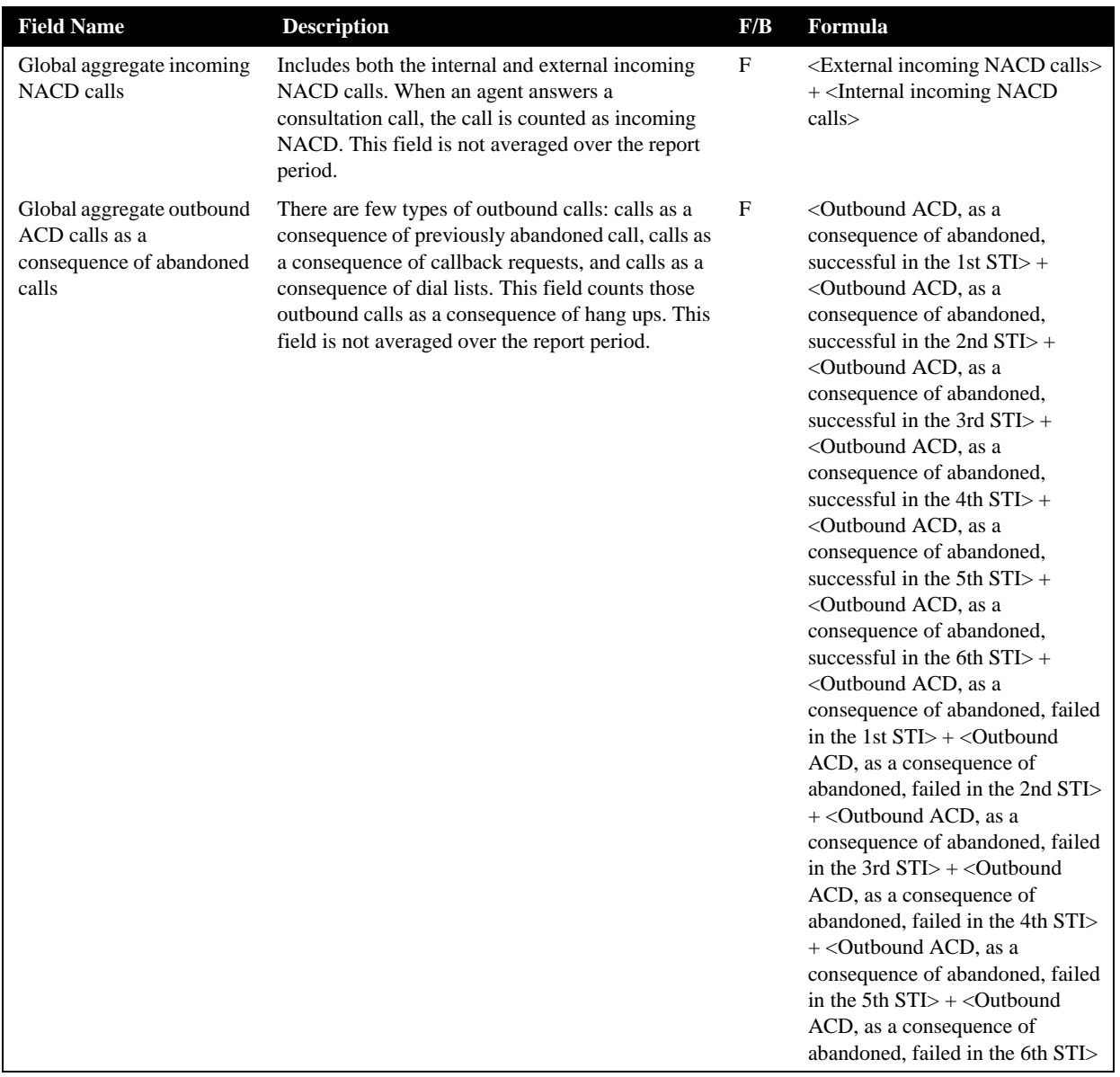

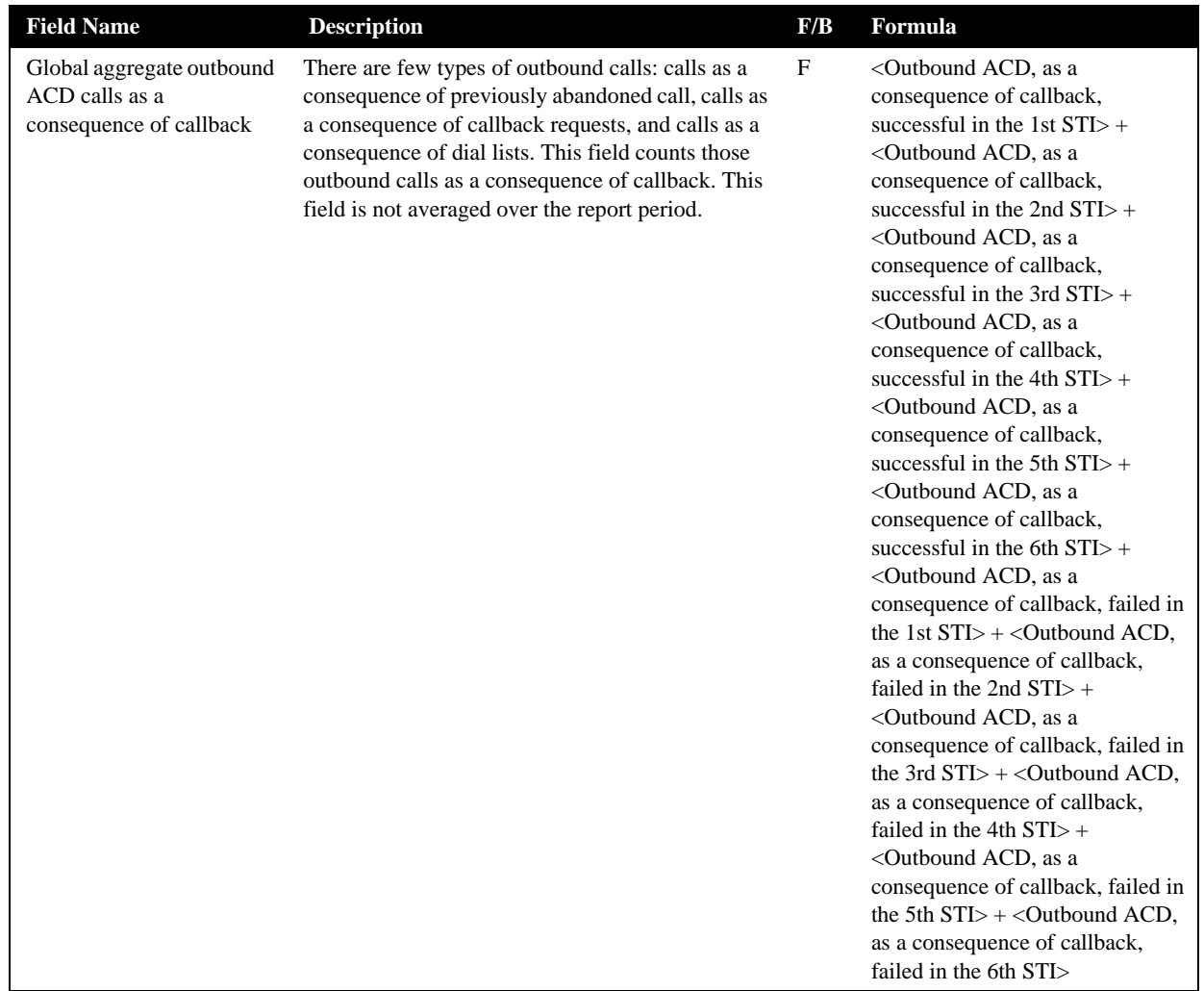

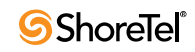
| <b>Field Name</b>                                                        | <b>Description</b>                                                                                                    | F/B | Formula                                                                                                    |
|--------------------------------------------------------------------------|----------------------------------------------------------------------------------------------------|-----|----------------------------------------------------------------------------------------------------|
| Global aggregate outbound<br>ACD calls as a<br>consequence of dial lists | There are few types of outbound calls: calls as a<br>consequence of previously abandoned call, calls as<br>a consequence of callback requests, and calls as a<br>consequence of dial lists. This field counts those<br>outbound calls as a consequence of dial lists. This<br>field is not averaged over the report period.                                                                                                    | F   | <outbound a<br="" acd,="" as="">consequence of dial lists,<br/>successful in the 1st <math>STI</math> +<br/><outbound a<br="" acd,="" as="">consequence of dial lists,<br/>successful in the 2nd <math>STI</math> +<br/><outbound a<br="" acd,="" as="">consequence of dial lists,<br/>successful in the 3rd <math>STI</math> +<br/><outbound a<br="" acd,="" as="">consequence of dial lists,<br/>successful in the 4th <math>STI</math> +<br/><outbound a<br="" acd,="" as="">consequence of dial lists,<br/>successful in the 5th <math>STI</math> +<br/><outbound a<br="" acd,="" as="">consequence of dial lists,<br/>successful in the 6th <math>STI</math> +<br/><outbound a<br="" acd,="" as="">consequence of dial lists, failed in<br/>the 1st <math>STI</math>&gt; + &lt; Outbound ACD,<br/>as a consequence of dial lists,<br/>failed in the 2nd <math>STI</math> +<br/><outbound a<br="" acd,="" as="">consequence of dial lists, failed in<br/>the 3rd <math>STI</math>&gt; + &lt; Outbound ACD,<br/>as a consequence of dial lists,<br/>failed in the 4th <math>STI</math> +<br/><outbound a<br="" acd,="" as="">consequence of dial lists, failed in<br/>the 5th <math>STI</math> + &lt; Outbound ACD,<br/>as a consequence of dial lists,<br/>failed in the 6th <math>STI</math></outbound></outbound></outbound></outbound></outbound></outbound></outbound></outbound></outbound> |
| Global aggregate outbound<br>ACD dialed                                  | The system dials an outbound ACD call using an<br>IVR port. The IVR port dials the customer number.<br>If the call is answered (or there is no way to detect<br>it), the call is transferred to the reserve agent.<br>When the agent answers, it counts as a successful<br>outbound call. Otherwise, the system tries to dial<br>each outbound call a few times (the number of<br>time is a parameter). If none of the attempts are<br>successful, it gives up. A call that was transferred<br>to an agent, and for some reason the agent didn't<br>answer, is queued like any other incoming call.<br>Any retry that wasn't connected to an agent is<br>counted as a failure. (One customer number that<br>was dialed 3 times and failed in all of them is<br>considered 3 failures!) The value of outbound<br>ACD dialed is the sum of both the failures and the<br>successful attempts of all outbound calls. (For<br>example: A customer number that was dialed twice<br>and field, and then connected on the 3rd retry is<br>counted as 3 calls for outbound ACD dialed). This<br>field is not averaged over the report period. | F   | <outbound acd="" failed=""> +<br/><outbound acd="" successful=""></outbound></outbound>                                                                                                    |

**Group Reports Data Fields (Historical)**

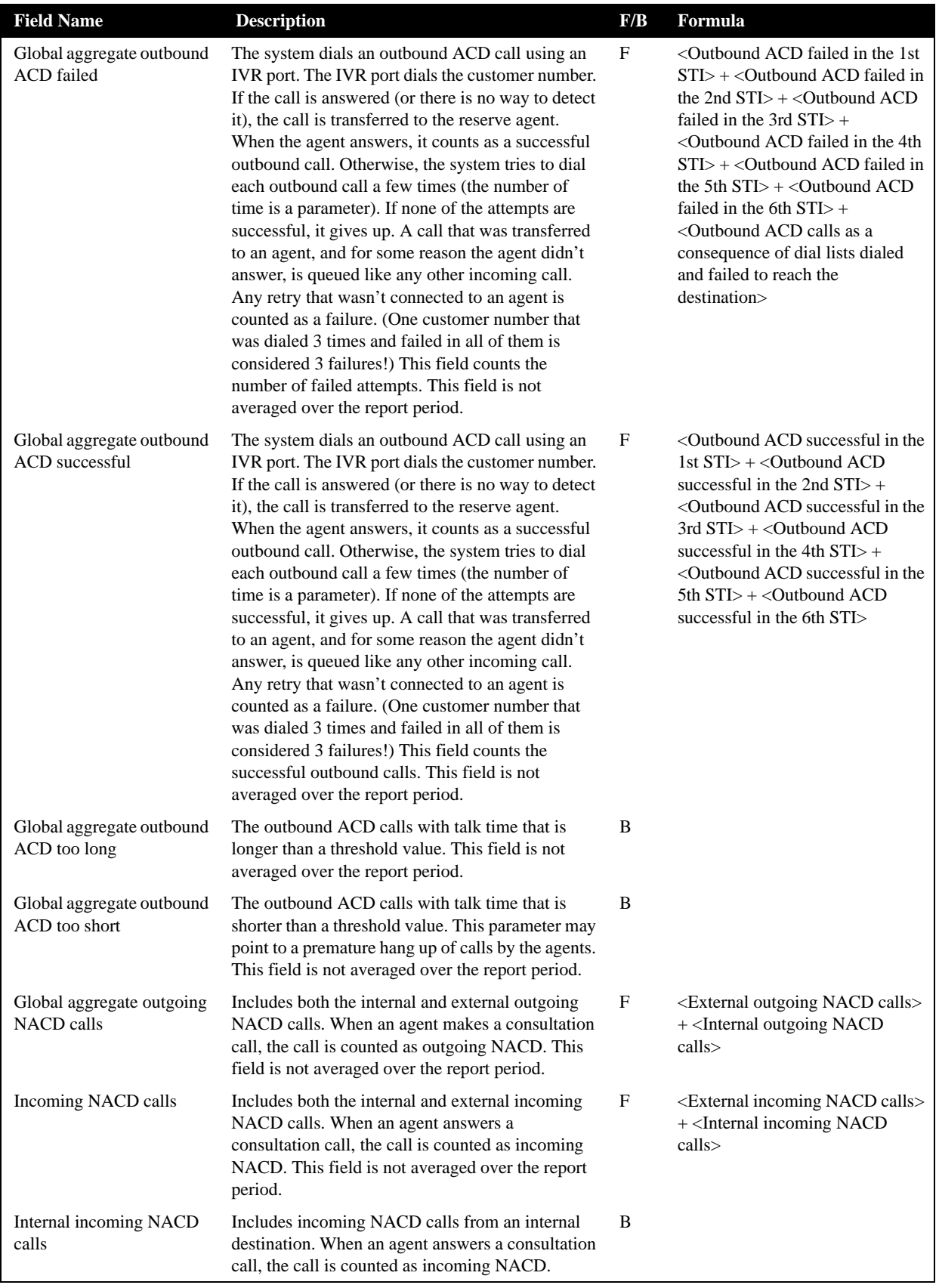

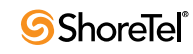

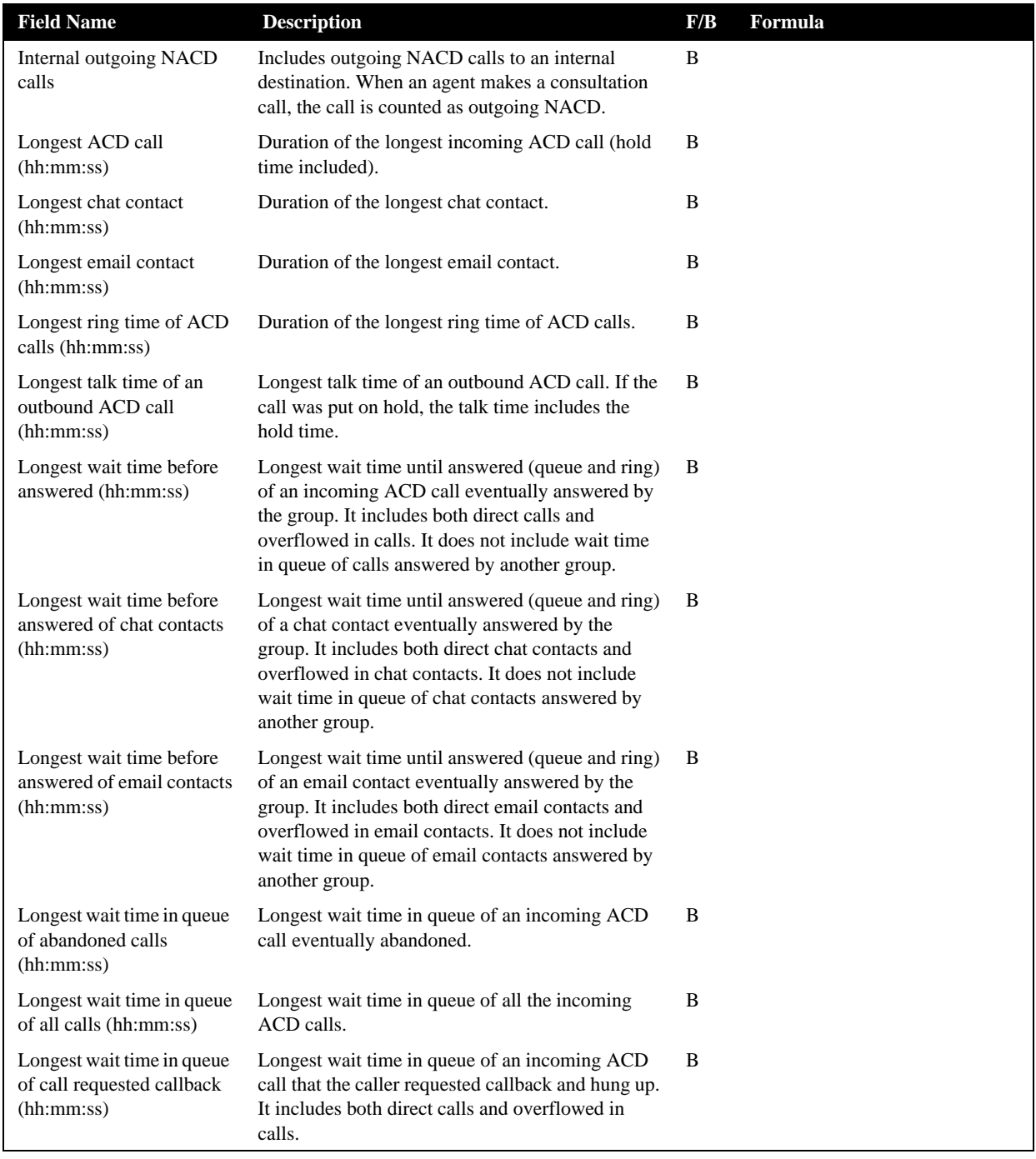

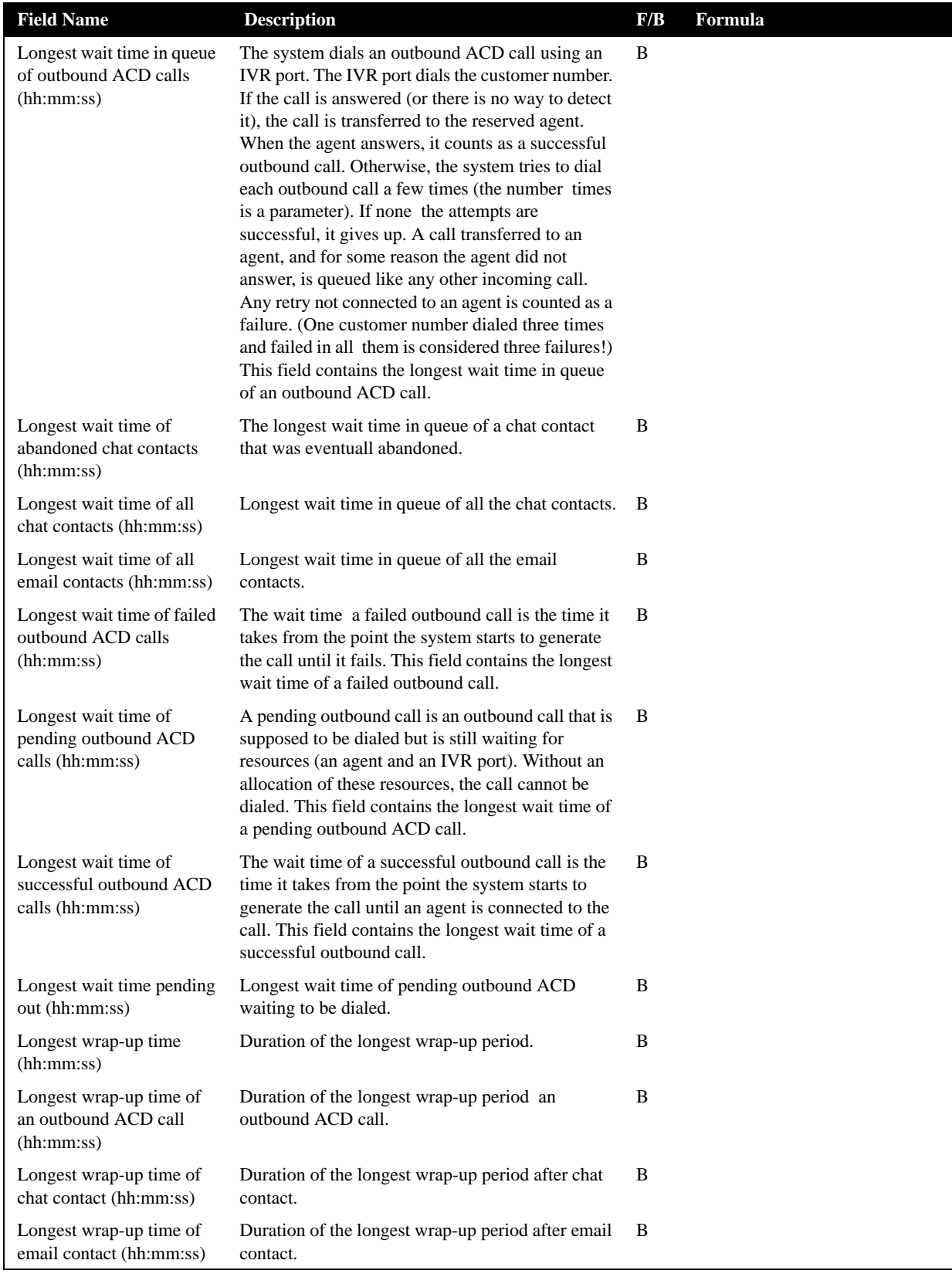

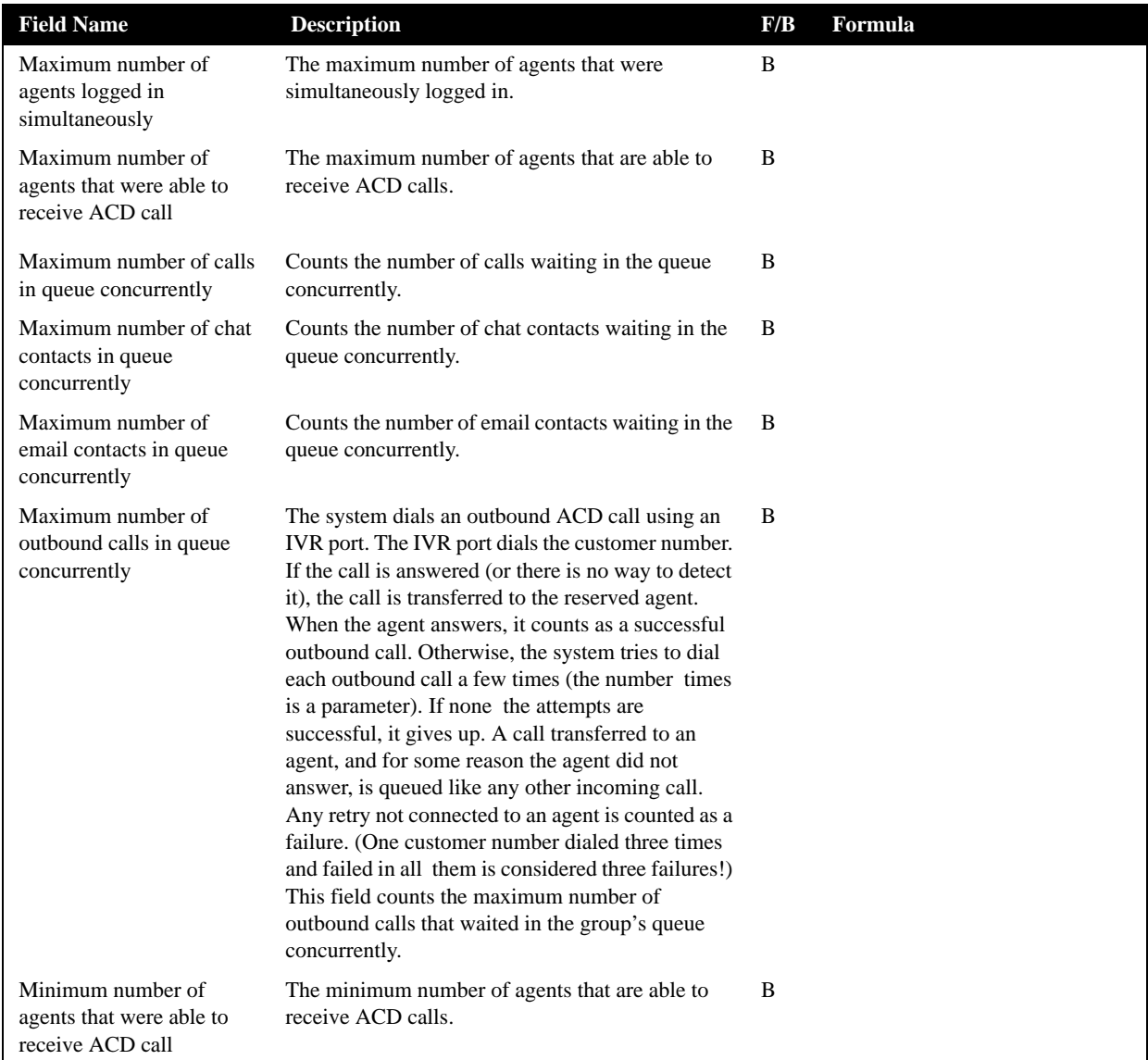

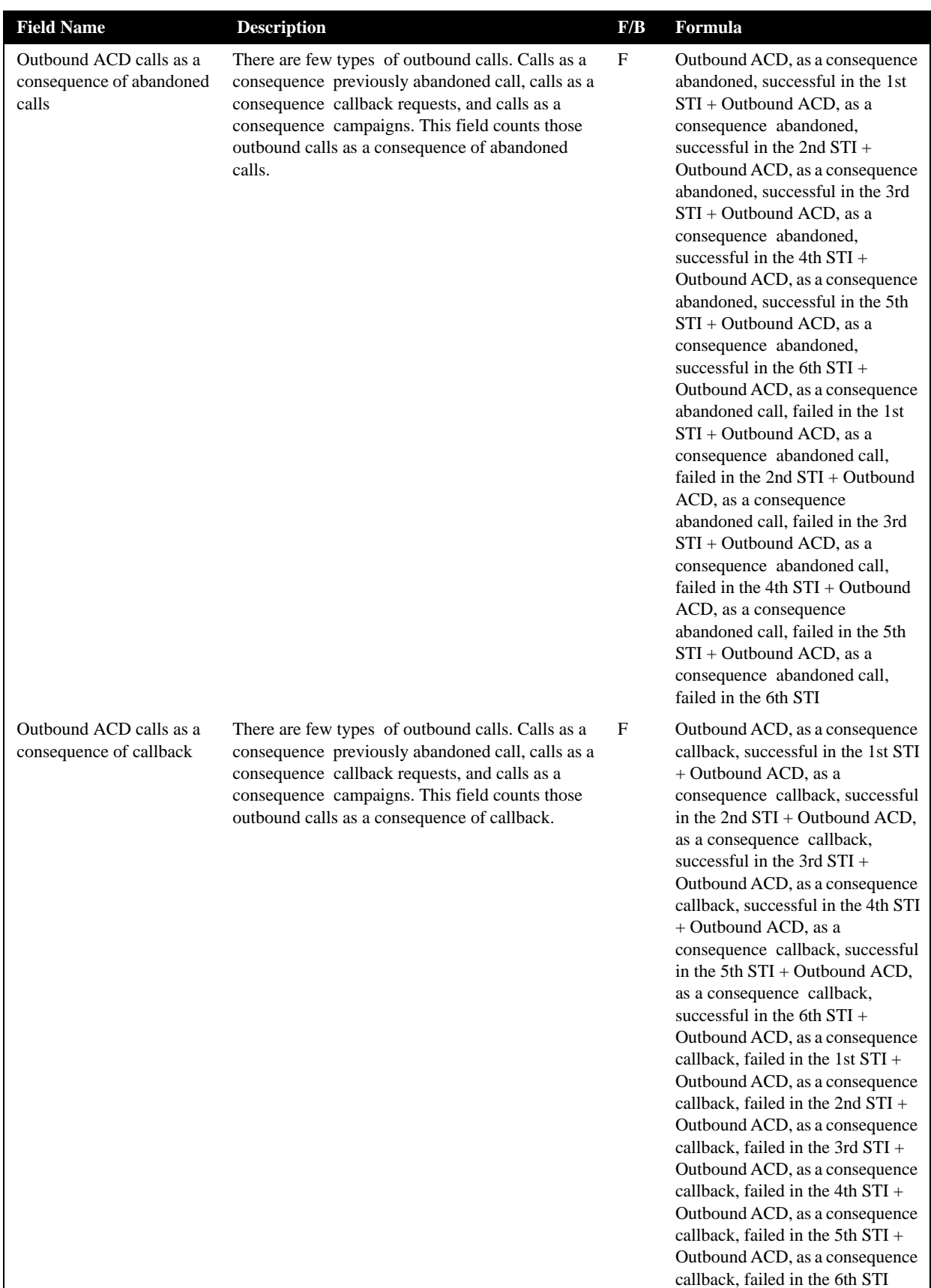

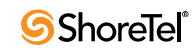

| <b>Field Name</b>                                                                                     | <b>Description</b>                                                                                                    | F/B        | Formula                                                                                                    |
|----------------------------------------------------------------------------------------------------|----------------------------------------------------------------------------------------------------|------------|----------------------------------------------------------------------------------------------------|
| Outbound ACD calls as a<br>consequece of dial lists                                                   | There are a few types of outbound calls: calls as a<br>consequence of previously abandoned calls, calls<br>as a consequence of callback requests, and calls as<br>a consequence of dial lists. This field counts those<br>outbound calls as a consequence of dial lists.                                                                                                    | $_{\rm F}$ | Outbound ACD, as a consequence<br>of dial lists, successful in the 1st<br>STI + Outbound ACD, as a<br>consequence of dial lists,<br>successful in the 2nd STI +<br>Outbound ACD, as a consequence<br>of dial lists, successful in the 3rd<br>STI + Outbound ACD, as a<br>consequence of dial lists,<br>successful in the 4th STI +<br>Outbound ACD, as a consequence<br>of dial lists, successful in the 5th<br>STI + Outbound ACD, as a<br>consequence of dial lists,<br>successful in the 6th $STI +$<br>Outbound ACD, as a consequence<br>of dial lists, failed in the 1st STI +<br>Outbound ACD, as a consequence<br>of dial lists, failed in the 2nd STI +<br>Outbound ACD, as a consequence<br>of dial lists, failed in the 3rd STI +<br>Outbound ACD, as a consequence<br>of dial lists, failed in the 4th STI +<br>Outbound ACD, as a consequence<br>of dial lists, failed in the 5th $STI +$<br>Outbound ACD, as a consequence<br>of dial lists, failed in the 6th STI +<br>Outbound ACD calls as a<br>consequence of dial lists dialed<br>and failed to reach the destination |
| Outbound ACD calls as a<br>consequence of dial lists<br>dialed and failed to reach<br>the destination | The system dials an outbound ACD call using an<br>IVR port. The IVR port dials the customer number.<br>If the call is answered (or there is no way to detect<br>it), the call is transferred to the reserver agent.<br>When the agent answers, it counts as a successful<br>outbound call. Otherwise, the system tries to dial<br>each outbound call a few times (the number of<br>times is a parameter). If none of the attempts are<br>successful, it give up. Acall that was transferred to<br>an agent, and for some reason the agent didn't<br>answer, is queued like any incoming call. Any<br>retry that wasn't connected to an agent is counted<br>as a failure. (One customer number that was dialed<br>3 times and failed in all of them is considered 3<br>failures!) There are a few types of outbound calls:<br>calls as a consequence of previously abandoned<br>calls, calls as a consequence of callback requests,<br>and calls as a consequence of dial lists. This field<br>counts the number of attempts, as a consequence<br>of dial lists, that failed to reach the dialed<br>destination (whether it is a consequence of wrong<br>number, not answered, busy, answering machine,<br>fax, or any other reason). | B          |                                                                                                    |

**Group Reports Data Fields (Historical)**

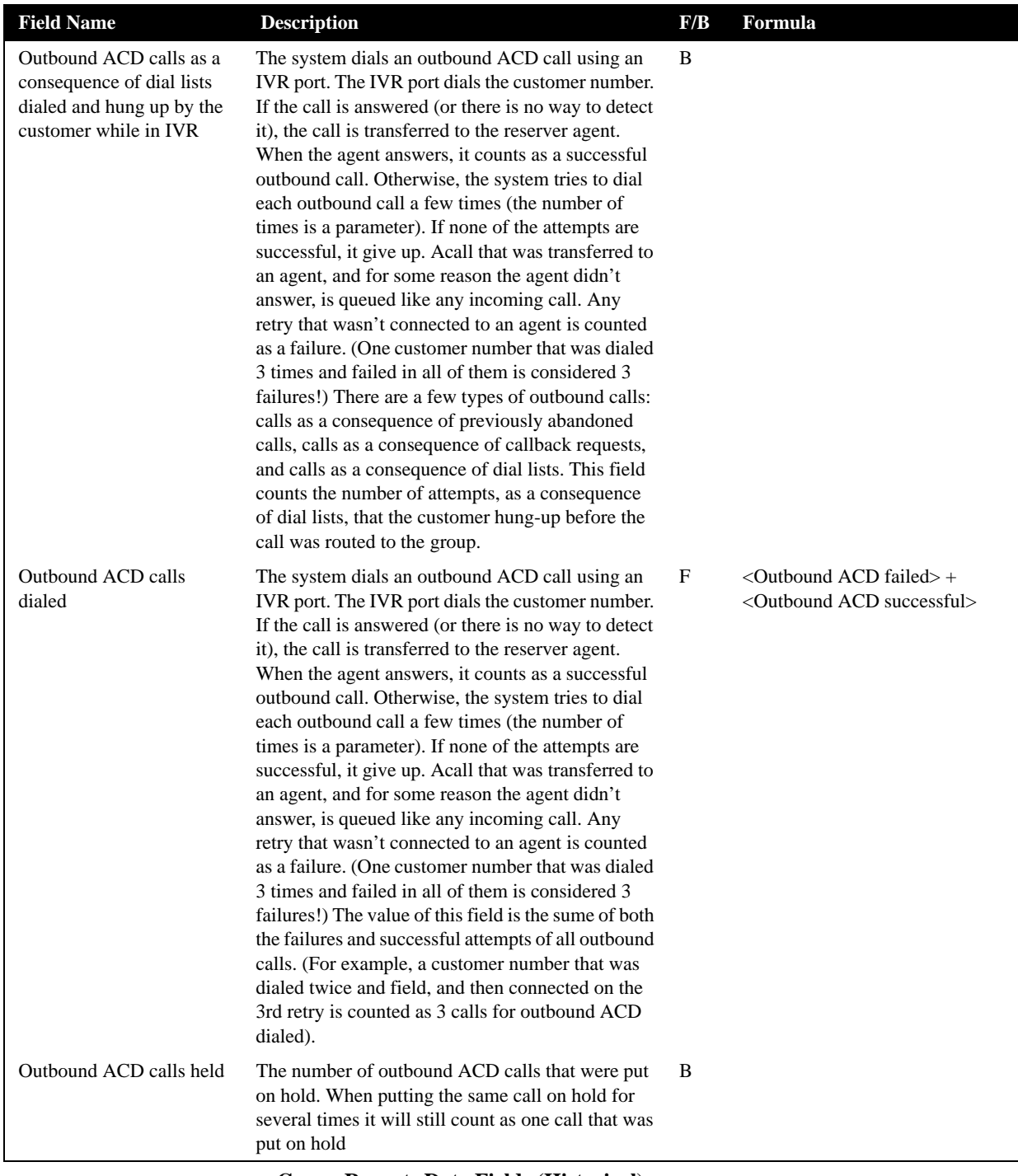

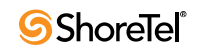

| <b>Field Name</b>                     | <b>Description</b>                                                                                                    | F/B        | Formula                                                                                                    |
|---------------------------------------|----------------------------------------------------------------------------------------------------|------------|----------------------------------------------------------------------------------------------------|
| Outbound ACD failed                   | The system dials an outbound ACD call using an<br>IVR port. The IVR port dials the customer number.<br>If the call is answered (or there is no way to detect<br>it), the call is transferred to the reserved agent.<br>When the agent answers, it counts as a successful<br>outbound call. Otherwise, the system tries to dial<br>each outbound call a few times (the number times<br>is a parameter). If none the attempts are<br>successful, it gives up. A call transferred to an<br>agent, and for some reason the agent did not<br>answer, is queued like any other incoming call.<br>Any retry not connected to an agent is counted as a<br>failure. (One customer number dialed three times<br>and failed in all them is considered three failures!)<br>The STIs are threshold times used to build a<br>histogram the failed calls. This field counts the<br>number attempts that failed.                               | F          | <outbound 1st<br="" acd="" failed="" in=""><math>STI</math> + &lt; Outbound ACD failed in<br/>2nd <math>STI</math>&gt; + <outbound acd<br="">failed in 3rd <math>STI</math> + &lt; Outbound<br/>ACD failed in 4th <math>STI</math> +<br/><outbound 5th<br="" acd="" failed="" in=""><math>STI</math> + &lt; Outbound ACD failed in<br/>6th <math>STI</math> + &lt; Outbound ACD calls<br/>as a consequenc of dial lists dialed<br/>and failed to reach destination</outbound></outbound></outbound> |
| Outbound ACD failed in<br>the 1st STI | The system dials an outbound ACD call using an<br>IVR port. The IVR port dials the customer number.<br>If the call is answered (or there is no way to detect<br>it), the call is transferred to the reserved agent.<br>When the agent answers, it counts as a successful<br>outbound call. Otherwise, the system tries to dial<br>each outbound call a few times (the number times<br>is a parameter). If none of the attempts are<br>successful, it gives up. A call transferred to an<br>agent, and for some reason the agent did not<br>answer, is queued like any other incoming call.<br>Any retry not connected to an agent is counted as a<br>failure. (One customer number dialed three times<br>and failed in all them is considered three failures!)<br>The STIs are threshold times used to build a<br>histogram the failed calls. This field counts the<br>number of attempts that failed within the first STI.    | F          | Outbound ACD, as a consequence<br>abandoned call, failed in the 1st<br>STI + Outbound ACD, as a<br>consequence callback, failed in<br>the 1st $STI + Outbound ACD$ , as a<br>consequence campaigns, failed in<br>the 1st STI                                                                                                    |
| Outbound ACD failed in<br>the 2nd STI | The system dials an outbound ACD call using an<br>IVR port. The IVR port dials the customer number.<br>If the call is answered (or there is no way to detect<br>it), the call is transferred to the reserved agent.<br>When the agent answers, it counts as a successful<br>outbound call. Otherwise, the system tries to dial<br>each outbound call a few times (the number times<br>is a parameter). If none of the attempts is<br>successful, it gives up. A call transferred to an<br>agent, and for some reason the agent did not<br>answer, is queued like any other incoming call.<br>Any retry not connected to an agent is counted as a<br>failure. (One customer number dialed three times<br>and failed in all them is considered three failures!)<br>The STIs are threshold times used to build a<br>histogram the failed calls. This field counts the<br>number of attempts that failed within the second<br>STI. | $_{\rm F}$ | Outbound ACD, as a consequence<br>abandoned call, failed in the 2nd<br>STI + Outbound ACD, as a<br>consequence callback, failed in<br>the 2nd $STI + Outbound ACD$ , as<br>a consequence campaigns, failed<br>in the 2nd STI                                                                                                    |

**Group Reports Data Fields (Historical)**

| <b>Field Name</b>                     | <b>Description</b>                                                                                                    | F/B | Formula                                                                                                    |
|---------------------------------------|----------------------------------------------------------------------------------------------------|-----|----------------------------------------------------------------------------------------------------|
| Outbound ACD failed in<br>the 3rd STI | The system dials an outbound ACD call using an<br>IVR port. The IVR port dials the customer number.<br>If the call is answered (or there is no way to detect<br>it), the call is transferred to the reserved agent.<br>When the agent answers, it counts as a successful<br>outbound call. Otherwise, the system tries to dial<br>each outbound call a few times (the number times<br>is a parameter). If none of the attempts are<br>successful, it gives up. A call transferred to an<br>agent, and for some reason the agent did not<br>answer, is queued like any other incoming call.<br>Any retry not connected to an agent is counted as a<br>failure. (One customer number dialed three times<br>and failed in all them is considered three failures!)<br>The STIs are threshold times used to build a<br>histogram the failed calls. This field counts the<br>number of attempts that failed within the third STI.    | F   | Outbound ACD, as a consequence<br>abandoned call, failed in the 3rd<br>STI + Outbound ACD, as a<br>consequence callback, failed in<br>the $3rd STI + Outbound ACD$ , as a<br>consequence campaigns, failed in<br>the 3rd STI |
| Outbound ACD failed in<br>the 4th STI | The system dials an outbound ACD call using an<br>IVR port. The IVR port dials the customer number.<br>If the call is answered (or there is no way to detect<br>it), the call is transferred to the reserved agent.<br>When the agent answers, it counts as a successful<br>outbound call. Otherwise, the system tries to dial<br>each outbound call a few times (the number times<br>is a parameter). If none of the attempts are<br>successful, it gives up. A call transferred to an<br>agent, and for some reason the agent did not<br>answer, is queued like any other incoming call.<br>Any retry not connected to an agent is counted as a<br>failure. (One customer number dialed three times<br>and failed in all them is considered three failures!)<br>The STIs are threshold times used to build a<br>histogram the abandoned calls. This field counts<br>the number of attempts that failed in the fourth<br>STI. | F   | Outbound ACD, as a consequence<br>abandoned call, failed in the 4th<br>STI + Outbound ACD, as a<br>consequence callback, failed in<br>the 4th STI + Outbound ACD, as a<br>consequence campaigns, failed in<br>the 4th STI    |
| Outbound ACD failed in<br>the 5th STI | The system dials an outbound ACD call using an<br>IVR port. The IVR port dials the customer number.<br>If the call is answered (or there is no way to detect<br>it), the call is transferred to the reserved agent.<br>When the agent answers, it counts as a successful<br>outbound call. Otherwise, the system tries to dial<br>each outbound call a few times (the number times<br>is a parameter). If none of the attempts is<br>successful, it gives up. A call transferred to an<br>agent, and for some reason the agent did not<br>answer, is queued like any other incoming call.<br>Any retry not connected to an agent is counted as a<br>failure. (One customer number dialed three times<br>and failed in all them is considered three failures!)<br>The STIs are threshold times used to build a<br>histogram the failed calls. This field counts the<br>number of attempts that failed in the fifth STI.         | F   | Outbound ACD, as a consequence<br>abandoned call, failed in the 5th<br>STI + Outbound ACD, as a<br>consequence callback, failed in<br>the 5th STI + Outbound ACD, as a<br>consequence campaigns, failed in<br>the 5th STI    |

**Group Reports Data Fields (Historical)**

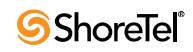

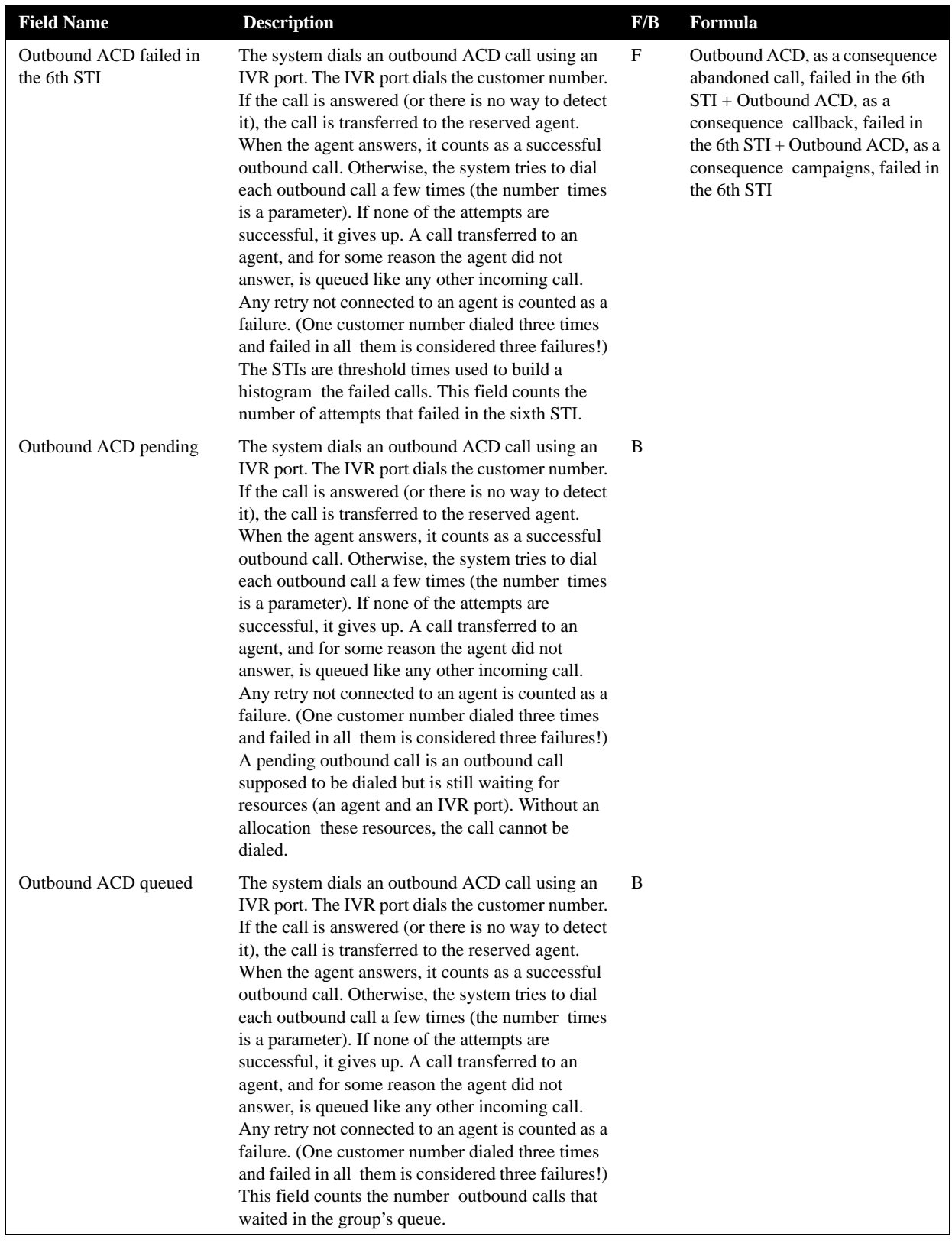

| <b>Field Name</b>                         | <b>Description</b>                                                                                                    | F/B        | Formula                                                                                                    |
|-------------------------------------------|----------------------------------------------------------------------------------------------------|------------|----------------------------------------------------------------------------------------------------|
| Outbound ACD successful                   | The system dials an outbound ACD call using an<br>IVR port. The IVR port dials the customer number.<br>If the call is answered (or there is no way to detect<br>it), the call is transferred to the reserved agent.<br>When the agent answers, it counts as a successful<br>outbound call. Otherwise, the system tries to dial<br>each outbound call a few times (the number times<br>is a parameter). If none of the attempts are<br>successful, it gives up. A call transferred to an<br>agent, and for some reason the agent did not<br>answer, is queued like any other incoming call.<br>Any retry not connected to an agent is counted as a<br>failure. (One customer number dialed three times<br>and failed in all them is considered three failures!)<br>This field counts the successful outbound calls.                                                                                                    | F          | Outbound ACD successful in the<br>1st STI + Outbound ACD<br>successful in the 2nd $STI +$<br>Outbound ACD successful in the<br>$3rd STI + Outbound ACD$<br>successful in the 4th $STI +$<br>Outbound ACD successful in the<br>5th STI + Outbound ACD<br>successful in the 6th STI |
| Outbound ACD successful<br>in the 1st STI | The system dials an outbound ACD call using an<br>IVR port. The IVR port dials the customer number.<br>If the call is answered (or there is no way to detect<br>it), the call is transferred to the reserved agent.<br>When the agent answers, it counts as a successful<br>outbound call. Otherwise, the system tries to dial<br>each outbound call a few times (the number times<br>is a parameter). If none of the attempts are<br>successful, it gives up. A call transferred to an<br>agent, and for some reason the agent did not<br>answer, is queued like any other incoming call.<br>Any retry not connected to an agent is counted as a<br>failure. (One customer number dialed three times<br>and failed in all them is considered three failures!)<br>The STIs are threshold times used to build a<br>histogram the successful calls. This field counts<br>the successful outbound calls with answer time<br>within the first STI.  | $_{\rm F}$ | Outbound ACD, as a consequence<br>abandoned, successful in the 1st<br>$STI + Outbound ACD$ , as a<br>consequence callback, successful<br>in the 1st STI + Outbound ACD,<br>as a consequence campaigns,<br>successful in the 1st STI                                               |
| Outbound ACD successful<br>in the 2nd STI | The system dials an outbound ACD call using an<br>IVR port. The IVR port dials the customer number.<br>If the call is answered (or there is no way to detect<br>it), the call is transferred to the reserved agent.<br>When the agent answers, it counts as a successful<br>outbound call. Otherwise, the system tries to dial<br>each outbound call a few times (the number times<br>is a parameter). If none of the attempts are<br>successful, it gives up. A call transferred to an<br>agent, and for some reason the agent did not<br>answer, is queued like any other incoming call.<br>Any retry not connected to an agent is counted as a<br>failure. (One customer number dialed three times<br>and failed in all them is considered three failures!)<br>The STIs are threshold times used to build a<br>histogram the successful calls. This field counts<br>the successful outbound calls with answer time<br>within the second STI. | F          | Outbound ACD, as a consequence<br>abandoned, successful in the 2nd<br>$STI + Outbound ACD$ , as a<br>consequence callback, successful<br>in the 2nd STI + Outbound ACD,<br>as a consequence campaigns,<br>successful in the 2nd STI                                               |

**Group Reports Data Fields (Historical)**

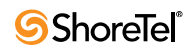

| <b>Field Name</b>                         | <b>Description</b>                                                                                                    | F/B | Formula                                                                                                    |
|-------------------------------------------|----------------------------------------------------------------------------------------------------|-----|----------------------------------------------------------------------------------------------------|
| Outbound ACD successful<br>in the 3rd STI | The system dials an outbound ACD call using an<br>IVR port. The IVR port dials the customer number.<br>If the call is answered (or there is no way to detect<br>it), the call is transferred to the reserved agent.<br>When the agent answers, it counts as a successful<br>outbound call. Otherwise, the system tries to dial<br>each outbound call a few times (the number times<br>is a parameter). If none of the attempts are<br>successful, it gives up. A call transferred to an<br>agent, and for some reason the agent did not<br>answer, is queued like any other incoming call.<br>Any retry not connected to an agent is counted as a<br>failure. (One customer number dialed three times<br>and failed in all them is considered three failures!)<br>The STIs are threshold times used to build a<br>histogram the successful calls. This field counts<br>the successful outbound calls with answer time<br>within the third STI.  | F   | Outbound ACD, as a consequence<br>abandoned, successful in the 3rd<br>STI + Outbound ACD, as a<br>consequence callback, successful<br>in the 3rd $STI + Outbound ACD$ ,<br>as a consequence campaigns,<br>successful in the 3rd STI |
| Outbound ACD successful<br>in the 4th STI | The system dials an outbound ACD call using an<br>IVR port. The IVR port dials the customer number.<br>If the call is answered (or there is no way to detect<br>it), the call is transferred to the reserved agent.<br>When the agent answers, it counts as a successful<br>outbound call. Otherwise, the system tries to dial<br>each outbound call a few times (the number times<br>is a parameter). If none of the attempts are<br>successful, it gives up. A call transferred to an<br>agent, and for some reason the agent did not<br>answer, is queued like any other incoming call.<br>Any retry not connected to an agent is counted as a<br>failure. (One customer number dialed three times<br>and failed in all them is considered three failures!)<br>The STIs are threshold times used to build a<br>histogram the successful calls. This field counts<br>the successful outbound calls with answer time<br>within the fourth STI. | F   | Outbound ACD, as a consequence<br>abandoned, successful in the 4th<br>STI + Outbound ACD, as a<br>consequence callback, successful<br>in the 4th $STI + Outbound ACD$ ,<br>as a consequence campaigns,<br>successful in the 4th STI |
| Outbound ACD successful<br>in the 5th STI | The system dials an outbound ACD call using an<br>IVR port. The IVR port dials the customer number.<br>If the call is answered (or there is no way to detect<br>it), the call is transferred to the reserved agent.<br>When the agent answers, it counts as a successful<br>outbound call. Otherwise, the system tries to dial<br>each outbound call a few times (the number times<br>is a parameter). If none of the attempts are<br>successful, it gives up. A call transferred to an<br>agent, and for some reason the agent did not<br>answer, is queued like any other incoming call.<br>Any retry not connected to an agent is counted as a<br>failure. (One customer number dialed three times<br>and failed in all them is considered three failures!)<br>The STIs are threshold times used to build a<br>histogram the successful calls. This field counts<br>the successful outbound calls with answer time<br>within the fifth STI.  | F   | Outbound ACD, as a consequence<br>abandoned, successful in the 5th<br>STI + Outbound ACD, as a<br>consequence callback, successful<br>in the 5th $STI + Outbound ACD$ ,<br>as a consequence campaigns,<br>successful in the 5th STI |

**Group Reports Data Fields (Historical)**

| <b>Field Name</b>                                            | <b>Description</b>                                                                                                    | F/B | Formula                                                                                                    |
|--------------------------------------------------------------|----------------------------------------------------------------------------------------------------|-----|----------------------------------------------------------------------------------------------------|
| Outbound ACD successful<br>in the 6th STI                    | The system dials an outbound ACD call using an<br>IVR port. The IVR port dials the customer number.<br>If the call is answered (or there is no way to detect<br>it), the call is transferred to the reserved agent.<br>When the agent answers, it counts as a successful<br>outbound call. Otherwise, the system tries to dial<br>each outbound call a few times (the number times<br>is a parameter). If none of the attempts are<br>successful, it gives up. A call transferred to an<br>agent, and for some reason the agent did not<br>answer, is queued like any other incoming call.<br>Any retry not connected to an agent is counted as a<br>failure. (One customer number dialed three times<br>and failed in all them is considered three failures!)<br>The STIs are threshold times used to build a<br>histogram the successful calls. This field counts<br>the successful outbound calls with answer time<br>within the sixth STI. | F   | Outbound ACD, as a consequence<br>abandoned, successful in the 6th<br>STI + Outbound ACD, as a<br>consequence callback, successful<br>in the 6th STI + Outbound ACD,<br>as a consequence campaigns,<br>successful in the 6th STI |
| Outbound ACD successful<br>per hour (RPH)                    | Measures the group performance for outbound<br>calls by giving the average number successful<br>outbound calls per hour by the group. It is<br>calculated by multiplying the number of answered<br>outbound calls by the average number of logged in<br>agents for the particular report period.                                                                                                    | F   | ( <outbound acd="" successful=""> *<br/>3600)/<cmltv login="" time=""></cmltv></outbound>                                                                                                    |
| Outbound ACD too long                                        | Counts the outbound ACD calls with talk time<br>longer than the Max ACD Talk Time configured<br>for the group.                                                                                                    | B   |                                                                                                    |
| Outbound ACD too short                                       | Counts the outbound ACD calls with talk time<br>shorter than the Short Calls Threshold configured<br>for the group. This parameter may point to a<br>premature hang up calls by the agents.                                                                                                    | B   |                                                                                                    |
| Outbound ACD transferred<br>before a predefined<br>threshold | Counts the outbound ACD calls successful that<br>after a very short (shorter than a threshold value)<br>talk time, transferred to another destination. The<br>threshold is the Short Calls Threshold defined in<br>the Group entity > Details tab in ShoreWare<br>Contact Center Director.                                                                                                    | B   |                                                                                                    |

**Group Reports Data Fields (Historical)**

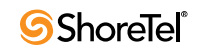

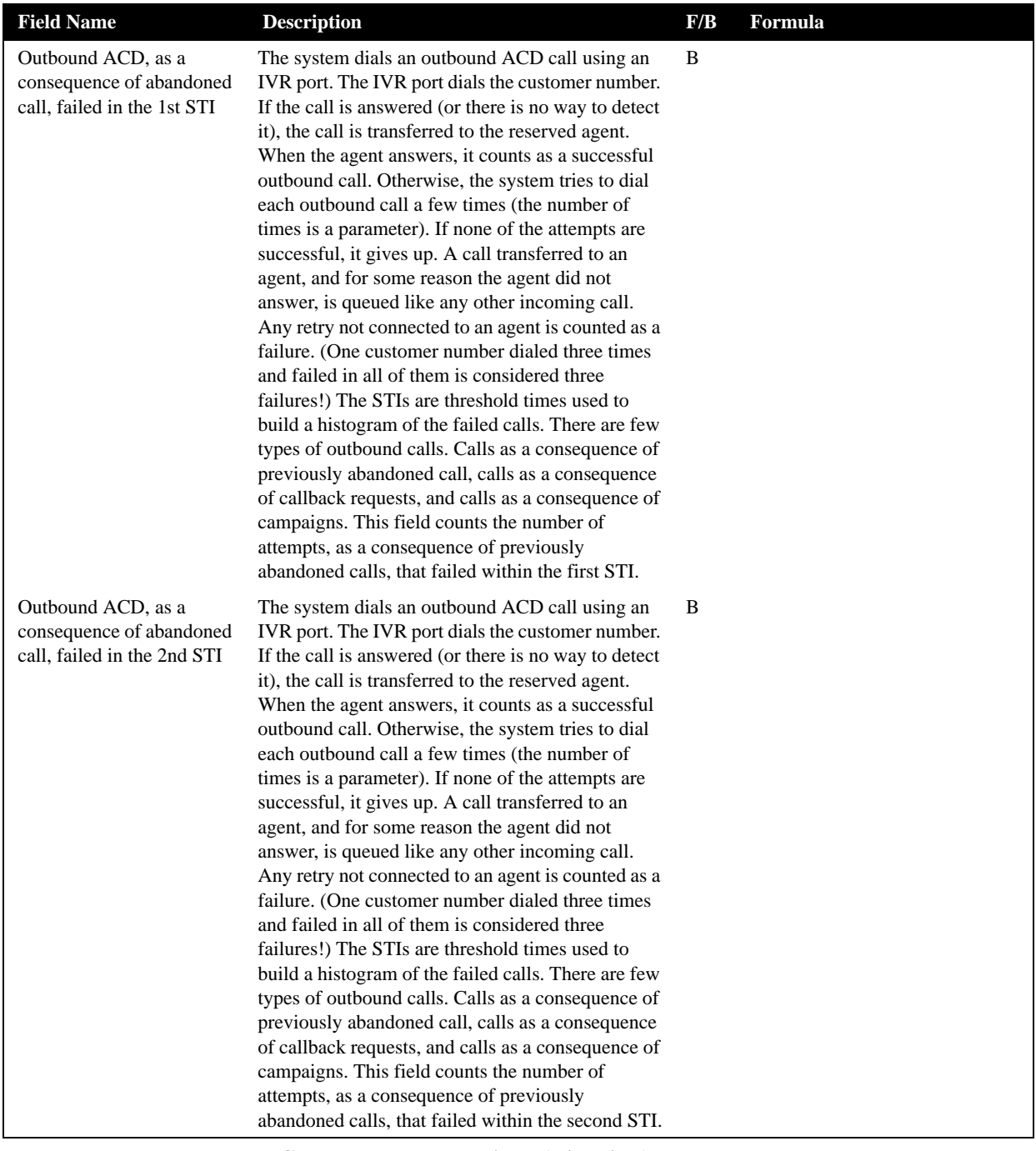

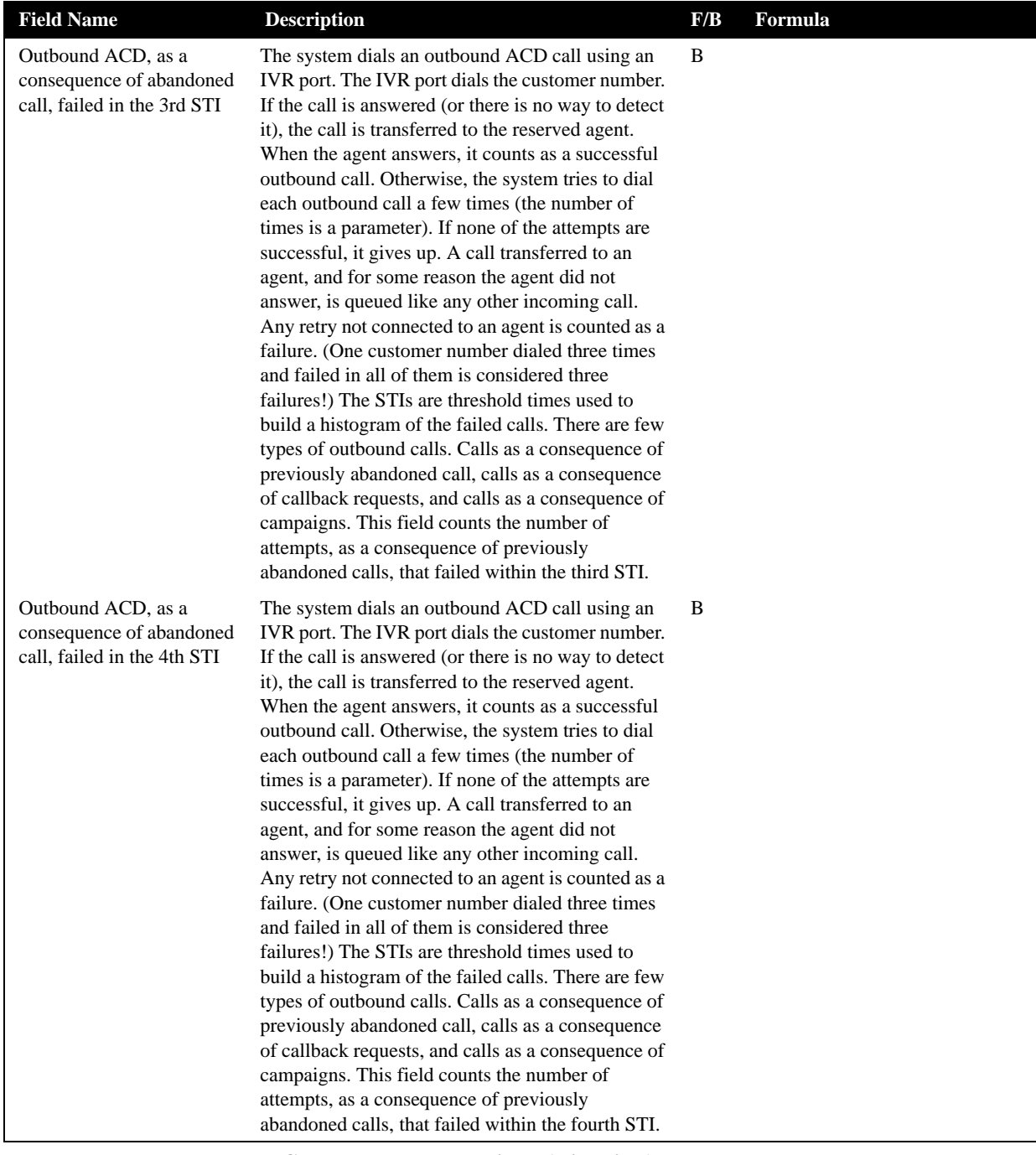

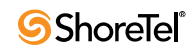

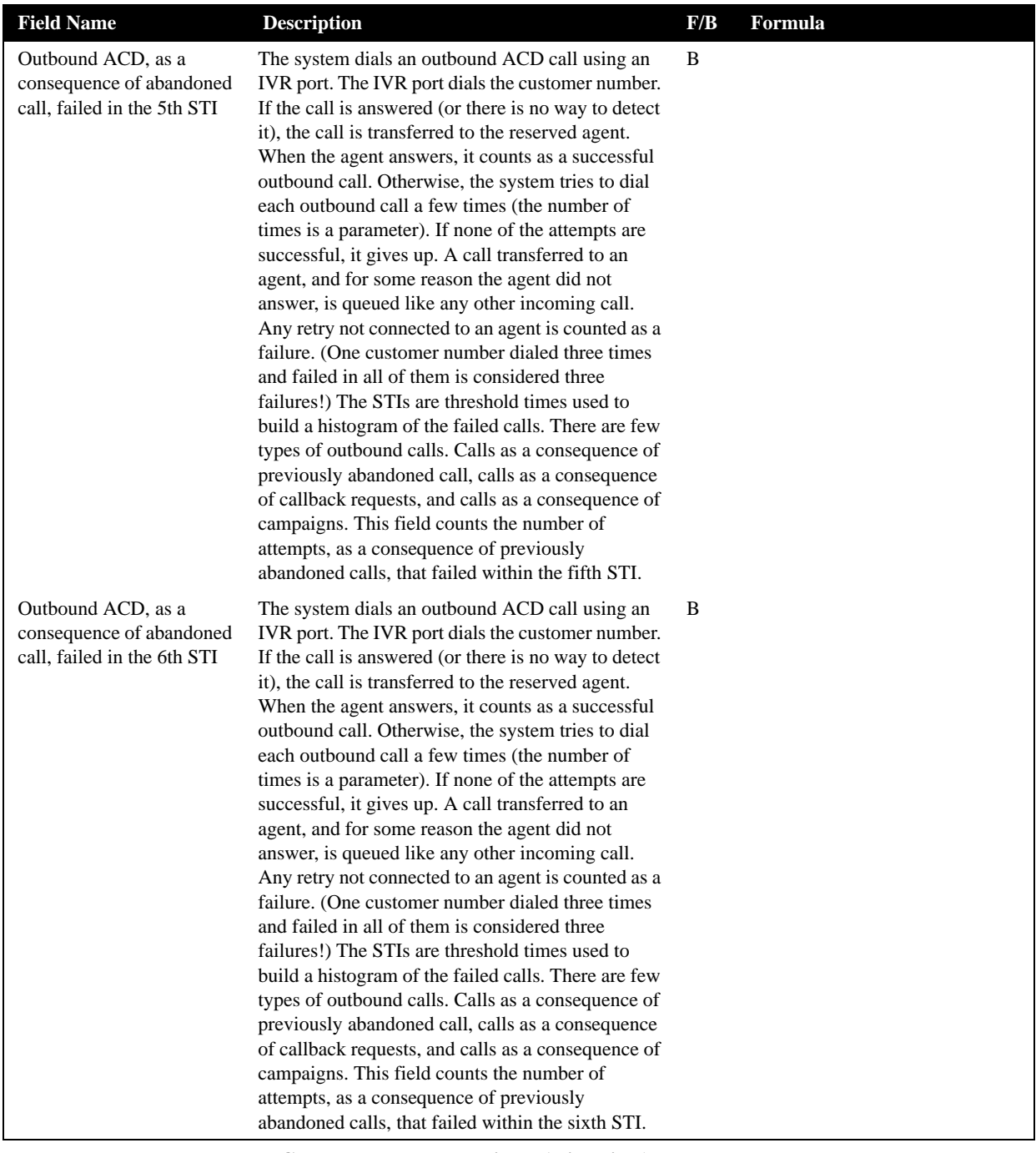

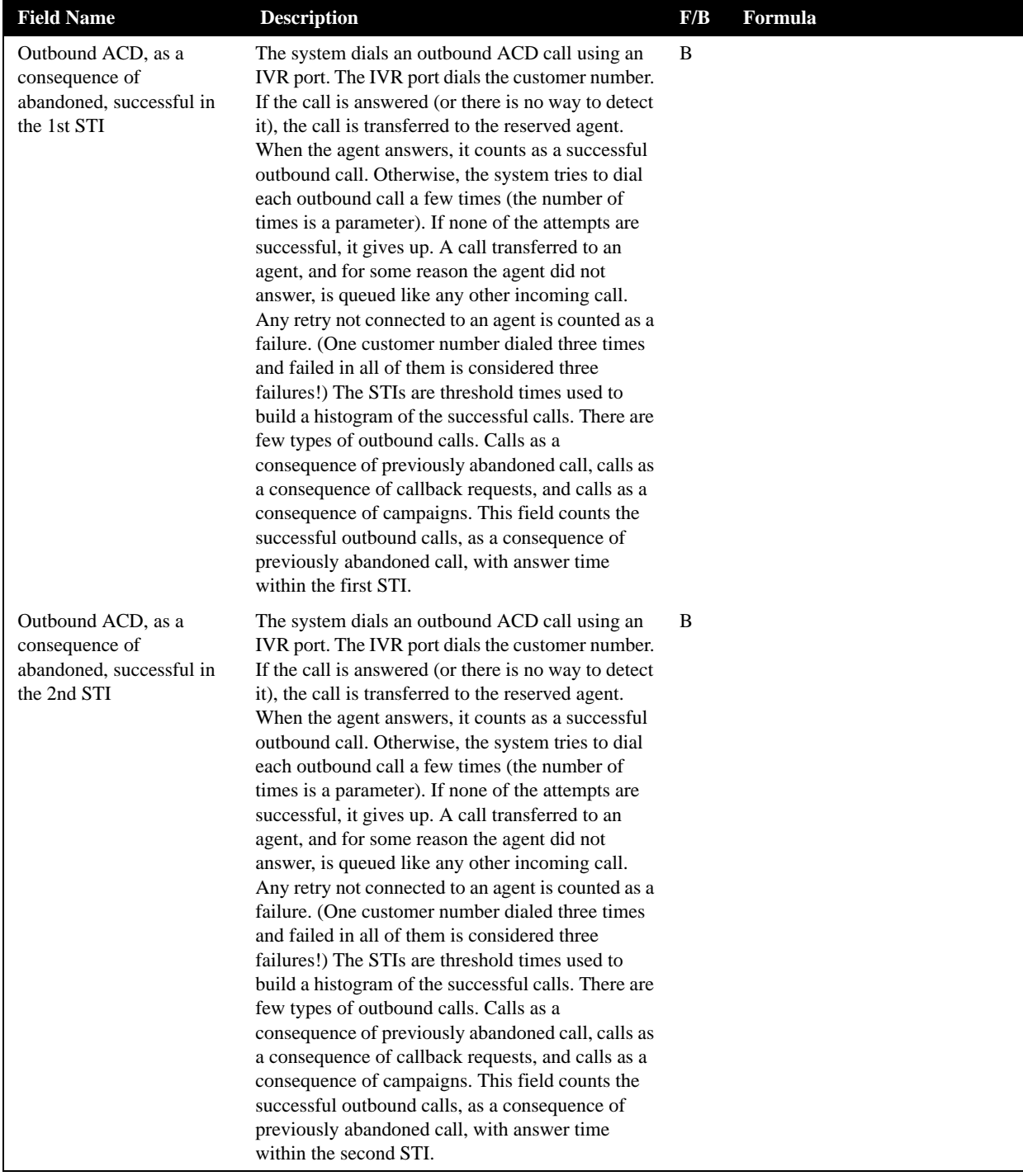

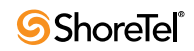

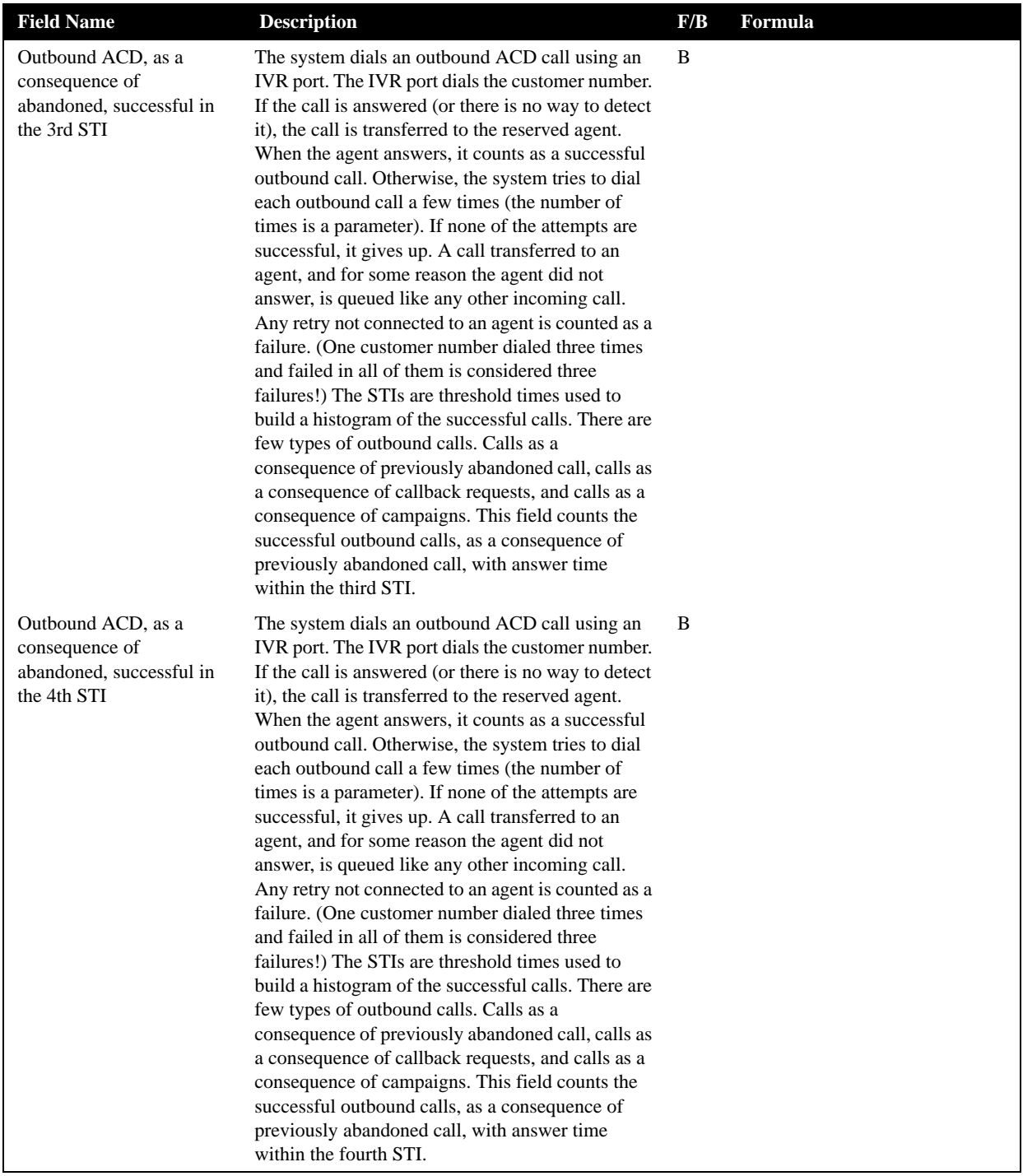

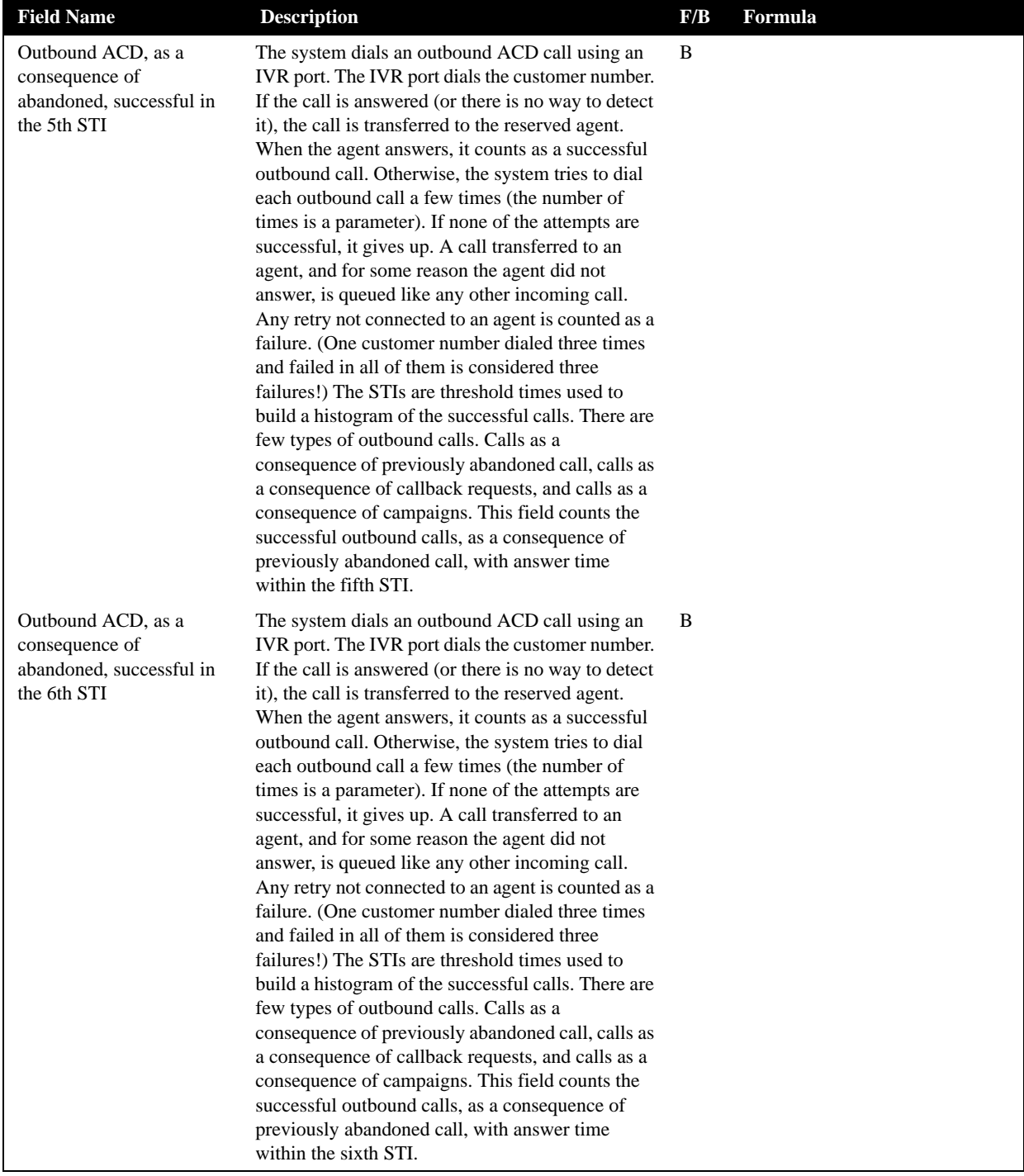

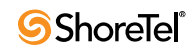

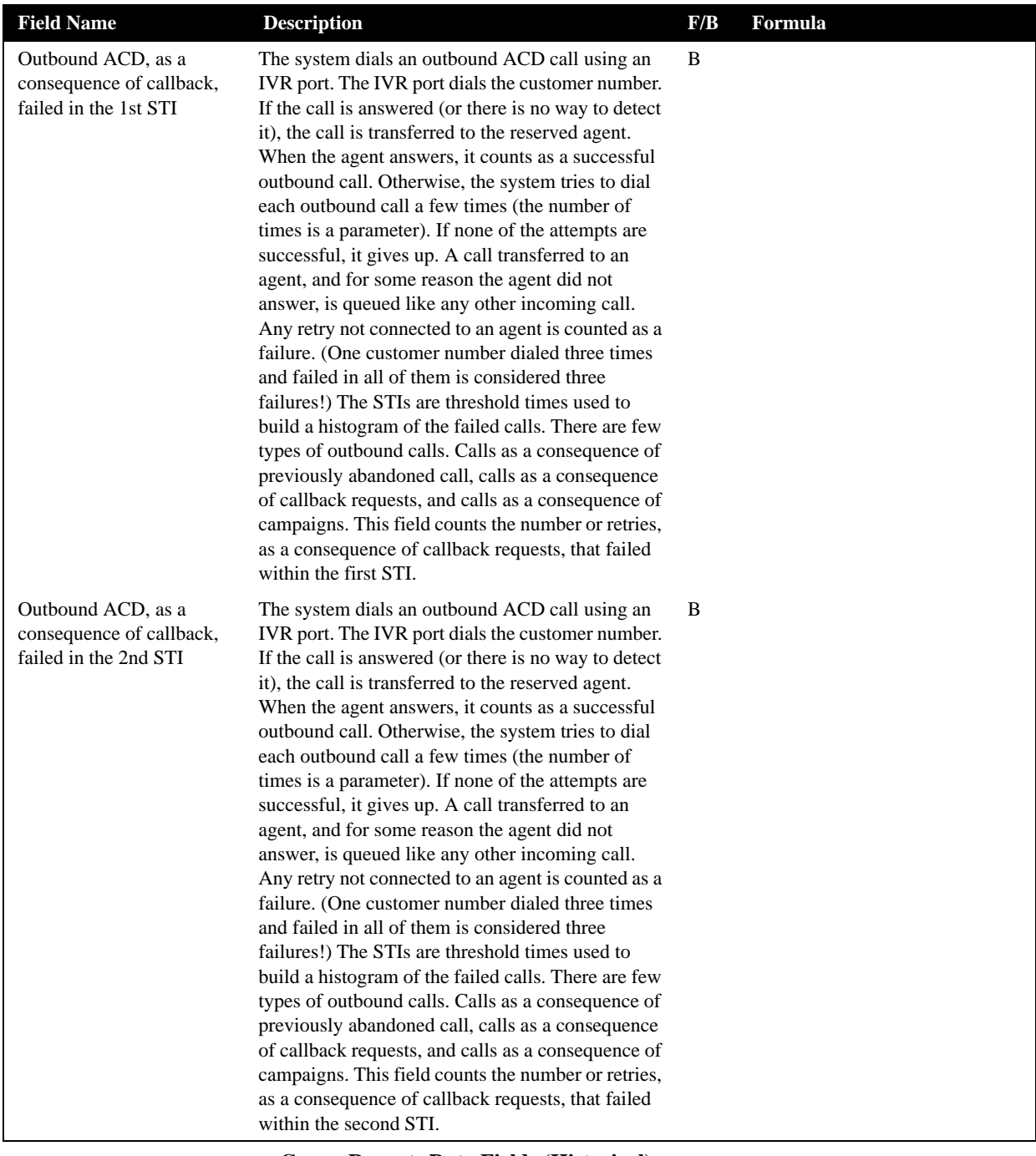

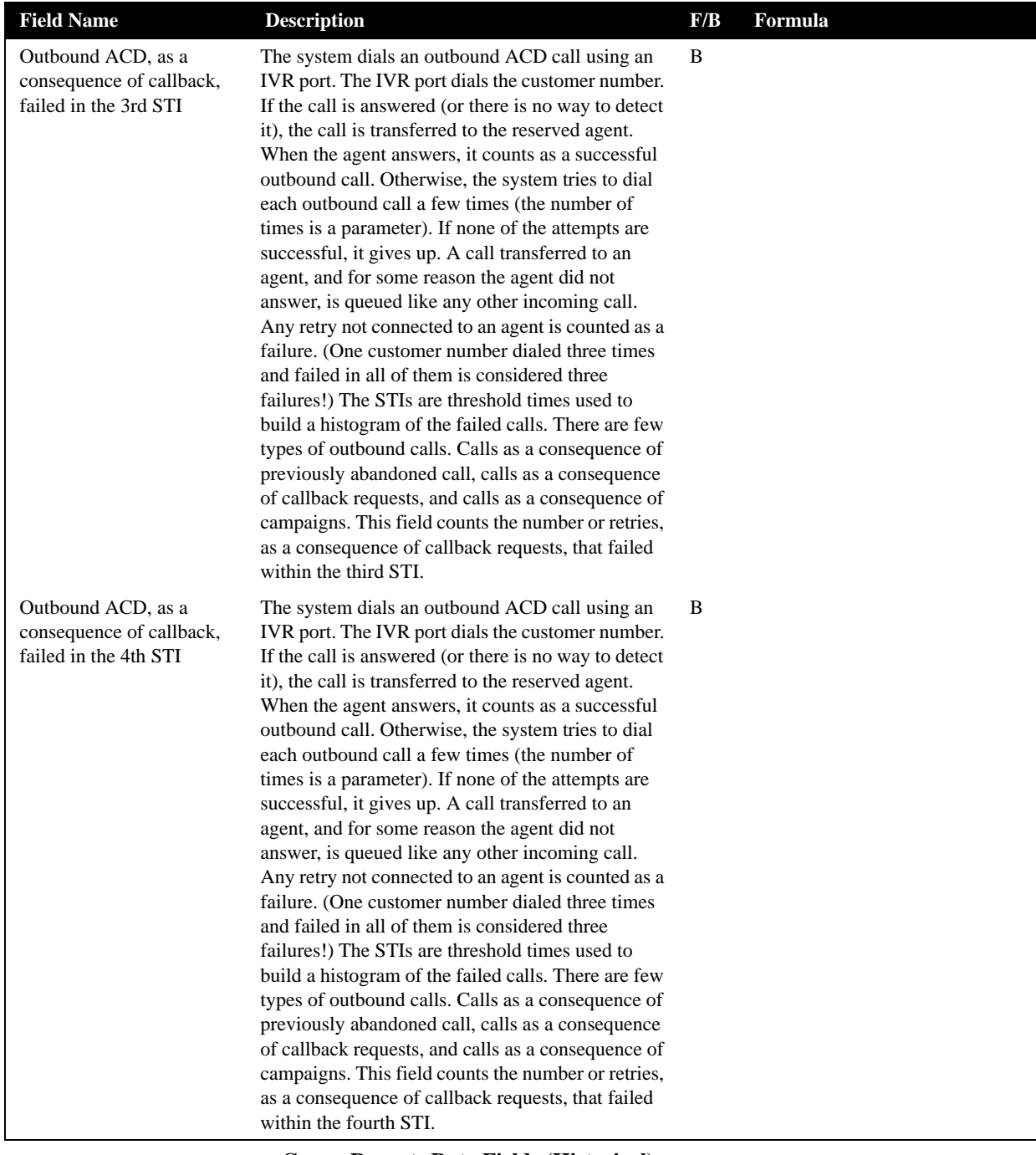

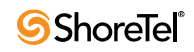

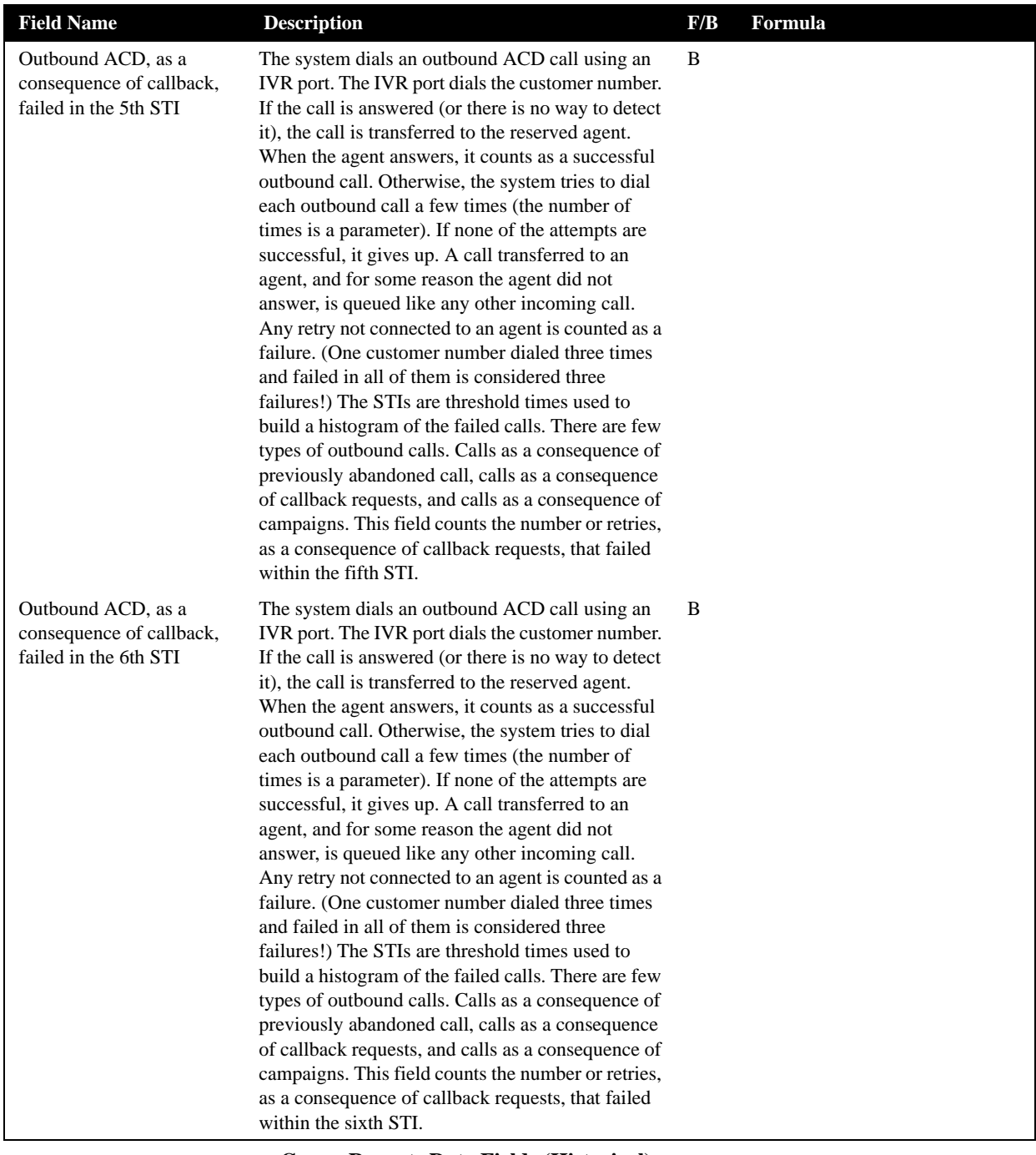

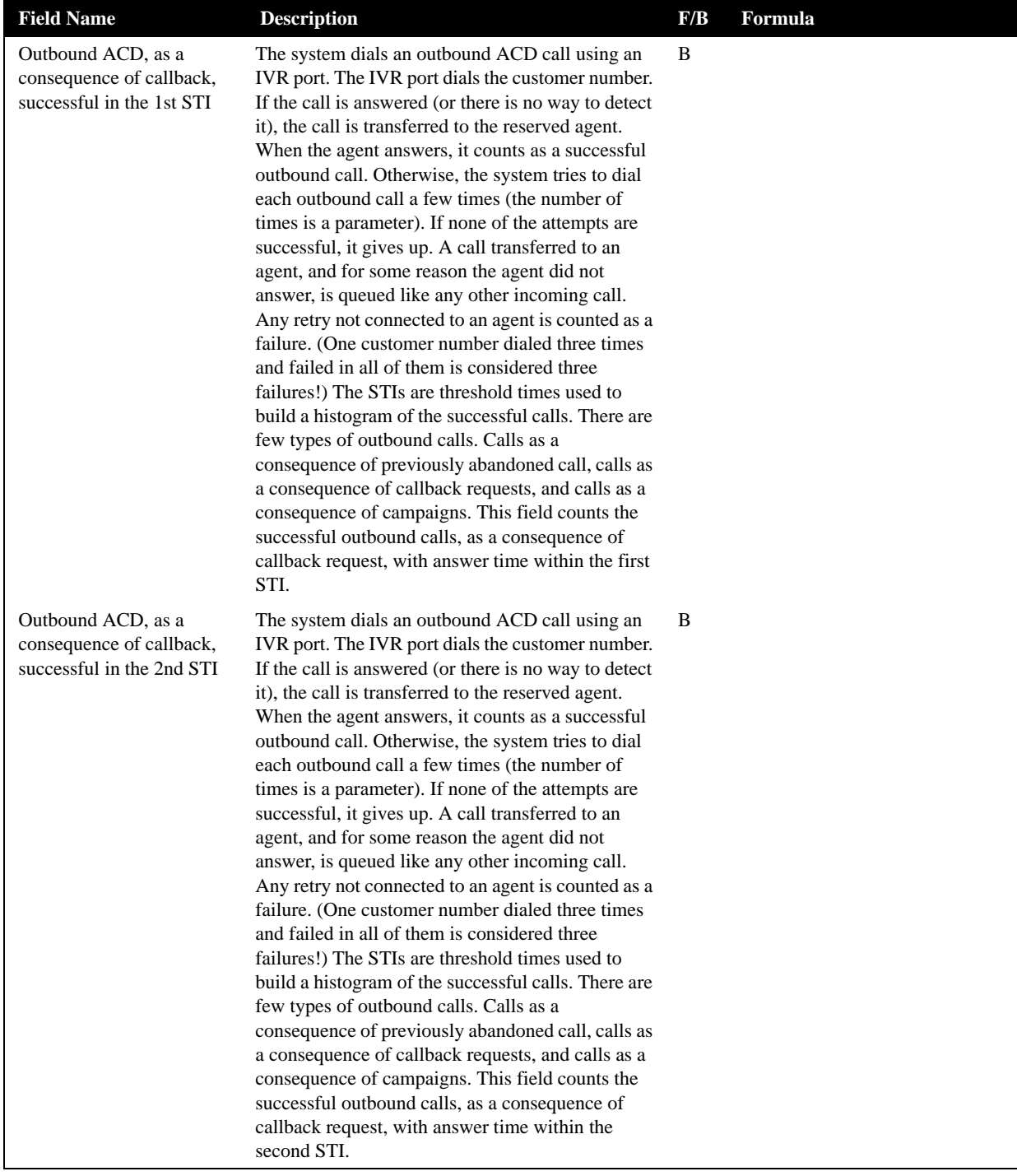

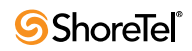

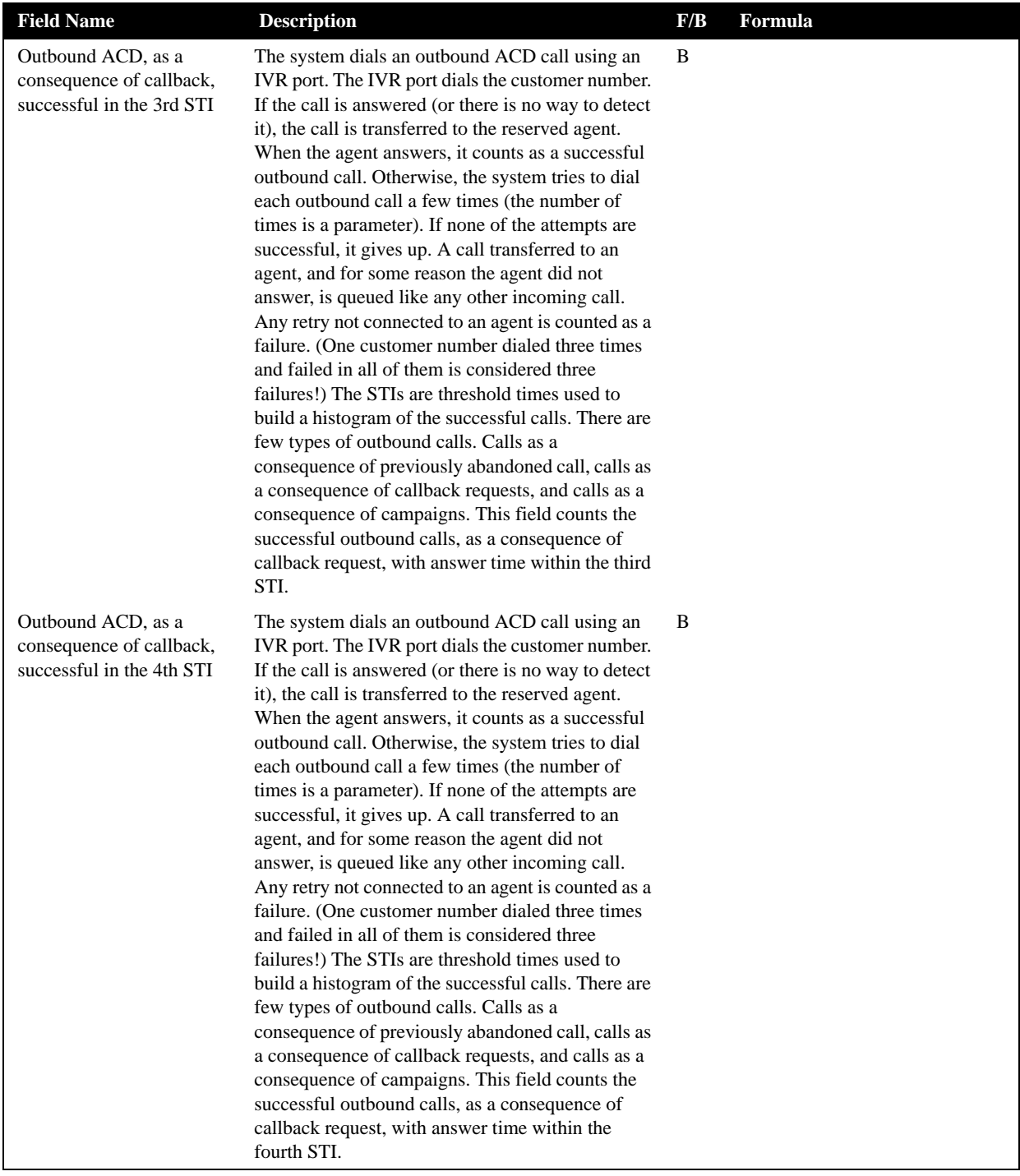

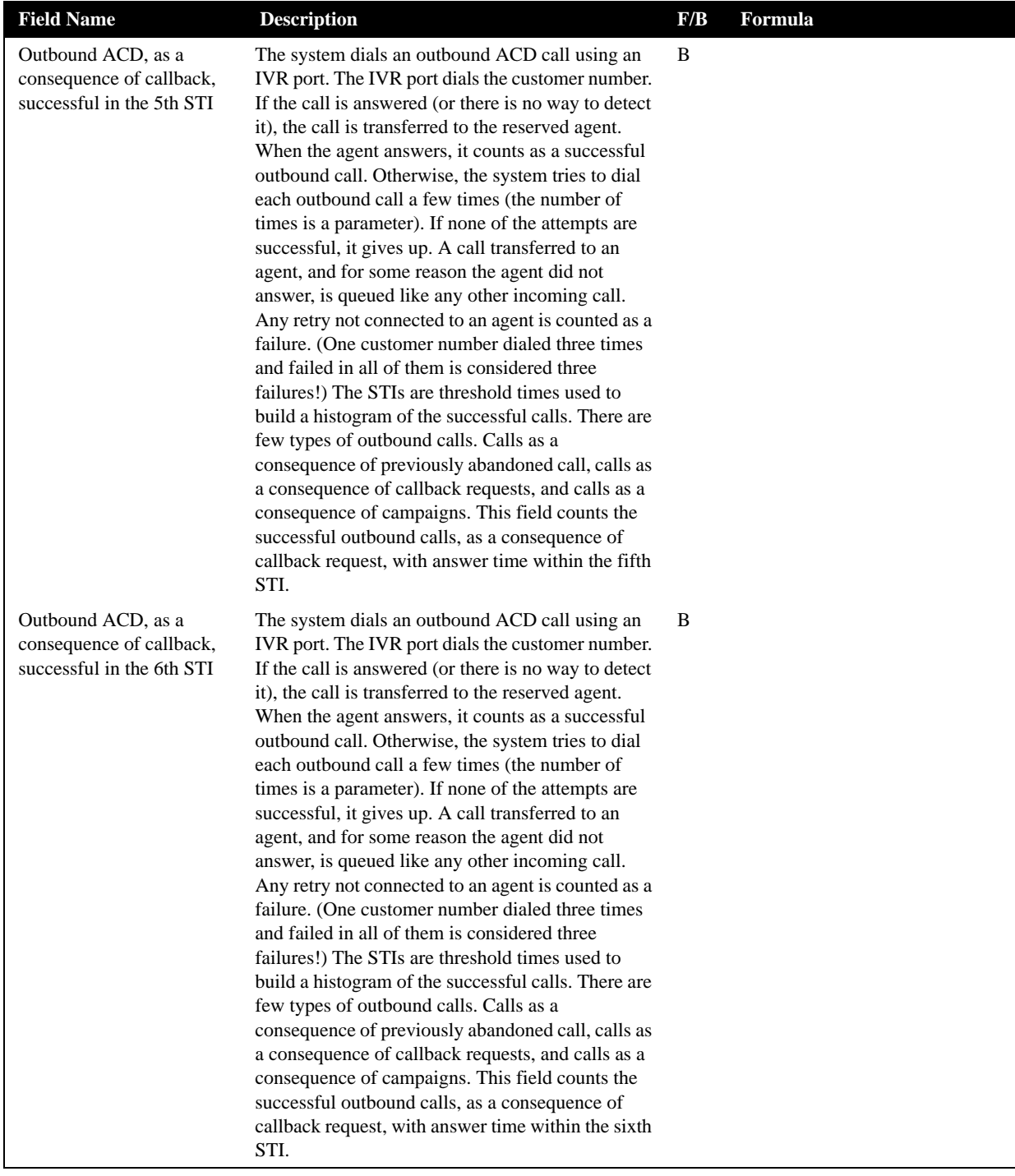

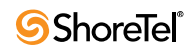

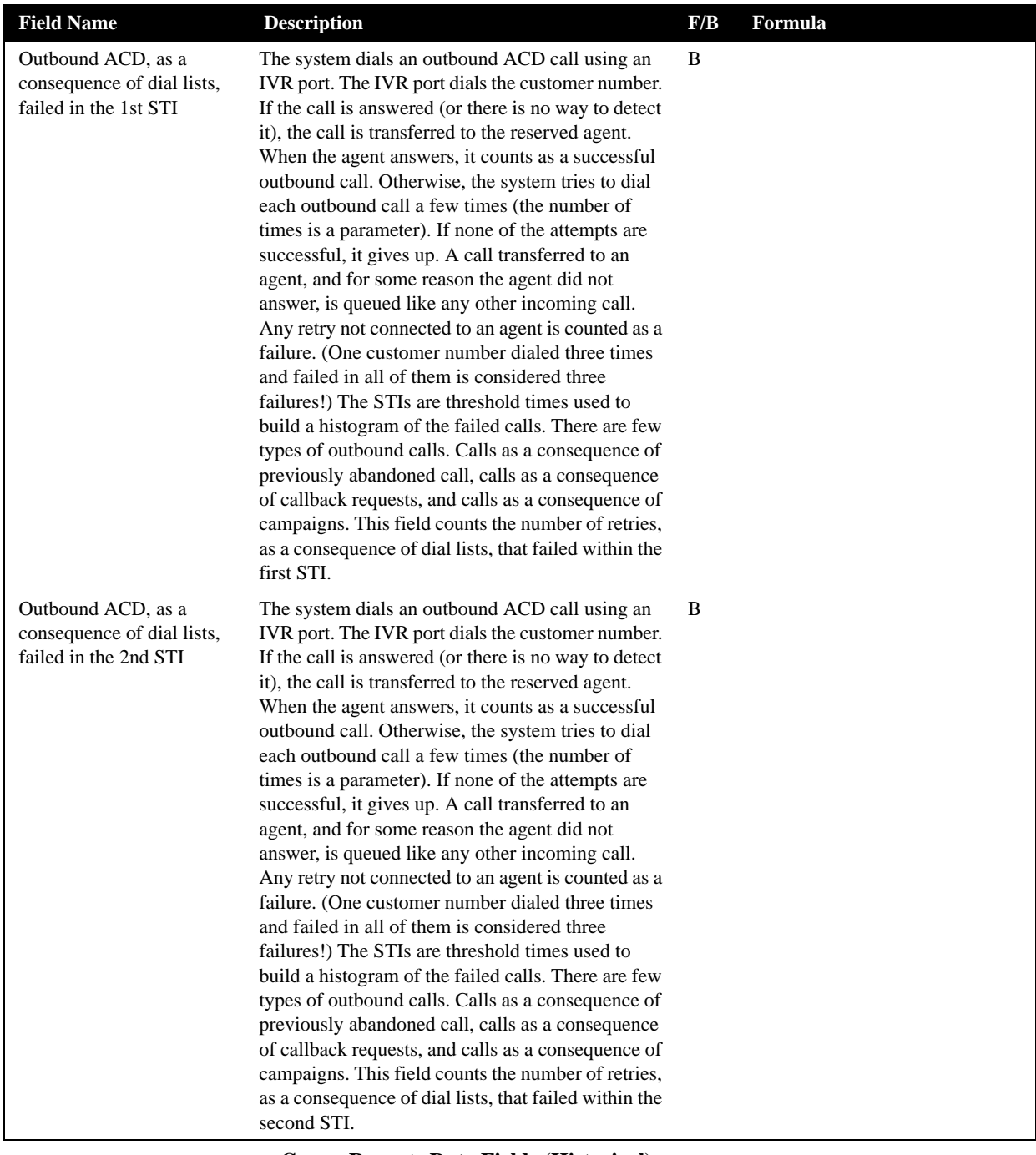

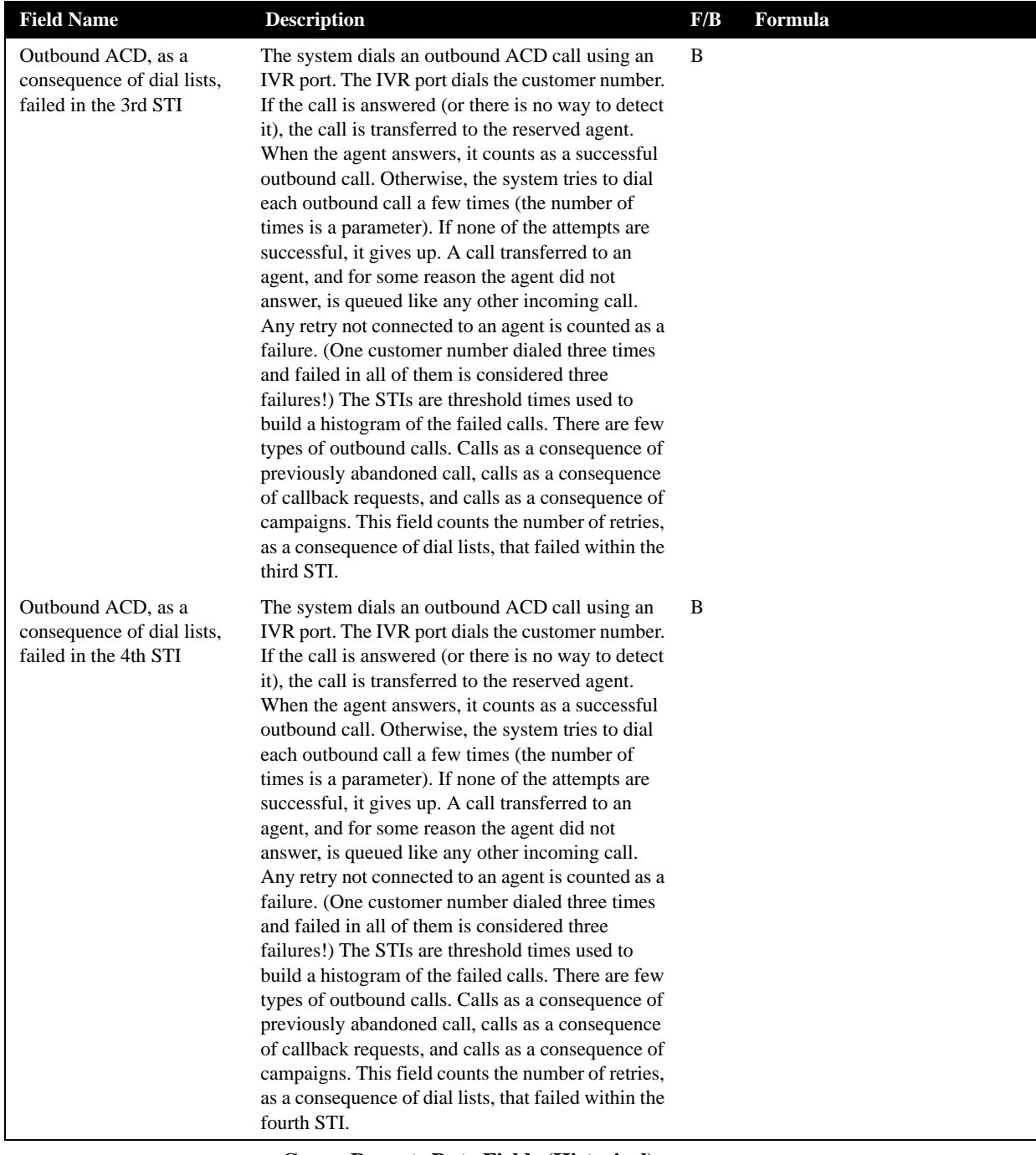

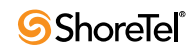

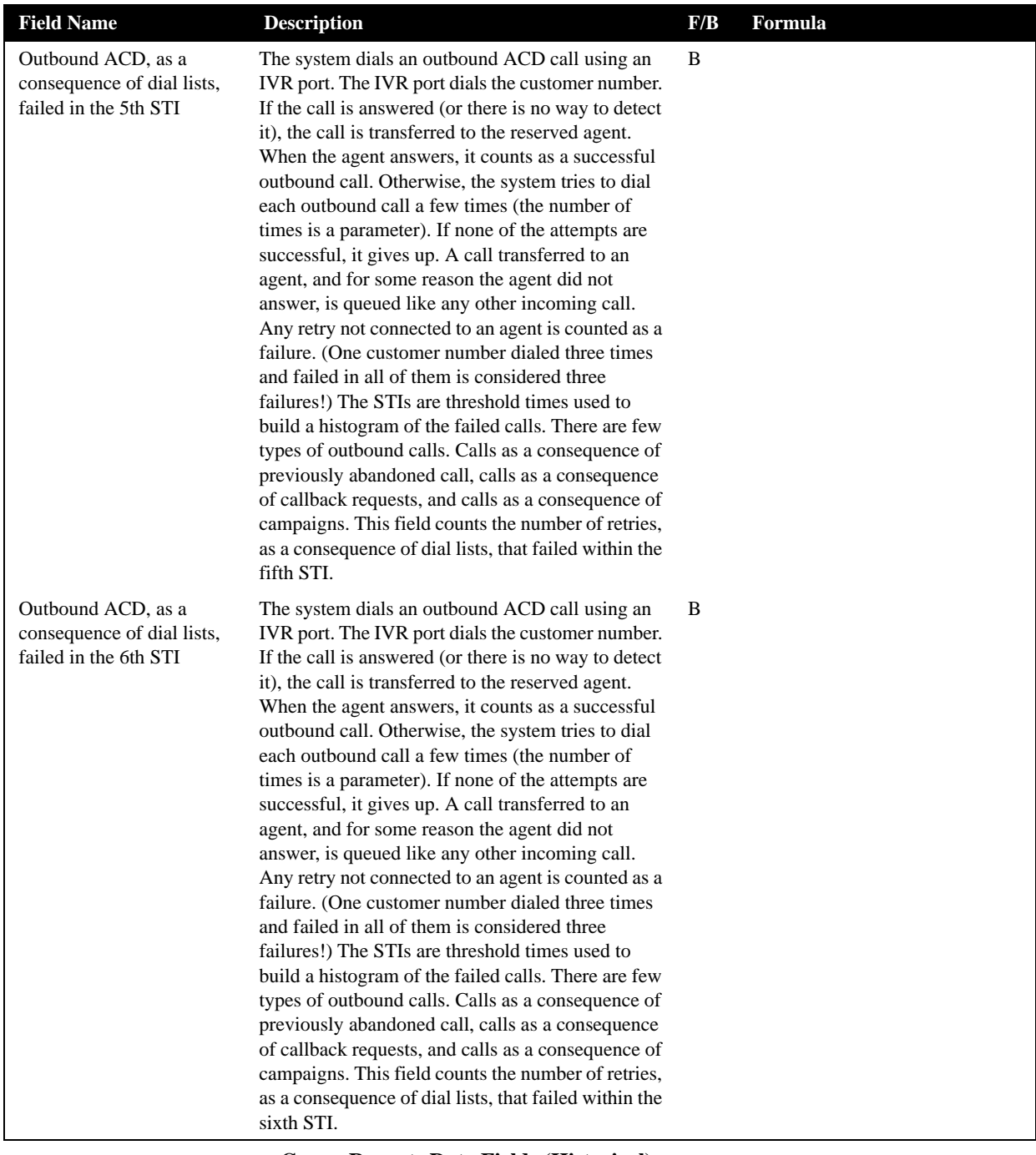

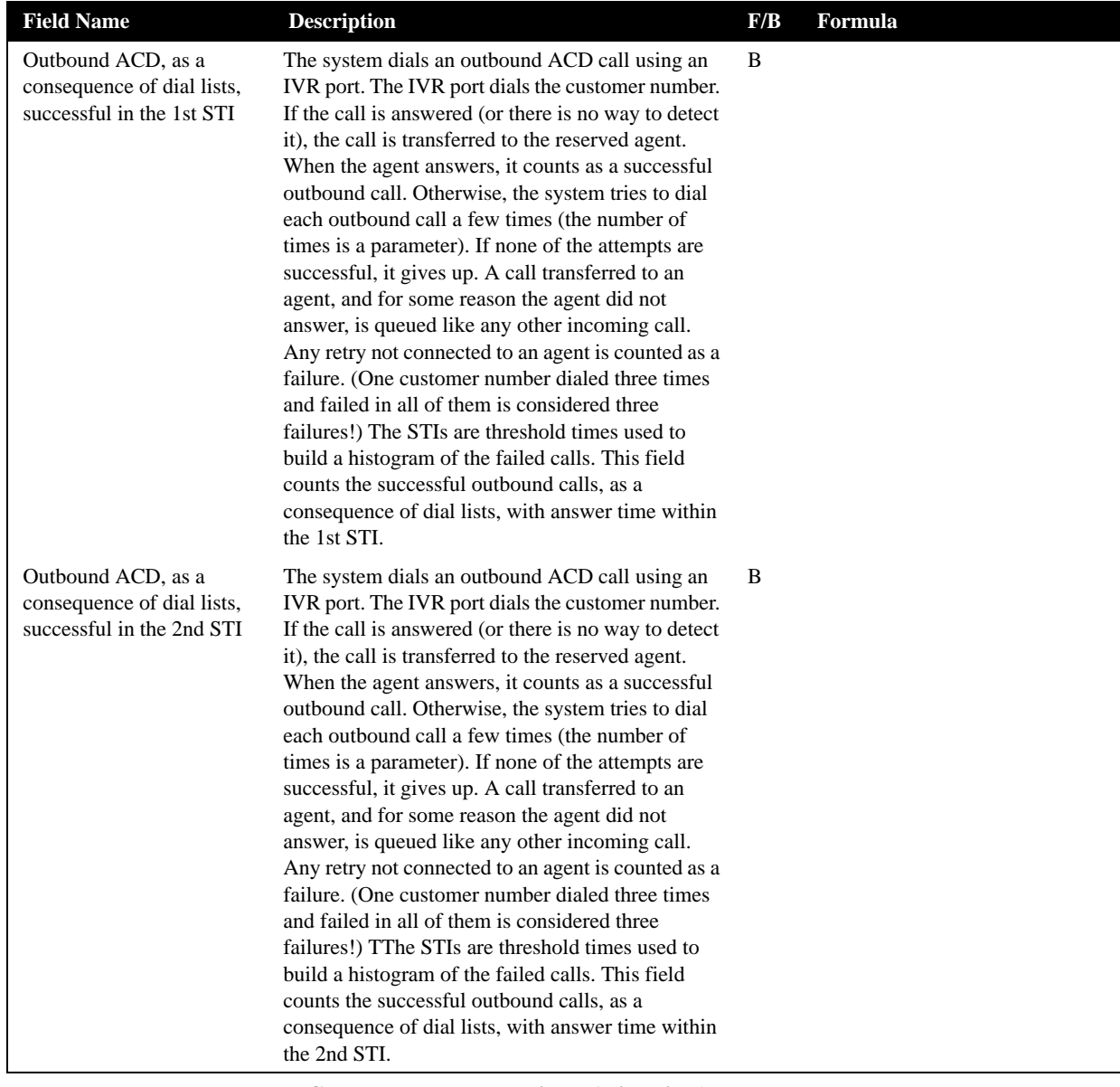

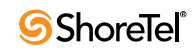

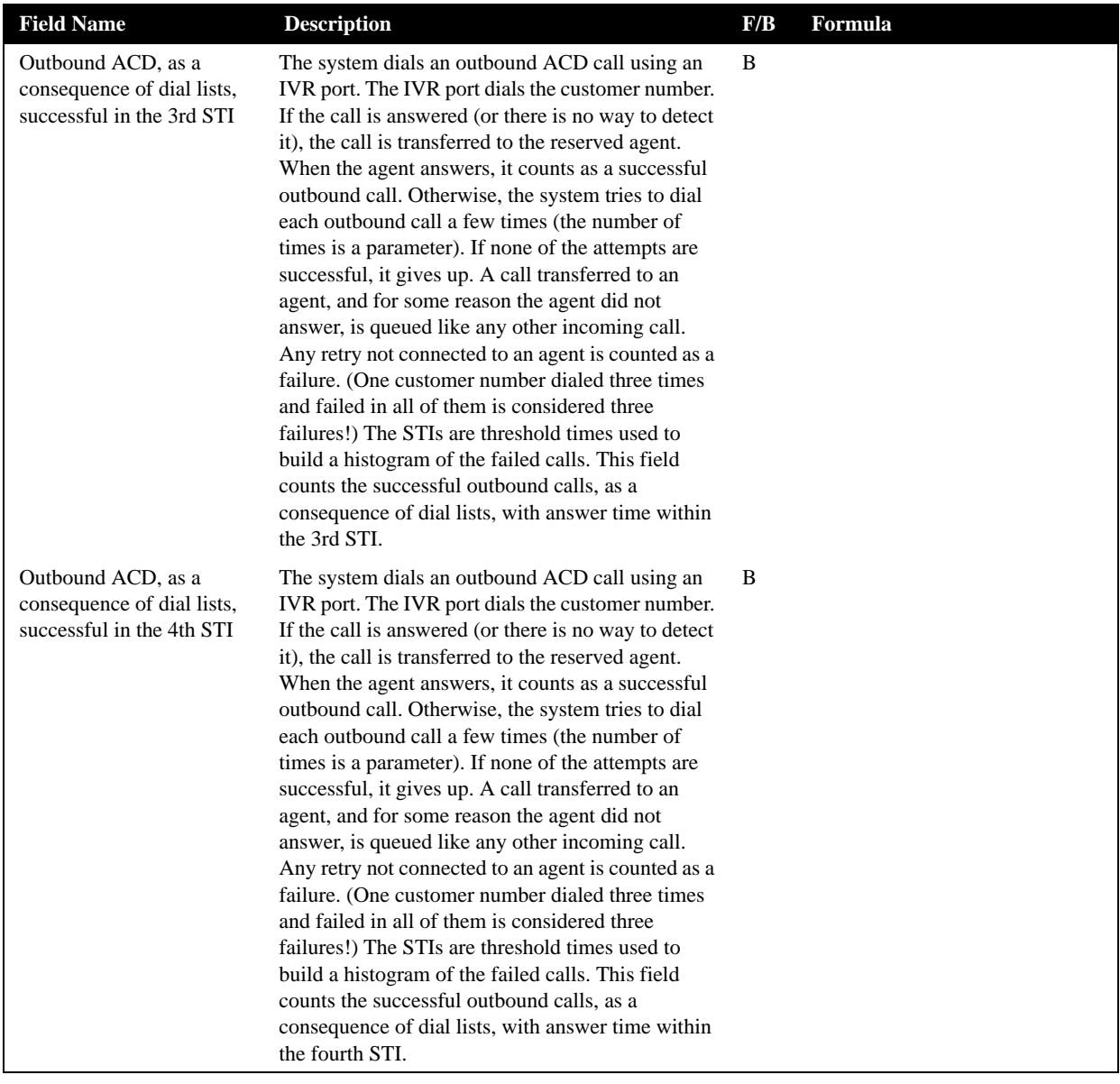

| <b>Field Name</b>                                                             | <b>Description</b>                                                                                                    | F/B | Formula |
|-------------------------------------------------------------------------------|----------------------------------------------------------------------------------------------------|-----|---------|
| Outbound ACD, as a<br>consequence of dial lists,<br>successful in the 5th STI | The system dials an outbound ACD call using an<br>IVR port. The IVR port dials the customer number.<br>If the call is answered (or there is no way to detect<br>it), the call is transferred to the reserved agent.<br>When the agent answers, it counts as a successful<br>outbound call. Otherwise, the system tries to dial<br>each outbound call a few times (the number of<br>times is a parameter). If none of the attempts are<br>successful, it gives up. A call transferred to an<br>agent, and for some reason the agent did not<br>answer, is queued like any other incoming call.<br>Any retry not connected to an agent is counted as a<br>failure. (One customer number dialed three times<br>and failed in all of them is considered three<br>failures!) The STIs are threshold times used to<br>build a histogram of the failed calls. This field<br>counts the successful outbound calls, as a<br>consequence of dial lists, with answer time within<br>the 5th STI. | B   |         |
| Outbound ACD, as a<br>consequence of dial lists,<br>successful in the 6th STI | The system dials an outbound ACD call using an<br>IVR port. The IVR port dials the customer number.<br>If the call is answered (or there is no way to detect<br>it), the call is transferred to the reserved agent.<br>When the agent answers, it counts as a successful<br>outbound call. Otherwise, the system tries to dial<br>each outbound call a few times (the number of<br>times is a parameter). If none of the attempts are<br>successful, it gives up. A call transferred to an<br>agent, and for some reason the agent did not<br>answer, is queued like any other incoming call.<br>Any retry not connected to an agent is counted as a<br>failure. (One customer number dialed three times<br>and failed in all of them is considered three<br>failures!) The STIs are threshold times used to<br>build a histogram of the failed calls. This field<br>counts the successful outbound calls, as a<br>consequence of dial lists, with answer time within<br>the 6th STI. | B   |         |
| Outbound calls abandoned<br>after TASA                                        | The ACD outbound calls that were abandoned<br>after the target average speed of answer (TASA)                                                                                                    | B   |         |
| Outbound calls abandoned<br>within TASA                                       | The ACD outbound calls that were abandoned<br>within the target average speed of answer (TASA)                                                                                                    | B   |         |
| Outbound calls answered                                                       | The ACD outbound calls that were answered by<br>the group                                                                                                    | B   |         |
| Outbound calls answered<br>after TASA                                         | The ACD outbound calls that were answered after<br>the target average speed of answer (TASA).                                                                                                    | B   |         |
|                                                                               | The system measures the TASA only from the time<br>that an agent is available.                                                                                                    |     |         |
| Outbound calls answered<br>within TASA                                        | The ACD outbound calls that were answered<br>within the target average speed of answer (TASA).                                                                                                    | B   |         |
|                                                                               | The system measures the TASA only from the time<br>that an agent is available.                                                                                                    |     |         |

**Group Reports Data Fields (Historical)**

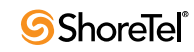

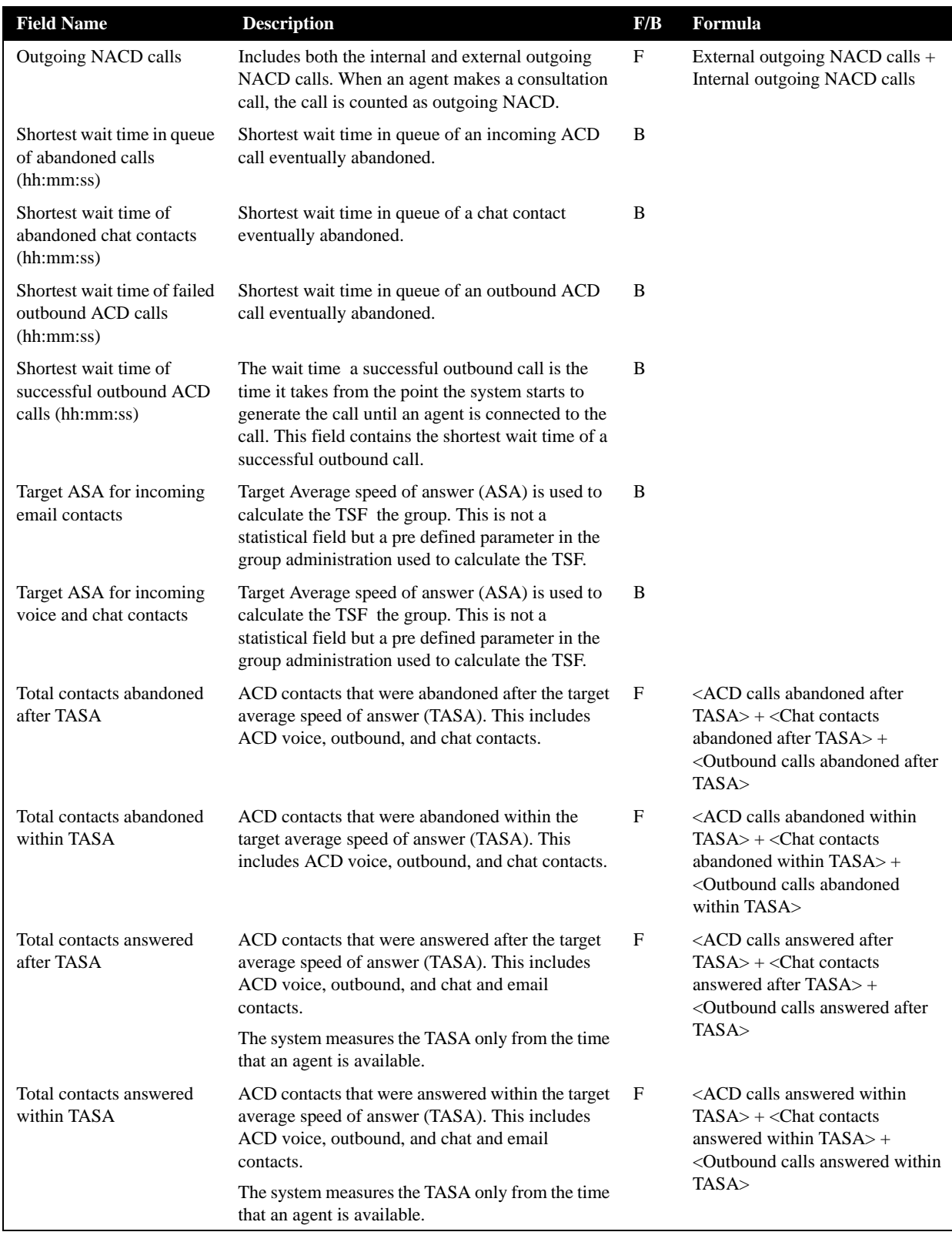

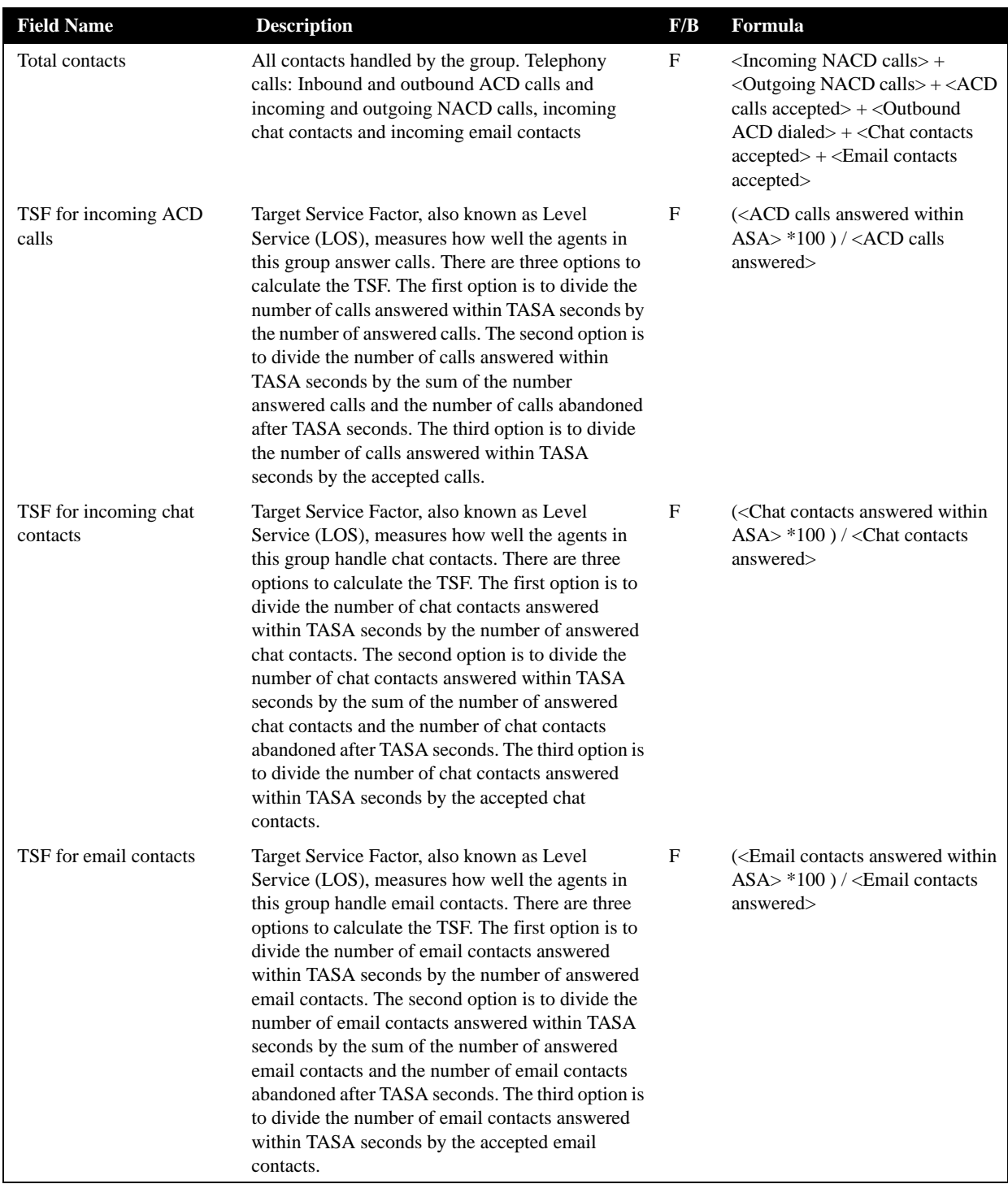

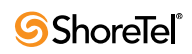

## IVR Application Reports Data Fields (Historical)

**Note**: The data in IVR Application Reports may be inaccurate for IVR applications accessed by scripts.

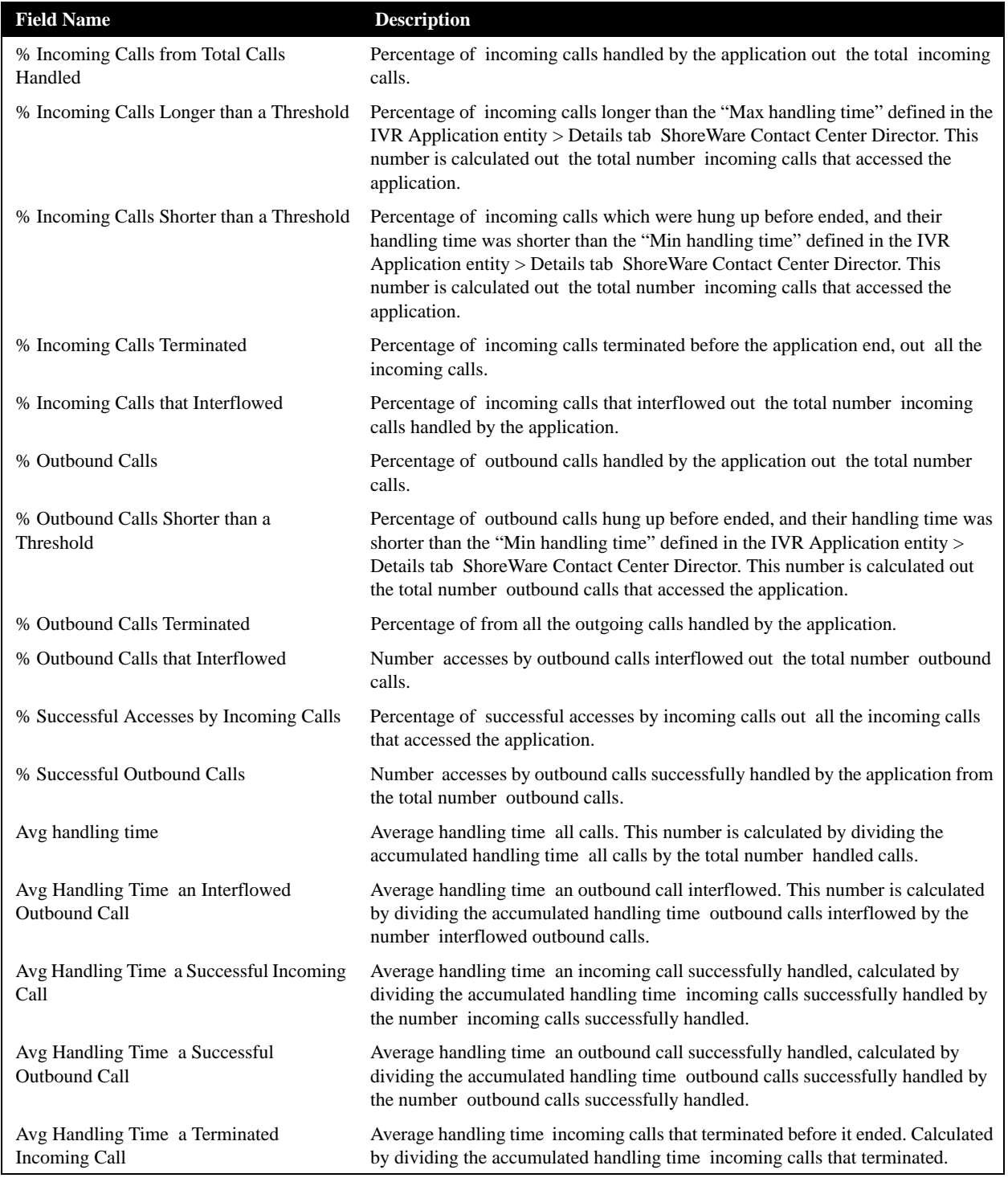

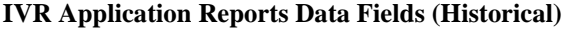

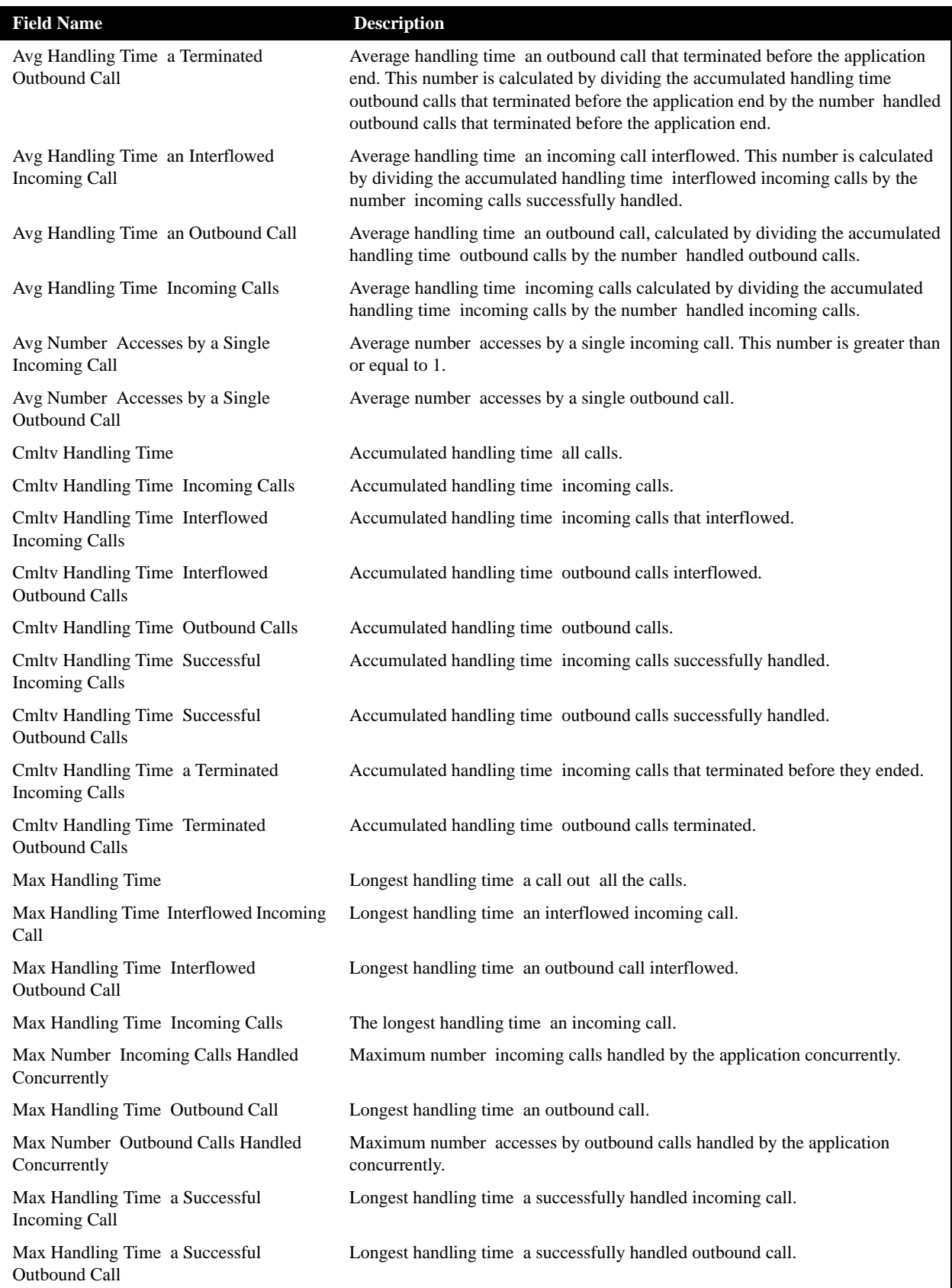

## **IVR Application Reports Data Fields (Historical)**

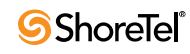
| <b>Field Name</b>                                                   | <b>Description</b>                                                                                                    |
|---------------------------------------------------------------------|----------------------------------------------------------------------------------------------------|
| Max Handling Time a Terminated<br>Incoming Call                     | Longest handling time an incoming call terminated before it ended.                                                                                                    |
| Max Handling Time a Terminated<br><b>Outbound Call</b>              | Longest handling time an outbound call that terminated before application end.                                                                                                    |
| Num accesses by incoming calls                                      | Number accesses by incoming calls handled by the application.                                                                                                    |
| Num accesses by outbound calls                                      | Number accesses by outbound calls handled by the application.                                                                                                    |
| Num incoming calls handled                                          | Number incoming calls handled by the application.                                                                                                    |
| Num incoming calls interflowed out by<br>transfer                   | Number incoming calls handled by the application and interflowed by the<br>transfer action.                                                                                                    |
| Num incoming calls interflowed to another<br><b>IVR</b> application | Number incoming calls handled by the application and interflowed to another<br>IVR application.                                                                                                    |
| Num incoming calls interflowed to the<br><b>ACD Domain</b>          | Number incoming calls handled by the application and interflowed out to an<br>ACD Domain (agent or music device).                                                                                                    |
| Num incoming calls longer than a<br>threshold                       | Number incoming calls which were longer than the "Max handling time" defined<br>in the IVR Application entity > Details tab ShoreWare Contact Center Director.                                                                         |
| Num incoming calls shorter than a<br>threshold                      | Number incoming calls which were hung up before ended and their handling<br>time was shorter than the "Min handling time" defined in the IVR Application<br>entity > Details tab ShoreWare Contact Center Director.                    |
| Num incoming calls terminated                                       | Number accesses by incoming calls terminated before the application end.                                                                                                    |
| Num incoming calls that interflowed                                 | Number incoming calls interflowed. This number should be equal to the total<br>number incoming calls that interflowed out to the ACD Domain, to another IVR<br>application and those interflowed out by the transfer action.           |
| Num outbound calls                                                  | Number outbound calls handled by the application.                                                                                                    |
| Num outbound calls interflowed to the<br><b>ACD</b> Domain          | Number outbound calls handled by the application and interflowed out to an<br>ACD Domain (agent or music device).                                                                                                    |
| Num outbound calls interflowed out by<br>transfer                   | Number outbound calls handled by the application and interflowed out by the<br>transfer action.                                                                                                    |
| Num outbound calls interflowed to another<br><b>IVR</b> application | Number outbound calls handled by the application and interflowed out to another<br>IVR application.                                                                                                    |
| Num outbound calls longer than a<br>threshold                       | Number outbound calls whose handling time was longer than the "Max handling<br>time" defined in the IVR Application entity > Details tab in ShoreWare Contact<br>Center Director.                                                      |
| Num outbound calls shorter than a<br>threshold                      | Number outbound calls which were hung up before ended and their handling<br>time was shoreter than the "Min handling time" defined in the IVR Application<br>entity > Details tab in ShoreWare Contact Center Director.                |
| Num outbound calls terminated                                       | Number accesses made by outbound calls terminated before the application end.                                                                                                    |
| Num outbound calls that interflowed                                 | Number accesses by outbound calls that interflowed. This number should be<br>equal to the total number outbound calls that interflowed to the ACD Domain,<br>another IVR application and those interflowed out by the transfer action. |
| Num successful accesses by incoming<br>calls                        | Number accesses by incoming calls successfully handled by the application.                                                                                                    |
| Num successful outbound calls                                       | Number accesses by outbound calls successfully handled by the application.                                                                                                    |
| RPH the Application for Access by<br><b>Incoming Calls</b>          | Rate per hour number successful incoming calls normalized for one hour.                                                                                                    |

**IVR Application Reports Data Fields (Historical)**

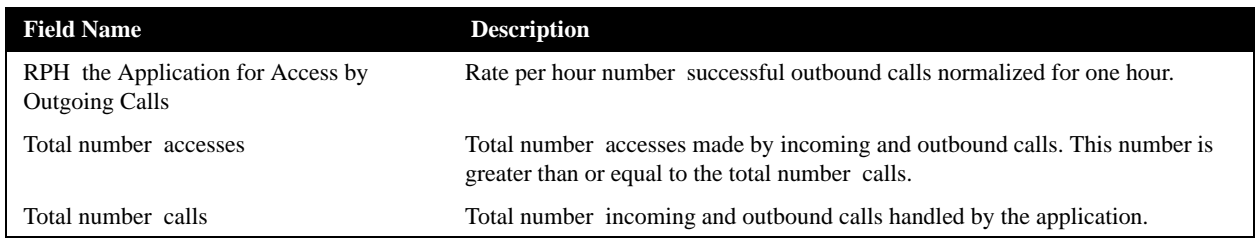

**IVR Application Reports Data Fields (Historical)**

# <span id="page-181-0"></span>IVR Ports Reports Data Fields (Historical)

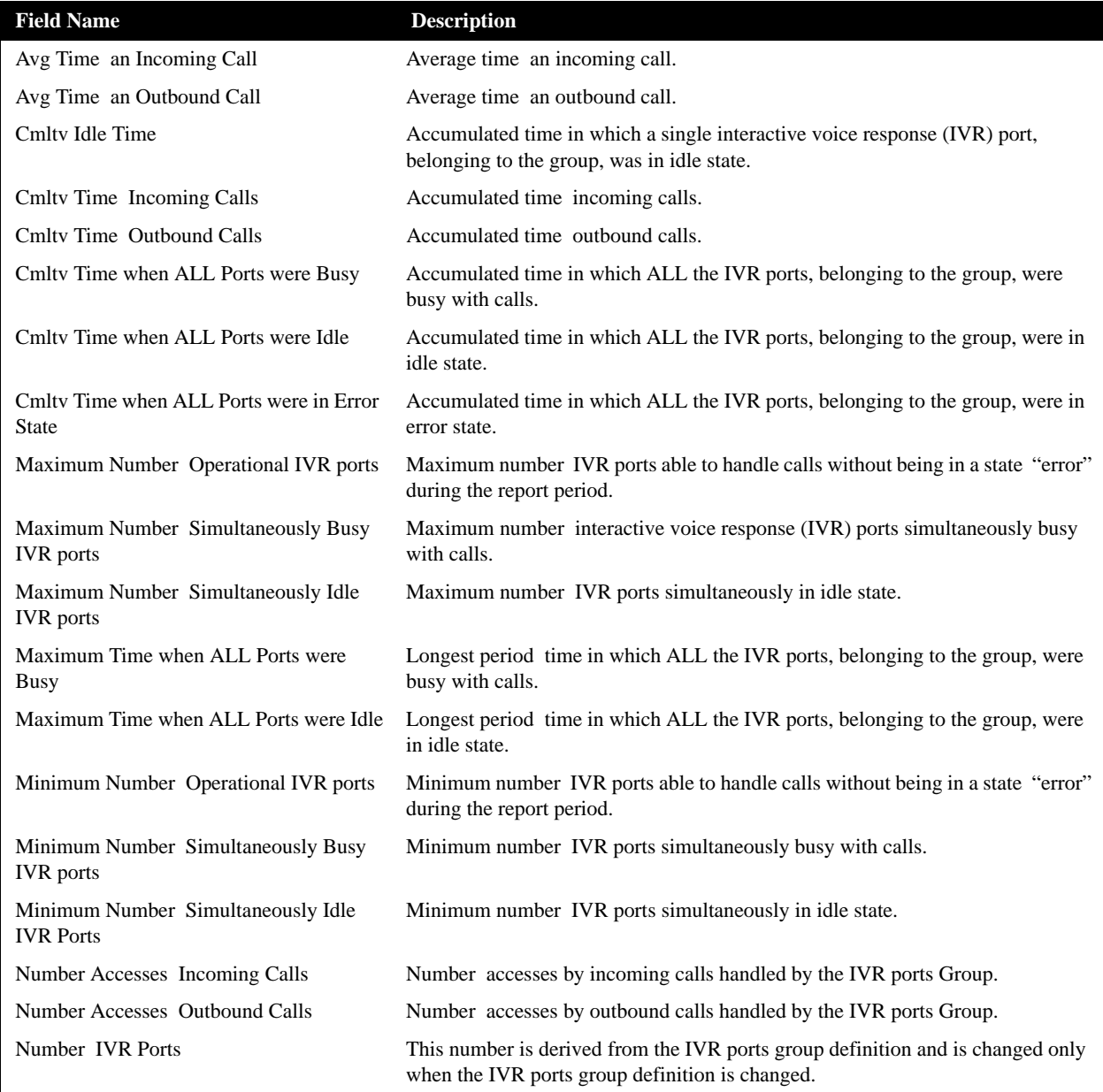

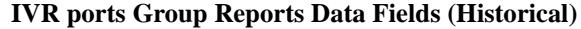

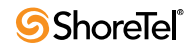

### <span id="page-182-0"></span>Mailbox Reports Data Fields (Historical)

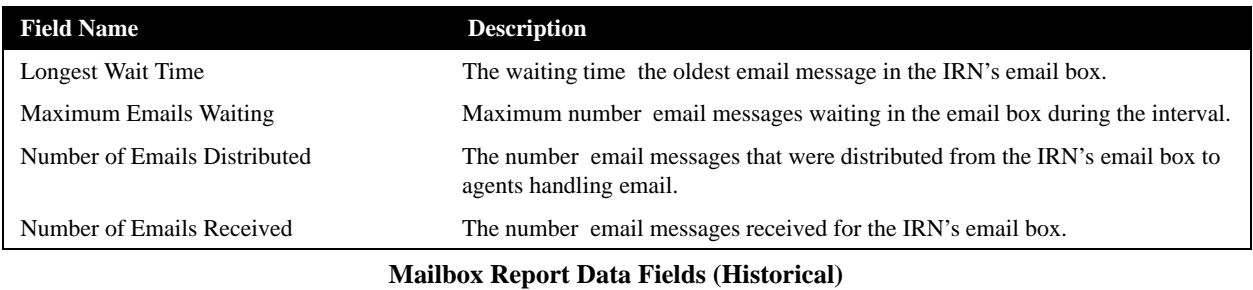

### Release Codes Reports Data Fields (Historical)

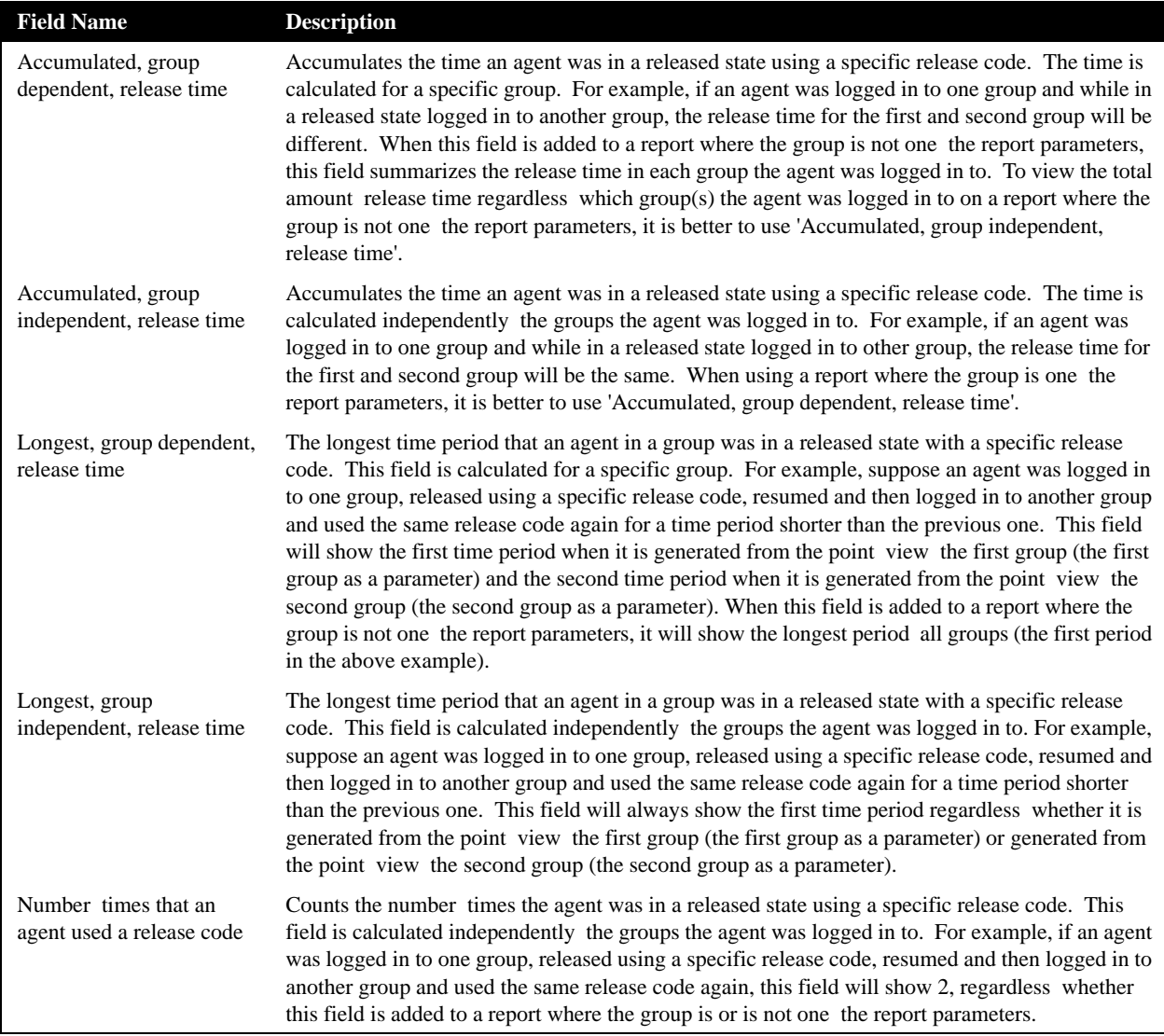

**Release Codes Reports Data Fields (Historical)**

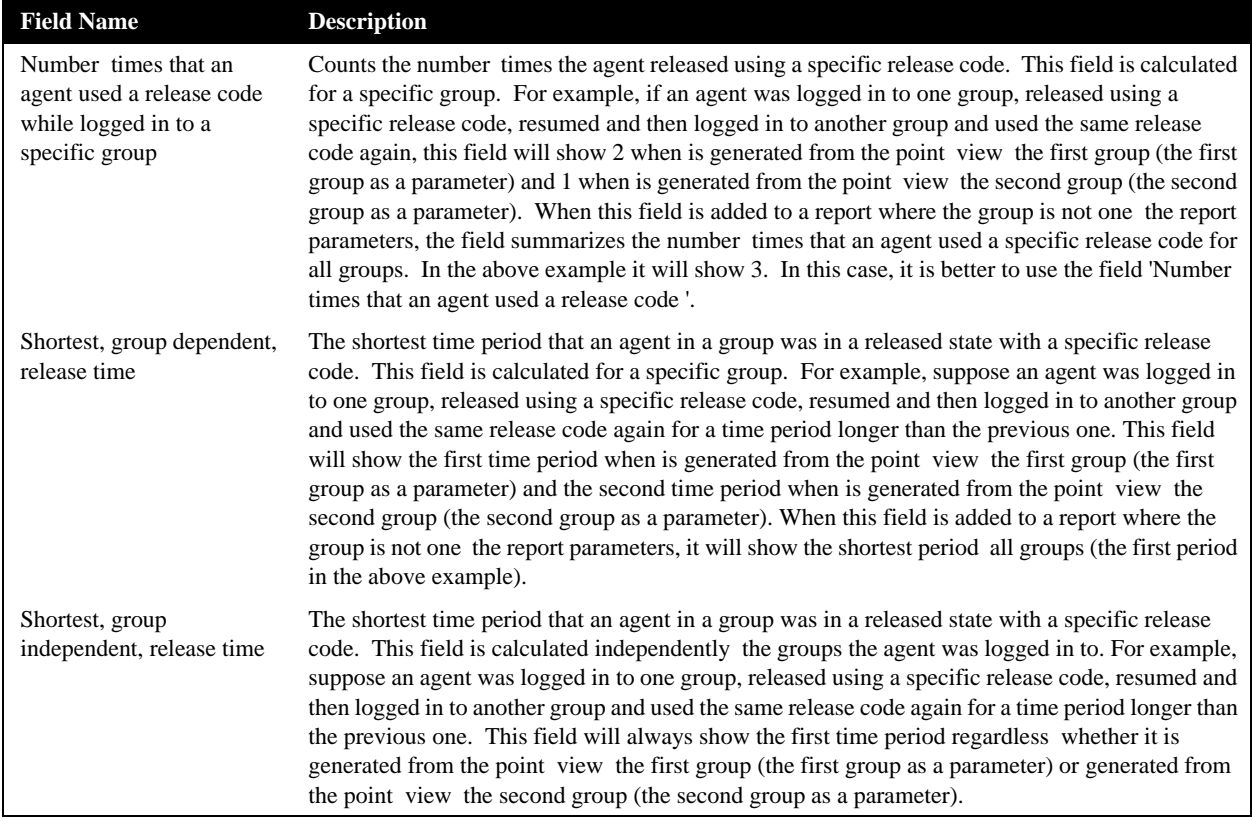

**Release Codes Reports Data Fields (Historical)**

# Super Group Reports Data Fields (Historical)

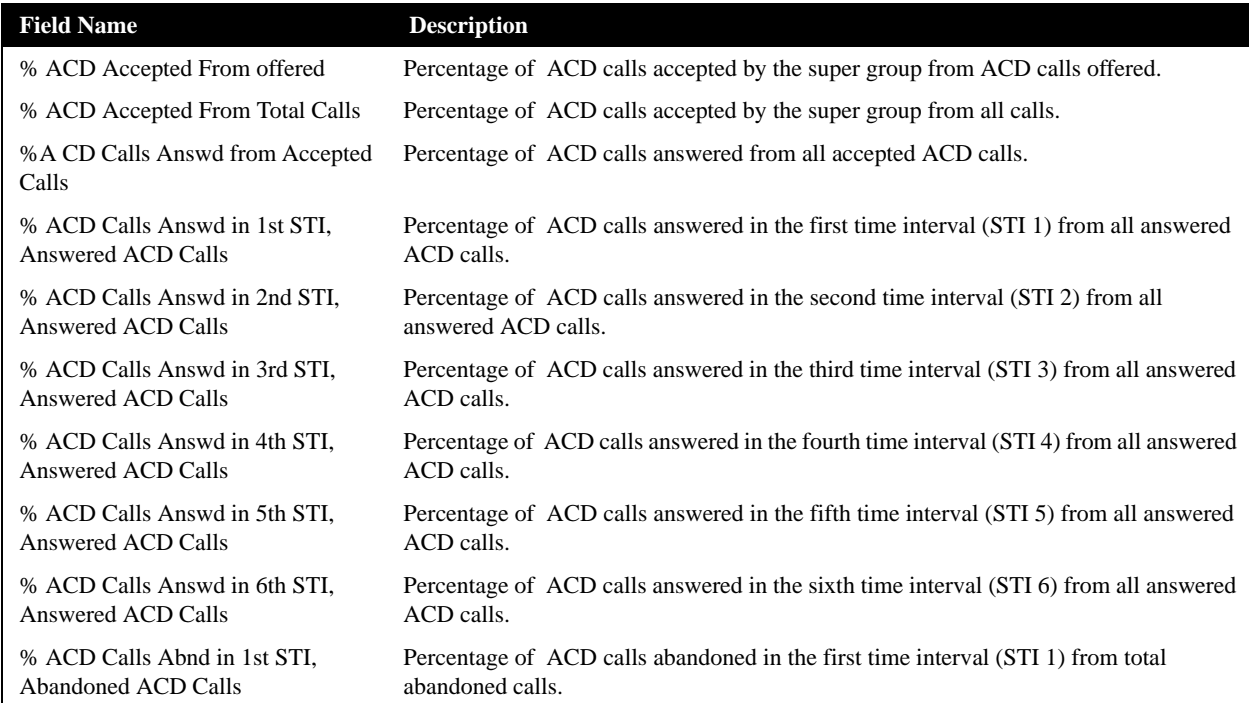

#### **Super Group Reports Data Fields (Historical)**

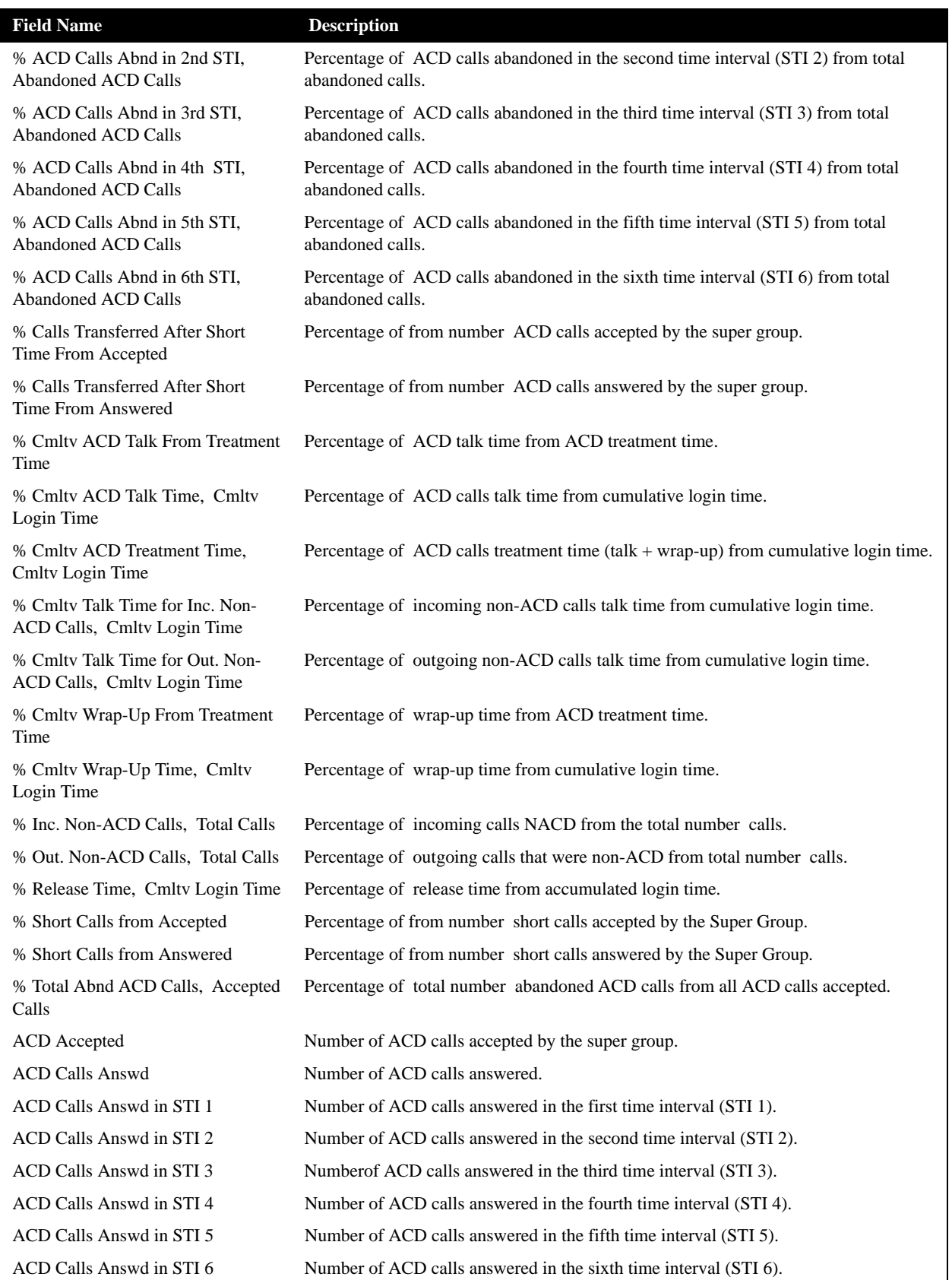

**Super Group Reports Data Fields (Historical)**

| <b>Field Name</b>                                          | <b>Description</b>                                                                                                    |
|------------------------------------------------------------|----------------------------------------------------------------------------------------------------|
| ACD Calls offered to the Super<br>Group                    | Number of ACD calls that were offered to the super group.                                                                                       |
| Avg ACD Talk Time (hh:mm:ss)                               | Average talk time ACD calls.                                                                                                    |
| Avg ACD Treatmt Time (hh:mm:ss)                            | Average time for ACD calls treatment $(talk + wrap-up)$ .                                                                                       |
| Avg Num Logged Agents                                      | Average number logged-in agents.                                                                                                    |
| Avg Release Time (hh:mm:ss)                                | Average release time.                                                                                                    |
| Avg Talk Time for Inc. Non-ACD<br>(hh:mm:ss)               | Average incoming non-ACD talk time.                                                                                                    |
| Avg Wait Time Abnd ACD Calls<br>(hh:mm:ss)                 | Average wait time abandoned ACD calls.                                                                                                    |
| Avg Wrap-Up Time (hh:mm:ss)                                | Average wrap-up time ACD calls.                                                                                                    |
| Calls Abnd in STI 1                                        | Number of ACD calls abandoned in the first time interval (STI 1).                                                                               |
| Calls Abnd in STI 2                                        | Number of ACD calls abandoned in the second time interval (STI 2).                                                                              |
| Calls Abnd in STI 3                                        | Number of ACD calls abandoned in the third time interval (STI 3).                                                                               |
| Calls Abnd in STI 4                                        | Number of ACD calls abandoned in the fourth time interval (STI 4).                                                                              |
| Calls Abnd in STI 5                                        | Number of ACD calls abandoned in the fifth time interval (STI 5).                                                                               |
| Calls Abnd in STI 6                                        | Number of ACD calls abandoned in the sixth time interval (STI 6).                                                                               |
| Cmltv ACD Talk Time (hh:mm:ss)                             | Cumulative talk time ACD calls.                                                                                                    |
| <b>Cmltv ACD Treatmt Time</b><br>(hh:mm:ss)                | Cumulative time for ACD calls treatment (talk $+$ wrap-up).                                                                                     |
| Cmltv Login Time (hh:mm:ss)                                | Cumulative login time.                                                                                                    |
| Cmltv Release Time (hh:mm:ss)                              | Cumulative release time.                                                                                                    |
| Cmltv Talk Time for Inc. Non-ACD<br>Calls (hh:mm:ss)       | Cumulative talk time for incoming non-ACD calls.                                                                                                |
| Cmltv Talk Time for Out. Non-ACD<br>Calls (hh:mm:ss)       | Cumulative talk time for outgoing non-ACD calls.                                                                                                |
| Cmltv Wrap-Up Time (hh:mm:ss)                              | Cumulative wrap-up time of ACD calls.                                                                                                    |
| Inc. Non-ACD Calls                                         | Total number incoming calls non-ACD.                                                                                                    |
| Max ACD Talk Time (hh:mm:ss)                               | Longest talk time of ACD calls.                                                                                                    |
| Max Wait Time of an Abnd ACD<br>Call (hh:mm:ss)            | Longest wait time of abandoned ACD calls.                                                                                                    |
| Max Wrap-Up Time (hh:mm:ss)                                | Longest wrap-up time of ACD calls.                                                                                                    |
| Min Wait Time of an Abnd ACD<br>Call (hh:mm:ss)            | Shortest wait time of abandoned ACD calls.                                                                                                    |
| Number of Calls Transferred Before<br>Predefined Threshold | Number of calls transferred before the Short Calls Threshold as defined in the Group<br>entity > Details tab ShoreWare Contact Center Director. |
| Number of Too Short ACD Calls                              | Number of ACD calls ended before the Short Calls Threshold as defined in the Group<br>entity > Details tab ShoreWare Contact Center Director.   |
| Out. Non-ACD Calls                                         | Total number of outgoing calls that were non-ACD.                                                                                               |
| Super Group RPH                                            | RPH of the super group.                                                                                                    |

**Super Group Reports Data Fields (Historical)**

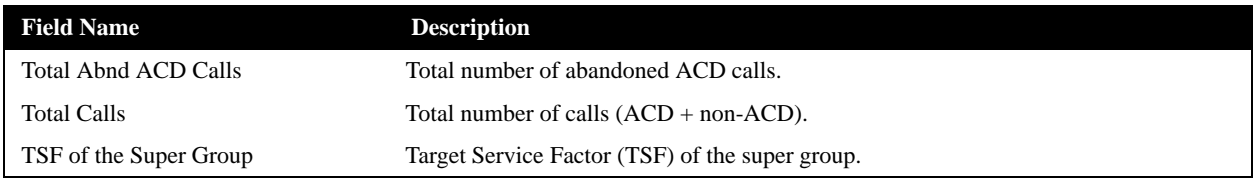

**Super Group Reports Data Fields (Historical)**

# <span id="page-186-0"></span>Trunk Reports Data Fields (Historical)

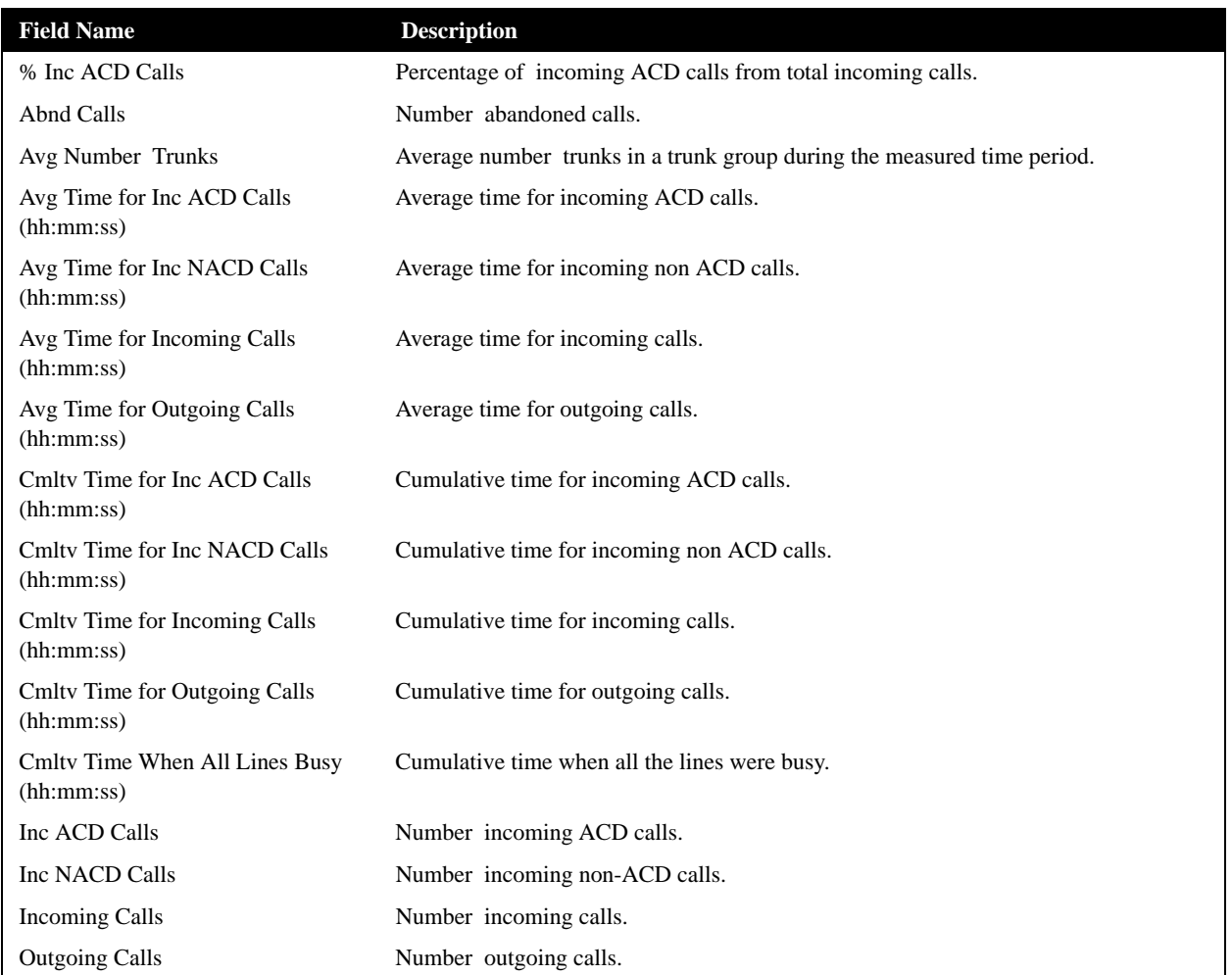

**Trunk Reports Data Fields (Historical)**

# <span id="page-187-0"></span>Wrap-Up Code Reports Data Fields (Historical)

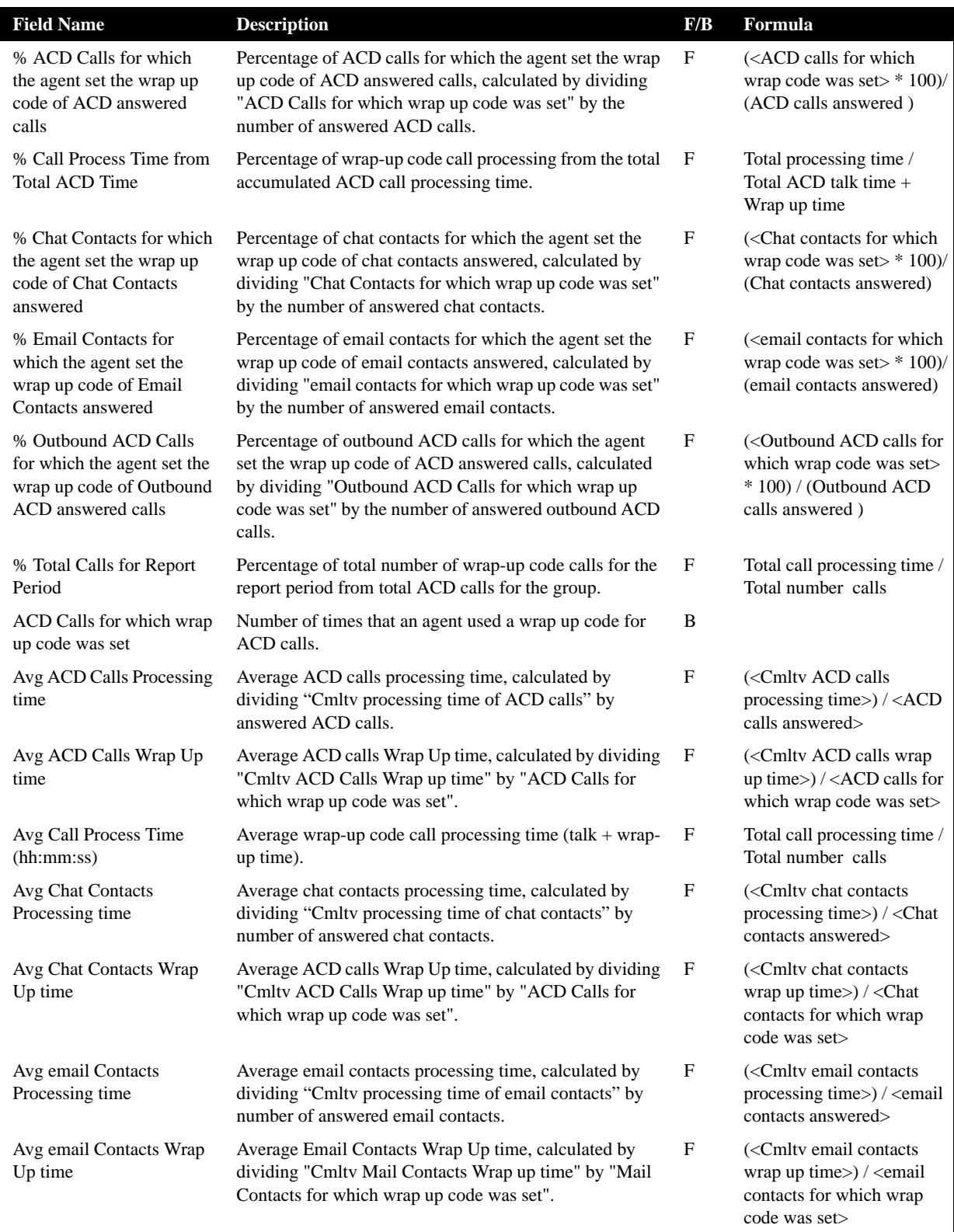

**Wrap-Up Code Reports Data Fields (Historical)**

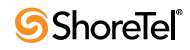

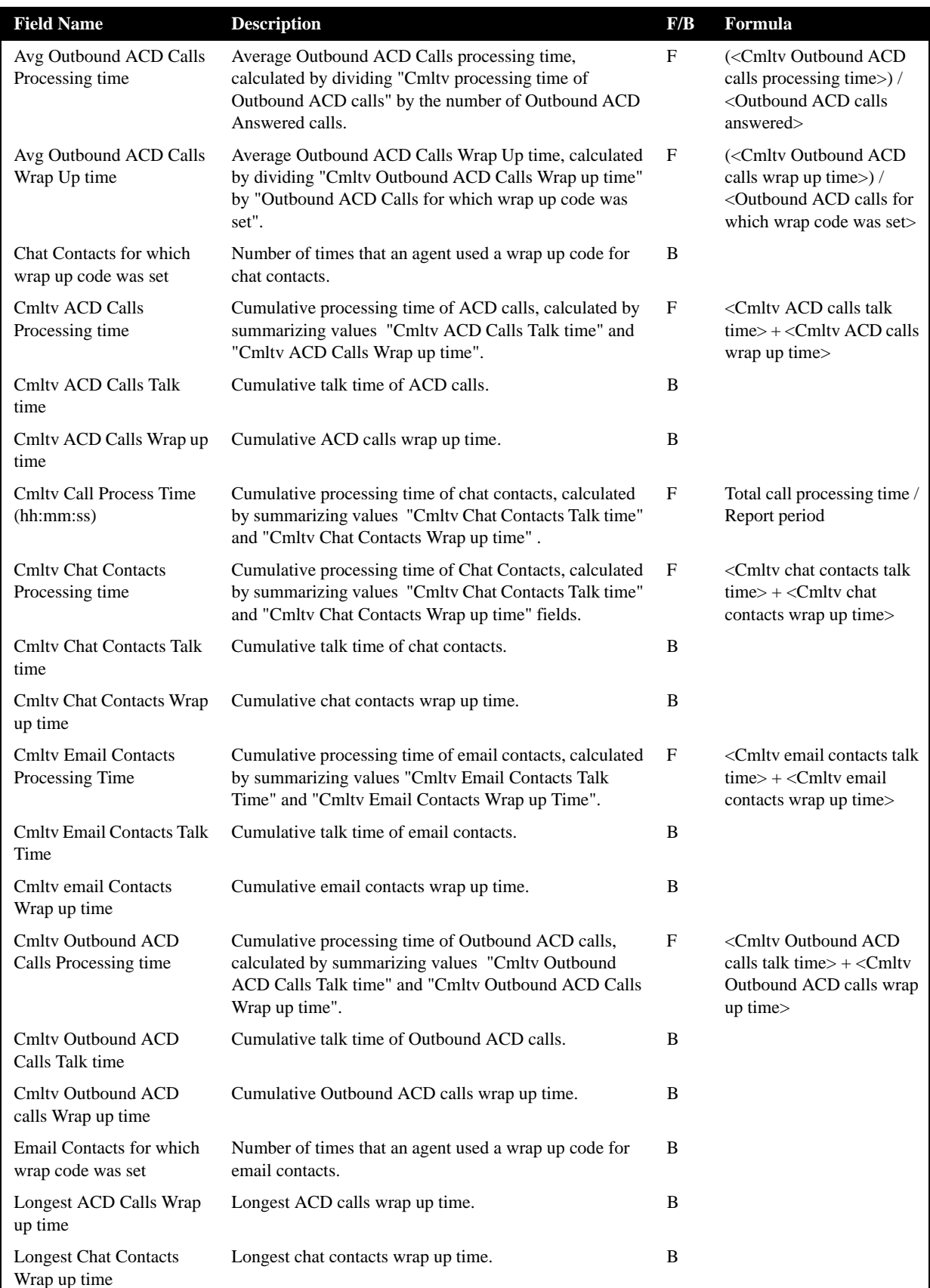

**Wrap-Up Code Reports Data Fields (Historical)**

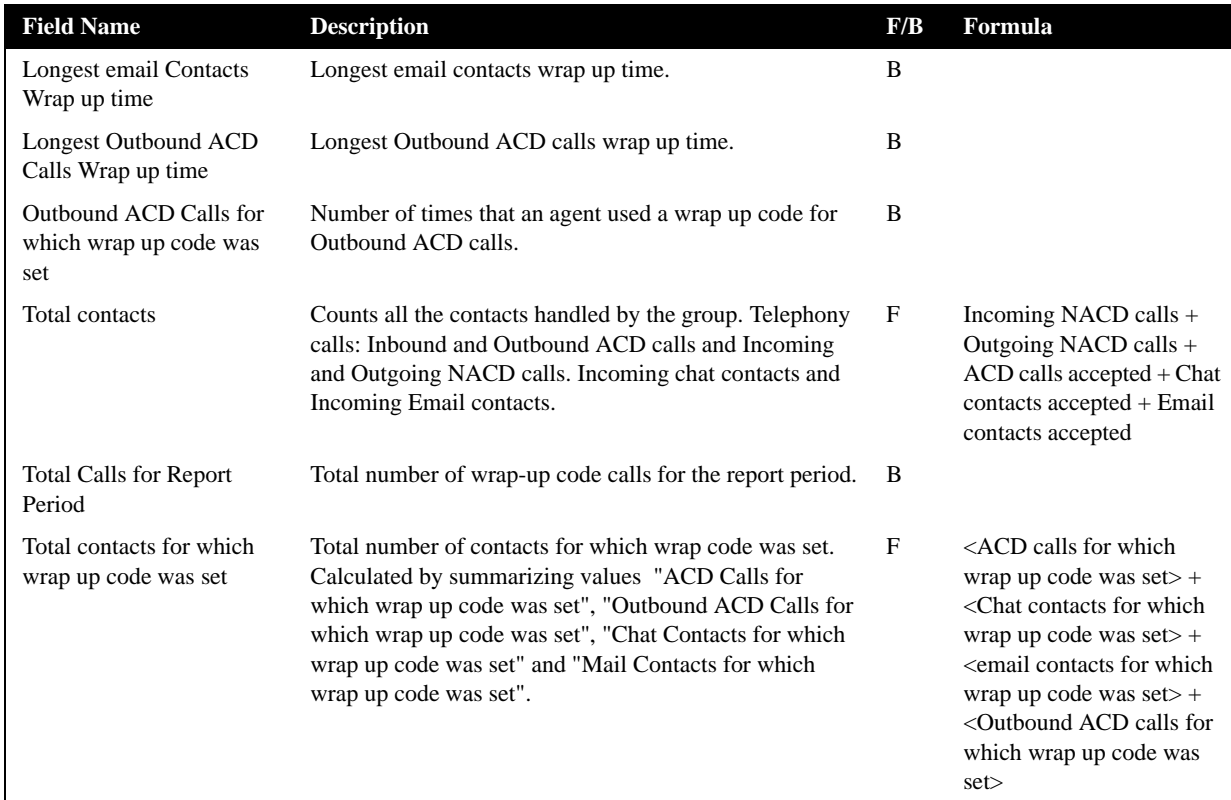

**Wrap-Up Code Reports Data Fields (Historical)**

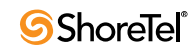

# Index

### **A**

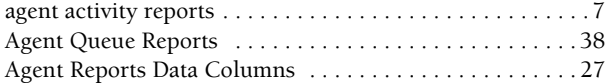

#### **D**

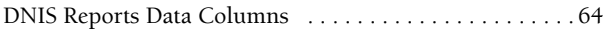

#### **E**

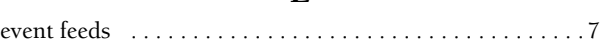

### **G**

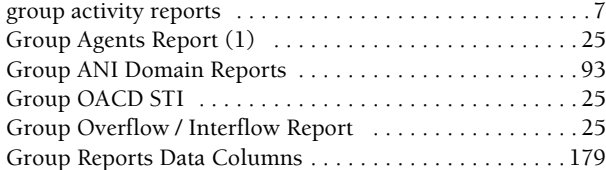

### **I**

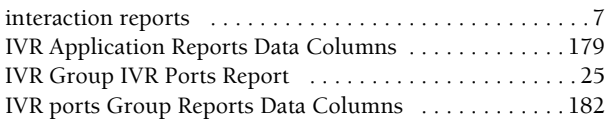

#### **R**

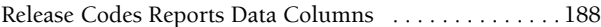

### **S**

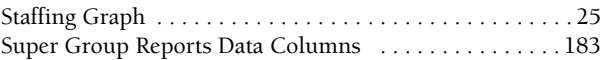

#### **T**

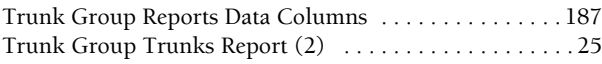

#### **V**

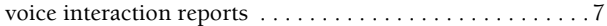

#### **W**

Wrap-Up Reports Data Columns [. . . . . . . . . . . . . . . . . . 188](#page-187-0)

*Using Reports Index*

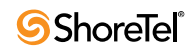